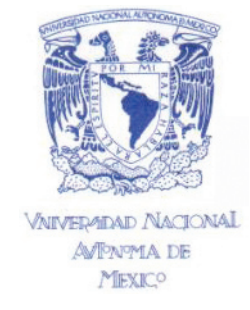

# UNIVERSIDAD NACIONAL AUTÓNOMA DE MÉXICO

# ESCUELA NACIONAL DE ARTES PLÁSTICAS

# "Learning Friends"

Tesis

#### Que para obtener el título de: **Licenciada en Diseño y Comunicación Visual**

Presenta:  **E**lena **A**lemán **D**íaz

Director de Tesis: Lic. Juan Carlos Mercado Alvarado

México, D.F., 2007

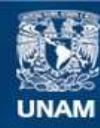

Universidad Nacional Autónoma de México

**UNAM – Dirección General de Bibliotecas Tesis Digitales Restricciones de uso**

#### **DERECHOS RESERVADOS © PROHIBIDA SU REPRODUCCIÓN TOTAL O PARCIAL**

Todo el material contenido en esta tesis esta protegido por la Ley Federal del Derecho de Autor (LFDA) de los Estados Unidos Mexicanos (México).

**Biblioteca Central** 

Dirección General de Bibliotecas de la UNAM

El uso de imágenes, fragmentos de videos, y demás material que sea objeto de protección de los derechos de autor, será exclusivamente para fines educativos e informativos y deberá citar la fuente donde la obtuvo mencionando el autor o autores. Cualquier uso distinto como el lucro, reproducción, edición o modificación, será perseguido y sancionado por el respectivo titular de los Derechos de Autor.

#### A mi Mamá v a mi Papá... Que todo lo que soy es por ustedes.

A todas y cada una de las personas que estuvieron presentes en mi carrera, en las buenas y en las malas...creyendo en mí y en un universo de ideas, colores y sonrisas, del cual fueron inspiración. Por todos ustedes es posible este proyecto

que tienen en sus manos y esta felicidad que tengo en mi corazón. Gracias por los momentos vividos y las cosas aprendidas juntos, por su amistad incondicional, por los abrazos, los desvelos, las palabras, las canciones, las risas y las lágrimas...por formar parte de mi gran historia y por dejarme formar parte de la suya.

Gracias a mis maestros y amigos JuanK, Armando Durán y Gerardo García Luna, por sus pláticas, consejos, apoyo, enseñanzas y su cariño, ustedes son imaestros de vida! y a la banda ENAP, por el impacto y por haber hecho de ese tiempo algo especial e inolvidable que me hace ser hoy de esta manera y por demostrarme que lo bello de las personas está adentro y dura para siempre... ¡Arriba los Pumas!

A Flor, Mario, Monk, Enrique, Alma, Emilio, Alicia, Arely, Portavocce, Omar, Nuria, Chely, Mercado, Joako, El Comandante, Wera, Vero, Yuriko, a mi familia, y sobretodo a Alejandro que estuviste en cada momento, estas hoy y estarás conmigo siempre compartiendo mi felicidad.

> A todos ustedes...con todo mi amor, ; mil gracias! Los quiero muchísimo.

# Índice

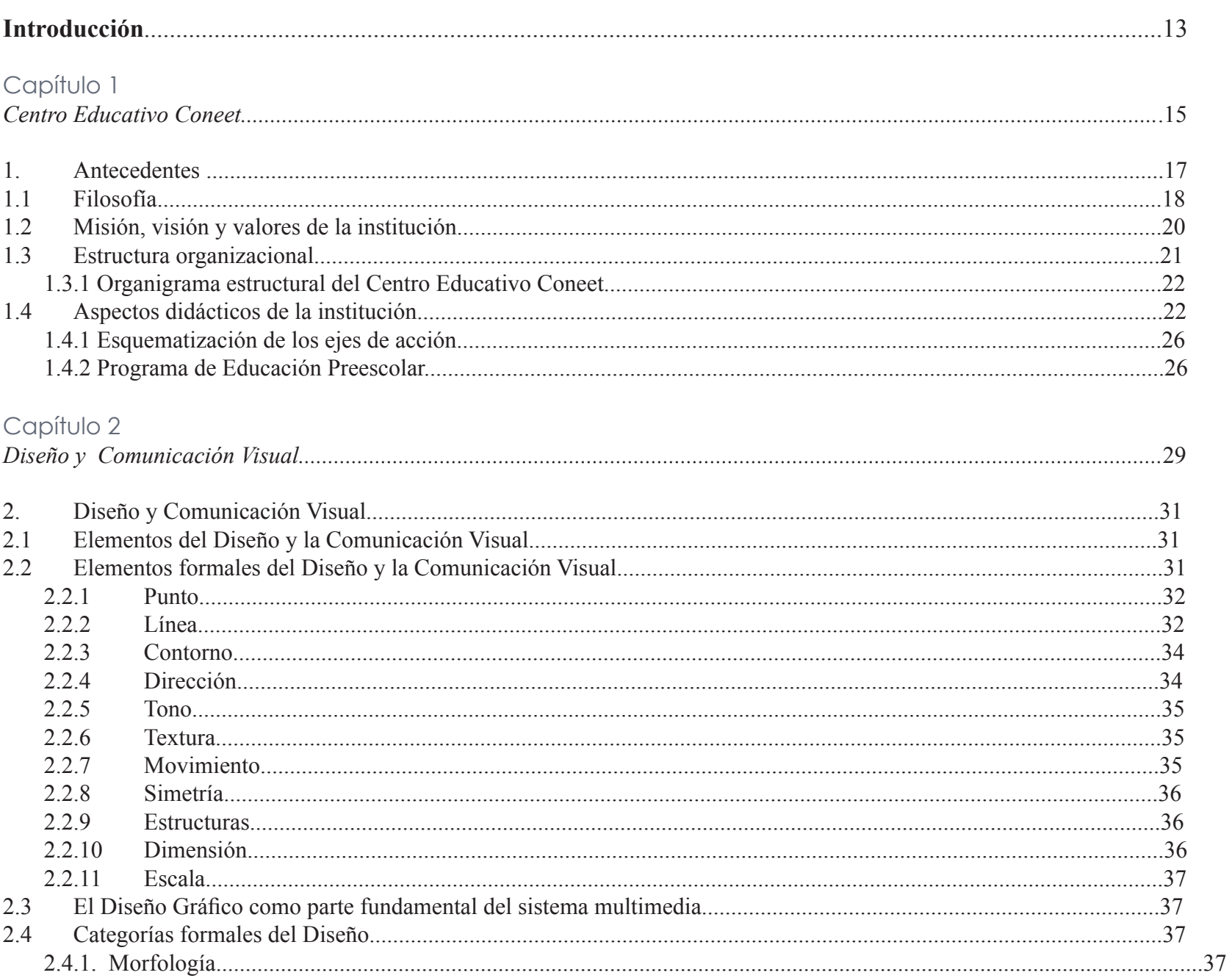

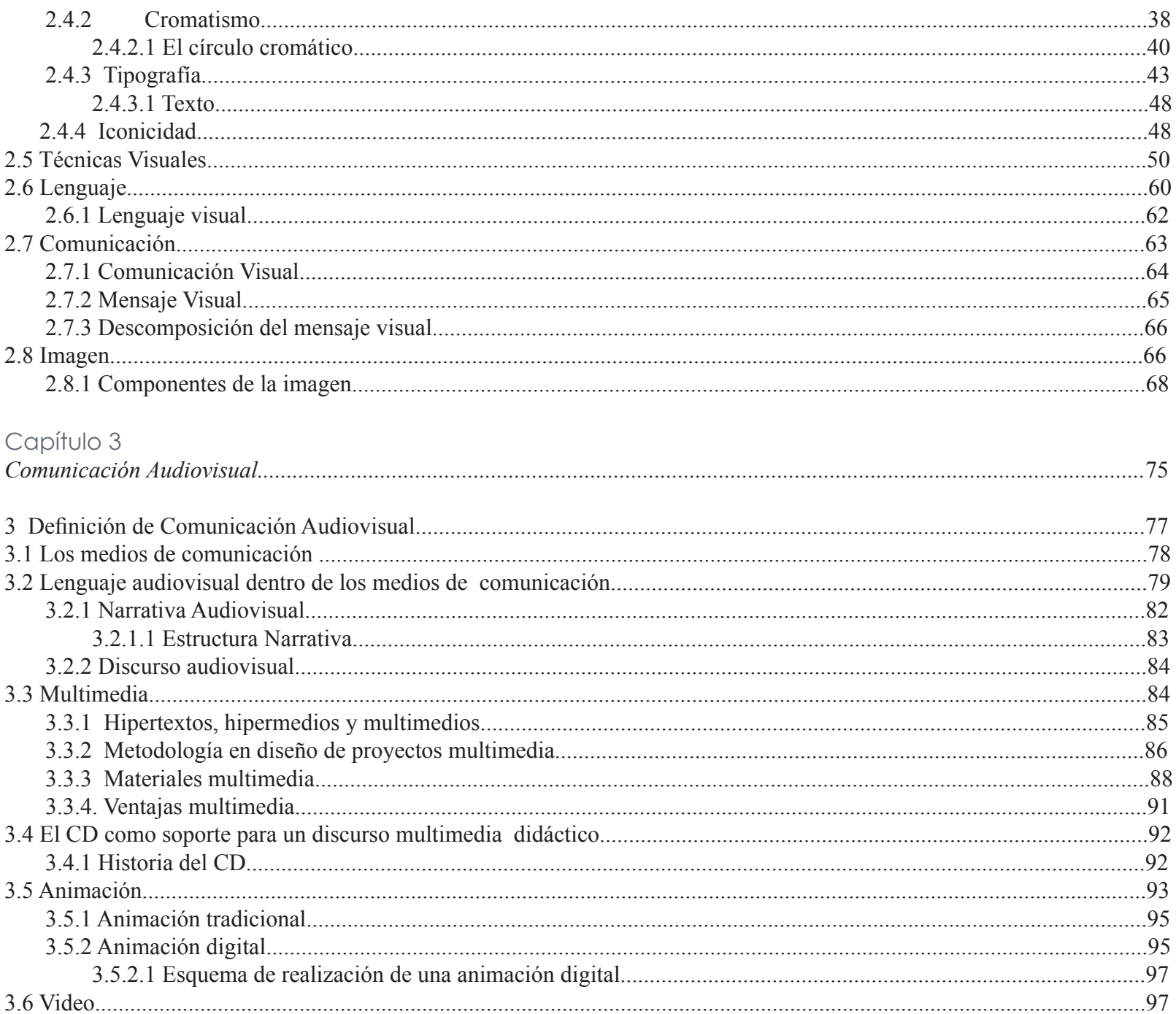

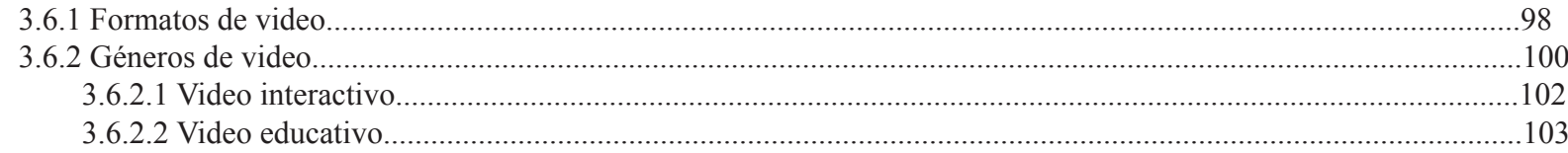

#### Capítulo 4

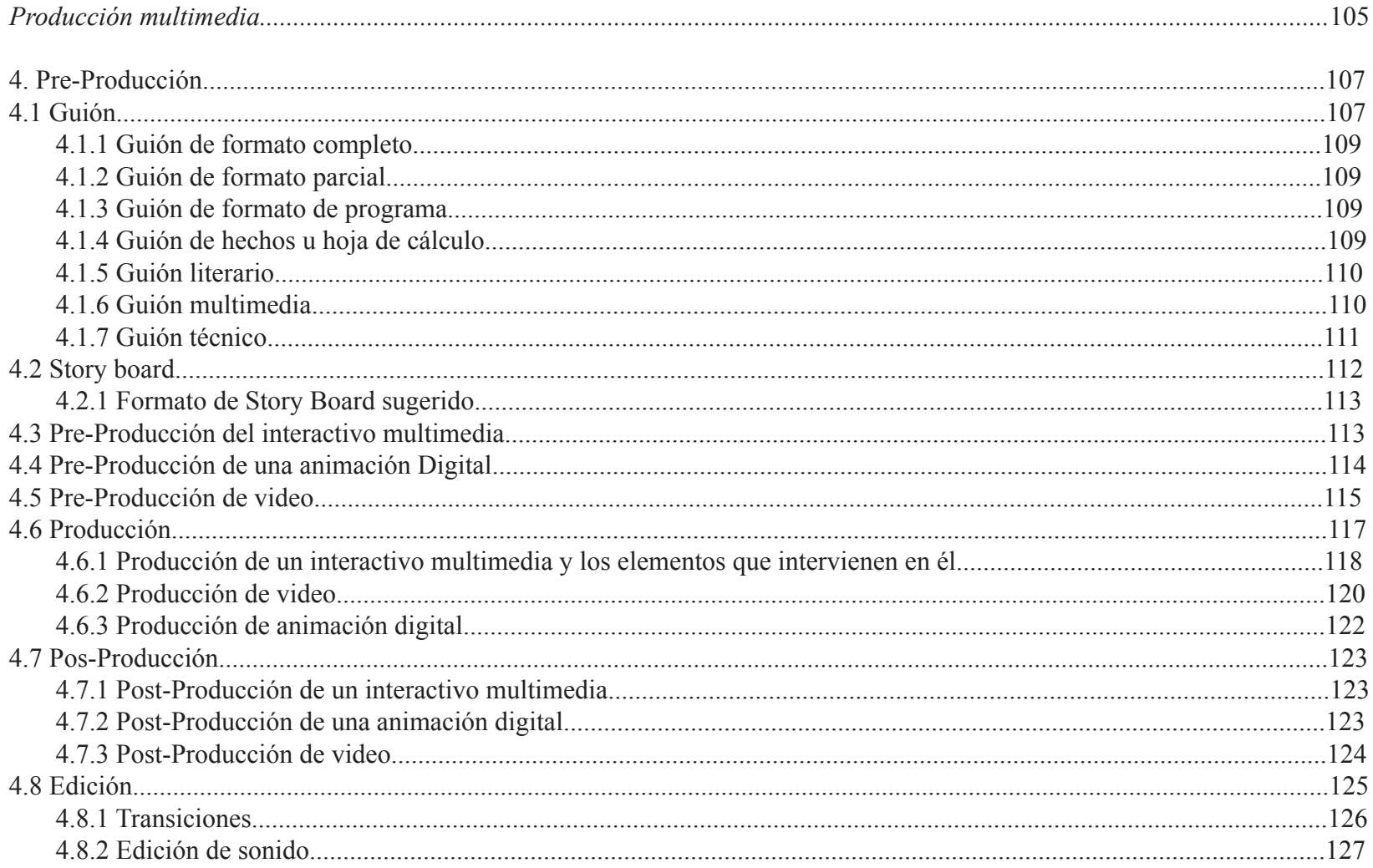

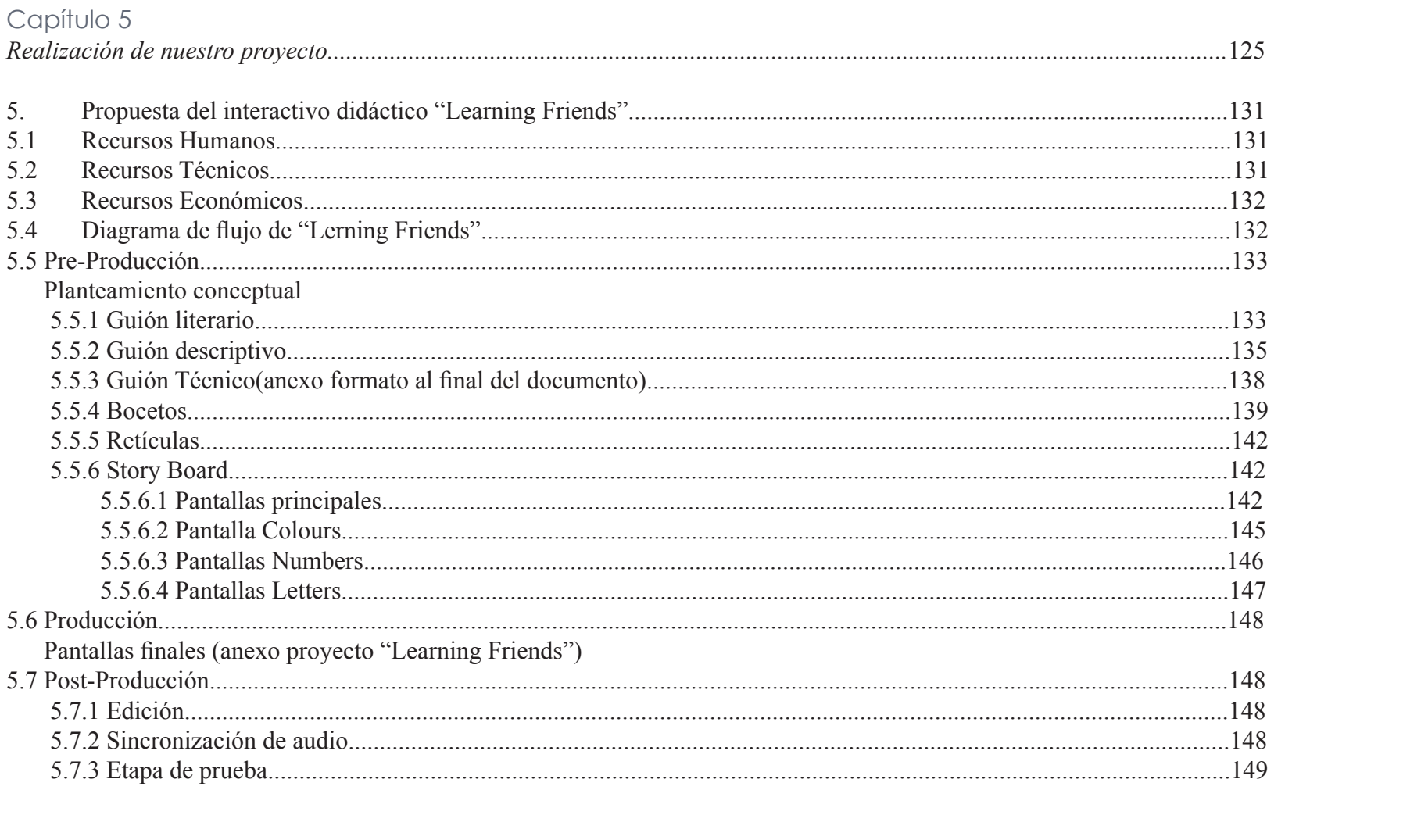

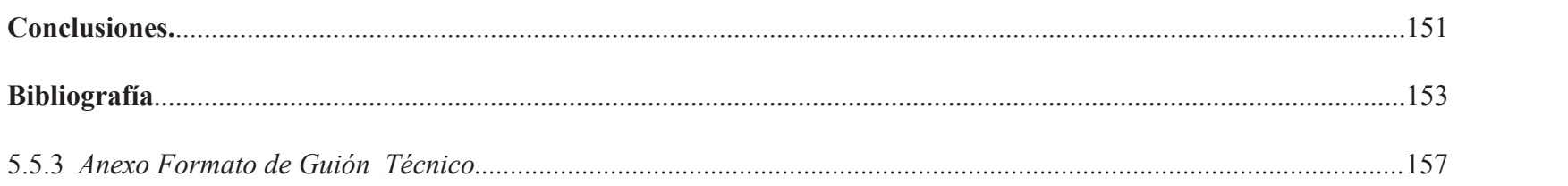

### Introducción

El papel del Diseñador en Comunicación Visual hoy en día, es de suma importancia debido a que la tecnología avanza a pasos gigantescos y la capacidad perceptiva de las personas va exigiendo más y más, así como la capacidad de asombro ante eventos y elementos nuevos en su entorno y su forma de comunicarse con la sociedad. Es por esto la importancia de que los mensajes y la forma de transmitirlos, cada día sean más eficaces, originales, innovadores, estéticos y dinámicos, porque así la información logra su objetivo que es llegar al receptor sin deformaciones, y el canal por el cual viaja nuestro mensaje, es novedoso y atractivo, logrando así un eficaz proceso de comunicación y un exitoso trabajo de diseño que solamente se logra con creatividad y fundamentos.

Hoy por hoy, los mensajes audiovisuales y multimedia nos rodean en todo momento, estamos viviendo entre imágenes y sonidos que nos agudizan los sentidos y nos envuelven en una realidad tecnológica; la comunicación tiene un papel principal en la vida cotidiana en todos los ámbitos.

Para lograr esta realidad es necesario que los mensajes transmitidos sean estructurados de una forma estratégica, aplicando los criterios morfológicos, tipográficos, icónicos, las categorías del diseño, las técnicas visuales, la diagramación, una adecuada Pre-Producción para realizar una buena Producción y por último una Post-Producción detallada y minuciosa para que e el resultado sea íntegro y funcional logrando formar parte del universo de mensajes audiovisuales que nos rodea. Muchos son los mensajes que se generan, pero solamente los que tienen fundamentos en el diseño y están bien conformados son los que lograrán su objetivo y podrán llegar aún más allá de lo esperado.

Es por esto que el proyecto didáctico multimedia "Learning Friends", esta sustentado en los conceptos de diseño anteriormente mencionados, conjuntando los conocimientos y experiencias adquiridos en la carrera y en la vida profesional, logrando así un proyecto funcional que logra su objetivo, transmitir conocimientos de la lengua inglesa a niños pre-escolares como apoyo a su aprendizaje escolar y a su vez actuando como juego por las tardes en su casa, fortaleciendo sus conocimientos y también familiarizándolo con la computación de una forma divertida e interactiva.

Te invitamos a descubrir lo interesante y divertido que puede ser el proceso de comunicación bidireccional con este proyecto, mostrando como el mensaje, la comunicación, la creatividad y el diseño, logran resultados impactantes dentro de la didáctica como en cualquier otro entorno, en cualquier lugar y lo más importante, a cualquier edad.

En la realización de nuestro proyecto, abordamos los principales conceptos del Diseño y la Comunicación Visual, los criterios, conceptos, las categorías, las etapas y un sin fin de herramientas de las que nos podemos asir para lograr un proyecto de calidad, funcional, estético y eficaz que cumple con una función didáctica determinada y que nos aporta algo en todo momento, en su realización y en su ejecución.

En los siguientes 5 capítulos encontrarás información y métodos que te ayudarán en cualquier momento para la construcción de mensajes audiovisuales y multimedios que tienen como único fin comunicar, enseñar y poner en práctica conocimientos en el idioma Inglés, de una forma original y divertida.

# Capítulo I

# Centro Educativo Coneet

#### 1. Antecedentes

El Centro Educativo Coneet abrió sus puertas en 1978, por su propietaria y fundadora Dulze Westrup, incorporándose a la SEP el 27 de Febrero de 1981, con la clave Nº 81339 a nivel primaria y encontrándose en proceso la incorporación a la SEP a nivel preescolar.

El Centro Educativo Coneet esta ubicado en la Calle de Calvario no. 13 Colonia Tlalpan Centro; El plantel trabaja con un horario en primaria de 8:00 a.m. a 2:30 p.m. con un receso de 11:00 a 11:30 a.m. mientras que en preescolar el horario es de 9:00 a.m. a 1:30 p.m. siendo diferente el horario de receso, éste comienza a las 10:30 a.m. y posteriormente de 11:00 a 11:30 los preescolares se disponen a comer su almuerzo.

En sus primeros años de vida, el Centro Educativo Coneet contaba con un pequeño grupo de alumnos, alrededor de 43. Se comenzó impartiendo clases exclusivamente de primaria. El éxito del método de enseñanza y formación de los alumnos fue poco a poco dándose a conocer y cada año, el esfuerzo del personal docente y de la Directora General, se vio reflejado en el incremento de alumnos inscritos en los años posteriores.

Debido a los excelentes resultados obtenidos y a la misma demanda de los padres de familia se comenzó a planear la impartición de conocimientos a nivel preescolar, y ya una vez estructurada la organización y la forma de trabajo, se ponen en marcha los niveles Kinder I, Kinder II y Pre-Primary.

A nivel preescolar, se mantuvo por muchos años el plan de trabajo creado por la Profesora Dulze Westrup (Directora General), en el cuál las cuatro horas que el preescolar permanecía en la escuela, se le hablaba en Inglés y las asignaturas y talleres también se impartían en Inglés, logrando así que los niños y las niñas, a temprana edad se fueran familiarizando con el idioma y a su vez fueran aprendiendo a la par de su lengua madre.

Es un hecho que los niños en sus casas, con sus amigos, en la calle y lugares públicos manejan el idioma Español, adquiriendo así conocimientos y vocabulario, pero al llevar otro idioma simultáneamente y estar aprendiendo cosas nuevas cada día, el alumno asocia, combina y comienza a utilizar el idioma Inglés en su vida cotidiana. Claro esta que al principio ésta interacción de idiomas causa confusión y los alumnos comienzan a desarrollar un "Spanglish" formidable, pero conforme transcurre el curso escolar, los preescolares se van acostumbrando a que en la escuela se habla en Inglés y en sus casas y en la calle se habla Español pero cabe mencionar que el niño ya está capacitado para contestar, preguntar y entender (a un nivel comprensible a su edad) en Inglés si se presenta alguna situación.

Lamentablemente, éste exitoso método de enseñanza que tantos beneficios brindaba y que resultó ser muy atractivo para muchos padres de familia que les interesa la impartición de una educación realmente bilingüe, tuvo que ser modificado durante la incorporación a la SEP, ya que ésta institución demanda ciertos aspectos que no se tenían presentes en nuestro método anterior.

La columna vertebral del plan de trabajo no cambió, pero si hubo ajustes en los tiempos, ya que se tienen que cubrir obligatoriamente 3 horas de enseñanza en Español y únicamente 1 hora, diaria de Inglés.

Es por esto que los contenidos de las materias fueron divididos entre el personal docente, y esto ocasionó la búsqueda de métodos, materiales y técnicas de enseñanza que fueran funcionales, prácticas y eficientes, para optimizar tiempos y que el programa se cubriera completamente al final de curso, no olvidando en ningún momento que todas las formas de enseñanza tienen que ser dinámicas y muy atractivas para los preescolares, ya que si no capturamos su atención con algo novedoso es muy difícil que el niño logre absorber el conocimiento tan fácilmente como lo logramos cuando se tienen buenos recursos didácticos que te apoyen y complementen lo que se está enseñando.

#### 1.1 Filosofía

El alumnado del Centro Educativo Coneet es reducido, ya que la escuela al ser particular, procura tener grupos pequeños para que la atención al alumno sea personalizada y se les pueda brindar mayor atención y comprensión en los aspectos de conducta y desenvolvimiento que se ven afectados o influidos por la vida familiar y el entorno social en el que se desarrolla el niño. En el curso 2004-2005 el Centro Educativo Coneet contó con 105 alumnos de primaria y de preescolar, manteniendo en éste margen el número de alumnos cada ciclo escolar.

En el Centro Educativo Coneet se tiene como prioridad tres aspectos dentro de la formación del niño, éstos son, la educación integral, el programa interno de valores en el cual se maneja un valor cada mes dividiendo en 4 semanas las dinámicas de enseñanza para lograr así una mejor comprensión del valor tratado con representaciones y ejemplificaciones del valor en la vida cotidiana para que el niño se de cuenta de cómo dicho valor influye en la sociedad cuando está presente o cuando sufrimos la ausencia de éste. Actualmente se trabajan 10 valores a lo largo de los diez meses que dura el ciclo escolar, uno cada mes, éstos son Amor-Amabilidad vs. Egoísmo, Gratitud y Generosidad vs. Orgullo, Egoísmo y Avaricia, Atención vs. Distracción, Integridad (veracidad, justicia y valentía), Cooperación y Solidaridad vs. Egoísmo, Orden vs. Distracción, Obediencia vs. Terquedad, Responsabilidad vs. Apatía e Indiferencia, Respeto y Tolerancia, Autoestima y Aceptación de sí mismo vs. Menosprecio de si mismo y Auto devaluación.

El tercer aspecto que en el Centro Educativo Coneet es indispensable en la educación del alumno, es brindarles una formación integral la cual solamente se logra desarrollando la identidad personal del niño, propiciándoles capacidades fundamentales y enseñándoles las pautas básicas para integrarse a la vida social. Los avances de las investigaciones sobre los procesos de desarrollo y aprendizaje infantil coinciden en identificar un gran número de capacidades que los niños desarrollan desde muy temprana edad e igualmente confirman su gran potencialidad de aprendizaje.

Actualmente se puede sostener que existe una perspectiva más optimista sobre lo que típicamente los niños saben y sobre lo que pueden aprender entre los 4 y 5 años y aún a edades más tempranas siempre y cuando participen en experiencias educativas interesantes que representen retos a sus concepciones y a sus capacidades de acción en situaciones diversas.

Esos primeros años constituyen un periodo de intenso aprendizaje y desarrollo que tiene como base la propia constitución biológica o genética, pero en el cuál desempeñan un papel clave las experiencias sociales, es decir, la interacción con otras personas ya sean adultos o niños.

Del tipo de experiencias sociales en las que los niños participen a temprana edad –aun quienes, por herencia genética o disfunciones orgánicas adquiridas, tienen severas limitaciones para su desarrollo- dependen muchos aprendizajes fundamentales para su vida futura: la percepción de su propia persona (por ejemplo, la seguridad y confianza en sí mismos, el reconocimiento de las capacidades propias), las pautas de la relación con los demás, y el desarrollo de sus capacidades para conocer el mundo, pensar y aprender permanentemente, tales como la curiosidad, la atención, la observación, la formulación de preguntas y explicaciones, la memoria, el procesamiento de información, la imaginación y la creatividad.

Al participar en diversas experiencias sociales –entre las que destaca el juego- ya sea en la familia o en otros espacios, los pequeños adquieren conocimientos fundamentales y desarrollan com-

El término potencialidades alude a todas las posibilidades de aprendizaje de los niños, las cuales no se desarrollan necesariamente por naturaleza o por la influencia espontánea del ambiente social, sino que requieren de una intervención educativa intencionada y sistemática.

petencias que les permiten actuar cada vez con mayor autonomía y continuar su propio y acelerado aprendizaje acerca del mundo que les rodea.

Esas experiencias cotidianas, sin embargo, no siempre les ofrecen las condiciones (seguridad, afecto y reconocimiento, entre otras), la variedad o la riqueza necesarias para desarrollar todas sus potencialidades.

Las condiciones y la riqueza de las experiencias sociales en las que se involucra cada niño dependen de factores culturales y sociales. Las pautas culturales de crianza, entre las cuales se incluye la atención que los adultos cercanos prestan a las necesidades y deseos de cada niño, la interacción verbal que sostienen con él, la importancia que conceden a sus expresiones, preguntas o ideas, el lugar que cada quien ocupa en la vida familiar, influyen en el establecimiento de ciertas formas de comportamiento y expresión –manifestadas desde muy temprana edad-, pero también en el desarrollo más general del lenguaje y de las capacidades de pensamiento; al respecto es necesario destacar la compleja relación, de influencia mutua entre ambos elementos.

El contacto con el mundo natural y las oportunidades para su exploración, así como la posibilidad de observar y manipular objetos y materiales de uso cotidiano, permiten a los pequeños ampliar su información específica (su conocimiento concreto acerca del mundo que les rodea) y también, simultáneamente, desarrollar sus capacidades cognitivas: las capacidades de observar, conservar información, formularse preguntas, poner a prueba sus ideas previas, deducir o generalizar explicaciones –o conclusiones- a partir de una experiencia, reformular sus explicaciones o hipótesis previas; es decir, aprender y así construir sus propios conocimientos.

La mayor o menor posibilidad de relacionarse –jugar, convivir, interactuar- con los niños de la misma edad o un poco mayores, ejerce una gran influencia en el aprendizaje y en el desarrollo infantil porque en ésas relaciones entre pares también se construye la identidad personal y se desarrollan las competencias socio afectivas.

Además y no es menos importante, en ésas relaciones –a través del lenguaje- se comparten significados, ideas, explicaciones comunes, preguntas o dudas: términos que nombran y describen objetos, teorías que explican hechos o fenómenos naturales o sociales (en primer lugar, la relación entre los seres humanos más cercanos), dudas que indican la búsqueda y el aprendizaje constante.

La educación del Centro Educativo Coneet a nivel preescolar interviene justamente en éste periodo fértil y sensible a los aprendizajes fundamentales; permite a los niños su tránsito del ambiente familiar a un ambiente social de mayor diversidad y con nuevas exigencias.

El Centro Educativo Coneet constituye un espacio propicio para que los pequeños convivan con sus pares y con adultos y participen en eventos comunicativos más ricos y variados que los del ámbito familiar e igualmente propicia una serie de aprendizajes relativos a la convivencia social; esas experiencias contribuyen al desarrollo de la autonomía y la socialización de los pequeños.

Además de estas experiencias, que favorecen aprendizajes valiosos en sí mismos, la educación preescolar puede representar una oportunidad única para desarrollar las capacidades del pensamiento que constituyen la base del aprendizaje permanente y de la acción creativa y eficaz en diversas situaciones sociales. A diferencia de otras experiencias sociales en las que se involucran los niños -en su familia o en otros espacios- la educación que imparte el Centro Educativo Coneet, tiene propósitos definidos que apuntan a desarrollar sus capacidades y potencialidades mediante el diseño de situaciones didácticas destinadas específicamente al aprendizaje.

De éste modo la educación que brinda el Centro Educativo Coneet, además de prepara a los niños para una trayectoria exitosa en la educación, puede ejercer una influencia duradera en su vida personal y social.

#### 1.2 Misión, Visión y Valores de la Institución

La misión de una institución es la declaración de la razón de ser de la institución y establece explícitamente para que existe. Proporciona identidad, pertenencia, sentido y es motivante o inspiradora.

La visión es una declaración explícita de dónde se ve y cómo se ve la institución en un futuro, también proporciona una dirección a seguir, enfoca el esfuerzo institucional y promueve la esperanza.

Los valores son la filosofía de la institución. Es una declaración explícita de cómo se quiere que se reconozca o que sea vista la organización, por parte de los involucrados. Permite evaluar el impacto que se tendrá en la toma de decisiones.

El Centro Educativo Coneet tiene como misión ser una institución escolar prestigiosa y busca colocarse en los primeros planos de escuelas privadas del sur de la Ciudad de México. Tiene como prioridad propiciar un desarrollo integral en los alumnos de preescolar, atendiendo las diferentes áreas de necesidad: cognoscitiva, intelectual, motriz, emocional, cívica y social del alumno; así como ha fomentado la educación extracurricular en áreas como las artes plásticas (pintura, modelado, reciclado de materiales, etc.), talleres de nutrición ( preparación de recetas nutritivas y cocina en general), idioma extranjero (inglés), cómputo y educación musical ( vocalización, ritmo, coros y reconocimiento de instrumentos).

El Centro Educativo Coneet busca que el niño propicie y participe en el reconocimiento de sus posibilidades, cualidades y limitaciones, formando el aprecio de su propia persona con respecto de sus semejantes, construyendo entonces una auto imagen positiva que le permite interactuar más fácilmente en su sociedad, mediante el proponer, elegir, meditar, decidir y manifestar las inquietudes que le convengan para esta integración buscada. Enseñar al alumno a autoevaluarse y que sea por ende pro activo al corregir actitudes, pensamientos o actividades que sean necesarias para el logro de su buen desempeño académico.

La visión del Centro Educativo Coneet es lograr un área de impacto vecinal y social en el centro de Tlalpan usando métodos novedosos de enseñanza y un programa de valores que le permitan al alumno de preescolar pensar y resolver problemas por sí mismo, formando sus propios criterios lógicos con base en una buena autoestima.

El Centro Educativo Coneet ha impartido clases durante 25 años, con lo cuál ha conseguido un respaldo. Con la ayuda de este respaldo en Centro Educativo Coneet quiere mantenerse por muchos años más impartiendo clases y tiene como objetivo a corto plazo elevar el número de alumnos y de personal docente para poder brindar un mejor servicio y colocarse entre las mejores instituciones educativas de la zona.

El Centro Educativo Coneet trabaja exclusivamente para el logro de estos objetivos, tomando en cuenta los conceptos y procedimientos nuevos, actualizados y enriquecidos por la experiencia e investigación, que se relacionan necesariamente con el lenguaje matemático, hablado y escrito, implicando esto que la planta docente se capacite constantemente.

Los valores del Centro Educativo Coneet, es que este ha aceptado el compromiso de preparar a sus alumnos integralmente en los aspectos académico, cultural, deportivo, cívico y social, teniendo como ideal la "educación para humanizar", formando alumnos emprendedores que aporten un futuro mejor a nuestra sociedad, ayudándoles a encontrar las fuentes del conocimiento y de valores del género humano, dentro y fuera del aula.

#### 1.3 Estructura organizacional

Casi todas las organizaciones empiezan como emprendedoras con una estructura simple integrada por propietarios y empleados. Una estructura simple es un diseño organizacional con poca departamentalización, amplitudes de control extensas, autoridad centralizada en una sola persona (Director General) y poca formalización. La mayor parte de las organizaciones no permanecen como simples estructuras, sino que conforme ésta va creciendo se llega a un punto en el que se tienen que aumentar los empleados y así la estructura tiende a volverse más especializada y formalizada.

Y es aquí cuando se introducen reglamentos, el trabajo se vuelve especializado, se crean departamentos, los niveles de gerencia aumentan y la organización se vuelve cada vez más compleja. La estructura simple, tiene sus ventajas, se concreta de una forma rápida, es flexible, su mantenimiento es de bajo costo y tiene una responsabilidad definida. Pero de igual forma tiene sus desventajas, ya que no es adecuada si la organización crece ya que la dependencia en una sola persona es riesgosa.

Pero el Centro Educativo Coneet, ha mantenido, mantiene y seguirá manteniendo una estructura simple ya que la directora General y fundadora del colegio, la Profesora Dulze Westrup, ha sabido llevar la organización de una forma exitosa que después de muchos años sigue manteniendo a ésta escuela dentro de las mejores escuelas de la zona de Tlalpan.

Actualmente el Centro Educativo Coneet cuenta con la siguiente estructura organizacional simple:

**Dirección General** corre a cargo de Dulze Westrup

**Dirección Técnica** a nivel Primaria: Silvia Trejo

**Dirección Técnica a nivel Preescolar:** Alma Margarita Muñoz

*Maestra Titular de Español para 1° y 2° año de primaria:* María de Lourdes Vázquez

*Maestra Titular de Español para 3° y 4° año de primaria:* Martha Villanueva

*Maestra Titular de Español para 5° y 6° año de primaria:* Cristina Pinos

*Maestra Titular de Inglés para 1° y 2° año de primaria:* María Lucinda C.

*Maestra Titular de Inglés para 3° y 4° año de primaria:* Sandra Godoy

*Maestra Titular de Inglés para 5° y 6° año de primaria:* Carmen Bolívar

*Maestra Titular de Kinder I:* Alma Margarita Muñoz

*Maestra Titular de Kinder II:* Martha Miriam Armenta

*Maestra Titular de Pre-Primary:* Aurora Alemán Díaz

*Maestra de Educación Física:* Guadalupe Sánchez

*Maestro de Educación Musical:* Benjamín Chong.

*Maestra de apoyo en talleres:* Araceli Cruz *Maestra de apoyo en la Dirección:* Araceli Cruz

*Secretaria:* Graciela Montenegro Pérez

*Personal Intendente:* Carmen Lima y Lina González Iturralde

*Personal de Seguridad:* Luis Castrejón Fernández

1.3.1 Organigrama estructural del Centro Educativo Coneet

Como se explicó anteriormente, la estructura organizacional del Centro Educativo Coneet, es y será siempre simple ya que es pequeño y así se mantendrá, ya que la Filosofía del Centro Educativo Coneet, es tener un número de alumnos reducido para poder brindarles una mayor atención y comprensión y así impartir una "EDUCACIÓN PARA HUMANIZAR".

Y al seguir manteniendo la organización compacta, es perfectamente controlable, con una estructura simple como la que maneja actualmente, sin necesidad de más empleados ni de una estructura funcional o de divisiones, porque ésta escuela siempre se mantendrá muy pequeña.

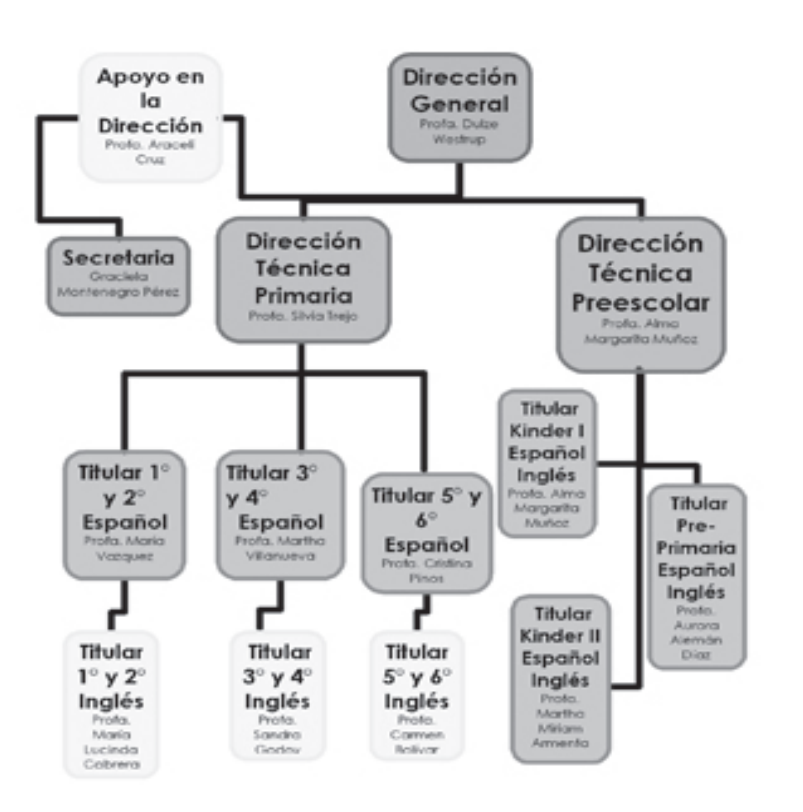

#### 1.4 Aspectos didácticos de la Institución

El Centro Educativo Coneet a nivel Preescolar, cubre las necesidades básicas del desarrollo del alumno, manteniendo una estructura rígida pero actualizable y su metodología posibilita la instrumentación en las diferentes áreas del desarrollo como lo son el desarrollo personal en la que al alumno se le motiva a ampliar la estructura mental, lenguaje, psicomotricidad y afectividad del desarrollo infantil, también se busca cubrir otro aspecto que es muy importante es el desarrollo social, el cuál se estimula al alumno a que participe y se le fomenta la integración para el mejor funcionamiento del núcleo familiar, de la comunidad y de la unión escolar.

Los aspectos didácticos que se trabajan en el Centro Educativo Coneet, no pueden dejar a un lado el trabajo en el área del desarrollo cognoscitivo, que enriquece el proceso de adquisición y dominio del razonamiento, del lenguaje y la parte emocional del niño. Y por último pero no menos importante se presenta el área del desarrollo ambiental, en la cuál se busca orientar el conocimiento del niño hacia la comprensión de la naturaleza, para desarrollar habilidades y actitudes para conservarla y protegerla.

Éstas cuatro áreas son las que diariamente se trabajan y se busca su realización a lo largo del curso escolar, con el trabajo en clase, las competencias, las actividades, los talleres y todo los aspectos que se involucran en la educación integral, basándose en el objetivo principal, que es la " EDUCACIÓN PARA HUMANI-ZAR"

Dicha áreas tienen un eje de acción, el cuál se divide en varios controles y cada control tiene una acción que desarrollar en los niños y en las niñas, tomando en cuenta su edad, su entorno y sus capacidades.

En el área del desarrollo personal, se manejan dos ejes de acción, el primero es el esquema corporal, que se encarga de que los

alumnos conozcan su cuerpo, tengan conocimiento y reconozcan los sentidos y su función así como el nombre y función de las partes internas básicas del cuerpo, su género (masculino-femenino) rasgos y razas; el material de apoyo que se utiliza en la hora de la clase es un esquema gráfico del cuerpo humano, un rompecabezas del cuerpo, revistas didácticas ( recortar y pegar ), cuentos y en la hora de la clase de música se complementa la lección con ritmos y canciones que involucren las partes del cuerpo y los géneros.

 El segundo eje de acción en ésta misma área es el control de movimiento, el cuál se encarga de ejercitar con actividades motrices, aprender los cambios de posiciones (atrás, adelante a cada lado, arriba, abajo, frente, izquierdo, derecho, formación, dentro y afuera), el equilibrio del cuerpo y la coordinación óculo-motora, actividades que son apoyadas y complementadas en la clase de Educación Física a través de ejercicios y juegos que ayuden a los niños a desarrollar éstas capacidades.

En lo que respecta al área del desarrollo social, los ejes de acción que se manejan también son dos, el primero de ellos es la familia, en el cuál el niño debe de identificar perfectamente a los miembros de su entorno familiar, lazos familiares, integrantes y no integrantes de la familia así omo la identificación de la familia dentro del entorno social.

 Al segundo eje de acción, escuela y otros lugares, le corresponde el hacer comprender a los alumnos quien participa en la escuela, es decir, alumnos, maestros y personal en general, autoridades, instalaciones, el reconocimiento de las áreas permitidas dentro de un plantel, el uso adecuado de los recursos, la ubicación, los consejos de seguridad, diferencias entre lugares, por ejemplo una iglesia, un deportivo, un centro comercial, etc. Así como el comportamiento que se debe de mantener en los diversos lugares de su entorno social como los son los hospitales, el club, una casa ajena, un templo, un museo entre otros.

La escuela para impartir los conocimientos de ésta área, se apoya en láminas de actividades, realizando juegos en los que el alumno se vea involucrado en la realización de actividades relacionadas a los diferentes lugares, también utiliza estampas de actividades y lugares y en la hora del taller de Puppets, éstas lecciones se ven eforzadas con la representación de historietas y cuentos.

En lo que se refiere a la tercer área, la del desarrollo cognoscitivo (razonamiento), solo se manejan tres ejes de acción, con una gran carga de responsabilidades y conocimientos que se deben de transmitir a los niños de manera tan impactante y divertida que no lo olviden fácilmente y se sientan ansiosos por aprender cada día más.

El primer eje de acción que le corresponde a ésta área es el del lenguaje matemático, el cuál se encarga del número, éste a su vez al principio se concentra en el valor de la unidad y posteriormente abarca la seriación del 0 al 10, posteriormente la seriación del 0 al 50 (relación número-cantidad) y ya dominados los dos anteriores, se practican la seriación del 0 al 100, las series de dos en dos, de cinco en cinco, de diez en diez, sumas y restas de dos dígitos, números romanos básicos y ordinales del 1° al 10°.En cuanto a la medición, se cubren los conocimientos del tiempo, es decir, que se imparten los conocimientos adecuados para que el alumno distinga perfectamente los términos e mañana, tarde, noche, hoy, mañana, antes, ahora, después, así como la lectura del reloj y del calendario(días, meses, años).

En éste tema tan extenso de la medición, también abarcan la magnitud, la cuál se encarga de familiarizar al alumno con términos como delgado, ancho, gordo, frío, caliente, frío, pesado, ligero, seco, mojado, alto, bajo, largo y corto, con la finalidad de que el niño comprenda éstos términos y sepa cuándo y cómo utilizarlos correctamente en su vida cotidiana.

 Y por último, los conocimientos de geometría, que se centran en la relación de objetos y figuras como el triángulo, rectángulo, círculo, cuadrado, óvalo, polígonos, líneas horizontales, verticales, inclinadas, curvas, quebrada y ondulada; Así también cubre los aspectos de la identificación de diferentes colores (primarios y secundarios). Estos aspectos de la geometría se

se vea involucrado en la realización de actividades relacionadas a los diferentes lugares, también utiliza estampas de actividades y lugares y en la hora del taller de Puppets, éstas lecciones se ven eforzadas con la representación de historietas y cuentos.

En lo que se refiere a la tercer área, la del desarrollo cognoscitivo (razonamiento), solo se manejan tres ejes de acción, con una gran carga de responsabilidades y conocimientos que se deben de transmitir a los niños de manera tan impactante y divertida que no lo olviden fácilmente y se sientan ansiosos por aprender cada día más.

El primer eje de acción que le corresponde a ésta área es el del lenguaje matemático, el cuál se encarga del número, éste a su vez al principio se concentra en el valor de la unidad y posteriormente abarca la seriación del 0 al 10, posteriormente la seriación del 0 al 50 (relación número-cantidad) y ya dominados los dos anteriores, se practican la seriación del 0 al 100, las series de dos en dos, de cinco en cinco, de diez en diez, sumas y restas de dos dígitos, números romanos básicos y ordinales del 1° al 10°.En cuanto a la medición, se cubren los conocimientos del tiempo, es decir, que se imparten los conocimientos adecuados para que el alumno distinga perfectamente los términos e mañana, tarde, noche, hoy, mañana, antes, ahora, después, así como la lectura del reloj y del calendario(días, meses, años).

En éste tema tan extenso de la medición, también abarcan la magnitud, la cuál se encarga de familiarizar al alumno con términos como delgado, ancho, gordo, frío, caliente, frío, pesado, ligero, seco, mojado, alto, bajo, largo y corto, con la finalidad de que el niño comprenda éstos términos y sepa cuándo y cómo utilizarlos correctamente en su vida cotidiana.

 Y por último, los conocimientos de geometría, que se centran en la relación de objetos y figuras como el triángulo, rectángulo, círculo, cuadrado, óvalo, polígonos, líneas horizontales, verticales, inclinadas, curvas, quebrada y ondulada; Así también cubre los aspectos de la identificación de diferentes colores (primarios y secundarios). Estos aspectos de la geometría se ven reforzados en el taller de arte, en el cuál los niños realizan diferentes actividades plásticas que involucran colores, formas y figuras.

La escuela por años se ha ayudado con láminas de números, jugando con objetos de diferentes tamaños, formas y colores, material diverso para agrupar y seleccionar, figuras geométricas (cuerpos físicos), juegos de mesa como un dominó y una lotería de números, dos láminas diferentes de figuras geométricas con sus ejemplos de aplicaciones, libros de texto, de trabajo y los cuadernos correspondientes a cada nivel, lápices y sus colores.

El segundo eje de acción que le concierne al desarrollo cognoscitivo, es el del lenguaje escrito y oral tanto en Inglés como en Español, el cuál comprende ejercicios de comunicación en Español por el maestro, en parejas en grupo (ordenes, conversación, dicción, entonación) , la presentación de otro idioma, en éste caso el Inglés, su comparación con el Español, diferenciación entre Español e Inglés, el trazo de letras mayúsculas y minúsculas, al principio se trabajan las vocales, posteriormente sus consonantes (sonido) y así se comienza con el trazo de sílabas pequeñas llegando así a que el alumno comience a escribir palabras pequeñas, que ayudan a su vez a la corrección de la dicción, pronunciación y entonación del alumno, a la ortografía básica y finalmente se logra una lectura de texto sencilla.

En cuánto al vocabulario, dentro del mismo eje de acción, se cubren las necesidades de la enseñanza de palabras y conceptos básicos del entorno como los son los objetos, formas, personas, los objetos escolares, las partes del cuerpo, los 5 sentidos, familia, familiares y partes de la casa, animales domésticos, de granja y salvajes, artículos del vestir, alimentos en general, medios de transporte, lugares públicos, servidores públicos, profesiones y trabajos.

Y el último eje de acción de ésta área es el del lenguaje artístico, el cuál comprende la apreciación musical, cantos, coros, ritmos, mímicas, respiración, introducción a los instrumentos, la expresión plástica en pintura, obras con reciclado de materiales, formas, y colores, lo cuál se trabaja en el taller de arte y en su clase de música.

Éstos temas son muy extensos y complejos, así que poco a poco el Centro Educativo Coneet se ha ido haciendo de material de apoyo que utiliza en sus clases, como diferentes láminas de letras, láminas de vocabulario, lotería, memoria y dominó de letras, cantos, rimas, ritmos, cuentos, libros de texto, libros de trabajo, cuadernos, colores, tijeras, plastilina, pintura, pinceles, brochas, todo tipo de papel y periódicos, pegamento, dibujos impresos, revistas, cuentos y materiales de reciclaje.

Y por último tenemos la cuarta área, la del desarrollo ambiental, que a su vez se divide en 5 ejes de acción de gran interés para los niños, el primer eje, es el de los elementos de la naturaleza en el cuál el alumno identifica seres vivos (vegetales y animales) y comprende el agua, la tierra, el aire y el fuego así como su importancia en nuestro planeta.

El segundo eje de acción, es el de las leyes naturales, donde los alumnos comprenden la relación día-noche y sus elementos (sol, luna estrellas, nubes, paisajes) e identifica las estaciones del año y los diferentes climas que en éstas se presentan.

El tercer eje de acción es el de la ecología, en donde los niños toman consciencia de lo que es limpio, sucio, ruido, contaminación del agua y del suela así como las acciones que lo evitan, la contaminación del medio ambiente, las enfermedades y problemas causados por la contaminación.

El cuarto eje de acción abarca los conocimientos básicos de la salud, como los son la higiene personal, la higiene en la escuela, la prevención de enfermedades y la prevención de accidentes.

Y el quinto y último eje de acción de ésta área, es el de la alimentación, que tiene como objetivo el reconocer alimentos varios por sabor y olor, el origen de los alimentos, la buena alimentación, los hábitos de horarios y lugares para comer así también el reconocimiento de golosinas y comida chatarra. Éste último eje de acción se ve reforzado en el taller de cocina en el cuál los alumnos preparan su propia comida con ingredientes saludables que los nutren y los educan en el buen comer.

Para ésta última área y sus actividades, la escuela se apoya en plantas, germinadores, láminas de animales, láminas de lugares, visitas, canciones, reciclado de materiales, separación de basura orgánica e inorgánica, pláticas, tarjetas ilustradas de salud, historias, hábitos y en la elaboración de alimentos. **C**

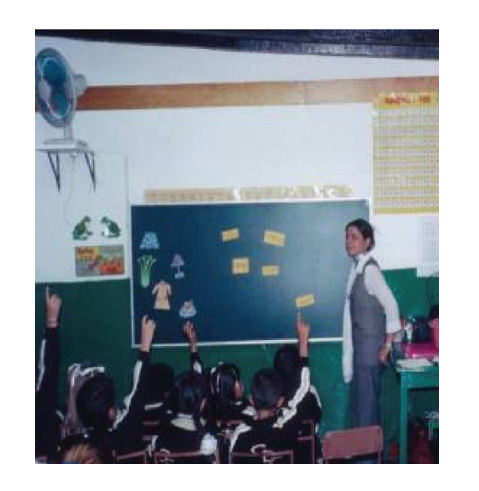

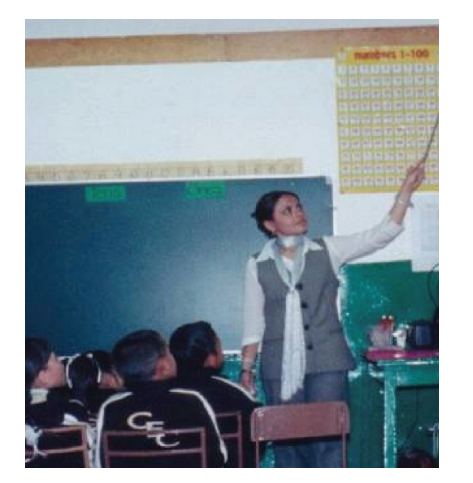

#### 1.4.1 Esquematización de los ejes de acción

Al ver el contenido de los aspectos didácticos del Centro Educativo Coneet, y la extensión de éstos, no creo que sea suficiente el material con el que se cuenta en al escuela, es por esto que propongo el discurso didáctico multimedia, como apoyo y complemento en la enseñanza del idioma Inglés, dentro del área de desarrollo cognoscitivo, en el eje de acción del lenguaje escrito y oral, pero que a su vez involucra el razonamiento matemático de una forma divertida, dinámica y funcional.

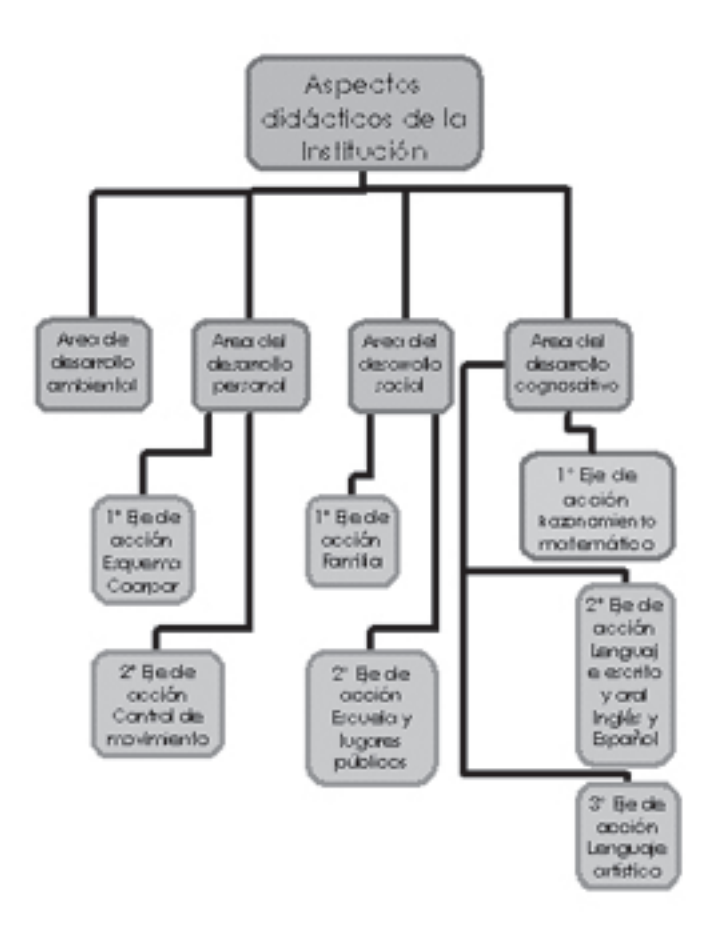

#### 1.4.2 Programa de Educación Preescolar

El Programa de Educación Preescolar fue elaborado por el personal académico de la Dirección General de Normatividad de la Subsecretaría de Educación Básica y Normal de la Secretaría de Educación Pública.

Gracias a la participación del personal directivo, técnico y docente de educación preescolar en las entidades federativas, así como las aportaciones de especialistas en educación infantil, de México y de otros países de América Latina, se realizó éste programa, que actualmente es la comuna vertebral de todas las escuelas que están incorporadas a la SEP, siendo éste programa, el guión a seguir durante el ciclo escolar, conteniendo todos los aspectos que se deben de cubrir en la educación Preescolar y la mejor manera de alcanzarlos y siendo una guía y un apoyo para el personal docente y directivo de éste nivel.

En la elaboración de éste programa han sido incorporados los resultados de diversas actividades, en las cuáles se obtuvo información valiosa sobre la situación actual de la educación preescolar en México, así como sus diversos enfoques utilizados en el pasado y en el presente en la educación de los menores de seis años.

Entre estas actividades fueron de suma importancia las siguientes:

• La identificación de las prácticas docentes y escolares más comunes en la educación preescolar en nuestro país y de los problemas más frecuentes percibidos por el personal docente. En ésta tarea fue esencial la participación de equipos técnicos y docentes de todas las entidades del país.

Gracias a esa colaboración se realizaron encuentros regionales y nacionales de análisis y debate, numerosas entrevistas personales y un programa de observación directa de jornadas de trabajo en planteles de varias entidades federativas.

• La revisión de los programas que se han aplicado en la educación preescolar en México, a partir de la oficialización de éste servicio en la década de 1920, así como del programa general vigente; el programa que se aplica en los centros escolares dependientes del Consejo Nacional de Fomento Educativo (CONAFE), las orientaciones para la educación indígena y las propuestas de programas elaboradas en cinco entidades del país.

• El análisis de los modelos pedagógicos aplicados actualmente en algunos países en el nivel preescolar, que representan aproximaciones distintas a la educación de los niños menores de seis años.

• La revisión de algunos planteamientos de la investigación reciente sobre el desarrollo y los aprendizajes infantiles, en los cuales es posible identificar ciertas coincidencias básicas, dentro de una producción científica muy extensa.

Las actividades de exploración, estudio y consulta, para la reforma de la educación preescolar iniciaron desde el año 2002. A partir de Octubre de 2003 comenzó el análisis de la propuesta inicial del nuevo programa, mediante la difusión del documento denominado Fundamentos y características de una nueva propuesta curricular para la educación preescolar. Posteriormente tres versiones antecedentes a éste programa fueron analizadas por personal técnico de todas las entidades federativas y de las diversas dependencias de la Secretaría de Educación Pública involucradas en éste nivel educativo.

En este programa se incorporan las observaciones y sugerencias, generales y específicas, formuladas por el personal directivo, técnico y docente de educación preescolar, así como por especialistas en educación infantil de México y otros países de América Latina.

 Las opiniones recibidas sobre estos documentos fueron de diversa índole: algunas se refieren a aspectos teóricos que rebasan los alcances de un documento curricular, otras a demandas que se hacen, desde diversas concepciones de aprendizaje, sobre propósitos, principios pedagógicos, opciones metodológicas y evaluación entre otras. El procesamiento de éstas opiniones, representó un reto para el equipo coordinador de la reforma, pero sin duda permitió avanzar en la elaboración de este programa.

 Las necesidades expresadas por el personal docente a lo largo del proceso de renovación curricular constituyeron el punto de partida para el diseño de éste programa. Merecen especial atención los encuentros regionales denominados "Diálogos sobre educación preescolar", realizados en Junio de 2004, en los cuales participaron 1500 profesores, personal directivo de educación preescolar en general, indígena y comunitario (CONAFE) así como personal docente de Educación Normal.

Las conclusiones de dichos encuentros se han tomado en cuenta en la elaboración del programa.

El nuevo programa de educación preescolar entró en vigor a partir del ciclo 2004-2005. Paralelamente, como parte de otras líneas de acción que incluye el Programa de Renovación Curricular y Pedagógica de la Educación Preescolar, la SEP puso en marcha un programa de actualización para el personal docente y directivo; así mismo elaboró y distribuyó materiales educativos para los alumnos y materiales de apoyo al trabajo docente; realizó una campaña informativa dirigida a la sociedad, en particular, a las madres y a los padres de familia, e impulsará acciones orientadas al mejoramiento de la organización y el funcionamiento de los centros de educación preescolar.

Y es así como con base a éste Programa de Educación Preescolar se delimitan las áreas de desarrollo y los ejes de acción, es decir los aspectos didácticos que el Centro Educativo Coneet y todos los centros educativos a nivel preescolar, tienen que desarrollar y cubrir.

# Capítulo II

# Diseño y Comunicación Visual

#### **Capítulo II**

#### 2. Diseño y Comunicación Visual

Hoy en día nuestra sociedad necesita una manera eficaz para la emisión de mensajes gráficos, que tengan impacto y repercusión en la conducta del hombre y que adopten el reto de organizar y sistematizar un tipo de comunicación visual en la cuál tomen parte los conocimientos, la responsabilidad social y una actitud sensible hacia el arte en sus diversas formas de manifestación y así poder responder a las necesidades económicas, sociales y culturales de nuestra sociedad.

"La sociedad actual se caracteriza por constantes cambios que convulsionan al mundo en los aspectos humanísticos y científicos, cambios que redundan en un enorme contraste socioeconómico de la población. Los procesos de comunicación, en particular los derivados del Diseño y la Comunicación Visual tiene un papel determinante al promover, superar o modificar éstos contrastes."

#### 2.1 Elementos del Diseño y la Comunicación Visual

Hablando un poco en el aspecto técnico, el Diseño y Comunicación Visual nos provee de los conocimientos, la capacidad y la habilidad para realizar la estructuración, para elaborar y para controlar los recursos necesarios para la creación de mensajes ya sea en planos bidimensionales, o en planos tridimensionales. "El diseño no es solo un producto de la intuición, la imaginación o la sensibilidad requiere de una metodología, reflexión y de conocimiento" \*\*

 "Seminario de orientación profesional", Licenciatura en Diseño y Comunicación Visual, Escuela Nacional de Artes Plásticas, UNAM, México D.F., Julio 2000, pp. 4

El Diseño y la Comunicación Visual tiene un gran desarrollo en todo lo que implique la relación de la imagen y el tiempo, esto puede ser a través de discursos constituidos por series de imágenes en movimiento. Pero recordemos en todo momento que lo más importante es la integración de mensajes visuales y sonoros. Como se hace mención en el seminario de orientación profesional de la Licenciatura de Diseño y Comunicación Visual ENAP, UNAM Julio 2000, la Comunicación Visual en general, maneja dos caminos para llegar a su objetivo:

*•Representación:* En éste tipo de comunicación visual se distingue claramente el mensaje, por ejemplo: en las ilustraciones de libros, en los manuales o instructivos de aparatos, etc.

*•Interpretación:* Tiene como meta lograr el impacto en el receptor. Por ejemplo: escenografías, promociones comerciales y carteles de difusión.

El Diseño y Comunicación Visual dentro del campo profesional nos capacita para realizar:

*•Medios Impresos:* Periódicos, revistas, ilustraciones y el trabajo editorial en general.

*•Medios Electrónicos de Comunicación:* Cine, Televisión, Medios y Multimedios Audiovisuales.

#### 2.2 Elementos formales del Diseño y la Comunicación Visual

La palabra diseñar viene del italiano, *disegno*, que literalmente significa dibujo y que lo trajo del latín *designo* que significa indicar, marcar, trazar, dibujar, enseñar.

Esto significa que diseñar es dibujar y a su vez designar, pero esta muy claro que diseñar abarca muchas cosas más que las que

<sup>\*\*</sup> Luz del Carmen Vilchis, "Metodología del diseño", pp. 61

los idiomas pueden traducir (en inglés *design* está muy lejos de *draw*).

Por eso podemos decir que la referencia inicial del diseño es el dibujo, cuando hablamos de diseñar, nos referimos a una actividad más intelectual y profunda que va más allá de la representación gráfica.

Diseñar implica crear un objeto que responda a distintas variables, que van desde lo estético hasta lo práctico, pasando por lo económico y lo funcional.

Como lo menciona Luz del Carmen Vilchis, diseñar es la actividad objeto de estudio del diseño que en tanto disciplina estudia el comportamiento de las formas sus combinaciones, su coherencia asociativa, sus posibilidades funcionales y sus valores estéticos captados en su integridad, el factor integrante de éste proceso lo constituye la interacción del diseño, el diseñador y lo diseñado. Los trabajos de diseño deben de proveer una solución que mantenga un equilibrio entre los factores esenciales (sociales, visuales, técnicos y económicos).

Para poder diseñar es necesario comprender y entender el problema el problema que el objeto que se diseñe tendrá que resolver sin perder de vista su valor como unidad estética. No basta que un mensaje icónico sea claro para llamar la atención, sino que debe competir sagazmente en un ambiente de sobrecarga visual con un diseño exitoso.

Para poder crear un diseño exitoso es necesario conocer los elementos que constituyen y le dan sentido al Diseño. Estos elementos formales son la sustancia básica de lo que vemos y percibimos, son la base y esencia en la comunicación visual, el diseñador esta capacitado para manejarlos de cierta manera para lograr el efecto se requiera y que se desee en la construcción, la comprensión y la composición de sus mensajes.

Estos elementos son los siguientes:

 $*$  Ibid, pp. 38

#### 2.2.1 Punto

Es la unidad más simple de la comunicación visual, la cual tiene una fuerza que cuando existe una sucesión de éstos, llegan a conectarse y por lo tanto dirigen la mirada y se crea una ilusión de tono o color.

El punto es un signo que puede tener diferentes características por su tamaño, por su color, su dimensión, por el dinamismo que puede reflejar y al ser duplicado llega a convertirse en un mensaje visual. "En nuestra perceptibilidad, el punto es el puente esencial entre palabra y silencio"\*\*

 Dentro de la imagen destacan unos puntos sobre otros, de acuerdo a la composición y al equilibrio que en ésta se maneje, destacara por lo regular un punto central que es donde va dirigida nuestra mirada, dependiendo del lugar donde lo posicionemos dentro del plano. Si agrupamos varios puntos dentro de una determinada composición, por el principio de agrupación, se crea una ilusión que nos permite construir formas, contornos, percibir un tono o color (imágenes de semitonos).

#### Características del punto:

Cuando un punto se encuentra solo dentro del plano, ejerce un cierto poder de atracción y al momento de agregar otro punto se genera una sensación de tensión que nos lleva a la construcción de un vector direccional (que va guiando nuestra mirada a una determinada dirección), y al momentos de agregar más puntos a la composición, logramos crear conceptos como tono y color.

#### 2.2.2 Línea

Una línea es la sucesión de puntos que no pueden reconocerse individualmente; la podemos utilizar para unir dos puntos en un espacio determinado o bien puede ser un solo punto que se en-

Wassily Kandinsky, "Punto y línea sobre el plano", pp. 15

cuentra en movimiento. "La línea es un elemento vital que cuantitativa y cualitativamente puede expresar tensión, dinamismo o contraste; genera el ritmo, determina las superficies y construye el espacio" \*\*\*

Por su naturaleza, nunca es estática ya que tiene una enorme energía y un propósito, logrando una dirección de lectura dentro de una composición, haciendo que el espectador dirija su mirada a un lugar determinado.

Los elementos de la línea que podemos percibir y analizar con más facilidad son: el espesor, la longitud, la dirección con respecto a la página, la forma (recta o curva), el color y la cantidad.

La línea, dependiendo de su grosor y de su valor, expresa distintos significados como lo es la estabilidad, el movimiento, la dirección, la acción y la conformación de figuras.

La línea recta ya sea horizontal o vertical, genera una sensación de estabilidad y por su parte la línea curva provoca cierta inquietud y desequilibrio dentro de un plano.

Dentro del Diseño Gráfico es uno de los elementos que más se utilizan, se considera el elemento visual básico del boceto, nos ayuda a separar planos, nos permite crear diferentes niveles, perfiles y volúmenes, define y delimita las diferentes áreas de una composición, además logra crear tensión dentro del espacio donde la ubiquemos y afecta e influye a los elementos que se encuentren en el plano.

 El lenguaje de la línea nos dice que determinadas clases de líneas nos dicen o expresan formas que no surgen tan solo de la observación sino que también surgen de la sensibilidad visual aguda.

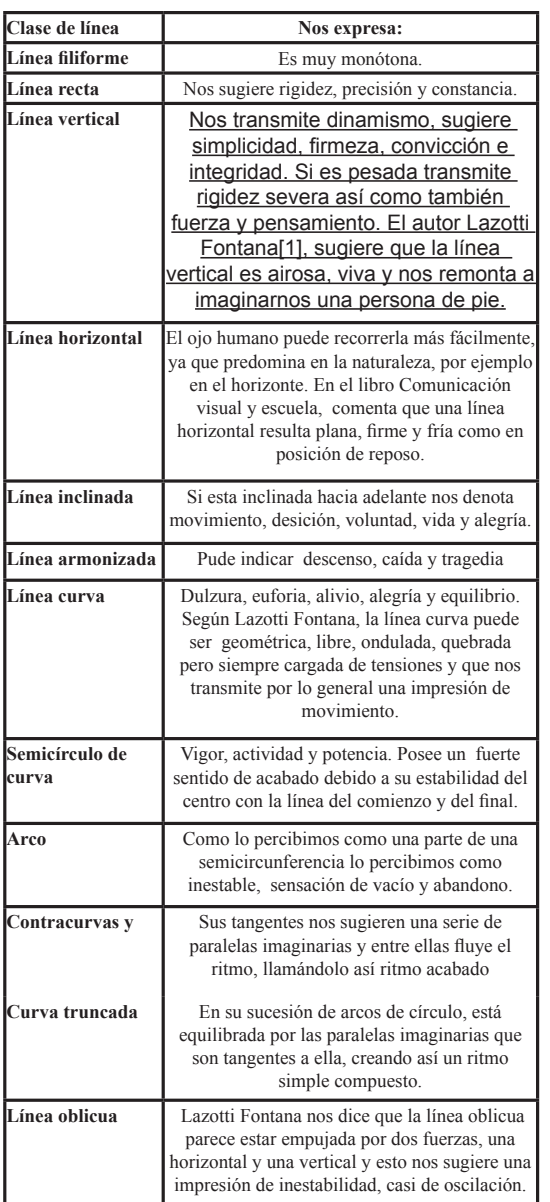

\*\*\*\*

\*\*\*\* Idem., pp.64

<sup>\*\*\*</sup> Lazotti Fontana, "Comunicación visual y escuela", pp. 64

#### 2.2.3 El contorno El triángulo: **L**earning **F**riends **L**earning **F**riends **L**earning **F**riends **L**earning **F**riends **L**earning **F**riends

Entendemos por contorno cuando el trazo de una línea se une en un mismo punto, creando una tensión entre el espacio y sus límites; es entonces cuando la línea ejerce un gran poder de atracción.

"todos los contornos básicos son fundamentales, figuras planas y simples que pueden describirse y construirse fácilmente ya sea por procedimientos visuales o verbales"

El contorno es estático o dinámico, dependiendo del uso que se le dé o de la dirección que éste tenga.

Con base a lo anterior podemos resumir que los contornos básicos son los siguientes y que de sus combinaciones se crean las formas físicas que se deseen: Contraste de cantidad (contraposición de lo grande y lo pequeño, de tal manera que ningún color tenga preponderancia sobre otro).

#### El círculo:

Tiene diferentes significados: cerrado, totalidad, infinitud, calidez, protección e inestabilidad. Su direccionalidad es la curva y al proyectarla tridimensionalmente se obtiene la esfera. Representa tanto el área que abarca, como el movimiento de rotación que lo produce.

#### El cuadrado:

Se considera una figura que expresa estabilidad, rectitud, honestidad, esmero, permanencia, equilibrio y torpeza.

Es una figura de cuatro ángulos rectos en sus esquinas sus cuatro lados tienen exactamente la misma longitud. Su direccionalidad es la vertical y horizontal.

Se le asocia con el conflicto y la tensión. Es una figura de tres lados cuyos ángulos y lados son todos iguales, tiene tres puntos de apoyo, uno en cada vértice.

#### 2.2.4 Dirección

Los contornos expresan tres direcciones básicas, el cuadrado la horizontal y la vertical, el trianguló la diagonal y el circulo la curva, estas tres direccionalidades facilitan el equilibrio en los mensajes visuales. "Cada una de las direcciones visuales tiene un fuerte significado asociativo y es una herramienta valiosa para la confección de mensajes visuales" \*\*

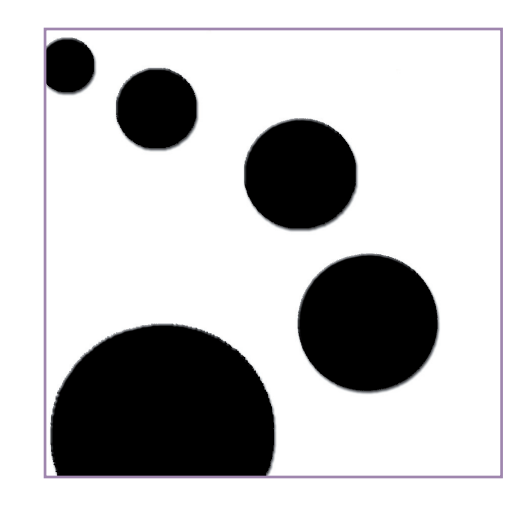

\*\* Ibid, pp. 60

D.A.Dondis, "La sintaxis de la imagen. Itroducción al alfabeto visual", pp. 59

#### 2.2.5 Tono

Es la variación de la luz, la intensidad de oscuridad, la claridad o gradación de un objeto y sus dimensiones, la percepción que éste tenga, el movimiento, la distancia y la profundidad, es también el matiz de color."La luz es otro elemento constitutivo de la composición, crea sombras, hace resaltar el color, evidencia las dimensiones de las figuras en el espacio, es decir, su volumen." \*\*\*

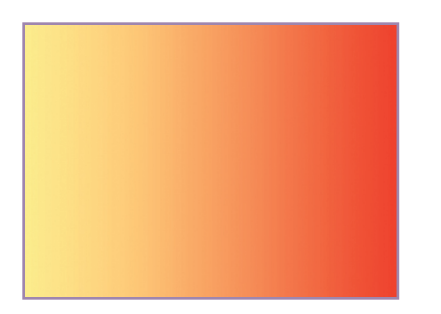

#### 2.2.6 Textura

Cuando percibimos la sensibilización de su superficie en la estructura de las cosas es a lo que llamamos textura. Las texturas nos sirven como experiencias sensitivas y enriquecedoras.

Las texturas forman figuras e imágenes que se pueden reconocer conforme a la experiencia que se tenga. Pueden ser orgánicas y geométricas, cada una esta formada por multitud de elementos iguales o semejantes que se encuentran con una distancia igual, entre si, su característica es la uniformidad.

"Estamos fuertemente condicionados a no tocar las cosas o las

personas, con una actitud aproximativamente sensual. El resultado es una experiencia táctil mínima e incluso un temos al contacto táctil…" \*\*\*\*

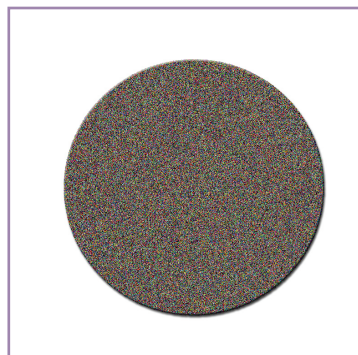

#### 2.2.7 Movimiento

Es un elemento básico en la comunicación visual ya que tiene la característica de transmitir la información de una forma fácil y directa. Dentro de la experiencia humana, el movimiento es una fuerza predominante con técnicas de ilusión, dimensión, perspectiva, luz y sombra. "El movimiento es probablemente una de las fuerzas visuales más predominantes en la experiencia humana."\*\*\*\*\*

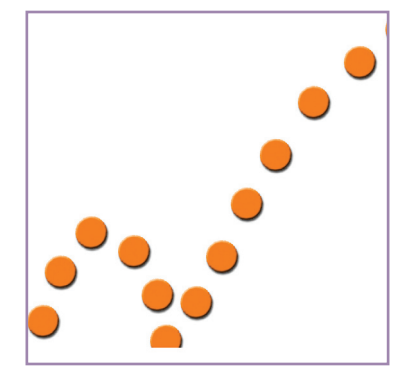

D.A.Dondis, "La sintaxis de la imagen. Introducción al alfabeto visual", pp. 70 \*\*\*\*\* Idem, pp. 79

<sup>\*\*\*</sup> Lazotti Fontana, "Comunicación visual y escuela", pp.75

#### 2.2.8 Simetría 2.2.9 Estructuras **L**earning **F**riends **L**earning **F**riends **L**earning **F**riends **L**earning **F**riends **L**earning **F**riends

Estudia la forma y su relación entre si. La simetría debe de cumplir con ciertas reglas que son:

a)*Identidad*, la cual consiste en la superposición de una forma sobre si misma o la rotación sobre su propio eje.

b)*Traslación*, marca la repetición en cualquier movimiento.

c)*Rotación*, gira sobre el eje dentro o fuera de la forma.

d)*Reflexión especular*, representa una cosa y su imagen a la vez.

e)*Dilatación*, es una ampliación sin modificación.

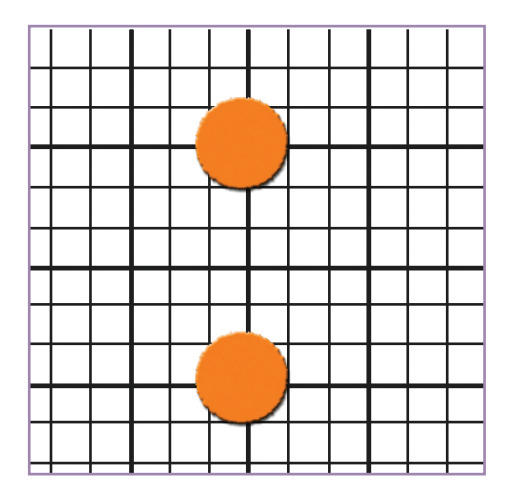

Construcciones que se generan por la repetición de formas, nos ayudan a modelar un espacio.

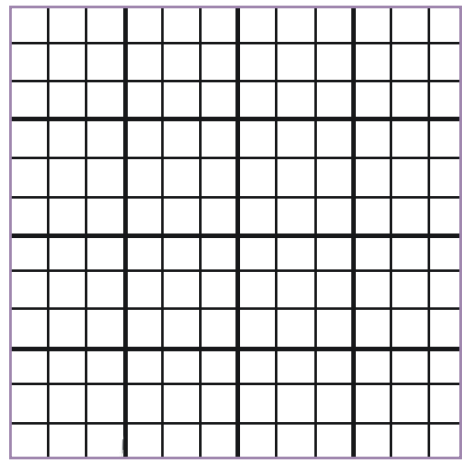

#### 2.2.10 Dimensión

Existe en el espacio real tridimensional, pero la podemos lograr en una composición gráfica plana gracias a las técnicas de perspectiva, como lo es el sombreado.

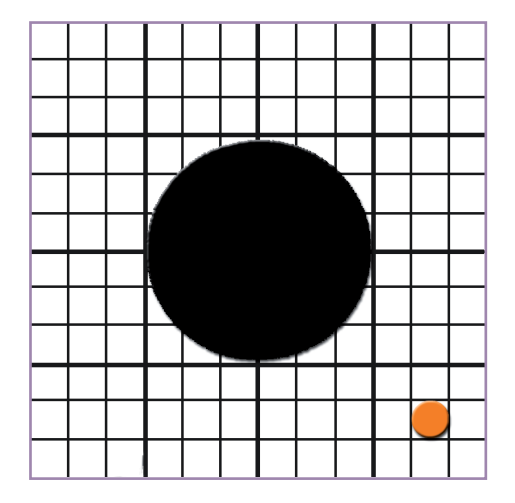

#### 2.2.11 Escala

Tamaño relativo de una zona respecto a otras y al total de la composición.

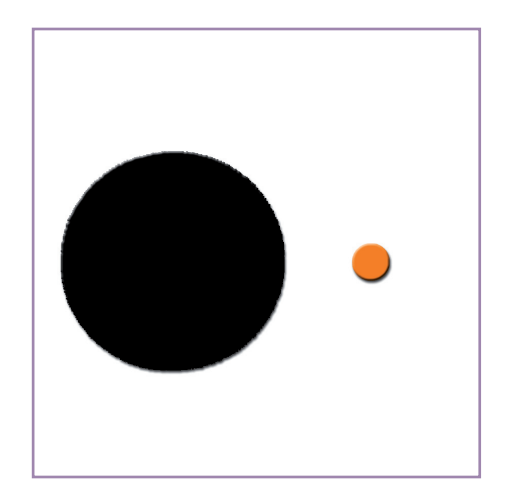

#### 2.3 El Diseño Grafico como parte fundamental del sistema multimedia

 La palabra "*Diseño*" se usa para referirse al proceso de programar, proyectar, coordinar, seleccionar y organizar una serie de factores y elementos con miras a la realización de objetos destinados a producir comunicaciones visuales. "Todo diseño requiere de un método, teoría y práctica."

En función de poner una definición inicial, se podría decir que el diseño grafico, visto como actividad, es la acción de concebir, programar, proyectar y realizar comunicaciones visuales, producidos en general por medios industriales y destinados a transmitir mensajes específicos a grupos determinados.

El diseñador grafico trabaja en la interpretación, el ordenamien-

to y la presentación visual de mensajes. Su sensibilidad para la forma debe ser paralela a su sensibilidad para el contenido. El diseñador grafico en muchos casos requiere la participación del fotógrafo o del ilustrador, en otras la del calígrafo o el dibujante técnico, muchas veces requiere la participación de otros especialistas, menos afines la trabajo visual, el diseñador, tanto en la concepción de la estrategia comunicacional, como la realización gráfica, mas que solista, es como un director de orquesta, que debe conocer las posibilidades de todos los instrumentos sin necesariamente saber tocarlos, siendo su labor, fundamentalmente la de la coordinación.

El diseñador grafico es un especialista en comunicaciones visuales y su trabajo se relaciona con todos los pasos del proceso de comunicación, en cuyo contexto, la acción de crear un objeto visual es solo un aspecto de ese proceso, el diseñador debe de satisfacer necesidades por medio de la investigación, observación, curiosidad, precisión e imaginación.

"La tarea del diseñador es dar forma a los objetos a partir de la utilidad y la necesidad, la estética lo que comunica para el usuario, el lugar donde se sitúa, deben tomarse en cuenta aspectos psicológicos, físicos y tecnológicos, el entorno define el problema y la forma lo soluciona" \*\*

#### 2.4 Categorías formales del diseño 2.4.1 Morfología:

La morfología es la ciencia que se encarga de estudiar las formas. Para que una forma sea percibida son necesarios tres elementos básicos:

• **El sujeto** (es la persona que observa, influyen en él su motivación, actitud, tiempo y lugar desde donde observa).

Luz del Carmen Vilchis, "Metodología del diseño", pp. 24

<sup>\*\*</sup> Idem, pp. 69

• **La luz** (su intensidad, dirección y origen, entre otros).

• En relación a la **forma** misma.

La forma de una zona o contorno nos permite reconocer las formas como representaciones de objetos reales o imaginarios, tiene una dirección en la cual se encuentra una proyección, puede ser horizontal, vertical o inclinada en diferentes grados, su color puede variar y la textura modifica o varia la superficie de los materiales, sirve para expresar visualmente las sensaciones obtenidas mediante el sentido del tacto o para representar un material dado.

La **textura** está relacionada con la composición de una sustancia a través de variaciones diminutas en la superficie del material, y se consigue en una composición gráfica mediante la repetición de luces y sombras o de motivos iguales o similares, esto se logra a través de tramas.

Otra característica de la forma esta en la escala, que se refiere al tamaño relativo de una zona respecto a otras y al total de la composición.

La variación de tamaños de diferentes zonas varían y definen las propiedades de cada una de ellas.

La **dimensión** sólo existe en el espacio real tridimensional, pero la podemos lograr en una composición gráfica plana asiéndonos de técnicas de perspectiva, sombreado o superposición.

El movimiento nos genera sensaciones de dinamismo y fuerza. En las composiciones gráficas no existe movimiento, pero se puede conseguir con la ayuda de ciertas técnicas que logran engañar al ojo humano o con la representación de elementos que en la vida real si tienen movimiento.

**Forma/espacio**, ésta relación se considera perfectamente armónica ya que no podrían existir el uno sin el otro, es decir no podemos tener un espacio sin formas en él porque no nos daríamos cuenta de su existencia y a su vez no podemos tener una forma sin un espacio donde posicionarla, esta relación se hace presente dentro de la tridimensionalidad y en el caso de la bidimensionalidad se ve representada como figura/fondo.

Si hablamos de la **bidimensionalidad** hablamos solamente de alto y ancho por lo que los elementos que se encuentren en la composición y tengan la finalidad de comunicar un mensaje o transmitir una información no están sujetos a variables de organización.

Por otra parte cuando hablamos de **tridimensionalidad** el espacio rodea o interpreta las formas, por lo que adquieren significados distintos. Las figuras tienen cualidades propias que se generan de las formas, y a través de ellas se pueden establecer los diversos tipos en relación con el fondo, como la configuración, la cual aporta la identificación principal en la percepción, el tamaño es relativo en función a otro elemento y a al entorno donde se encuentran, la posición, la inercia visual de la forma, color y textura.

Toda superficie rodeada tiende a convertirse en figura, lo demás actúa como fondo, éste por lo regular es más grande y más simple, los colores son más intensos en la figura y presenta mayor estabilidad, claridad y precisión por lo que al receptor se le facilita recordarla.

El **fondo y figura** tiene otras variables como lo son el contraste, fusión (mimetiza fondo con figura), fondo simple con figura compleja o viceversa, transparencia y transición.

#### 2.4.2 Cromatismo

"… el color esta cargado de información y es una de las experiencias visuales más penetrantes que todos tenemos en común. Por tanto, constituye una valiosísima fuente de comunicadores visuales." \*\*\*

El autor Abraham Moles hace un enfoque del tema orientado al entendimiento de los elementos de la imagen en general, hace una

<sup>\*\*\*</sup> D.A.Dondis, "La sintaxis de la imagen. Introducción al alfabeto visual", pp.64

clasificación de la siguiente manera:

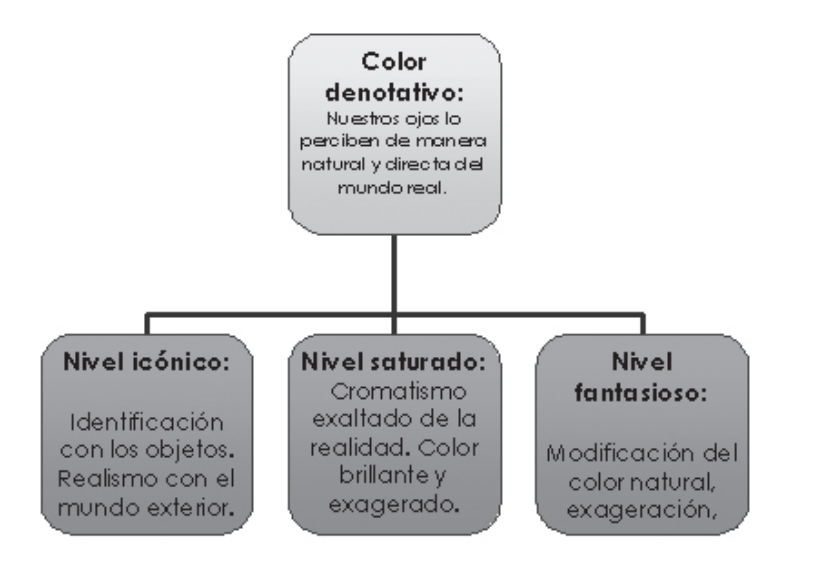

El *color denotativo* se refiere al que nuestros ojos perciben de manera natural, directa, el mundo de lo real. Se establecen tres niveles: *icónico, saturado* y *fantasioso*.

El *nivel icónico* expresa una clara función de identificación de los objetos, de los escenarios, de la piel, el color de una naranja, un árbol. Expresa con realismo el mundo exterior al cual si le añadimos la textura del objeto representado genera un nuevo grado de esa iconicidad cromática, el hiperrealismo, que es la representación minuciosa del realismo.

El *nivel saturado* es el cromatismo exaltado de la realidad. La utilización del color puro, brillante exagerado para provocar un efecto visual que permita la pregnancia del mensaje.

El *nivel fantasioso* entiende la modificación del color natural sobre la forma realista generando fantasías visuales que dan lugar a manifestaciones surrealistas por ejemplo, una manzana mora-

#### da, etc.

El *color connotativo* corresponde a valores que no se pueden percibir fisiológicamente. Este aspecto subjetivo de la percepción, nos produce sensaciones de calma, sosiego, calidez, tristeza, alegría, dinamismo y paz.

El *color esquemático* está referido a la capacidad de simplificar una cantidad inmensa de colores a un reducido conjunto al que se le puede asignar valores reconocibles en un contexto más o menos amplio. Sus niveles son:

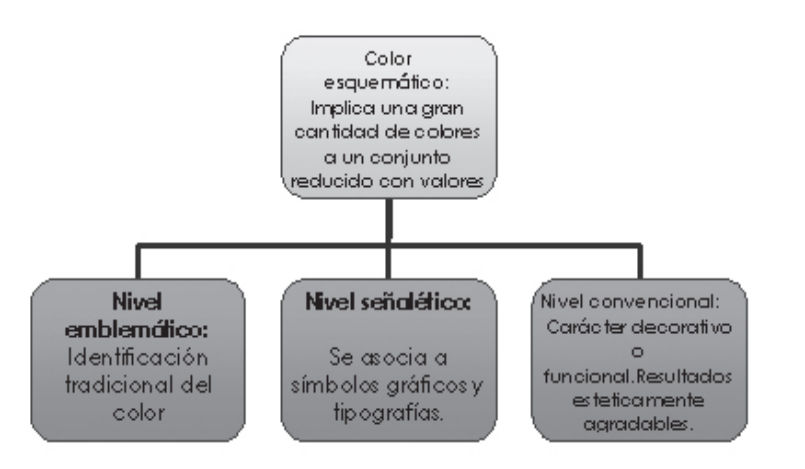

El *nivel emblemático*, identificación tradicional del color como es el caso de los escudos, banderas y emblemas.

El *nivel señalético*, aquel color que asociado a símbolos gráficos y tipografías.

El *nivel convencional* es el que busca una expresividad propia de carácter decorativo o funcional o simplemente persigue resultados formales estéticamente agradables de acuerdo con sus objetivos particulares.

"Hay muchas teorías sobre el color. El color, tanto el de la luz como el del pigmento, se comporta de manera única, pero nuestro conocimiento del color en la comunicación visual va poco más allá de la recogida de observaciones, de nuestras reacciones ante él. No existe un sistema unificado y definitivo de las relaciones mutuas de los colores" \*\*\*\*

Como lo comenta D.A.Dondis el color tiene tres dimensiones, las cuales se pueden definir y medir, esas dimensiones son:

 El *matiz*, es el color mismo o croma y existen más de 100. Cada matiz cuenta con cualidades fundamentales y cuando los asociamos en mezcla podemos obtener nuevos significados.

La *saturación*, esta se refiere a la pureza que tiene un color respecto al color gris. Consideramos al color saturado como simple y primitivo ya que no tiene complicaciones y es muy explícito, esta compuesto de matices primarios y secundarios. De ahí tenemos que los colores que son menos saturados tienden a la neutralidad cromática o acromatismo y nos brindad sutileza y tranquilidad. Por el contrario, los colores más saturados, nos brindan más expresión y emoción.

El *brillo*, es acromático, y este va de la luz a la oscuridad, es decir al valor de las gradaciones tonales, recordando que la presencia o ausencia de color no afecta al tono, ya que es constante.

#### 2.4.2.1 El círculo cromático:

El círculo cromático es una herramienta de estudio muy importante, de la cuál nos ayudamos al momento de decorar y evaluar las relaciones entre los colores. El círculo cromático nos muestra la organización básica y la interrelación de los colores. Al centro se encuentra el negro, que se produce gracias a la combinación de todos ellos.

\*\*\*\* D.A.Dondis, "La sintaxis de la imagen. Introducción al alfabeto visual", pp.67

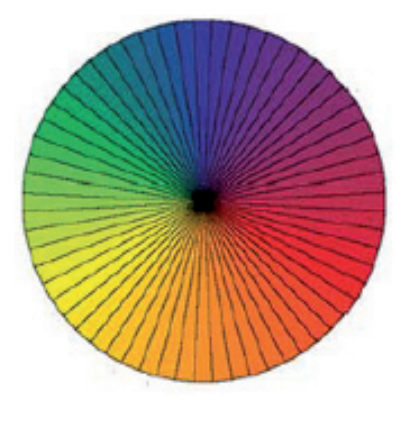

"De acuerdo con los programas de estudios de las áreas del diseño y la decoración, el color es sin duda el factor más importante durante la creación de una atmósfera. Las distintas combinaciones tonales pueden influir en el hombre hasta crearle estados de ánimo diferentes." \*\*\*\*\*

Con el paso del tiempo, hemos comprobado que al momento de mezclar los colores podemos generar un sin fin de sensaciones, podemos hacer que algo pequeño parezca más grande o influir en ciertas emociones.

Por ejemplo, el color rojo, nos denota una imagen juvenil, por el contrario un color pálido como lo es el beige crea espacios más sosegados.

 Por tal motivo, Rogelio Reynoso nos sugiere que al usar los colores debemos siempre de tener en cuenta unas reglas simples, que están basadas en el círculo cromático.

La primera regla, es la llamada *Relación Familiar*. El círculo cromático como diagrama nos muestra las relaciones entre las familias de colores, y está divido en tres partes iguales, los llamados colores *primarios*.

De ahí que todos los colores se obtengan al combinar éstos tres.

<sup>\*\*\*\*\*</sup> Rogelio Reynoso, "Uso del color", Reforma, México D.F., 4 de Diciembre de 2000, Biblioteca Digital ITESM.

Los colores *primarios* son: rojo (magenta), azul (cian) y amarillo.

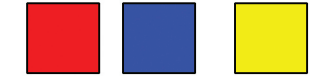

•De la combinación de dos colores primarios se obtienen los colores *secundarios:* verde, violeta y naranja. Es decir, si combinamos el color azul con el color amarillo obtenemos el color verde; si combinamos el color rojo con el color amarillo obtenemos el color naranja y por último de la combinación del color rojo con el color azul podemos obtener el color violeta.

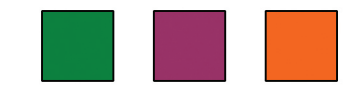

•Colores *terciarios*: rojo violáceo, rojo anaranjado, amarillo anaranjado, amarillo verdoso, azul verdoso y azul violáceo.

que nos producen una sensación de acercamiento, por esta razón estos colores hacen que los espacios luzcan más pequeños de lo que son pero a su vez brindan una mayor intimidad. Los colores cálidos, logran llamar la atención hacia un elemento determinado, pero si exageramos los colores cálidos podemos generar un resultado agobiante.

 Mientras que podemos considerar como colores fríos a la gama de los azules, verdes y violetas.

Los colores de la gama fría nos dan la sensación de alejamiento y por el contrario de los colores cálidos, logran que un espacio parezca más grande de lo que en realidad es. Esta gama nos brinda un aspecto gélido, por lo que mejor utilizarlos en espacios que tengan mucha luz.

Las combinaciones en las que se utilizan modulaciones de un mismo tono, combinaciones en que se conjugan tonos de la misma gama o de una misma parte del círculo o también de diferentes tonos, pero que en su mezcla mantienen unos parte de los mismos pigmentos de los restantes, se conocen como combinaciones armónicas. Cuando en una composición los colores no tienen nada en común, se dice que existe un contraste. Existen diferentes tipos de contraste:

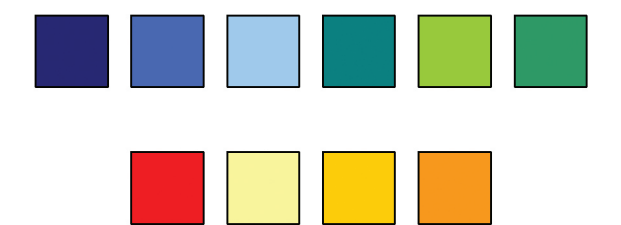

La segunda regla, es la de la *temperatura*, el *Frío y Calor*. Si observamos detenidamente el círculo cromático, nos podemos dar cuenta de que está dividido en dos secciones, la de los tonos *fríos*  y la de los tonos *cálidos.*

Podemos considerar como colores cálidos a la gama de los rojos, naranjas y amarillos. Se encuentran como colores cálidos, ya •*Contraste de tono* (se utilizan diversos tonos cromáticos).

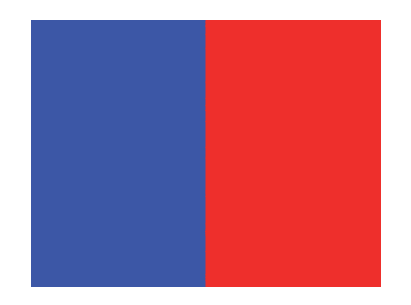

•*Contraste de claro/oscuro* (blanco y negro).

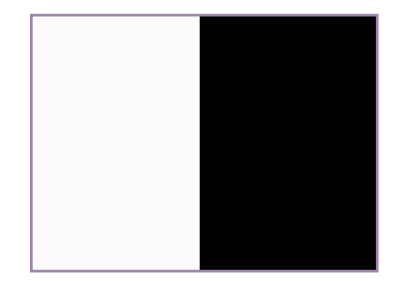

 •*Contraste de saturación* (modulación de un tono puro saturado con blanco, con negro, con gris, o con un color complementario).

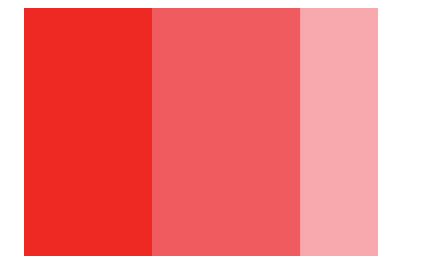

•*Contraste de cantidad* (contraposición de lo grande y lo pequeño, de tal manera que ningún color tenga preponderancia sobre otro).

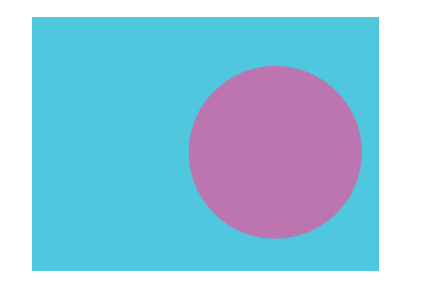

*•Contraste simultáneo* (se produce por la influencia que cada tono ejerce sobre los demás al yuxtaponerse a ellos en una composición gráfica).

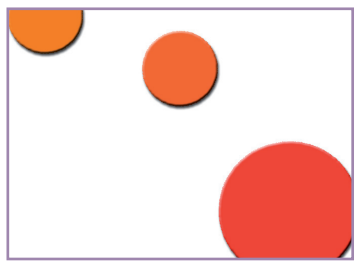

•*Contraste entre complementarios* (un color puro, y el otro modulado con blanco o con negro. El tono puro debe ocupar una superficie muy limitada, pues la extensión de un color en una composición debe ser inversamente proporcional a su intensidad).

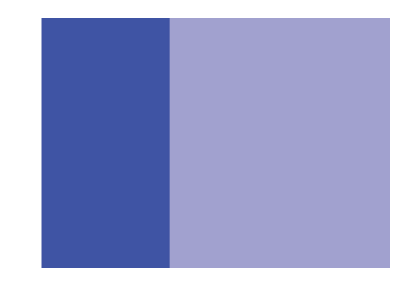

•*Contraste entre tonos cálidos y fríos.* (contraste de claro/oscuro: hay uno o varios colores más aproximados al blanco y uno o varios colores más aproximados al negro).

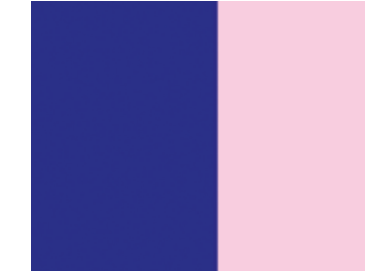

Cada color tiene un significado y expresa una sensación agradable o desagradable, fría o cálida, positiva o negativa. La influencia psicológica de los colores, es una ciencia que se aplica a muy diferentes campos debido a la importancia que puede tener en la creación de ambientes, en la vida diaria y en la publicidad. El color al igual que otros elementos (círculo, cuadrado u otra forma) puede cambiar su significado dependiendo del país y su cultura. Pero es una regla que cada color despierta emociones, a cada color se le atribuye una propiedad que va más allá de la psicología, entrando en terrenos más de percepción.

#### 2.4.3 Tipografía

"Arte de disponer correctamente el material de imprimir, de acuerdo con un propósito especifico: el de colocar las letras, repartir el espacio y organizar los tipos con vistas a prestar al lector la máxima ayuda para la comprensión del texto"\*

La palabra tipografía tiene su origen del griego *typos*, sello y de *graphein*, escribir.

La tipografía es el estudio de los distintos modos de optimización en la emisión gráfica de mensajes verbales. Estos signos y símbolos reciben el nombre de caracteres.

Como hace referencia José Luís Martín Montesinos en su libro "Manual de Tipografía del plomo a la era digital", Existe una división importante de la tipografía, la tipografía de edición y la tipografía creativa.

Si hablamos de familias y de tipos, podemos considerar que tener una clasificación nos podría ser de bastante utilidad y la podemos considerar como un marco que le de un orden y coherencia a nuestro trabajo. La Familia en la tipografía, es un grupo que responde a un mismo diseño tipográfico, es decir la agrupación de varios tipos de letra cuyas características son similares. Una familia tiene variaciones tales como redonda, cursiva, fina, negrita, condensada y espaciada.

Los tipos consisten en caracteres de la misma clase en un mismo tamaño, formado por cajas altas y bajas (mayúsculas y minúsculas) y signos de puntuación.

Es el modelo o diseño de una letra determinada. Se les llama tipos, a las letras del alfabeto y a todos los caracteres que se utilizan individual o colectivamente. Los tipos infunden personalidad en la transmisión de mensajes y cumplen funciones diferentes al compararlos, su elección depende mucho de lo que quieras transmitir y de lo que quieres proyectar.

Hoy en día existen muchas clasificaciones de familias y de tipos, las más importantes se basan en tener más o menos matizaciones. Haciendo referencia a la clasificación hecha por Maximilien Vox tipógrafo francés que contribuyo notablemente con su clasificación de familias de tipos y la cual fue adoptada por la A TYP I, Asociación Tipográfica Internacional que establece los grupos basándose en su evolución a lo largo del tiempo y en el tratamiento de los elementos de los caracteres.

La clasificación que nos propone, prácticamente se basa en las características formales y recursos gráficos que han sido utilizados para el diseño de cada familia; se ha buscado simplificarlos con respecto a algunos grupos transicionales, porque en la práctica es de mayor utilidad la claridad ya que los subgrupos nos dificultarían identificar el estilo de una familia.

La primera, hace referencia a las familias, al tamaño de las letras y los espacios entre ellas y las palabras, la interlínea y la medida de línea y columna. Y la segunda, contempla la comunicación como si se tratara de una metáfora visual, donde el texto aparte de tener una función lingüística, se representa como una forma gráfica, como una imagen.

La comunicación visual mediante tipos opera con ideas o conceptos que crean con formas abstractas, (letras) estructuras (palabras) y apoyándonos en la clasificación de los grupos estilístico por sus características formales de Michael Beaumont\*\* podemos decir que su clasificación es la siguiente:

\*\* Beaumont Michael, "Tipo y color", pp.26,27

Stanley Morison, "Principios fundamentales de la tipografía", pp.54

#### 1.Romanas:

 Es el grupo más numeroso en cuanto a familias que lo integran, sobretodo en la composición tipográfica de adición, debido a la tradición, a la historia y la alta calidad descriptiva del carácter. El palo de la letra está adornado con una base con *serif*.

Dentro de éste grupo tenemos las *Romano antiguo*, las cuales poseen vigor y fuerza en sus rasgos y anchura de su trazo relativamente uniforme. Por lo regular el trazo terminal une el asta o trazo principal con una curva por lo que obtenemos letras de proporciones abiertas. Las que son de trazo fino y medio facilitan la lectura y son muy utilizadas en libros y otros impresos en los que se presenten textos de gran amplitud. Como ejemplo de éstas, tenemos *Caslon, Garamond, Bembo, Trump Medieval, Sabon, Minion*, etc.

También tenemos a las *Romano moderno*, Que a diferencia de las anteriores, estas letras presentan un alto contraste entre los trazos finos y los gruesos y apenas se puede apreciar la curva que une al asta con los serifs. Se caracterizan por tener los serifs horizontales y delgados.

Estas letras muestran un creciente dominio de los recursos gráficos, que se traduce en una modulación más controlada, todavía inclinada pero con unos trazos más redondos, una proporción general y elementos más integrados en el conjunto. Como ejemplos podemos citar:

# Century, Garamond, Times New Roman, etc.

Esta familia tambien recibe el nombre *De Transición* y también son utilizadas en libros de texto, aunque son más adecuadas para textos cortos, anuncios y folletos.

#### 2. Egipcias:

El rasgo que las diferencia de otras familias es la intensidad y el grosor de su terminación o *serifs* y la poca diferencia entre los trazos verticales y los trazos horizontales. Los *serifs* de estos caracteres por lo regular son rectos o cuadrangulares y no son adecuadas para un texto largo, más bien para textos publicitarios donde se requiere impacto y gran importancia.

Se encuentran a la mitad del camino entre el romano y la forma sintética, en un intento de potenciar su aspecto plástico. Muestran un engrosamiento del trazo y un visible aumento del tamaño de los remates. Como principal ejemplo tenemos las *Rockwell.*

Dentro de las egipcias se encuentran las *suaves,* las cuales tienen una modulación viable y un punto de enlace muy suave, por ejemplo, *Lino Letter, Clarendon, Egyptienne, Glypha, etc.*

También nos encontramos con las *duras*, los cuales son diseños de gran personalidad sobre el papel con un color tipográfico que sorprende por lo equilibrado y que los hace a pesar de lo inusual muy recomendables para tipografía de edición. Sostienen un punto de enlace duro. Entre ellas encontramos a *Memphis, Lubalin Graph, Calvert,* etc.

#### 3. De Palo Seco:

Sus trazos suelen ser de un grosor uniforme y con diseños geométricos. Debido a su sencillez este grupo da lugar a numerosas variaciones dentro de una misma familia que van de la superfina a la supernegra.

Son familias completamente diferentes a las romanas, es más, se podría decir que son su opuesto. Frente al carácter descriptivo y al matiz, presentan el tipo desnudo, funcional y aséptico.

Esta categoría puede ser utilizada prácticamente en cualquier situación pero en algunas ocasiones en textos muy amplios causa fatiga ya que es un trazo marcadamente vertical. Como principal ejemplo tenemos *Univers*.

Dentro de las familias, a modo de sub-grupos o sub-familias de palo seco, se encuentra una nueva división, en la cuál se encuentran las *paloseco modificado*, las cuales tienen pequeños rasgos flamígeros o serifs muy pequeños y un gran contraste entre los trazos gruesos y los finos. Estos caracteres son adecuados para textos extensos ya que no tienen tanta verticalidad y se facilita su lectura. Como ejemplo de estos caracteres tenemos: *Optima,*

# Arial

Por otra parte tenemos las *grotescas*, que están ligeramente estrechadas y de trazos homogéneos. Por ejemplo tenemos a la familia *Setter Gothic,* 

También tenemos a las *humanistas,* las cuales son las más clásicas de las familias de palo seco, por ese aire tan tradicional que les da la modulación del trazo. Por ejemplo:

# Lucida Sans

Las *neogrotescas*, están basadas en la construcción humanística del carácter, pero tienen una fidelidad absoluta al trazo homogéneo y a la ausencia de remates. Aquí tenemos como ejemplo *Helvetica, Frutiger, Folio*, etc.

#### 4.De escritura:

Este tipo de letra imita la escritura caligráfica y manual; tiene trazos más sueltos y caracteres enlazados. No es adecuada para la composición de textos pero si es funcional en la composición de envolturas, rótulos, etc. Por ejemplo: *Kunstler Script*

Dentro de este tipo de letra tenemos subgrupos, la letra *caligráfica gótica*, creada en Alemania a mediados del siglo XVII y se basaba en la caligrafía cursiva formal utilizada en las cancillerías. También tenemos la c*aligráfica latina*, basada en la escritura italiana de mano que surge en el siglo XVI pero su uso se generalizo hasta el siglo XVIII, está muy próxima a la cursiva de mano y fue dividida entres categorías: *ronde, bâtarde coulée o financière* y *bâtarde ordinaire o italienne.*

#### 5.De Fantasía:

Con una gran diversidad de caracteres, se refiere a formas realizadas a mano y sin ligar, ornamentadas, trazos informales, elaborados. Estos diseños dificultan la lectura y son empleados únicamente en casos como el grupo anterior. Son una reinterpretación, no tienen reglas con elementos variables de diversas naturalezas. De igual forma tenemos dos subgrupos, las de diseño, que son realizadas a partir de cualquier pretexto gráfico. Y las ornamentales, letras laboriosamente dibujadas e iluminadas que presentan una repetición de elementos adicionales de tipo decorativo."El diseño tipográfico del siglo XIX se caracterizó por el invento de nuevas clases de tipos y por la exploración de ideas decorativas." Como ejemplo tenemos: *Jokerman*

Otros aspectos de vital importancia en la tipografía son el espaciado y el formato, ya que tenemos dos espacios a considerar, el espacio que ocupa la letra misma y el espacio creado dentro y alrededor de ella; la elección del tamaño y la forma de los caracteres puede utilizarse para reforzar o aclarar el mensaje.

Las letras grandes lógicamente son más legibles que las pequeñas. La **tipometría** ideal que favorece la lectura es la letra del cuerpo diez o doce, ya que si tenemos un renglón muy largo con letras pequeñas se nos dificultará la lectura, ya que imprime muchas palabras y hace complejo el pasar de una línea a otra. En un texto de cuerpo diez o doce, se maneja un mínimo de 40 letras y un máximo de 70 por línea, ya que si sobrepasa este máxi-

Baines Phil, Haslaw Andrew, "Tipografía, forma, función y diseño", pp. 64
mo, la lectura del texto puede ser difícil, mientras más extensa es una línea de texto, y más pequeño el cuerpo de la letra, más necesario es el espaciado entre línea y línea, llamado también en los ordenadores de texto, *Interlineado*. Entre los más comunes se encuentran:

•*Sencillo:* El espacio entre las líneas (renglones) está predeterminado, es el asignado convenientemente para cada tipo, economiza espacios y es perfectamente legible el texto.

•*Doble:* El espacio entre líneas es el doble del asignado en el interlineado sencillo, brinda mucha amplitud en el texto pero ocupa mucho espacio.

•*Mínimo:* Es el mínimo espacio que se puede tener entre líneas para que no se junten los caracteres de la línea superior y la línea inferior, ahorra mucho espacio pero a su vez la legibilidad se ve afectada.

El peso o grosor pueden ir desde la letra *ultra fina* a la *ultra negra*, pasando por *fina, book, redonda, media, semi-negra* y *negra*.Para marcar importancia en los texto o bien para diferenciar caracteres con un propósito definido, nos podemos ayudar de la inclinación. Tomando en cuenta que se considera normal o común la tipografía cuyos trazos verticales forman un ángulo de 90º con la línea de base, en las itálicas el diseño vertical rota al oblicuo en torno a un eje central horizontal. Dicha inclinación de 12º es la más correcta para expresar la forma cursiva o itálica de un carácter; si se tuviera una inclinación menor no la lograría percibir el ojo humano y por otro lado las inclinaciones más acentuadas alterarían el equilibrio de la letra. La itálica tiene un ángulo diferente del de la redonda, por ello se puede utilizar para destacar textos.

Otra variable que marca los estilos dentro de una familia, es el ancho. Cuando se habla de tipos condensados, comprimidos o estrechos, nos referimos a estilos que ocupan menos espacio horizontal que sus respectivas redondas.

Por el contrario si se quiere hacer referencia a la mayor ocupación de espacio horizontal hablamos de tipos *anchos*, *ensanchados* o *expandidos*.

 Se le conoce como *trazo principal* al fuste o asta que nos determina la estructura dominante de la letra. Es el trazo con mayor peso en la composición de la misma y suele ser al que mayor grosor y dimensión se le asigna. Los trazos que quedan por encima del de la **x** se denominan *ascendentes* y los que queden por debajo de la línea base, *descendentes* o *caídos*.

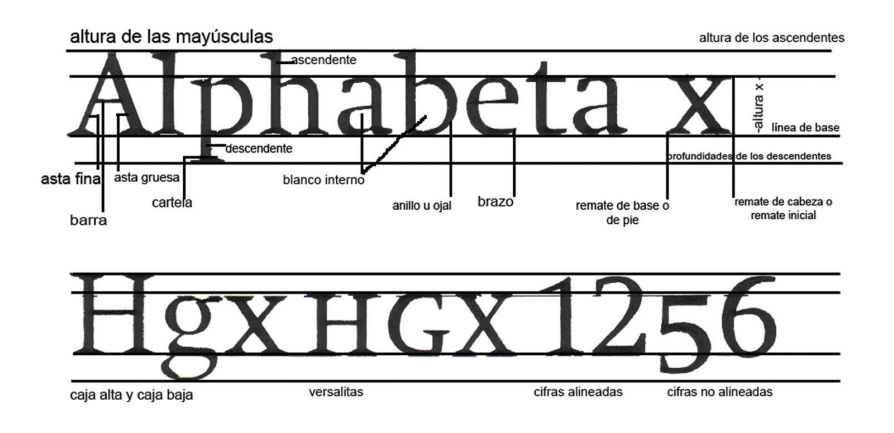

Se tienen dos unidades de medidas básicas en la tipografía son la *pica* y el *punto*, seis picas o setenta y dos puntos equivalen aproximadamente a una pulgada; doce puntos equivalen, a su vez, a una pica.

Los puntos se utilizan para especificar el cuerpo de un tipo, formado por la altura de las mayúsculas más un pequeño espacio por encima y por debajo de las letras, los puntos también se utilizan para medir la distancia entre las líneas y por su parte, las picas se usan para medir la longitud de las líneas.

Algunas veces tipos del mismo cuerpo pueden percibirse de distinta medida según la altura de la **x**, aún teniendo el mismo cuerpo, una letra con la altura de la **x** grande parece mayor que otra con la **x** pequeña.

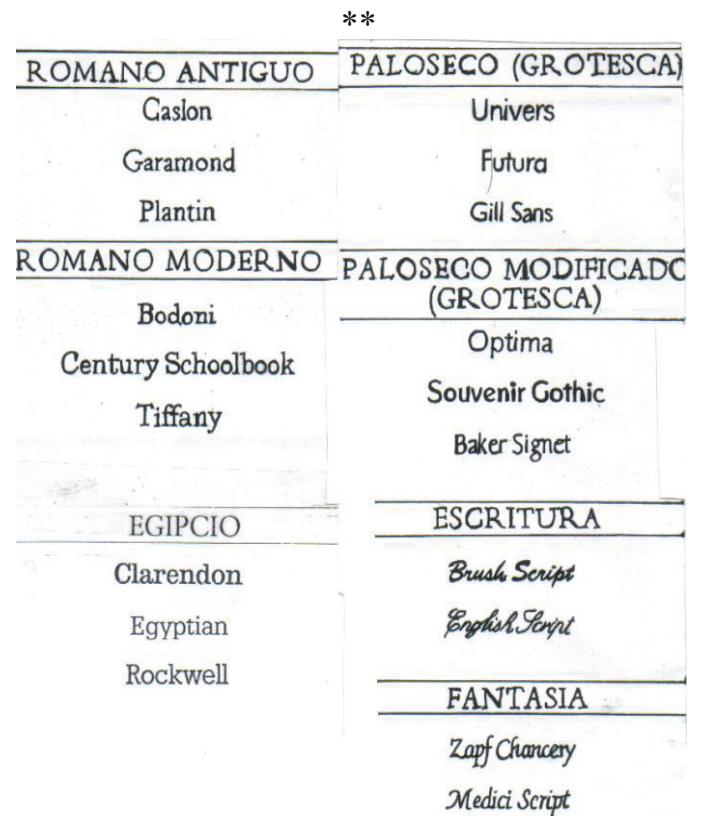

La *retícula tipográfica*, sirve para organizar los elementos tipográficos y pictóricos de una página. La configuración de las retículas dependen de la información que se debe incorporar y de las propiedades físicas de los elementos tipográficos.

Las retículas tipográficas estándar poseen líneas de contorno, módulos cuadriculados, columnas de texto, medianiles (espacio en blanco entre dos columnas de texto) y márgenes.

Los caracteres que son abiertos y bien proporcionados a son más legibles que los que contienen afectaciones estilísticas o irregularidades, por lo que no se recomienda utilizarlos en bloques de textos, son más adecuados para titulares.

Cuando se consigue que la tipografía, el cuerpo con el que se trabaja, la longitud de la línea o el interlineado armonicen, se producirá una mayor facilidad de lectura, será más natural el recorrido visual sobre el texto.

Como se menciono anteriormente los colores se asocian con un estado de animo o una cierta situación, tienen propiedades para permanecer en la memoria del usuario o para atraer la atención o crear una atmósfera, marca niveles de importancia en la información.

Al incluir el color a la tipografía no debemos de olvidar aspectos como el tono, valor e intensidad, así como determinar el contraste apropiado entre las letras y su fondo, ya que las cualidades y características de cada tipo, son un factor determinante, un tipo muy fino o estrecho, o una letra de trazo puede parecer muy débiles o ilegibles si los tonos son muy similares o si los valores están demasiado próximos.

<sup>\*\*</sup> Esquema del libro "Tipo y color", Beaumont Michael, pp. 24-25

#### 2.4.3.1 El texto

En la escritura las ideas son plasmadas en un pictograma, nos pueden hacer sentir, ver y oír ciertas sensaciones o vivencias. La palabra escrita es leída y asimilada por un acto consciente de la voluntad con el intelecto que afecta la imaginación y las emociones.

La escritura representa un lenguaje, se liga a la palabra hablada la cual constituye un objeto.

El texto muchas veces nos ayuda a que a una imagen se le de la recepción adecuada sin él y con el paso del tiempo esta información puede ser equívoca, las palabras son complemento de las imágenes ya que sin ellas muchas veces la información es incompleta.

La escritura asegura la conservación y transmisión del conocimiento y la cultura, así con ayuda de la imprenta y el desarrollo de la impresión tipográfica sirvió como conservador a la comunicación visual dejando un registro que ha ido evolucionando hasta ahora con el uso de los medios electrónicos. Cuando tenemos un texto largo debe procurar ser lo mas legible posible, para lograr un a buena lectura y la retención de la información de una manera eficaz y debe estar compuesto por columnas en altura y anchura uniforme, a esta composición se le conoce como disposición del texto:

• *Alineado a la izquierda:* Crea un espacio entre palabras muy uniforme, y dado que las líneas terminan en diferentes puntos, el lector puede localizar fácilmente cada nueva línea. Esta es posiblemente la forma de alineación de textos que resulta más legible y por lo tanto es la más utilizada.

• *Alineado a la derecha*: va en contra del lector porque es difícil para el lector encontrar el comienzo de cada línea la nueva línea. Este método puede ser adecuado para un texto que no sea muy extenso, pero no para lecturas largas.

• El texto *justificado* (alineado a ambos lados) puede ser muy legible, pero el diseñador tiene que asegurarse de que el espacio entre letras y palabras sea uniforme y los molestos huecos llamados "ríos" no interrumpan el curso del texto.

• Las alineaciones *centradas* dan al texto una apariencia muy formal y son adecuadas cuando se usan poco.

# 2.4.4 Iconicidad

Se le llama iconicidad al grado de semejanza que hay entre el objeto y su imagen. Dicho grado, es la relación que existe entre un signo icónico y el objeto que representa; es decir, el mayor o menor parecido de dicho ícono con su referente.

La *denotación* representa los aspectos objetivos de un mensaje, elementos de carácter descriptivo o la representación de una imagen o de un texto. El mensaje denotado es más controlable y objetivo que el connotado.

La *connotación* por su parte, representa aspectos subjetivos del mensaje y su importancia se hace presente cuando el diseño intenta actuar sobre reacciones emotivas como en el caso de los mensajes persuasivos.

En el proceso connotativo, el receptor participa más activamente en la construcción del significado que en el proceso denotativo.

Una de las características principales de todo lenguaje es el grado de isomorfismo en relación a las características de los referentes y dicho grado varía a lo largo de una amplia escala. Abraham Moles ha intentado mostrar cómo se traduce ésta escala de isomorfismo en el campo de la expresión icónica, construyendo una escala de iconicidad decreciente que consta de 13 posiciones. En el extremo de iconicidad máxima 12, se sitúa u objeto físico

Moles Abraham, "L'affiche dans la société contemporaine", pp.100

(referente) pero cuya función es representar al conjunto de sus iguales; en el extremo opuesto o nivel mínimo de iconicidad 0, aparece el lenguaje verbal de escritura fonética, sin ninguna relación isomórfica con ningún referente visual.

Cabe mencionar que esta escala no representa todas las posibilidades de isomorfismo, sino solo la parte correspondiente a los medios icónicos de representación.

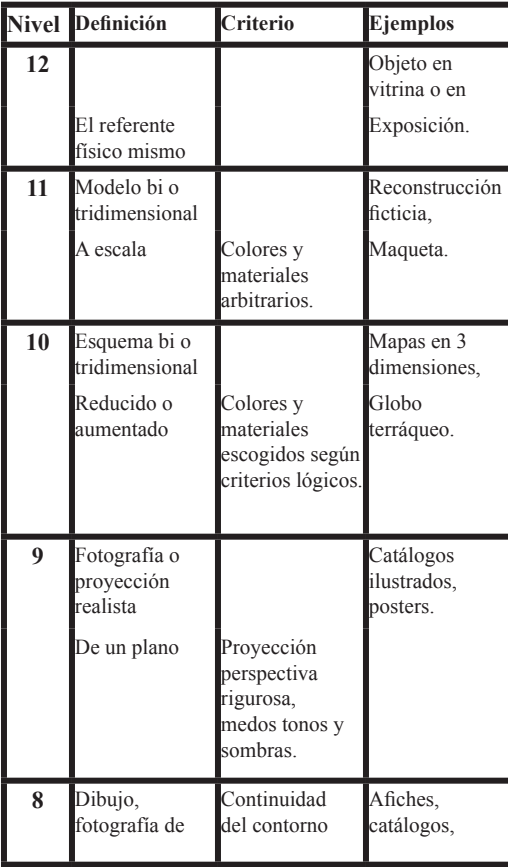

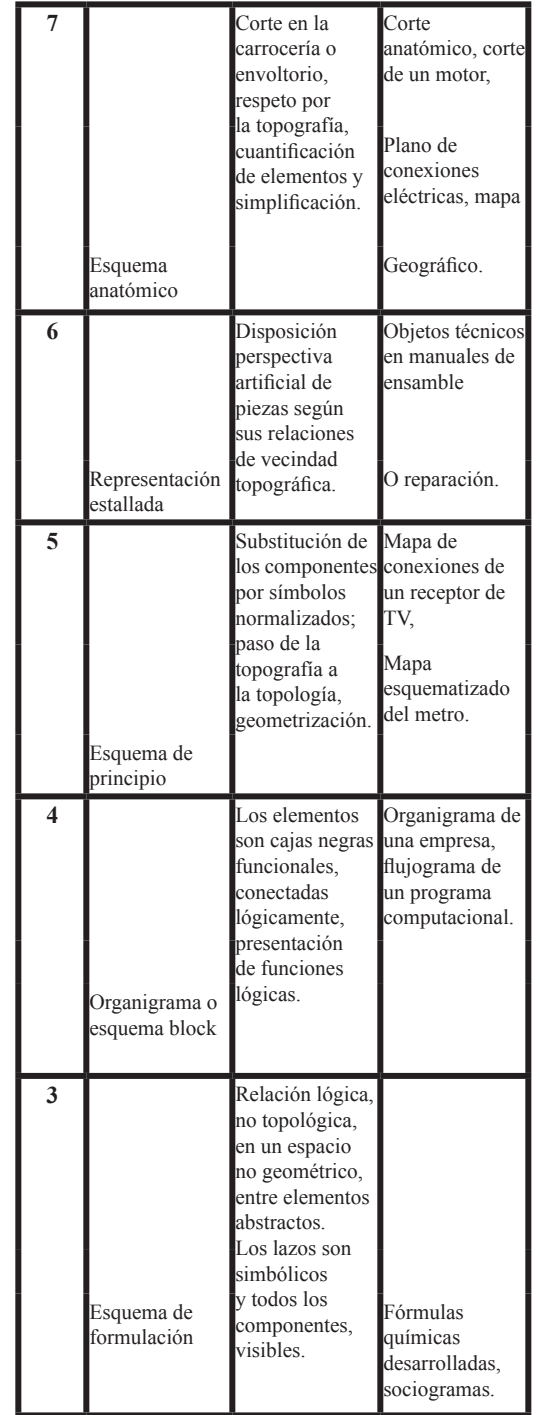

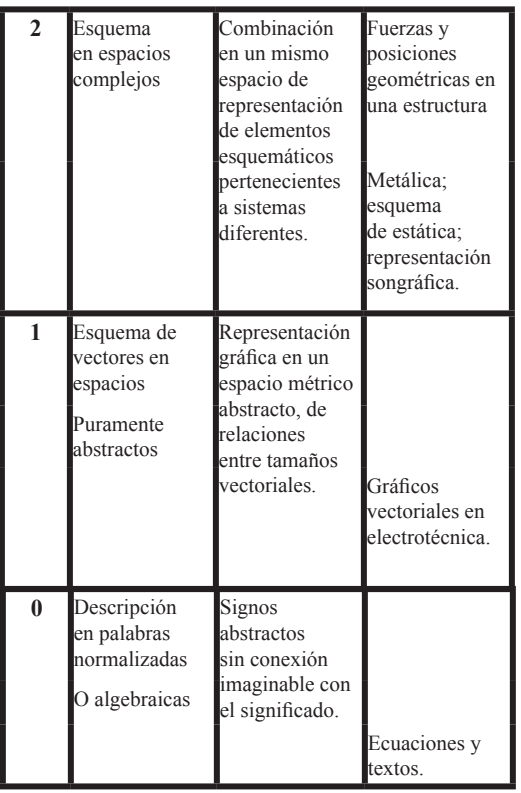

#### 2.5 Técnicas Visuales

\*

Los diseñadores utilizamos las técnicas visuales en la representación de ideas y en la solución de problemas de origen visual. "Las técnicas de la expresión visual dominadas por el contraste, son los medios esenciales con que cuenta el diseñador para ensayar las opciones disponibles con respecto a la expresión compositiva de una idea"<sup>\*\*</sup>

Las técnicas visuales manipulan los elementos con un énfasis cambiante, como respuesta directa al carácter de lo que se diseña y del objetivo final del mensaje, las podemos considerar como

\*\* A.Dondis, "La sintaxis de la imagen. Introducción al alfabeto visual", pp.124

agentes del proceso de comunicación visual y nos dan la fuerza y el respaldo para obtener un resultado óptimo.

Para comprender mejor éste tema, nos apoyaremos en D. A. Dondis, el cuál hace un análisis minucioso de las técnicas visuales que son la llave mágica para un eficaz mensaje visual.

(En cada ejemplo se pueden presentar dos o más técnicas visuales, la idea es que en cada ejemplo resalte la técnica a la que se está haciendo alusión.)

• **Equilibrio:** Se basa en el funcionamiento de la percepción humana. Es una estrategia de diseño en la que hay un centro de gravedad a medio camino entre dos pesos."En una composición visual, el equilibrio se obtiene cuando todos los elementos estructurales se determinan recíprocamente (es decir, cuando cada uno es necesario al otro), de modo que ningún cambio es admisible sin alterar el significado de la composición"

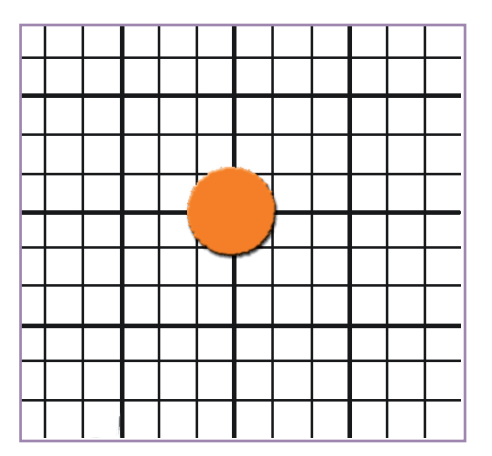

 $*$  Idem., pp.102

**• Inestabilidad:** Da lugar a formulaciones visuales muy provocadoras e inquietantes, es cuando la imagen carece de un equilibrio.

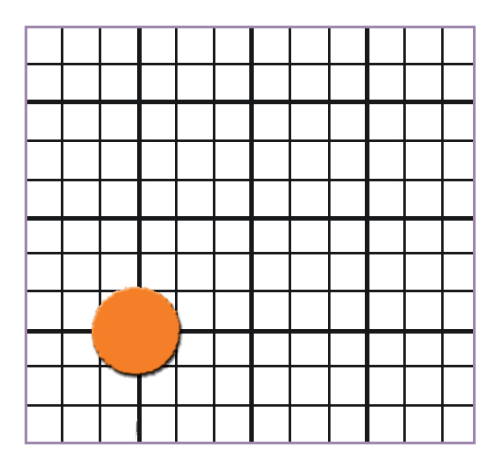

**• Simetría:** Es el equilibrio axial, perfectamente lógico y sencillo de diseñar, puede resultar estático e incluso aburrido.

**• Asimetría:** Es un tipo de equilibrio donde las posiciones y elementos varían de tal manera que se equilibran los pesos. Los griegos la consideraban un mal equilibrio. Este equilibrio visual es complicado porque requiere el ajuste de muchas fuerzas pero resulta interesante y rico en su variedad.

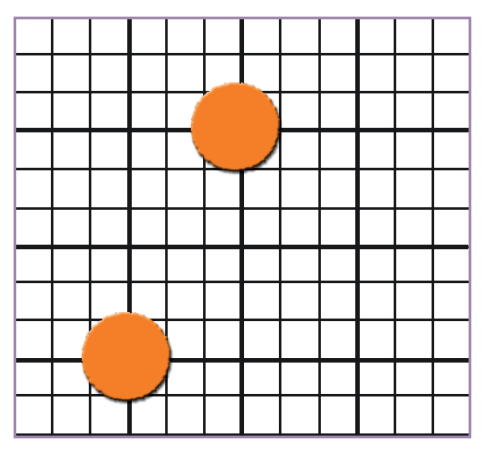

**• Regularidad:** Esta técnica visual esta a favor del la uniformidad de elementos y del orden, no permite desviaciones o alteraciones en su organización.

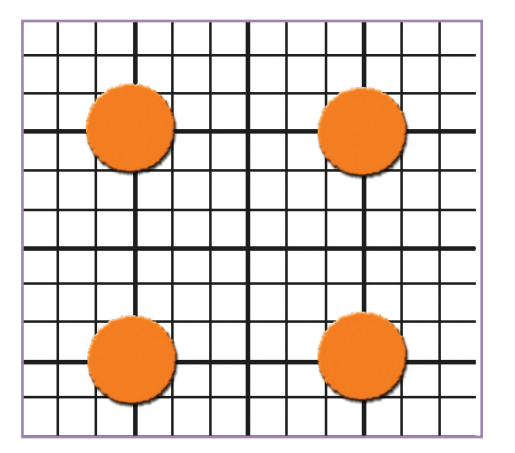

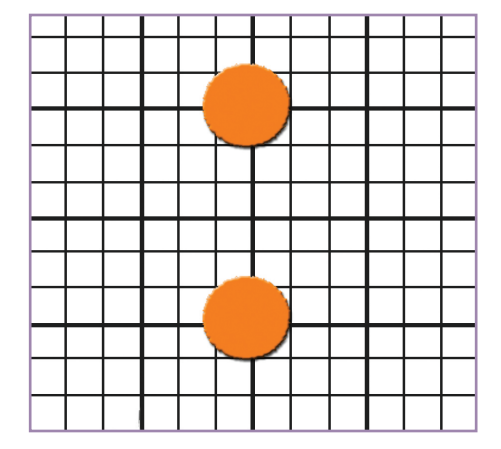

**• Irregularidad:** Realza lo inesperado y lo insólito sin ajustarse a ningún plan descifrable.

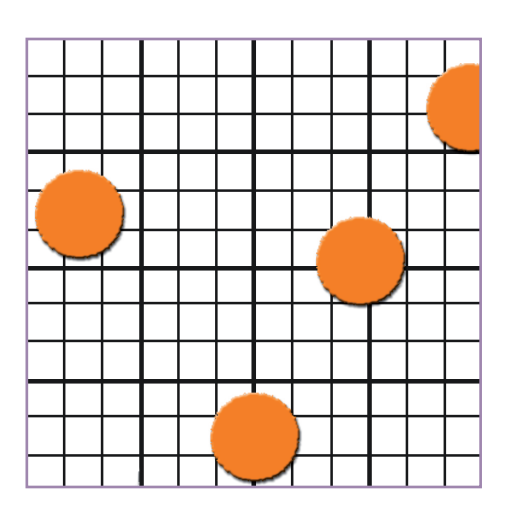

**• Simplicidad:** Destaca un carácter simple y directo de la forma en sí, no sufre complicación alguna.

**• Complejidad:** Implica una complicación visual debido a la presencia de numerosas unidades que da lugar a un difícil proceso de organización del significado.

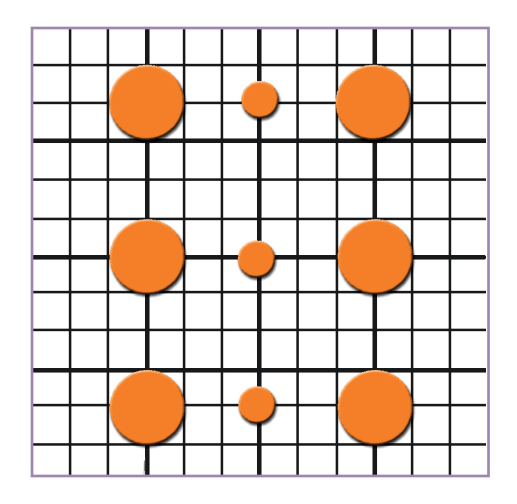

**• Unidad:** Es un equilibrio adecuado de elementos diversos en una totalidad que es perceptible.

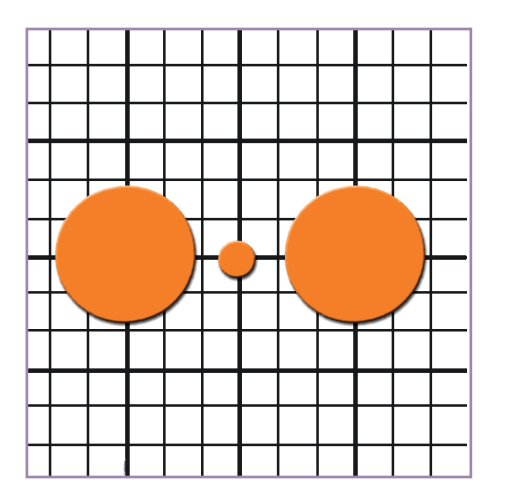

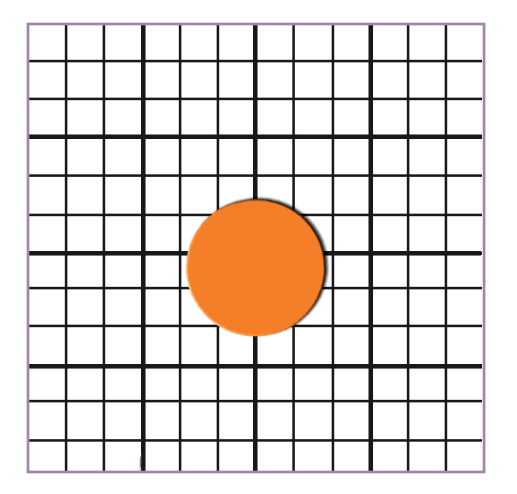

**• Fragmentación:** Es la descomposición de los elementos que conforman un diseño en piezas separadas con un carácter individual.

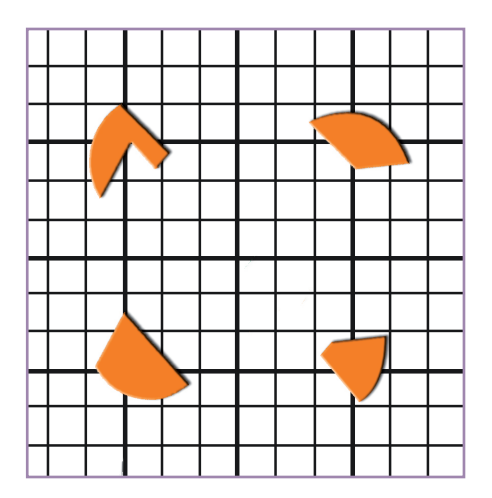

**•Pasividad:** Representación estática que produce mediante un equilibrio absoluto, un efecto de reposo.

**• Actividad:** Refleja movimiento y energía.

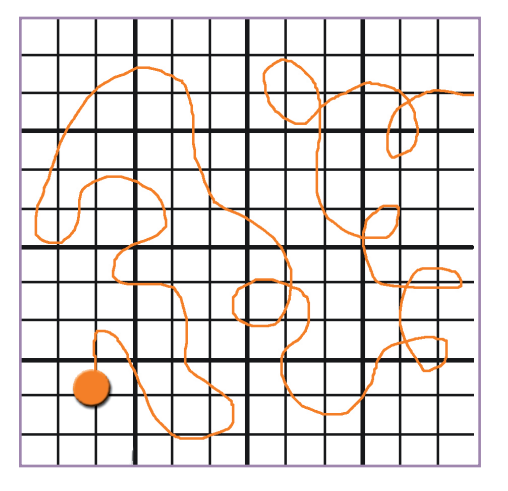

**• Sutileza:** Técnica para establecer una distinción afinada rehuyendo toda obviedad o energía de propósitos. Indica una aproximación visual de gran delicadeza y refinamiento.

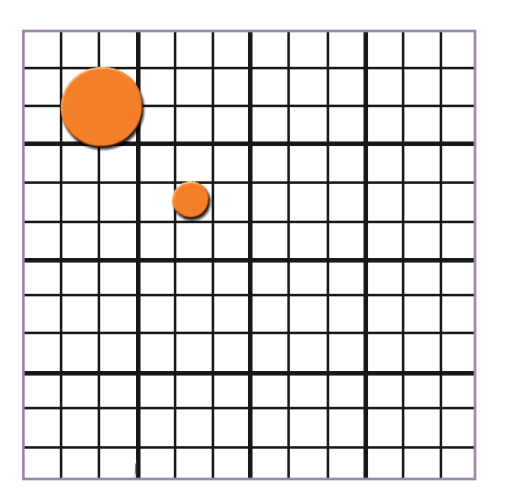

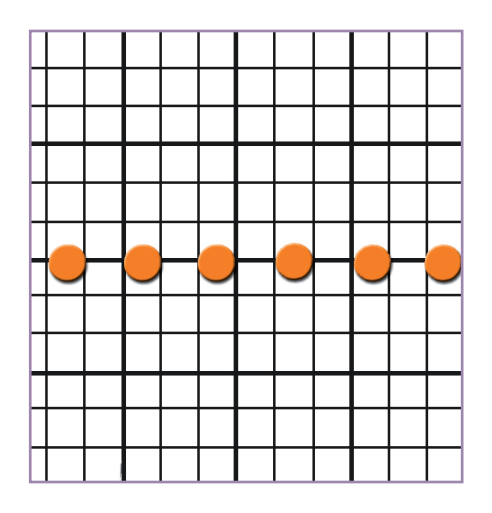

**• Audacia:** Técnica obvia, se debe utilizar con atrevimiento, seguridad y confianza en sí mismo, su propósito es conseguir una visibilidad óptima.

**• Neutralidad:** Da un aspecto menos provocador el cuál puede ser más eficaz dentro de una declaración visual.

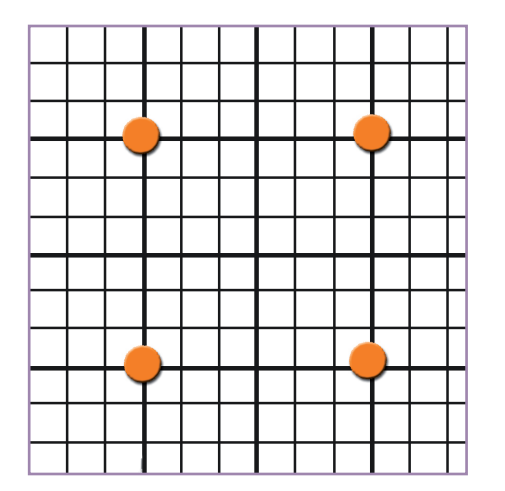

**• Acento:** Consiste en realizar intensamente una sola cosa contra un fondo uniforme.

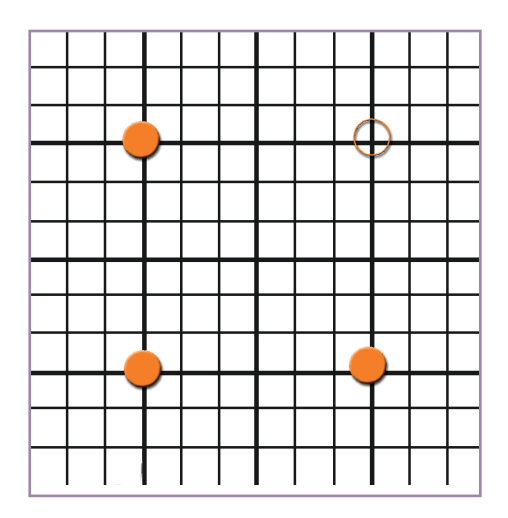

**• Transparencia:** Implica un detalle visual a través del cuál es posible de modo que lo que está detrás es percibido por el ojo.

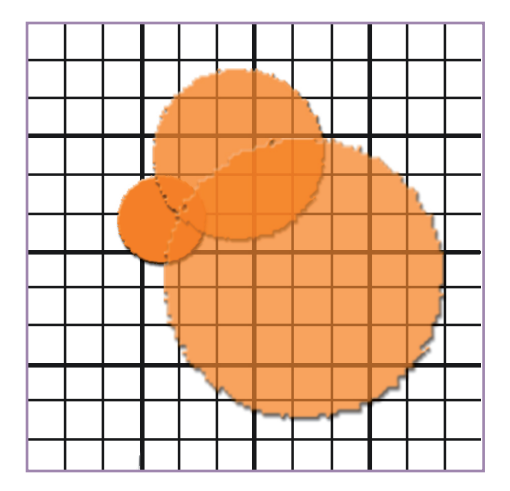

**• Opacidad:** Justamente lo contrario de la transparencia, es el bloqueo y la ocultación de elementos visuales.

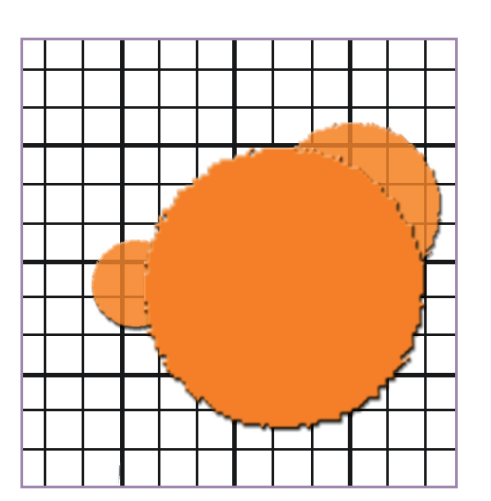

**• Coherencia:** Técnica para expresar la compatibilidad visual desarrollando una composición dominada por una aproximación temática, uniforme y constante.

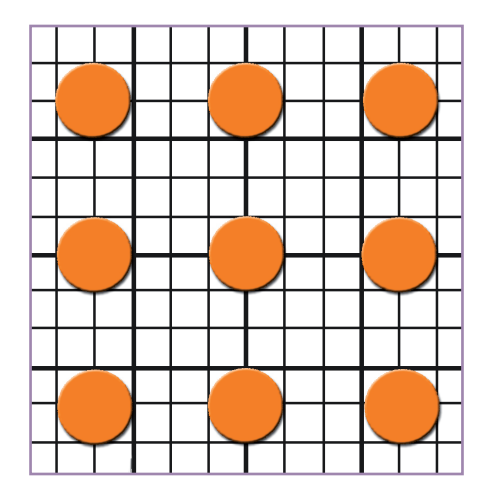

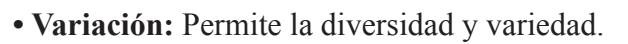

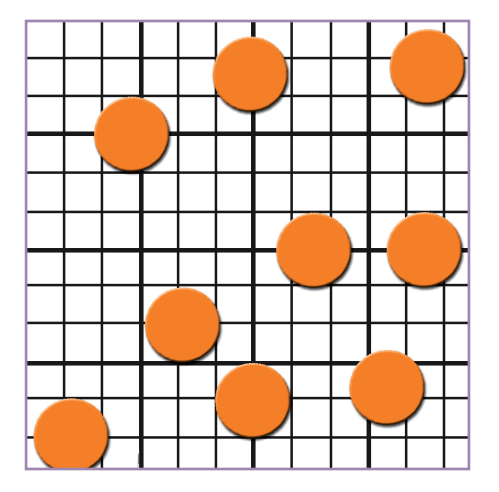

**• Economía:** La presencia de unidades mínimas de medios visuales.

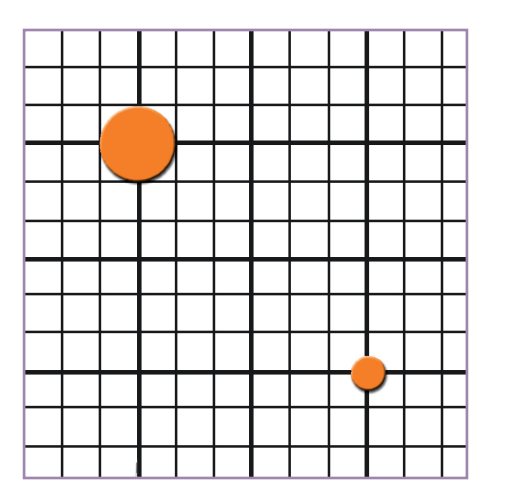

**• Profusión:** Está muy recargada y tiende a la presentación de adiciones discursivas detalladas e inacabables al diseño básico. Es la técnica visualmente enriquecedora que va asociada al poder y la riqueza.

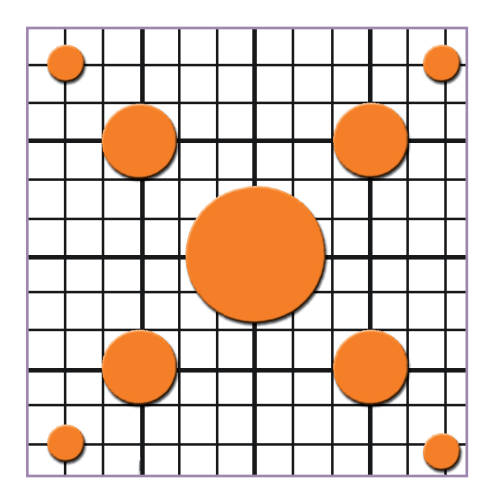

**• Reticencia:** Es una aproximación de gran comedimiento que persigue una respuesta máxima del espectador ante elementos mínimos. Pretende lograr grandes efectos con pocos elementos.

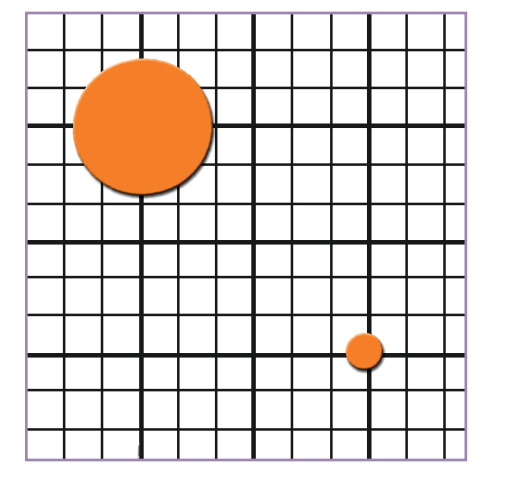

**• Exageración:** Para ser visualmente afectiva debe recurrir a la ampulosidad extravagante, ensanchando su expresión mucho más allá de la verdad para intensificar y amplificar.

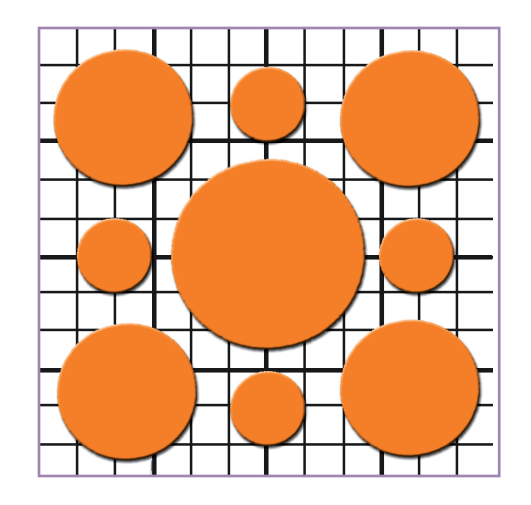

**• Predictibilidad:** Sugiere un orden o plan muy convencional, sea a través de la experiencia de la observación y de la razón. Hemos de prever de antemano lo que será todo el mensaje visual.

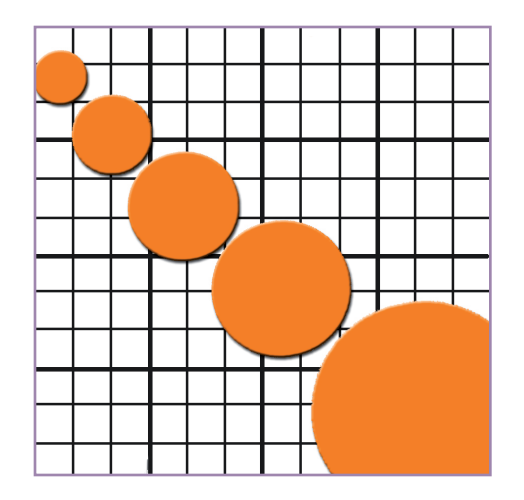

**• Espontaneidad:** Se caracteriza por una falta aparente de plan. Técnica de gran carga emotiva, impulsiva y desbordante.

**• Distorsión:** Pretende controlar sus efectos desviándose de los contornos regulares y a veces también de la forma auténtica. Bien manejada produce respuestas muy intensas.

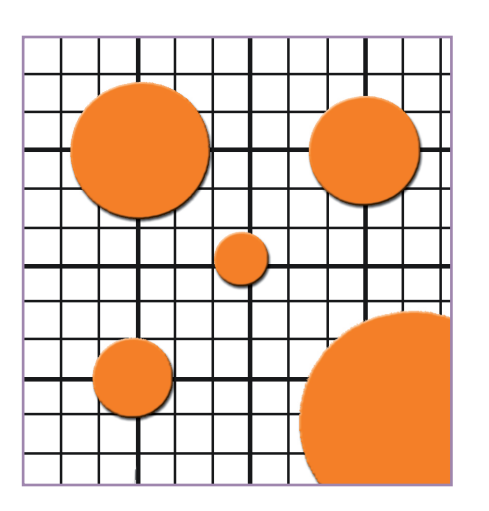

**• Realismo:** Técnica natural de la cámara, nuestra experiencia visual y natural de las cosas es el modelo del realismo en las artes visuales.

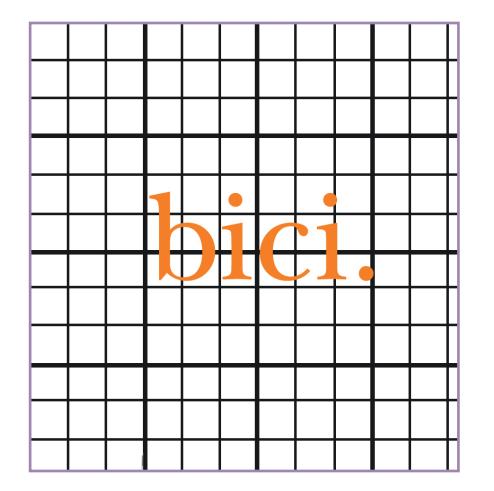

**• Plano:** ausencia de perspectiva, luz y sombra para eliminar la apariencia de dimensión.

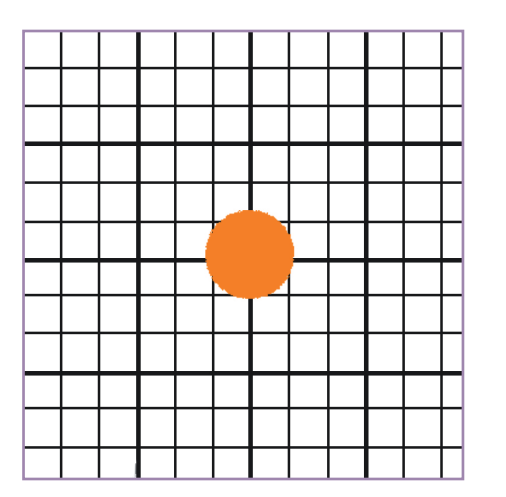

**• Profundo:** Se basa en el uso de la perspectiva, luz y sombra para dar una apariencia de dimensión."…en el lenguaje visual, la luz puede utilizarse para expresar sentimientos y emociones, para crear una atmósfera poética y para distinguir los diferentes aspectos de lo que se quiere representar. Hace resaltar el espacio tridimensional, es decir, la profundidad de los ambientes cerrados y de los espacios abiertos."

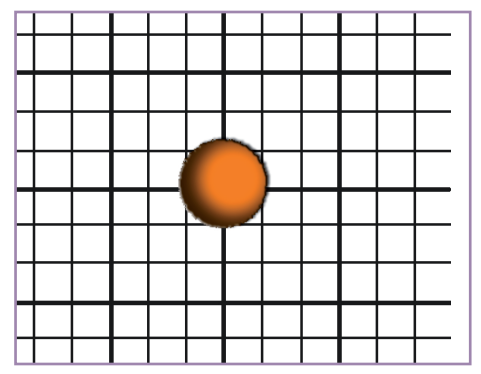

**• Singularidad:** Tema aislado e independiente en el que no se recurre a ningún otro estímulo visual.

**• Yuxtaposición:** Expresa la interacción de estímulos visuales situando al menos dos. Claves juntas y activando la comparación relacional.

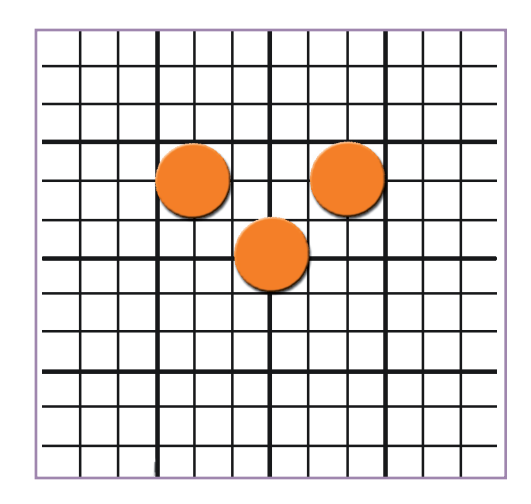

**• Secuencialidad:** Basada en la propuesta compositiva a un plan de presentación que se dispone en un orden lógico.

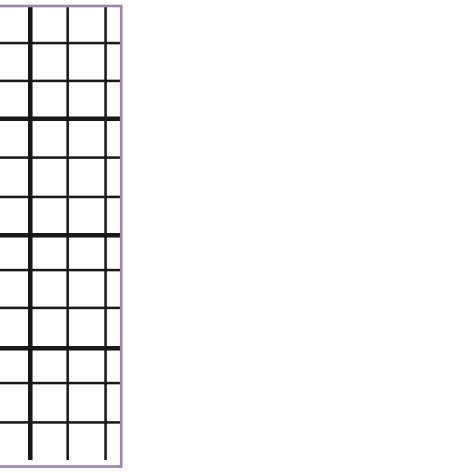

Lazotti Fontana, "Comunicación visual y escuela", pp. 75

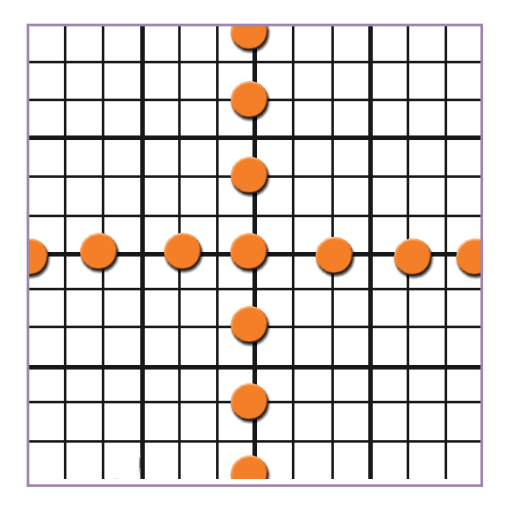

**• Aleatoriedad:** Da la impresión de una falta de plan, de una desorganización planificada o de una presentación accidental de la información visual.

**• Episodicidad:** Expresa la desconexión o al menos conexiones muy débiles.

**• Continuidad:** Esta formada por un serie de conexiones visuales ininterrumpidas que son muy importantes en cualquier declaración visual unificada.

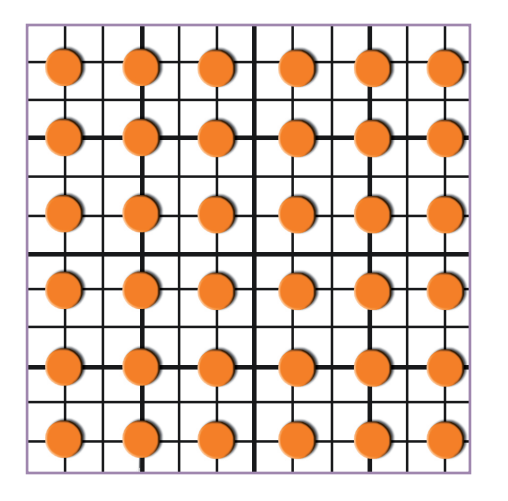

**• Agudeza:** Mediante el uso de contornos netos y de la precisión, el efecto final es nítido y fácil de interpretar.

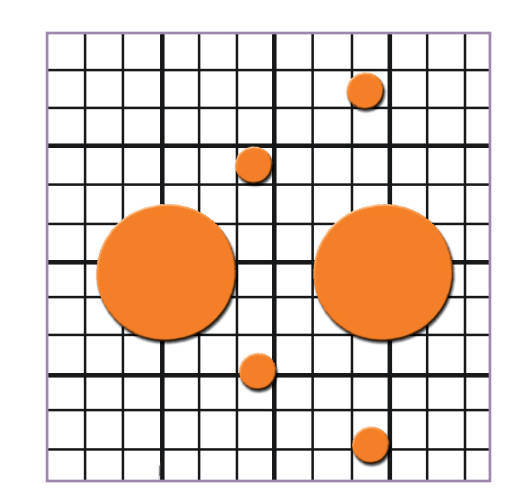

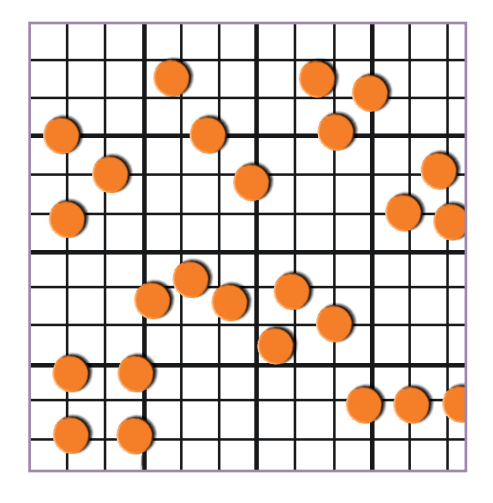

**• Difusividad:** Es blanda, no aspira tanto a la precisión (el efecto) pero crea más ambiente, más sentimiento y más color.

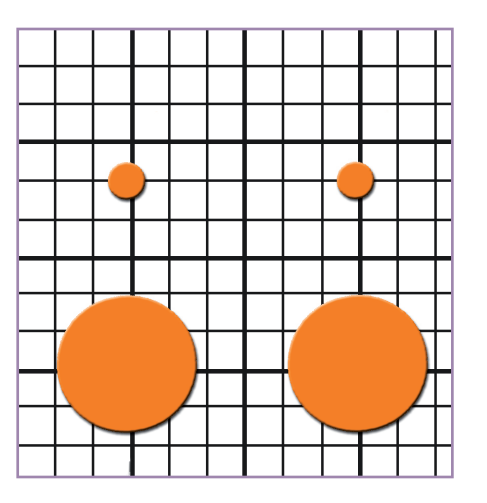

• **Complejidad:** numerosos elementos que son complejos en su organización y significado.

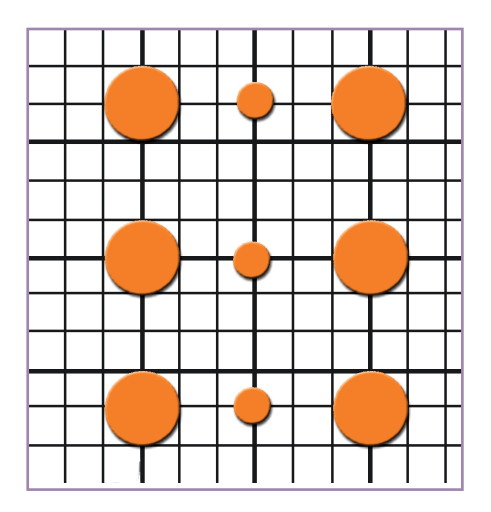

# 2.6 El lenguaje

El lenguaje es la manera en la que nos comunicamos, es una facultad humana en la que el hombre mediante un sistema de signos sustituye conceptos y percepciones, cuando se hace referencia a la lengua se hace referencia al sistema del habla.

El lenguaje es la forma de comunicación más desarrollada que utiliza el hombre. Con él podemos explicar a otros nuestras ideas, sentimientos o impresiones. Pero el lenguaje es en realidad un código complicado: a lo largo de su historia, el hombre ha ido perfeccionando las posibilidades expresivas de su forma de hablar. Si en un principio pudo haberse basado en la simple denominación de objeto, después fue creando su propio sistema de signos, cada vez más complejo.

Sin la invención del lenguaje el hombre no hubiera podido alcanzar el grado de abstracción que caracteriza a su pensamiento. Pensamos con palabras y las palabras constituyen una señal de las ideas correspondientes. Pensamos además en una lengua concreta, y todo aquel que haya pasado por la experiencia de aprender una lengua extraña habrá podido comprobar que para hablar correctamente una lengua es absolutamente necesario pensar en ella.

El hombre puede comunicarse con palabras, gestos, sonidos, imágenes, con su expresión facial y corporal y también con el espacio o distancia que maque entre él mismo y lo que lo rodea.

Cuando se habla de lengua nos referimos a un sistema de sonidos empleado por el hombre para transmitir ideas. Es cierto que también los animales utilizan sonidos para emitir señales, pero, que se sepa, ninguna especie ha creado nada comparable al lenguaje humano.

Aunque parece que el hombre aprendió a hablar en una fase muy temprana de su desarrollo, debió haber un principio, un tiempo en el que el habla fuera también primitiva. Para explicar el origen de la lengua abundan las hipótesis.

Para la teoría onomatopéyica el lenguaje nació de la imitación de los sonidos que rodeaban al hombre, como era el caso de los gritos y aullidos de los animales y los ruidos que producían los elementos.

A este respecto, los filósofos griegos pensaban que las palabras poseían una adecuación natural con aquello que querían simbolizar. Tal adecuación existe ciertamente en algunas palabras, como aquellas que contienen fonemas sibilantes y parecen estar relacionados con sonidos producidos por el agua.

Estas palabras, precisamente por su asimilación al sonido que representan suelen ser muy parecidos en varios idiomas.

Otras explicaciones sobre el origen del lenguaje han hecho hincapié en la importancia de los gritos e interjecciones proferidos por el propio ser humano, en la incidencia de los sonidos emitidos en el curso del trabajo colectivo o en el hecho de que los gestos parecen preceder al lenguaje hablado o conducen a él.

La teoría de la repetición sostiene que el esfuerzo físico debe vincularse al sonido, de manera que un hombre que realice una tarea que suponga cierto esfuerzo físico producirá determinados sonidos como los que surgen, por ejemplo, cuando se tira de una cuerda. En su reiteración, estos sonidos serían empleados por el hombre para significar la realización de aquel mismo acto.

Los sonidos que emiten los niños pequeños podrían ser una pista para determinar el origen del lenguaje, aunque se ignora en que momento el lenguaje de sus padres influye en la vida del niño. Hoy los niños oyen hablar desde el mismo día en que nacen, pero los primeros seres humanos no tenían a nadie que les enseñara a hablar. Posiblemente la forma más rudimentaria del lenguaje surgió cuando el hombre primitivo sintió la necesidad de que sus compañeros le entendieran.

Cualquier lenguaje, para poder comunicarnos algo, debe de tener un código, el cual va a hacer posible la transmisión de la información entre el emisor y el destinatario, esto e entre quien la envía y quien la recibe.

Cuando los seres humanos se comunican, se comportan a la vez como fuente y como destino de comunicación, como transmisores y como receptores. Así, en el curso de una comunicación telefónica, el mensaje emitido por un hablante (*emisor*) es transformado en señales eléctricas por un transmisor. Estas señales son conducidas a través del hilo (*canal*) hasta el receptor, que las transforma en los sonidos que constituyen el mensaje para que pueda ser entendido por el oyente (*destino*).

La labor del transmisor se llama codificación, y la del receptor descodificación, términos que han sido aceptados por la mayor parte de los lingüistas; también se ha aceptado el término ruido para designar cualquier alteración producida en la recepción del mensaje.

Sin embargo, este modelo no es adecuado para representar la comunicación humana, ya que no toma en cuenta el significado de las señales, el sentido del receptor en la descodificación, ni la intención del transmisor en la codificación, por lo demás, implica una separación entre oyente y hablante que solo se da en la comunicación mediante aparatos o en la transcripción escrita.

El modelo psicolingüístico supone que cada individuo de una determinada comunidad lingüística puede ser concebido como un sistema autorregulado de comunicación, que incorpora a su sistema nervioso prácticamente todos los momentos que hemos señalado antes en el modelo que propuso la teoría matemática de la comunicación.

Los psicólogos han acuñado el término unidad de comunicación, señalando que todo modelo de comunicación debe de incorporar al menos dos de estas unidades. Una unidad de comunicación estaría constituida por el receptor (con el que se asociarían los conceptos de input, destino y descodificación).

Traducido a términos psicológicos, el input o entrada sería el estímulo, en tanto que las operaciones propias del receptor vendrían dadas por la recepción y la percepción; destino y fuente delimitarían los caracteres del proceso de conocimiento (significado, actitud, etc.). El transmisor sería el sistema motor del organismo, y por último, el output (salida) sería la respuesta (reacción) al estímulo inicial.

Se advierte, pues, que muchas ciencias y saberes están implicados en la explicación del lenguaje humano. Con frecuencia éstos estudios tienen que entrar en contacto. A este respecto puede señalarse lo siguiente:

• Lo que ocurre realmente dentro de nosotros cuando empleamos el lenguaje con la intención de significar algo por medio de él, constituye un intrincado campo de estudio sobre el que trabajan la psicología, la psicofisiología y la neurología, además de la psicolingüística y la psiconeurología.

• Las relaciones entre lo que se piensa, el mensaje producido y la realidad a la que nos referimos al hablar parecen pertenecer a la epistemología, rama del saber que se ocupa pues de la naturaleza del proceso de conocimiento.

• La producción de los sonidos, su difusión en el aire y los mecanismos de recepción pertenecen a la fisiología y a la física acústica.

• Todo cuanto concierne a la verdad o falsedad de lo que se dice, lo relacionado con el razonamiento, con las condiciones del lenguaje ideal, etc., conforma un conjunto de cuestiones que enlazan con la lógica y con la filosofía del lenguaje. Aquellos estudios a los que se ha dado el nombre de gramáticas han variado notablemente su objeto y métodos de estudio.

# 2.6.1 Lenguaje Visual

El hombre no sólo se comunica de manera verbal, también lo hace mediante gestos, señas, imágenes y sonidos y utilizando su s expresiones faciales o corporales, también con el espacio social.

Como ya mencionamos anteriormente, el lenguaje necesita de un código para poder transmitir la información entre el emisor y el receptor, pero ahora especificaremos un poco más está información hablando de un código comunicativo el cual está formado por un sistema organizado de signos (elementos como sonidos e imágenes) los cuales podemos captar a través de los sentidos y que transmiten cierta información a quien lo percibe. Cada signo (ya sea verbal o no verbal) se caracteriza por tener biplanariedad, esto es que el signo tiene elementos que pueden ser percibidos por los sentidos (un sonido, un elemento visual) y también posee un elemento no perceptible (concepto o idea) al que se hace referencia. El primer elemento, el perceptible, se denomina como significante y el segundo elemento, al no perceptible, se le denomina como significado.

 Cualquier manera de hacerlo tiene un código el cual esta formado por signos que transmiten la información y podemos captar de dos formas; una por medio de nuestros sentidos (significante) y otra por medio de ideas o conceptos (significado).

Para que el proceso de comunicación tenga lugar, el hombre utiliza distintos tipos de signos, a los cuales los podemos denominar de distintas formas, tomando en cuenta la materia de su significante, así podemos decir que tenemos signos vocales, signos gráficos y gestuales o bien los podemos definir con base al sentido que el hombre utiliza para percibirlos, por ejemplo signos acústicos, signos visuales, signos táctiles.

Un signo visual es una asociación entre un significante que percibimos con la vista y un significado al que remite. Los signos llamados iconos, son imágenes que reproducen el objeto al que

# **D**iseño y **C**omunicación  $\lt$ isual

#### **L**earning **F**riends **L**earning **F**riends **L**earning **F**riends **L**earning **F**riends **L**earning **F**riends

se desea referir. Algunos elementos que caracterizan al lenguaje visual son los puntos, las líneas, cuya posición determina un lugar en el espacio mediante la distribución, la simetría, los ritmos, y el equilibrio, como lo mencionamos anteriormente.

Como se comenta en el libro "Técnicas y recursos audiovisuales" , existen diferencias entre los mensajes verbales y los icónicos como lo son:

• La doble articulación: es portadora de rasgos semánticos como estructuras mínimas como los morfemas y los fonemas.

- La linealidad, que determina la función sintagmática.
- Todo sistema de signos puede servir de medio de comunicación por medio de mensajes.

• Un mensaje es la secuencia de signos que pertenecen a un código y se compone por un contenido que es la idea que se quiere comunicar y la forma y los rasgos que se perciben de dicha idea. Estos mensajes también pueden construirse por medio de señales y símbolos.

• Una información completa es una información audiovisual.

Todo diseño nos transmite un mensaje por lo que es vuelve parte de un proceso de comunicación, ya que transforma, informa y participa entre emisor y receptor, los objetos son portadores de forma por que interactúan con los sentidos, persuaden al usuario, pero para que cumplan correctamente su función se debe evitar el ruido dentro de ellos el cual puede ser provocado por el emisor, el medio o el receptor.

El emisor quien envía el mensaje, tiene la tarea de motivar al receptor, hacer que se interese por él. La información

fluye dentro de un canal al cuál se le llama medio, y el mensaje es el contenido. A su vez a las claves que hacen inteligible la información se les conoce como código; el mensaje adquiere un sentido dentro de un entorno y un patrón cultural llamado referente, y por último el receptor es quien recibe la información y codifica el mensaje.

# 2.7 Comunicación

En todo proceso comunicativo intervienen mínimo tres elementos de carácter físico y tres elementos intelectuales, esto lo representaremos más claramente en el siguiente esquema :\*\*

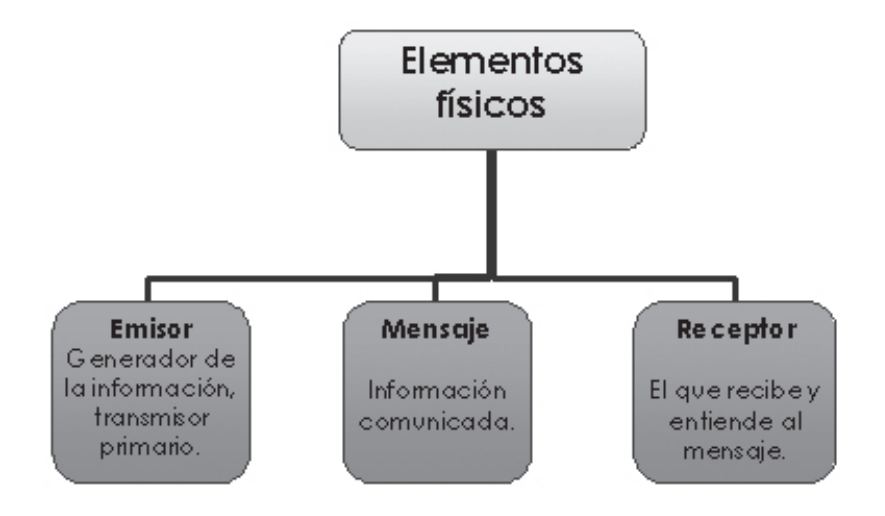

Mallas Casas Santiago, "Técnicas y recursos audiovisuales", pp.18.

<sup>\*\*</sup> Esquemas: Mallas casa Santiago, Idem.

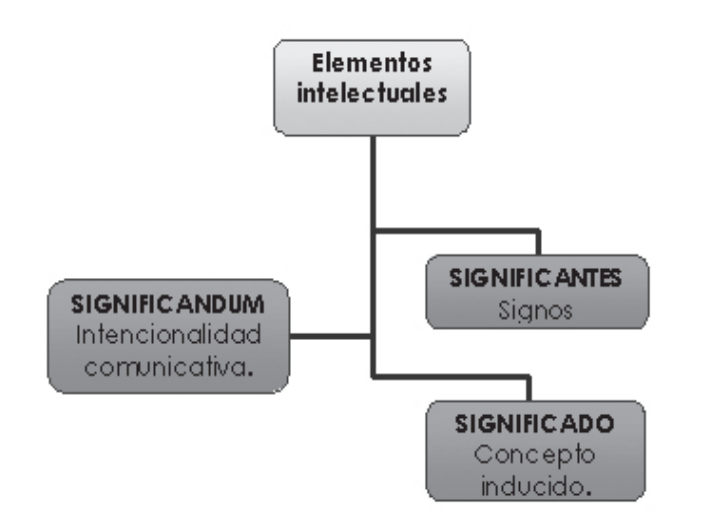

• Los **elementos físicos** son el emisor, mensaje y receptor.

• Los **elementos intelectuales** son los significandum, que se refiere a la intencionalidad comunicativa, los significantes, que son los signos producidos; y el significado, que es el concepto que es inducido.

La **comunicación** se puede estudiar en las siguientes etapas etapas:

1. Comunicación interpersonal en la época del homo sapiens, donde el hombre es el medio de comunicación, a través de la expresión verbal (palabra) y corporal (gestos).

2. Comunicación de elites, el hombre crea obras con vida propia y que transmiten diversos mensajes, su forma más primaria es la audiovisual, el gesto y la palabra se complementan con el ritmo y el canto.

3. Comunicación de masas, intervienen más específicamente tiempo y espacio y se ven reflejados en los medios de comunicación como la imprenta, el cine, la radio la televisión el video etc.

4. Comunicación individual, uso de los medios personales que transmiten algo a alguien como es el caso de la fotografía se caracterizan por la conservación y reproducción de ciertos códigos.

5. Una quinta etapa es la que da lugar con el avance de las tecnologías y hacen que el receptor y emisor interactúen entre si (interactividad).

#### 2.7.1 Comunicación visual

"La comunicación Visual es un tema que comprende todo el grafismo, desde la forma de un carácter de letra hasta la compaginación de la información. Prácticamente es todo lo que nuestros ojos ven. Imágenes que tienen un valor distinto según el contexto en el que estén inmersas, dando informaciones diferentes"

Según las imágenes, que tienen distintos valores según en el contexto en donde se encuentren, dando diferentes informaciones, se pueden clasificar como comunicación intencional o casual. La comunicación casual es aquella que existe por naturaleza, la cual no tiene ninguna intención pero que a pesar de ello comunica un hecho o una acción, puede ser interpretada libremente. La comunicación intencional es la que, por medio de un código preciso, se proporciona una información en donde el mensaje debe ser recibido tal cual con su significado de como se emitió, es decir debe de ser presentada y recibida teniendo en cuenta un significado de acuerdo a la intención del emisor y es esta la que más nos debe interesar para el diseño.

 Biblioteca Digital, ITESM-CCM, e-libro/monografía, "Aplicación de Técnicas Formales del Diseño de Interfaz y Evaluación de usabilidad del sitio web del ITESM, CCM", capítulo 6 Visualización, pp.53.

La comunicación intencional a su vez se divide en dos, la información estética y la práctica. La información práctica se entiende por aquella que no tiene ningún aspecto estético.

La información estética se entiende como el mensaje que nos informa su objetivo.

 La comunicación visual se produce por medio de mensajes visuales que forman parte de todos los mensajes que perciben nuestros sentidos pero el mensaje que se desea transmitir se encuentra inmerso en un ambiente donde existe mucha interferencia en donde podría alterarse o incluso anularse. El mensaje se puede dividir en dos partes, una es la información que contiene el mensaje y la otra es lo visual.

Dentro de la comunicación visual existe un aspecto muy importante que no debemos de pasar por alto, la objetividad. Ya que si utilizamos una imagen que no es objetiva para transmitir un mensaje, tenemos menos posibilidades de comunicación visual, por eso debemos de utilizar imágenes que todos podamos comprender de lo contrario podemos generar confusión.

El mensaje es portador de significados, nuestra experiencia se ve reflejada en la percepción de este mensaje que estará constituido por los elementos del lenguaje visual. Para comprender una obra visual debemos conocer su contextualización, es decir la época de su realización, sus referencias y su fin.

Según el entorno, la visión, los valores, la experiencia y la sensibilidad del destinatario del mensaje se tendrán una relación emotiva con la obra.

Desde el punto de vista semiológico un mensaje estético es original, llama la atención y comunica, esto es también de acuerdo a la capacidad de valoración del destinatario.

Se determina por la representación, lo percibimos por medio del sentido de la vista, la imagen sirve como un estimulo al espectador y una forma de comunicación, ya que puede llegar a un numero considerable de personas, tiene una permanencia lo que posibilita la repetición de su lectura, es apta para cualquier grupo social, y tiene credibilidad.

### 2.7.2 Mensaje Visual

"Expresamos y recibimos mensajes visuales a tres niveles: representacionalmente (lo que vemos y reconocemos desde el entorno y la experiencia), abstractamente (calidad cinestética de un hecho visual reducido a sus componentes visuales y elementales básicos, realzando los medios más directos, emocionales y hasta primitivos de confección del mensaje) y simbólicamente (el vasto universo de sistemas de símbolos modificados que el hombre ha creado arbitrariamente y al que adscribe un significado"\*\*

Ya entendimos que la comunicación visual tiene lugar por medio de mensajes visuales, que vienen de la familia de los mensajes que actúan sobre nuestros sentidos.

Ahora trataremos el punto en el que el receptor se encuentra en un ambiente que esta lleno de interferencias que pueden llegar a alterar o anular el mensaje.

Para explicar más claramente esto pondremos como ejemplo una señal roja en un ambiente pintado de color rojo, en donde la señal quedara automáticamente anulada.

Por otra parte si el mensaje visual esta bien constituido de modo que no se deforme durante la emisión, logrará llegar exitosamente al receptor pero ahí se enfrentara a otros obstáculos o filtros. Uno de esos filtros por ejemplo, es de carácter sensorial como el *Daltonismo* y el otro lo podemos catalogar como operativo o dependiente de las características del receptor, por ejemplo la edad y el último filtro lo podemos catalogar como cultural.

<sup>\*\*</sup> D.A.Dondis, "La sintaxis de la imagen. Introducción al alfabeto visual" pp. 83

# 2.7.3 Descomposición del mensaje visual

El mensaje puede ser dividido en dos partes: la información y el soporte visual. El soporte visual es el conjunto de elementos que hacen visible el mensaje, esto es, todas las partes que se toman en consideración y se analizan para poder ser utilizadas de una forma coherente respecto a la información que se desea transmitir.

Algunos elementos son la textura, la forma, la estructura, el movimiento. Si queremos crear mensajes útiles, es necesario tener información precisa de lo que se quiere dar a conocer, así como una eficaz manera de atrapar la atención del receptor, es decir, tener bien estudiados la forma, el color y el movimiento de los mensajes visuales. En el siguiente esquema explicaremos de una forma más clara la información anterior:

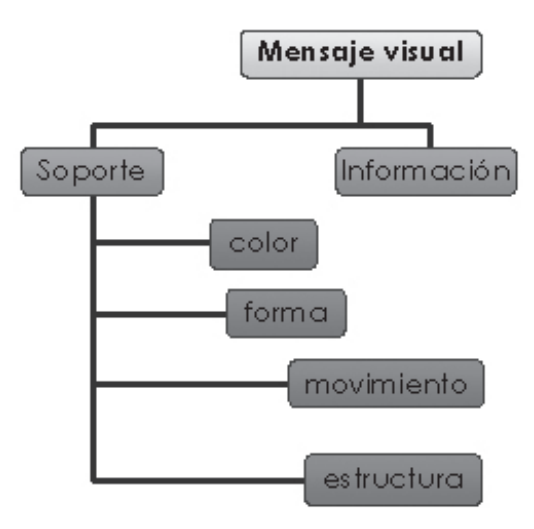

"La reproducción de la información visual natural debe de estar al alcance de todos. Así hay que enseñarlo y así puede aprender $se$ " \*\*\*

#### 2.8 Imagen

Del latín "imaginem" cuyo significado es "representación". Es el elemento gráfico de la comunicación visual que materializa, conceptúa, significa, proyecta e interpreta una idea ya sea de manera educativa, informativa, educativa, etc. "Es evidente que la imagen nos rodea y nos sirve de referencia y de elemento de sustentación y que, a lo largo del tiempo, la imagen nos ofreció una idea del mundo, lo cual nos lleva ala forma del mundo y del poder "<sup>\*</sup> Los componentes de una imagen encuentran su diferencia entre el referente (objeto de la realidad), el significado (el concepto que se quiere expresar) y el significante (sustancia expresiva del signo). Sus niveles de interpretación son los siguientes.

**1. Nivel icónico:** se identifican los elementos que intervienen en la imagen como representación, formas, colores, objetos, gestos, movimientos.

**2. Nivel iconográfico:** Interviene la representación y los significados, es decir la historia de la imagen.

**3. Nivel iconológico:** contexto en el que se presenta la imagen.

Según Raymond Colle\*\* , existen seis tipos de imágenes:

• la *imagen inmediata*, la cual se produce al momento de la percepción.

• la *imagen pasiva* que es la que se archiva en la memoria después de haberla recibido.

#### • la *imagen reactivada* son imágenes del recuerdo.

 González Radio Vicente, "Usos y efectos de la Comunicación Audiovisual", pp. 11

\*\* Colle Raymond, "Iniciación al lenguaje de la imagen", pp. 30, 31

<sup>\*\*\*</sup> D.A.Dondis, "La sintaxis de la imagen. Introducción al alfabeto visual", pp. 84.

• la *imagen pre-conceptual* es la imagen inmediata que es tomada con una conciencia.

• la *imagen conceptualizada*, son conceptos que han sido elaborados al ser clasificadas y analizadas otras imágenes.

• la *imagen post-conceptual* es la imagen que expresa un significado a través de ciertos símbolos.

También existen códigos visuales que se dividen por su iconicidad y éstos de igual forma nos ayudan a comprender las imágenes:

*• Código señalético:* figuras con una función simbólica como los semáforos.

*• Códigos ideográficos*: son las señales que presentan figuras altamente reconocidas como en las señales de transito.

*• Códigos gráficos*: son las redes, utilizados para representar relaciones, como los diagramas, (relaciones matemáticas entre 2 o mas variables).

*• Códigos pictóricos*: pinturas, grabados, litografías.

• *Códigos icónicos secuénciales*: imágenes con una secuencia determinada en un espacio y tiempo como los comics.

• Existen imágenes que tienen un solo significado (monosemia) varios significados (polisemia) y las que se les puede atribuir cualquier significado (pansémico).

Existen tres niveles de atención para comprender las imágenes:

**1. Nivel instintivo:** es el que realizamos apenas aparece la imagen, interviene la percepción, y elementos emotivos como el color.

**2. Nivel descriptivo:** el ojo analiza la imagen y el cerebro recibe mayor información.

#### **3. Nivel simbólico:**

el observador abstrae simbolismos de los elementos del contenido.

 La representación del argumento tiene gran importancia en el discurso con respecto a la imagen fija:

• *Imagen-documento:* documenta la realidad que observamos y vivimos.

• *Imagen-símbolo:* la imagen asume el papel de símbolo, la vemos en mensajes publicitarios.

*• Imagen-competición:* es una imagen totalmente estética y decorativa.

"El consumo de imágenes se convierte en el proceso social y cultural de la sociedad. La imagen hace que todo sea posible y alcanzable y se puede enfatizar lo inmediato y lo intensivo, como también diluir se proceso con otras imágenes" \*\*\*

<sup>\*\*\*</sup> González Radio Vicente, "Usos y efectos de la Comunicación Audiovisual", pp. 26

# 2.8.1 Componentes de la imagen

Como nos hace referencia el autor Vicente González Radio\* la imagen tiene relevancia por sí, es susceptible de ser analizada como instrumento, lo cual nos lleva a la arbitrariedad, a la discrecionalidad o si se prefiere a la libertad. La relevancia en sí nos lleva a plantear un valor en sí misma, como algo propio o por la conexión o participación con otros instrumentos comunicativos e informativos.

#### Plano

En él se encuentra la importancia del tema en relación con los elementos de la imagen, además de determinar su tiempo de lectura. La elección de los planos es por la tanto fundamental tanto para la información como para la expresión de relaciones espaciales (distancia y profundidad).

Como hace referencia Wassily Kandinsky\*\* , podemos entender como plano, a la superficie material que es destinada a recibir el contenido de la obra.

**• Plano general:** ambientaliza el discurso pero sin puntualizarlo, no presenta elementos específicos de atracción.

• **Plano de conjunto:** se empieza a distinguir algún elemento en particular o el argumento del mensaje.

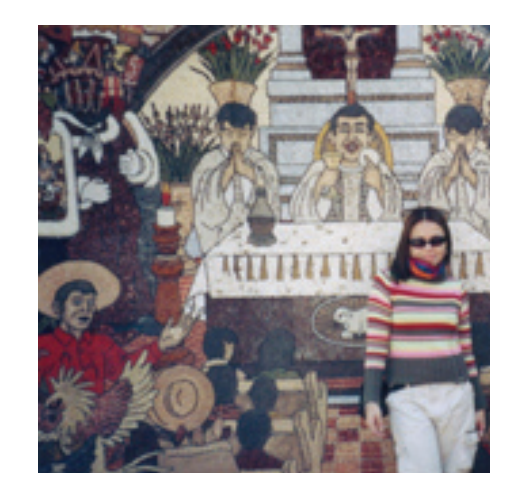

**• Plano medio:** el personaje predomina sobre el ambiente, atrae la atención del espectador mediante expresiones.

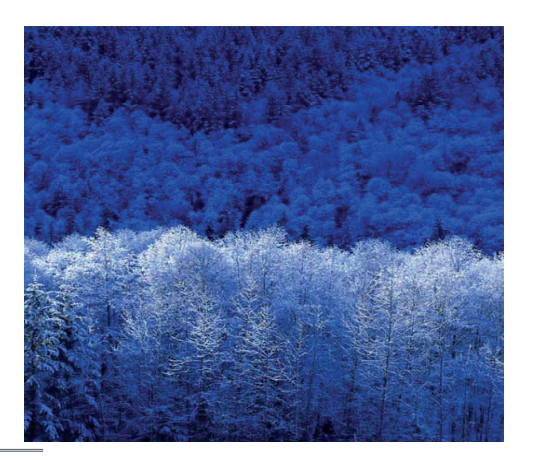

Ibid., pág. 17

\*\* Wassily Kandinsky, "Punto y línea sobre el plano", pp.111.

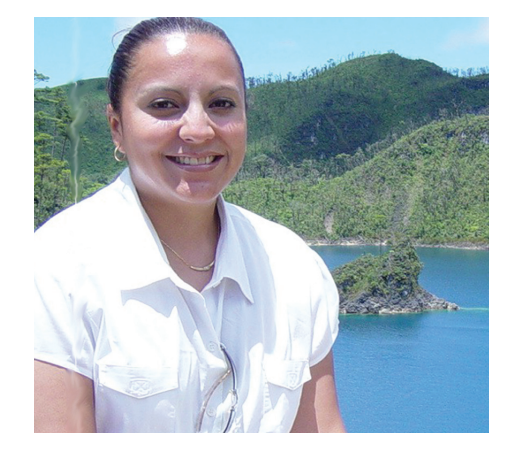

**• Primer plano:** presenta al sujeto o una imagen que el espectador se ve obligado a recordar.

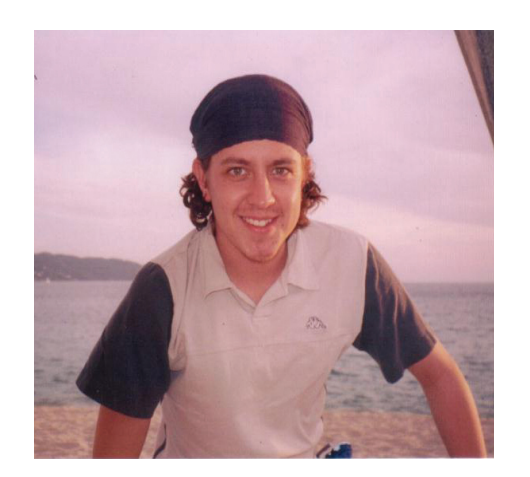

**• Plano de detalle:** la imagen muestra un detalle del sujeto o el ambiente.

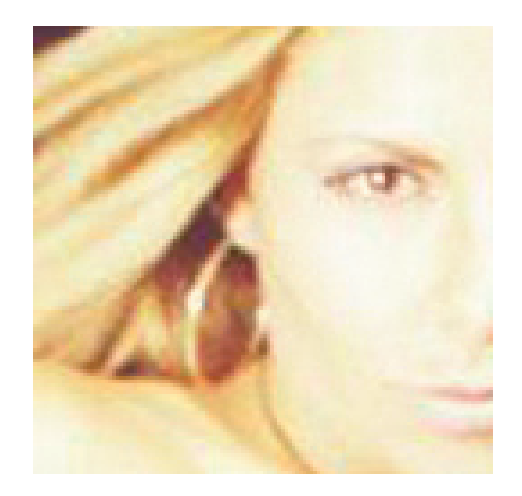

#### Composición

Es indispensable que se tenga bien claro el concepto de composición porque es precisamente lo que nos va a ayudar a darnos cuenta de todos los aspectos estructurales que caracterizan cualquier composición visual, como lo son la simetría, asimetría, ritmo, etc. Una vez teniendo bien identificados los aspectos estructurales de la composición visual ya sean abstracto os o figurativos, es más fácil realizar la lectura de la obras visuales y analizar de otra forma a los elementos lingüísticos de la composición y también realizar obras y trabajos más estéticos porque ya tenemos los conocimientos para lograr una composición visual estética y funcional. La estructura significante de un mensaje visual es la forma del mensaje mismo y siempre se refiere al significado de la obra. Es la distribución de los elementos con la finalidad de buscar la atracción en el espectador, la unidad, coherencia y claridad informativa, permite al ojo recorrer la imagen dándole a cada elemento la importancia que merece. Existen diferentes tipos de composición:

- *Composición vertical:* el ojo recorre la imagen de arriba hacia abajo.
- *Composición horizontal:* el ojo recorre la imagen sin forzar la lectura por lo que hace que ésta comunique una sensación.
- *Composición diagonal:* la perspectiva de las imágenes se encuentran inclinados en un sentido.
- *Composición cíclica:* la imagen geométricamente establecida comunica movimiento.

#### Encuadre **• Perfil:** toma estética que juega con luces y sombras. **L**earning **F**riends **L**earning **F**riends **L**earning **F**riends **L**earning **F**riends **L**earning **F**riends

 Entendemos por encuadre la posición del sujeto respecto a los márgenes de la imagen como la posición de la cámara respecta al sujeto. El encuadre enfoca la realidad en relación con la realidad registrada en pantalla. Aquí presentamos distintos tipos de encuadre:

• **Central:** produce la identificación inmediata del sujeto u objeto a representar.

**• Descentrado:** las imágenes se encuentran dispuestas en una composición geométrica, y posición asimétrica.

• **Oblicuo:** el objeto o sujeto está en una posición diferente a la normal.

#### Ángulos

**• Toma frontal:** destaca características expresivas y descriptivas del sujeto u objeto.

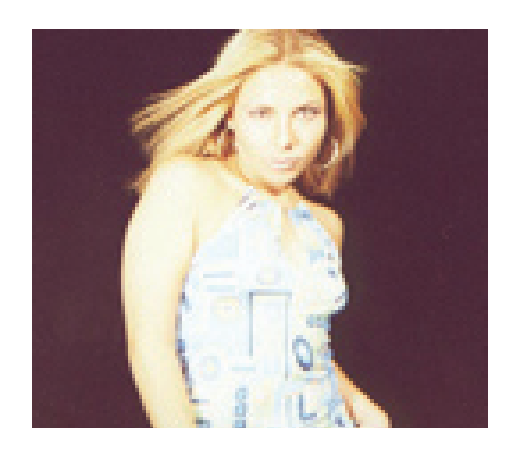

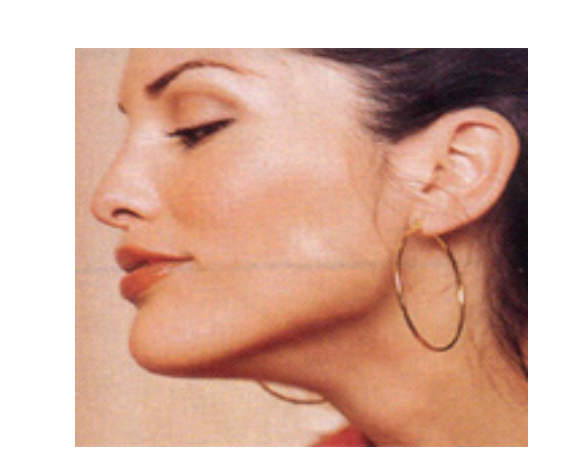

**• Tres cuartos:** es el intermedio de las 2 tomas anteriores.

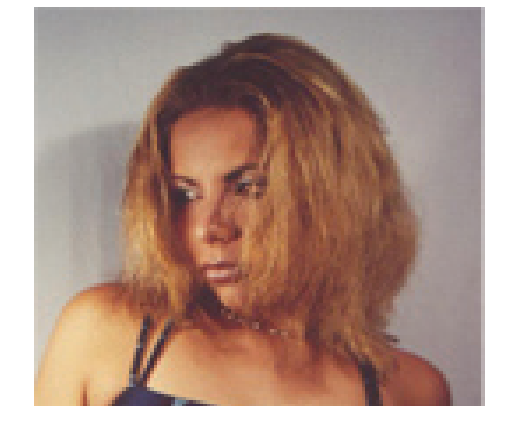

**• Perspectiva vertical ascendente:** la mirada es recorrida hacia arriba, comunica poder e importancia.

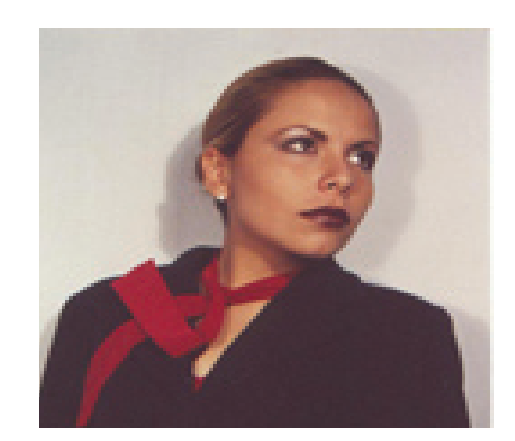

**• Perspectiva vertical descendente:** comunica profundidad.

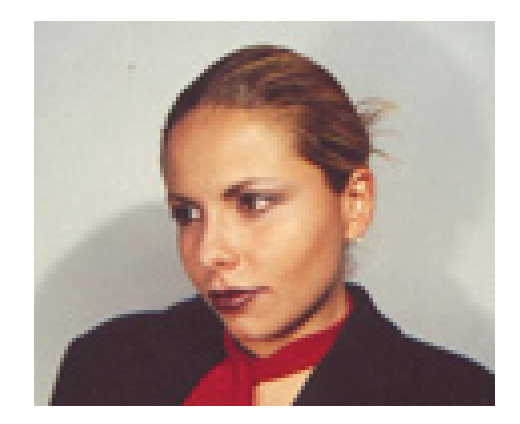

**• Perspectiva lateral:** es la observación de izquierda a derecha que el hombre esta acostumbrado a ver dándolo una rápida lectura a las imágenes.

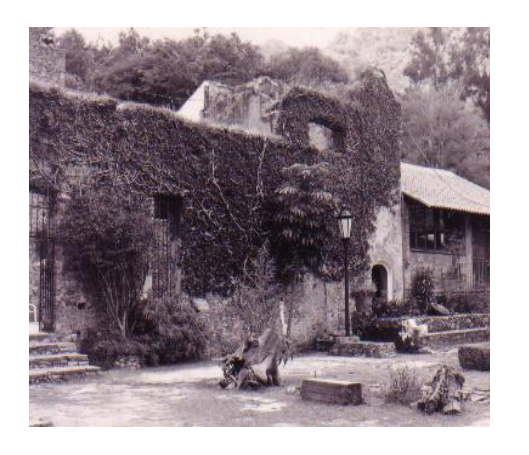

#### Secuencia

Es la estructura básica cuya importancia se encuentra en lo que desarrolla, su dinámica y su valor. Componentes de la secuencia:

- **Duración de la proyección:** la permanencia de la imagen en función a su importancia.
- **Plano de referencia:** tiempo de proyección de la imagen que permita leer a detalle el mensaje que comunica.
- **Flash:** duración muy breve de la imagen con un componente emotivo.
- **Stress:** proyección prolongada de una imagen que llega a propiciar el aburrimiento.
- **Orden de proyección:** composición de los simbolismos de las

imágenes para lograr un todo y que el significado del mensaje sea captado.

**• Sucesión cronológica:** su ley de composición interna es la temporal.

**• Sucesión lógica:** el tema tratado será el que de pie a la organización de las imágenes con el fin de que éstas transmitan sus elementos esenciales.

**• Anticipación:** una primera imagen que centra la atención en lo que suceda.

**• Flash back:** muestra las causas que llevaron a una determinada situación.

**• Refuerzo:** la imagen repite los elementos esenciales de la precedente.

**• Antítesis:** se destaca el valor de la imagen con uno opuesto.

**• Paralelo:** dos imágenes diferentes de secuencias diferentes en las la sucesión cronológica coincide.

#### **Estructura**

El adecuar distintos elementos gráficos dentro de un espacio visual combinándolos de tal forma que sean capaces de poder aportar un significado para transmitir un mensaje claro a los receptores, esta compuesto por elementos los cuales pueden ser imágenes, texto, ilustraciones, espacios en blancos, que deberán ordenarse en una estructura rígida, coherente y dentro de los parámetros de la simetría en la disposición de los distintos elementos, algunos van a ser más o menos pesados en una determinada composición dependiendo de la ubicación que se les asignaran y en función de los elementos que les rodean.

Los situados a la derecha del área tienen un mayor peso visual y dan la sensación de proyección y avance en la composición. Los situados a la izquierda dan una sensación de ligereza visual más acentuada según se vayan acercando al margen izquierdo de la página. La parte superior de la composición es la que posee mayor ligereza visual, en esta parte el peso de los elementos es mínimo, al verse equilibrado por la zona inferior de la página. Por otra parte, en el borde inferior los elementos tendrán un mayor peso. Estas asignaciones son de vital importancia en la creación de una composición eficaz es por esto que se debe conocer el área gráfica que se va a utilizar y que áreas serán ocupada por elementos y cuales no.

# Diagramación

Diagramar es distribuir, organizar los elementos del mensaje en el espacio utilizando los criterios de jerarquización, propiciando que el mensaje sea funcional con una apariencia estética agradable.

#### Sección áurea:

Para distribuir el espacio de diseño de una correcta manera existe una fórmula muy conocida que permite dividir el espacio en partes iguales, para lograr un efecto estético agradable y que puede llegar a ser muy eficaz, fue creada por Vitruvio y se denomina Sección Áurea.

Es un sistema de cálculo matemático de la división pictórica, para seccionar los espacios en partes iguales y así conseguir una mejor composición.

Se basa en el principio general de contemplar un espacio rectangular dividido, a grandes rasgos, en terceras partes, tanto vertical como horizontalmente.

Al situar los elementos primordiales de diseño en una de estas líneas, se cobra conciencia del equilibrio creado entre estos elementos y el resto del diseño.

La sección de oro o también conocida como la sección Áurea dentro de las artes plásticas, se considera básica y elemental, tal y como en las matemáticas son elementales el sumar, las restas, multiplicar y dividir, de igual forma son indispensables en las artes plásticas y es necesario conocerla y aplicarla teórica y prácticamente.

La proporción Áurea, es cortar una línea en dos partes desiguales, pero de manera que el segmento mayor sea toda la línea como el menor lo es al mayor. Y de esta manera se establece la relación de tamaños, con la misma proporción entre el todo dividido en mayor y menor. A esta manera de fraccionar proporcionalmente una línea es conocida como la proporción áurea y su representación en números se conoce como número de oro.

Al momento que organizamos una pintura, una escultura o una creación arquitectónica y aplicamos las relaciones anteriormente mencionadas logramos una composición en proporción áurea. Un artista plástico debe de emocionarse y sentir lo que hace, pero a su vez es necesario que tome en cuenta la organización razonada del número, que lo civiliza, para que ya una vez hecha la obra de arte, llame la atención de una forma discreta pero concisa.

El número crea un orden y este conlleva al ritmo quien a su vez engendra armonía por ejemplo, como en lo plástico utilizamos a la línea como parte de nuestro lenguaje, el color y la forma para transmitir lo que queremos expresar, lo que sentimos, primero estos elementos se hallan ahí en bruto sin sentido y sin una organización pero gracias al número, a la geometría y al ritmo, logramos convertirlo en arte.

La simetría, la asimetría, los tamaños, las equivalencias, están relacionadas con las medidas y proporciones, y de este modo tenemos que la proporción es la relación de dos medidas diferentes surgiendo así la proporción áurea. Por poner un ejemplo, tenemos que un número par nos da simetría y esta a su vez nos dan un ritmo constante siempre igual, por el contrario el número impar, nos produce asimetría y nos da un ritmo desigual e inestable.

El número de oro, por otra parte produce un equilibrio armónico de proporciones perpetuas. Y la proporción Áurea es el equilibrio de las diferencias. Basándose en la armonía y en el ritmo que presenta la serie de Fibonacci, (1,2,3,5,8,13,21,34,55,89,144,23 3,377,610...) se toma por el número de oro la cifra 1,618 la cual es una cifra constante porque siempre al dividir en un quebrado el denominador entre el numerador o a la inversa, nos dará la misma cifra: 0,618

Y así el número de oro logra ser la relación de proporciones de tamaños entre dos líneas de tamaños de medidas diferentes. Convirtiéndose así, junto con la proporción áurea, en las dos formas tangibles de la proporcionalidad.

Estos conceptos no han cambiado mucho, desde sus principios en el 1200, hasta nuestros días, continúan siendo los mismos, a través del tiempo, de las épocas y de las corrientes. Por ejemplo, en el cubismo, tenemos la presencia de la exaltación geometrizante, del dibujo claro-oscuro y del cromatismo de invención, intemporal, hierático. Y aunque el artista se emocione con su sentir, para que la obra realmente tenga el impacto esperado, es sometida al ordenamiento razonado del número, estableciendo así una relación de proporcionalidad perfecta.

#### El ritmo

El ritmo es la grata combinación y sucesión de voces, cláusulas, pausas y cortes en el lenguaje. Es un criterio de proporción y duración en la organización de los sonidos, velocidad de progresión emocional por el interés creciente que despierta un programa en su desarrollo y que debe responder a su contenido o tema que se consigue en el tratamiento del guión con la duración alternativa

de sus secuencias, el tono y rapidez o lentitud de la acción. El ritmo también se puede definir como la repetición intencionada y medida de un motivo en la literatura o en la música, y si en el campo del arte hablamos, podemos decir que el ritmo es la adecuación de las líneas de movimiento de modo que produzcan la sensación de la figura o figuras a que corresponden.

Como una idea más general de las anteriores, podemos decir que el ritmo está constituido por la repetición regular de líneas, formas, colores o sonidos. Este a su vez puede ser alternado, constante, acelerado, según el tamaño de los elementos que se repiten o bien por la amplitud de los intervalos entre un elemento y otro. Nosotros en nuestra vida cotidiana utilizamos el ritmo para expresar nuestras emociones.

Es la estructuración de los componentes de cada mensaje y de sus sucesivos sub-componentes donde cada una de las partes contribuye para lograr la unidad.

En la composición gráfica hay que organizar los elementos tanto independientemente como en sus relaciones unos con otros: los textos y sus variaciones de tamaño, posición, valor, textura, color, las imágenes igualmente con sus variaciones, los signos sus valores y sus funciones y el conjunto organizado integralmente para dar lugar a un mensaje visual efectivo.

# **Capítulo III**

# **C**omunicación **A**udiovisual

# **Capítulo III**

# 3. Definición

La comunicación audiovisual esta conformada como su nombre lo dice, por lo que vemos (imágenes) en los carteles, en las fotografías, las imágenes y lo que escuchamos (sonido) en discos, radios, en el teléfono y todos los ruidos cotidianos que nos rodean; La comunicación audiovisual, tiene así su lugar cuando se logra percibir los dos medios anteriores como uno solo, es decir cuando no se analizan por separado, sino que el mensaje se capta con la vista el oído al mismo tiempo.

En la comunicación audiovisual actúan simultáneamente el oído y la vista, logrando así estímulos y respuestas más complejas y/o eficientes. Para lograr comprender bien la comunicación audiovisual es necesario percibir de manera completa el mensaje transmitido, ya que todo mensaje audiovisual tiene un discurso el cual no se comprendería de una manera correcta si el mensaje no se ve y se escucha de una manera completa. Para explicar mejor lo antes mencionado pondré como ejemplos la televisión, el video y el cine, donde para entender una película, es necesaria verla toda, no podemos emitir un juicio si tan solo hemos visto un tercio de la película porque tal vez lo mejor apenas esta por venir.

Actualmente los medios antes mencionados, ya se pueden pausar o detener para que se analice y se reflexione de su contenido en el momento deseado, pero eso no cambia el sentido de que si queremos realmente entender bien el discurso de un mensaje audiovisual, tenemos que percibir el mensaje de una manera completa. La comunicación visual, se puede decir que es el conjunto de elementos técnicos, lingüísticos, psicológicos, estéticos y sonoros que permiten que exista la comunicación y el intercambio de información entre varias personas, aunque puede ser solo una, a través del lenguaje audiovisual utilizando diferentes medios.

Nuestros sentidos captan la realidad ya sea todos juntos o por separado, cada sentido tiene sus características y sus limitantes, pero cuando trabajan en conjunto se logra un resultado óptimo de la realidad, la cual podemos decir que es la naturaleza que rodea al hombre, su entorno, su cultura, sus costumbres, sus conocimientos adquiridos, etc. Entonces podemos decir que la percepción de la realidad es lo que nuestros cinco sentidos logran percibir y que esta determinando por un contexto, un tiempo y un espacio.

Dentro de la comunicación audiovisual, algunas veces nuestros sentidos se ven limitados, ya que en muchas ocasiones la información es lo que vemos y escuchamos, pero no tenemos contacto directo con el suceso, sino que solamente entran en acción nuestro sentido de la vista y el auditivo, limitando así, al sentido del olfato, al tacto y al gusto; este tipo de mensajes se reproduce en otro momento diferente al momento del suceso, llega a mas personas y a diferentes lugares. A este tipo de mensajes audiovisuales se le conoce como técnicos.

La recepción de los menajes técnicos, nunca será igual que la de los mensajes de la realidad natural, en los cuales influyen el entorno, el tiempo, las personas, el medio ambiente, los sonidos etc. Entonces las semejanzas y diferencias de los mensajes técnicos y los mensajes de la realidad natural, solo se detectarán al momento de analizarlos detenidamente, pero jamás serán iguales, ya que la percepción se ve perturbada por la pantalla o mediador, en el caso de la televisión, el video y el cine.

Existen otros factores externos que afectan ala percepción audiovisual, influyendo así en las formas, volúmenes, iluminación, gamas cromáticas, distancias, movimientos, cambios sonoros, etc. Así como también existen factores internos que de igual manera influyen en el mensaje como lo son el estado físico y psicológico que tenga el receptor.

Umberto Eco<sup>\*</sup> nos hace reflexionar acerca del universo de las comunicaciones de masa, que reconozcámoslo o no, es nuestro

Eco Umberto, "Apocalípticos e integrados", pp. 23

universo y si queremos hablar de valores, las condiciones objetivas de las comunicaciones son las aportadas por la existencia de los periódicos, de la radio, de la televisión, de la música grabada y reproducible, de las nuevas formas de comunicación audiovisual y auditiva.

En el afán de entender el concepto de audiovisual, nos encontramos con otro aspecto importante, los subsistemas, los cuales existen por un conjunto de funciones entrelazadas que al integrarse le dan sentido y un significado a lo audiovisual.

Por último, no olvidemos tener bien claro que la percepción es un fenómeno subjetivo, ya que no siempre los sujetos distinguimos las cosas de la misma manera, sino que la percepción es la manera en que cada persona capta la realidad y la relaciona con su entorno basándose en sus intereses, motivaciones, experiencias y aprendizajes. De igual modo, los elementos visuales de un medio de comunicación, los relacionamos con lo clara (luminosa) y obscura que sea la imagen partiendo de la gama del blanco y negro, llegando a los colores.

Por su parte los elementos sonoros o auditivos que recibimos, los relacionamos con las experiencias, actividades y emociones que tenemos en nuestra vida cotidiana, ya que cada una de ellas nos lleva a un mensaje que ya tenemos definido.

"Los medios aparecen así como la clave de la transformación planetaria, como el ámbito dentro del cual creceremos para hacernos libres...Nos interesa el lugar social de los medios frente a la escuela, el prestigio ganado por quienes trabajan o puedan aparecer en ellos" \*\*

# 3.1 Los medios de comunicación

Los medios de comunicación se clasifican en varios tipos según sus cualidades y sus objetivos. Podemos darnos cuenta de ello al voltear a ver todo lo que nos rodea, por ejemplo en nuestra vida cotidiana estamos rodeados de medios de comunicación impresos como lo son los carteles, los folletos (trípticos, dípticos, etc.), las revistas, las propagandas o volantes, las postales ahora muy de moda no solo como recuerdo de un lugar turístico sino como promoción de productos o bien de eventos culturales.

Los medios impresos contienen diseño, tipografía, pictografías, imagotipos, logogramas. Por otra parte nos encontramos con los medios de comunicación electrónica, los cuales buscan crear más impacto en la gente conquistando sus sentidos y atrapando completamente su atención. Es común que éstos medios utilicen el sonido, que ayudan a reforzar el mensaje o bien le dan sentido, por ejemplo el radio. Y también es característica de éstos medios que tengan movimiento, obteniendo así un mayor impacto que los medios impresos comunes.

"La tecnología de la información se extiende a todos los instrumentos de comunicación de la información que se han creado (o que han evolucionado) y que, por tanto, han servido para intensificar y controlar las comunicaciones del hombre". \*\*\*

Para tener una idea más clara de lo antes mencionado, nos apoyaremos en la clasificación de los medios que hace la autora Delia María Crovi Druetta\*\*\*\* , quien clasifica al lenguaje y los medios en tres categorías: sonoros, visuales y audiovisuales.

**•Medios sonoros:** radio, casettes, discos, cantos, ruidos y cintas de audio.

<sup>\*\*</sup>Aparici Roberto, "Educación y Nuevas Tecnologías", pp.111

<sup>\*\*\*</sup>Bernal Cruz Francisco Javier, "La extensión tecnológica del conocimiento", pp. 31

<sup>\*\*\*\*</sup>Crovi Druetta Delia María, "Metodología para la producción y evaluación de materiales didácticos", pp.122

**• Medios visuales:** fotografías, diapositivas, láminas, rotafolios, carteles, pinturas, dibujos, folletos y periódicos. "Estos medios son esenciales para lograr una comunicación efectiva en la enseñanza a grandes grupos y son el único medio de comunicación didáctica en muchos programas para enseñanza individual o estudio independiente" \*\*\*\*\*

**• Medios Audiovisuales:** teatro, cine, televisión, video y danza. Como se nos hace referencia en el libro "Los materiales audiovisuales en la enseñanza"\*\*\*\*\*\* podemos decir que gracias a los avances tecnológicos se puede ofrecer mejores experiencias para alumnos en programas educativos y hacer esto extensivo a un público mayor, ya que esta comprobado que el uso de los multimedia mejora el aprendizaje de los alumnos y al mismo tiempo reduce el tiempo de instrucción y los costos de enseñanza.

"Los medios electrónicos pueden aventajar a nuestra prensa más rápida en cualquier noticia, y lo que tienen que hacer los periódicos es ofrecer al lector algo que no puedan hacer ni la radio ni la televisión"<sup>\*\*\*\*\*\*\*</sup>

El Departamento de Educación del Instituto Británico de Filmografía (BFI) elaboró una breve lista de preguntas que nos sirven a modo de indicadores para poder organizar los datos referente a los medios de comunicación, su estructura, su función, etc.

 A continuación les mostraremos estas preguntas en forma de cuadro sinóptico:

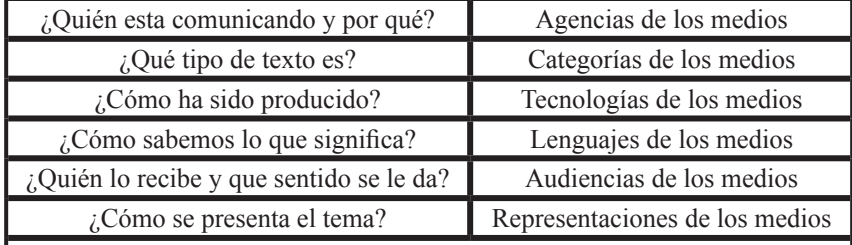

\*\*\*\*\*Giacomantonio Marcello, "La enseñanza audiovisual: metodología didáccctica", pp. 5

28

## 3.2 Lenguaje audiovisual dentro de los medios de comunicación

El lenguaje audiovisual tiene como característica principal comunicar algo a través de las emociones causadas por la combinación de imágenes y sonidos. Representa un recurso con grandes posibilidades expresivas y comunicativas pero cabe mencionar que nunca reemplazará al lenguaje oral y escrito. Mas bien podemos decir que el lenguaje audiovisual esta constituido por el elemento verbal el cual representamos a través de la palabra oral o escrita, el sonoro haciendo referencia a los sonidos, música, etc. y el visual representado a través de la imagen.

Podemos entender como lenguaje audiovisual al conjunto de convenciones y códigos que permiten mediante el uso de ciertos instrumentos un proceso social de producción y conservación para su posterior reproducción de mensajes que están constituidos por imágenes de una o varias partes seleccionadas de una realidad natural o construida.

 Los mensajes audiovisuales, como en cualquier otro mensaje, tienen como objetivo la comunicación, la información o la manipulación. Los mensajes audiovisuales son imágenes de una realidad diferente, esto es que constituyen un nivel mayor de abstracción en la percepción de la realidad.

El autor Ángel Rodríguez en su libro "La dimensión sonora del lenguaje audiovisual"\*, comenta que el lenguaje audiovisual es el conjunto de sistemas artificiales de recursos expresivos que organizan al sonido y a la imagen, para transmitir sensaciones o ideas tomando en cuenta la percepción y la comprensión del público a quien va dirigido.

En distintas ocasiones se ha argumentado que no puede existir un verdadero lenguaje audiovisual porque no se dan estas tres

<sup>\*\*\*\*\*\*&</sup>quot;Los materiales audiovisuales en la enseñanza", pp.5 \*\*\*\*\*\*\*García Mario R., "Diseño y remodelación de periódicos", pp.

Rodríguez Angel, "La dimensión sonora del lenguaje audiovisual", pp. 270

condiciones: finitud de signos, inclusión en el repertorio léxico y determinación de conjunto de reglas que rigen su articulación.

Las imágenes en la construcción del lenguaje no son verdaderos signos ya que la imagen es un signo analógico que se vincula por semejanza perceptiva; Sus códigos son los del lenguaje audiovisual del mundo real como el reconocimiento de figuras y los verdaderos signos no son específicos de ninguno de los medios (TV, cine, etc.) y tienen un valor denotativo que no basta para formar un discurso verdadero.

El lenguaje audiovisual dentro de los medios de comunicación se encarga de combinar muchos aspectos que darán lugar a la gramática del lenguaje audiovisual. Estos elementos son la segmentación, la angulación, la iluminación, el encuadre, sonido, ambientación, color, ritmo visual, etc., los cuales crean espectadores que se van habituando a ver lo mismo aunque se cambie el mensaje.

El lenguaje audiovisual tiene una gramática propia que no es estática sino que toma elementos nuevos y a la vez cambia otros establecidos a partir de las obras de arte que llevan ese lenguaje con la conjugación de sentimientos y razón, al máximo de su posibilidad expresiva.

El lenguaje audiovisual, se encuentra sometido a una constante evolución determinada por algunos elementos: quien o quienes generan los mensajes, quien o quienes lo reciben y los instrumentos utilizados para producirlos, conservarlos y reproducirlos. Dentro de estos instrumentos podemos considerar el espacio, tiempo, conductas, percepción, intermediación (entre la realidad y su imagen se introduce una intermediación, el ojo y el oído reciben imágenes visuales y sonoras ya procesadas por la cámara y el micrófono y reproducidas por el tubo de imagen y el parlante.

Las principales características del lenguaje audiovisual son: contar con un sistema de comunicación multisensorial (visual y auditivo) donde los contenidos icónicos prevalecen sobre los verbales.

Otra característica es que promueve un procesamiento global de la información que proporciona al receptor una experiencia unificada. Otra característica es la utilización de un lenguaje sintético que origina un encadenamiento de mosaico en el que sus elementos solo tienen sentido si se consideran en un conjunto.

 Y la última característica es que moviliza la sensibilidad antes que el intelecto, suministra muchos estímulos afectivos que condicionan los mensajes cognitivos, es decir, opera de la imagen a la emoción y de la emoción a la idea.

En el lenguaje audiovisual, como en los lenguajes verbales, se pueden considerar diversos aspectos o dimensiones:

*• Aspectos morfológicos*, de la misma manera que cuando elaboramos mensajes con los lenguajes verbales utilizamos nombres, verbos, adjetivos y otros elementos morfológicos, los mensajes audiovisuales se construyen utilizando los siguientes elementos morfológicos:

*1. Elementos visuales, imágenes*. Sus elementos básicos son puntos, líneas, formas y colores. Con estos elementos las imágenes pueden representar cosas que existen y también cosas que nunca han existido. Las principales características de las imágenes son:

A. *Iconicidad o abstracción.*

- B. *Figurativas*
- C. *Esquemáticas*
- D. *Abstractas*
- E. *Denotación y connotación*
- F. *Simplicidad o complejidad*
- G. *Originalidad o redundancia*

H. *Elementos sonoros* (música, efectos de sonido, palabras, silencio)

2. *Emisor:* persona que quiere transmitir una información ya sean hechos, ideas, sentimientos, deseos, etc. Para poder transmitir esta información tendrá que codificarla en un lenguaje y convertirla en un mensaje.

3. *Código:* el lenguaje en el que se elabora el mensaje.

4. *Mensaje:* la información (ya codificada) que quiere transmitir el emisor.

5. *Canal:* soporte físico en el que transmite el mensaje.

6. *Contexto:* circunstancias que rodean la comunicación.

7. *Receptor:* destinatario del mensaje. Para interpretarlo será necesario que lo decodifique. Por lo tanto el receptor tendrá que conocer el lenguaje que el emisor ha utilizado para elaborar el mensaje.

• *Aspectos sintácticos*, como la composición, ritmo, planos, iluminación, color, movimiento, etc.

• *Aspectos semánticos* que contribuyen a modificar el significado denotativo de los elementos del mensaje.

• *Aspectos estéticos*, además de la función narrativa-descriptiva y semántica, todos los elementos formales de un producto audiovisual tienen una función estética.

#### El *Consejo Internacional de Cine y Televisión y de otros Medios Audiovisuales de Comunicación\*\** es quien mejor ha delimitado

el contenido de los medios audiovisuales que alcanza a cualquier obra visual, auditiva o audiovisual:

*• Grabaciones visuales:* (con o sin soundtrack) cualquiera que sea su soporte y proceso de grabación, tales como películas, filmlets, microfilms, diapositivas, cintas magnéticas (videotapes), kinescopios, videogramas (en sus más variados aspectos). Estas grabaciones son preparadas para la recepción por el público, ya sea por TV, proyección en pantalla o por otros medios.

*•Grabaciones sonoras:* cualquiera que sea su soporte y proceso de grabación, tales como cintas magnéticas o magnetofónicas, discos, soundtracks, o grabaciones audiovisuales que son preparadas para la recepción del público por medio de la radiodifusión sonora o por otros medios.

Como nos comenta Felix Fernández-Shaw \*\*\* podemos decir que las pautas marcadas por el CICT, con la experiencia de las asociaciones y federaciones internacionales que lo componen, ha fijado como delimitación de los medios audiovisuales:

1. **Filmes**

2. **Fonogramas**

3. **Videogramas**

4. **Radiodifusión** (radio y televisión)

<sup>\*\*</sup>El CICT, creado bajo los auspicios de la UNESCO, es una organización internacional, no gubernamental, independiente, sin fines lucrativos, abierta a todas las federaciones y asociaciones internacionales cuyo objeto social sea el cine, la radio, la televisión y los demás medios audiovisuales. Las asociaciones internacionales más importantes pertenecen al CICT, que ha jugado un papel de relieve, últimamen-

te, en la revisión del Acuerdo de Florencia (1950).

<sup>\*\*\*</sup>Fernández-Shaw Félix, "La difusión Internacional de los programas audiovisuales", pp.28-29

#### 3.2.1 Narrativa Audiovisual

La narrativa, es una forma de comunicación que tiene lugar en un espacio y un tiempo determinado y sus componentes son la necesidad de comunicar algo y darle sentido a un entorno, utilizando la representación humana del receptor para interpretar una historia emitida por el emisor. Es la capacidad de que disponen las imágenes visuales y acústicas para contar historias, se articula con otras imágenes portadoras de significado configurando discursos.

La narrativa audiovisual es un término genérico y abarca a la narrativa fílmica, videográfica, radiofónica, infográfica y televisiva. La narrativa audiovisual también se puede entender como la ordenación metódica de los conocimientos que permiten descubrir, describir y explicar el sistema, el proceso de la narrativa de la imagen.

El sistema narrativo audiovisual es un conjunto de elementos seleccionados, distintos y relacionados entre sí, dentro de los cuales tenemos factores obligatorios como lo son la imagen y el sonido y los factores optativos en los que el autor opta por algo, es decir, el autor decide donde va a estar el peso del relato: en diálogos de personajes, etc.

El proceso de narrar cualquier acontecimiento, implica que el emisor utilice cierto número de enunciados con un significado que nos cuenta o describe algún acontecimiento o acción que nosotros como receptores desconocemos.

La narrativa audiovisual, ha presentado cambios evolutivos al pasar del tiempo utilizando imágenes sonoras visuales y escritas que cubren los aspectos científicos, creativos y técnicos, los cuales le dan carácter de texto a los hechos propios de las imágenes audiovisuales. En síntesis, se podría decir que la narrativa audiovisual, tiene como base las imágenes y se relaciona con la realidad gracias al texto audiovisual.

A la narrativa audiovisual la podemos representar como acto o como hecho:

• Cuando tenemos la narrativa audiovisual como acto, es cuando se representan imágenes audiovisuales que interactúan entre ellas creando así un discurso con textos que nos cuentan una historia.

• Cuando nos encontramos con la narrativa audiovisual como un hecho, se puede decir que la imagen que se está representando ya tiene un significado y un contexto con respecto al autor, al espacio y al tiempo.

Para que una narración tenga lugar, primero debemos de seleccionar las imágenes visuales y sonoras apropiadas para darle sentido al mensaje que queremos transmitir, posteriormente esas imágenes deben de ser ordenadas en cualquier soporte audiovisual (cine, video o televisión) que den lugar a imágenes narrativas que tienen un mensaje a transmitir para comunicar algo a alguien. Es indispensable, que las imágenes y los sonidos sean congruentes con lo que sé esta narrando o contando.

La narrativa audiovisual se conforma por la morfología, analítica, taxonomía, poética y pragmática y es un modelo de esquema que permite describir los elementos constantes de un tipo particular de obra.

La narrativa audiovisual da lugar al relato audiovisual, es decir lo conforma, siendo características de éste el ser considerado narrativo (por lo que nos dice) y representacional (por lo que hace), y que tiene una estructura con un principio, un desarrollo y un fin para que el mensaje tenga sentido.

La narrativa audiovisual, maneja tres códigos, el primero de ellos es el **lingüístico** que se refiere a la representación, esto es que la imagen de un árbol, siempre será un árbol. El segundo código es el **semiótico** o **retórico**, el cual depende del concepto del autor, en el cual la imagen de un árbol puede tomar el
significado de fuerza, seguridad, protección, etc. Y por último el tercer código o **código genérico** en el cual la significación de los elementos atiende a patrones determinados por la cultura.

# 3.2.1.1 Estructura narrativa

La estructura de la narrativa audiovisual es considerada la pauta o patrón de acuerdo con la cual se desarrolla el relato en su conjunto, en ella se distinguen el contenido y la expresión, teniendo ambos su forma y su sustancia. La forma del contenido es la historia y sus elementos componentes son: **acontecimiento, acción, personajes, espacio** y **tiempo.** 

La sustancia del contenido, es la manera en que esos elementos son tratados, de acuerdo al autor. La forma de la expresión es el sistema semiótico al que pertenece el relato: cine, radio, TV, etc. esto de una mejor manera, diremos que los **acontecimientos** son los hechos o las historias que tienen un sentido según los personajes, el ambiente, y el tiempo que se está tratando. Mario Raimondo Souto nos hace una reflexión acerca de que la línea narrativa nos conduce a los puntos a destacar, los cuales representan el contenido del tema y deberán estar configurados de tal forma que salgan de un concepto general para presentarse en una forma más individual a fin de que la audiencia se conecte mejor. Por su parte las **acciones**, se puede decir que son los movimientos y actividades que se representan en el relato.

El **personaje**, es un sujeto que posee características físicas y psicológicas y que interpreta las acciones.

Por último tenemos al **espacio**, que es el lugar donde se lleva a cabo las acciones que realiza el personaje y que se relacionan con el entorno y el **tiempo**. Para comprender mejor éste concepto, nos podemos ayudar de los conceptos afines al espacio narrativo que a continuación mencionaremos:

1. **Campo:** espacio de una representación icónica, donde la imagen figurativa muestra un campo visual.

2. **Decorado:** es la visión estética que se le da al campo.

3. **Escenario:** es un espacio construido o escenografía para la representación y acción.

4. **Espacio:** continuidad espacial, unidad de lugar.

5. **Ámbito:** espacio construido con relación a la cultura que define las ideas, las costumbres de la vida humana, utilizando como complemento la palabra.

6. **Entorno:** digitalización, sintetización, tridimensionalidad, interactividad.

7. **Tiempo:** expresa la duración del acto narrativo, la época en la que tiene lugar la acción y el tiempo en la construcción del discurso (flash back), éste puede ser objetivo o subjetivo, dependiendo de la percepción del receptor.

Raimondo Souto Mario, "Manual de Realizador Profesional de video", pp. 76

# 3.2.2 Discurso Audiovisual

Como nos menciona Seymour Chatman que así como la dimensión de los sucesos de la historia es el tiempo, la de la existencia de la historia es el espacio y es así como distinguimos el tiempo de la historia del tiempo del discurso, debemos distinguir el espacio de la historia y el espacio del discurso.

El discurso narrativo, el cómo, se divide en dos partes: la forma narrativa (la estructura de la transmisión narrativa) y su manifestación (presencia en un medio de materialización específico: verbal, fílmico, musical.

La referencia se aprecia más claramente en las narraciones audiovisuales, por ejemplo, en las películas el espacio explícito de la historia es el fragmento del mundo que se muestra en la pantalla en ese momento. Por el contrario el espacio implícito de la historia es todo lo que para nosotros queda fuera de la pantalla pero que es visible para los personajes, o bien que está al alcance de sus oídos o es algo a lo que la acción se refiere.

Podemos decir que la definición de discurso, es el desarrollo de un plano informativo (representación de los sujetos y de sus acciones) y un plano imaginativo (ficción), ya sea que uno predomine más que el otro o bien que los dos se presenten con equidad.

Dentro del discurso, podemos contemplar los siguientes aspectos, que influyen de una manera drástica para la transmisión o interpretación del significado: signos gráficos, fotográficos, icónicos, verbales, gestuales, musicales, factores de iluminación, los colores, los planos y los grados de iconicidad.

Cada narración es una estructura con un plano del contenido llamado historia y un plano de la expresión llamado discurso.

El plano de la expresión es un conjunto de enunciados narrativos, en el que el enunciado es el componente básico de la forma de la expresión, independiente y más abstracto que cualquier manifestación en particular, es decir, la sustancia de la expresión que varía de un arte a otro.

En el momento que hablamos del discurso, surgen muchas preguntas como ¿se presenta el enunciado directamente al público o esta mediatizado por alguien, ese alguien al que comúnmente le llamamos narrador?

La presentación directa supone algo así como que el público lo ha oído por casualidad. La narración mediatizada, por otro lado se refiere a una comunicación más clara entre el narrador y el público.

Con base a lo anterior podemos hacer una reflexión sobre una distinción de Platón entre *mimesis y diégesis* \* es decir, establecer claramente la diferencia entre mostrar y contar, ya que en la medida que se cuenta lago, debe de haber alguien que lo este contando, es decir, una voz narrativa.

La presencia del narrador nace de la sensación que tiene el público de que hay una comunicación demostrable. Si el público siente que le están contando algo, supone automáticamente que hay alguien que lo cuenta. Para que podamos entender el concepto de la voz del narrador o bien su ausencia, tenemos que considerar tres puntos importantes: La interrelación de las diversas partes con la transacción narrativa, el significado de "punto de vista" y su relación con la voz, y la naturaleza de los actos de habla y pensamiento como una subclase de los actos en general.

# 3.3 Multimedia

Cuando escuchamos la palabra multimedia, de inmediato se nos viene a la mente varios, muchos y medios. Si bien esto tiene algo de cierto, para comprender mejor el concepto de multimedia, lo diremos de la siguiente manera, multimedia es cuando varias técnicas se juntan en un medio representando así imágenes (estáticas o en movimiento), texto, palabras, números, video, audio (voz, sonido y música), conocimientos expresados de distintas formas, etc. Que junto con un hardware, un software y tecnologías de al-

Gerard Genette, « Frontieres du récit » , pp.245

macenamiento incorporadas, proporcionan un entorno multisensorial de información.

La multimedia tiene muchas aplicaciones, mejor dicho son inimaginables, y constituye un medio nuevo, impactante, con muchas ventajas en comparación de otros medios y que esta en constante actualización con los avances de la tecnología que se dan día a día y transmite de una forma muy eficaz la información que contiene.

En un tiempo, multimedia se refería por lo general a presentaciones de diapositivas con audio, también a kits o paquetes didácticos, sin embargo, hoy por hoy multimedia suele significar la integración de dos o más medios de comunicación que pueden ser controlados o manipulados por el usuario vía ordenador.

Así tenemos que multimedia es una clase de sistemas interactivos de comunicación conducido por un ordenador que crea, almacena, transmite y recupera redes de información textual, gráfica visual y auditiva.

Si bien es sabido que en nuestros días la multimedia avanza a pasos agigantados, no todo es tan sencillo, este lugar es fruto de los avances tecnológicos en:

• *Software de desarrollo de aplicaciones multimedia*. Fundamentalmente descubrimiento y desarrollo de los sistemas de hipertexto y de hipermedia, y la aparición de sistemas de autor interactivo, así como algoritmos de comprensión.

• *Hardware de desarrollo*. Fundamentalmente ligado al tema del almacenamiento: la llegada de los discos ópticos con grandes capacidades de almacenamiento de grandes cantidades de datos ordenados, así como imágenes de video y audio.

• *Dispositivos periféricos multimedia*. Amplían el rango de usuarios, al hacer más fácil la interacción entre usuario y ordenador.

"La palabra multimedia actualmente engloba programas de enseñanza, materiales impresos y audiovisuales con contenidos instructivos como los cursos de idiomas, de contabilidad, etc. Actualmente el uso más extendido del término multimedia es para referirse a sistemas integrados e informatizados que soportan mensajes textuales, audiovisuales, etc." \*\*

# 3.3.1 Hipertextos, hipermedios y multimedios

Cuando nos referimos a hipertextos, estamos hablando de una nueva forma de organizar cualquier clase de información, fundamentalmente texto.

Los sistemas hipertexto utilizan como base la programación orientada al objeto y las capacidades de las pantallas gráficas para acceder a una gran cantidad de información con el objetivo de dar a la información un tratamiento análogo al carácter asociativo de ideas que se atribuye normalmente a la mente humana. De esta forma la estructura de la información es de naturaleza nolineal o no-secuencial, permitiendo así su lectura o consulta con gran libertad, mediante la navegación o browsing.

El concepto de hipertexto esta relacionado con el de hipermedios o multimedias, la mayoría de los autores que hemos consultado recurren a Tolhurst para diferenciar estos tres conceptos de la siguiente manera:

• Los **hipertextos** son considerados como una organización no lineal de acceso a la información textual. "El hipertexto es una tecnología que organiza una base de información en bloques discretos de contenido llamados nodos, conectados a través de una serie de enlaces cuya selección provoca la inmediata recuperación de la información destino." \*\*\*

<sup>\*\*</sup>Bartolomé Antonio R., "Nuevas tecnologías en el aula", pp.116 \*\*\* VV. AA., "De la Multimedia a la Hipermedia", pp. 4

• Los **hipermedios** o uniones interactivas de información que incluyen texto, imágenes, gráficos animados, sonidos, etc. Bartolomé Antonio nos hace referencia a que hipermedia es un modelo de diseño de programas multimedia que se caracteriza por organizar la información en pequeños paquetes con significado completo, de diferente nivel de complejidad, unidos mediante enlaces que permiten navegar coherentemente a través de los paquetes, siguiendo una idea o una línea lógica de razonamiento. Cada paquete puede integrar información gráfica, textual, audiovisual, etc. Y la navegación se realiza también entre los diferentes soportes.

• Los **multimedios** referidos a los múltiples formatos de medios para la presentación de la información.

Sin embargo, lo que provoca cierta confusión entre los términos, es el hecho de que la definición tradicional de **hipertexto** se centra exclusivamente en datos textuales y en la actualidad la mayoría de los softwares permiten la introducción de diferentes elementos no textuales. Por ello, muchos autores para hablar del formato de la información que aparece en Internet, hablan de formato hipermedia (hipertexto y multimedia).

Conklin, define el **hipertexto** de acuerdo a las siguientes características:

• Es una base de datos en red formada por páginas (otros autores emplean el término nodo) de información textual y gráfica.

• Las páginas de las bases de datos se visualizan en la pantalla del ordenador en ventanas (otros autores emplean el término páginas), una ventana debe de corresponder con una página de pantalla.

• Las ventanas se manejan según las convenciones estándar.

• Las ventanas contienen enlaces que representan las conexiones a otras páginas de la base de datos.

• El usuario puede crear nuevas páginas o crear modificaciones en las ya existentes con comentarios, notas, etc.

• Se puede consultar la base de datos siguiendo los enlaces y visualizando los contenidos de las páginas, o bien haciendo búsquedas mediante palabras clave o cualquier otro requisito similar.

Pero si algo caracteriza al hipertexto es el dinamismo y la interactividad que conlleva. Frente a lo estático del texto impreso, el hipertexto se presenta como un medio de organización más dinámico, ya que la información puede cambiar de lugar, cambiar su presentación, estructurarla en varios niveles y sobre todo ofrecer diversos caminos de lectura en función del interés del usuario. Además es interactivo, en cuanto a que permite dialogar con el texto superando las limitaciones del papel. Así, las posibilidades de comunicación entre usuarios y ordenador aumentan considerablemente.

# 3.3.2 Metodología en diseño de proyectos multimedia

Como todo, un buen proyecto multimedia, debe tener una metodología en su realización, esto es para que el mensaje no sea confuso y logre su objetivo, en vez de confundir al receptor, pero para un buen resultado se necesita seguir unos pasos:

• Elegir el tema y los contenidos de éste.

• Hacer un análisis de que percepción tiene la gente sobre el tema que se eligió, es decir, hacer un sondeo de que tanto sabe del tema para saber exactamente que explicar.

• Diseñar la aplicación multimedia, ya utilizando recursos bibliográficos.

• Realizar un guión secuencial que nos explique de una forma clara, el contenido de cada pantalla, para ayudarnos en el diseño y en la construcción de nuestro proyecto.

• Realizar un diagrama de flujo o mapa conceptual, con los textos, las imágenes y los sonidos para así comprender y perfeccionar su estructura.

• Ya cubiertos los aspectos, ahora si procedemos a la creación en la pantalla de los elementos previamente estudiados.

• Las pantallas y los elementos que estas contengan deberán de ser muy atractivas, llenas de color con gradientes, objetos bidimensionales y tridimensionales, pero todo acomodado de una manea sencilla y clara para que no interfiera con el contenido del mensaje y nos ayude a comunicar no a confundir al receptor.

• Y por ultimo una fría y objetiva evaluación del contenido de nuestro proyecto multimedia, para ver si cumple con su objetivo de enseñanza-aprendizaje, si el mensaje llega de una forma clara al receptor y si logramos realizar un proyecto de calidad.

"Si se quiere registrar una amplia cantidad de información textual y gráfica para que sea leída en él espacio de la pantalla, se hace necesario organizarla y presentarla de manera distinta a como lo haría sobre una página de papel. La pantalla nos impone otras formas de tratar la información, los nuevos soportes nos ofrecen otras posibilidades, y más potentes, que las que nos permite el soporte papel."\*\*\*\*

Es en el momento del diseño de nuestro proyecto multimedia, cuando se determina si va a ser interactivo o no o bien el grado de interactividad que va a presentar, ya que es en esta fase donde se determina la estructura y la secuenciación del programa, el control del usuario sobre el mismo, la personalización o estanda- \*\*\*\*Heras, Antonio Rodríguez de las., "Navegar por la información", pp. 49

rización del contenido, etc. Entre las características que inciden directamente en el nivel de interactividad podemos destacar (Cohen, Johanssen, Hansen, Borsook y Higginbotham-Wheat):

1. - *El formato no secuencial del contenido*. Permite al programa adaptarse a las necesidades individuales, como a la lógica interna del contenido:

• Estructurando el programa en ramificaciones

• Presentando suficientes menús de contenido

2. - *La velocidad de las respuestas*. Para apreciar la importancia de la inmediatez de la respuesta, consideramos la diferencia entre una conversación cara a cara con un amigo y la correspondencia que podemos mantener con él. Si un usuario quiere saber alguna otra cosa en un programa instruccional el sistema le ha de presentar el gráfico, texto o video inmediatamente.

3. - *Adaptabilidad*. El acceso no secuencial al contenido implica adaptabilidad. Cuando dos partes interactúan,

tiene lugar la adaptación. Tanto lo que se dice, como el cómo se dice depende de con quien estamos hablando. Hablamos de diferente manera a un doctor, a un amigo, a un desconocido, a un niño, etc. Esta capacidad de adaptación debe integrarse en un programa interactivo.

4.- *Proporcionar feed-back con segmentos de recuperación*. Para que un programa sea interactivo es indispensable que incorpore doble feed-back: un feed-back ordinario del usuario y un feedback inmediato del programa hacia el receptor como respuesta a éste. Para que el feed-back sea efectivo debe de:

• Ser inmediato.

• Contener información sobre la repuesta

• Suministrarse a todas las respuestas

5. - *Opciones.* Estas proporcionan la posibilidad de control por parte del usuario. El diseño de un programa interactivo debe de contemplar ciertas opciones de control permitiendo al usuario:

• Salir del programa cuando lo desee y desde cualquier parte del mismo

- Seleccionar y /o volver a cualquier segmento
- Ir a segmentos de ayuda, cuando lo solicite
- Cambiar parámetros del programa

5.-*Comunicación bidireccional*. Los sistemas interactivos requieren un canal que permita la comunicación en dos vías.

libro *"El manual Multimedia"* \*\*\*\*\* nos hace referencia a que los métodos de desarrollo de multimedia son variados y coloridos como el propio medio. Como llegar a desarrollar multimedia depende de la naturaleza del proyecto y del modo en que será visto y escuchado.

Una presentación Hypercard hecha para verse en una pantalla pequeña en blanco y negro se montará de manera distinta a una que se produzca en videos digitales en un monitor de millones de colores. Así mismo, el sonido puede dominar o por el contrario pasar desapercibido en una presentación. Por todas estas razones, no existe una fórmula para desarrollar multimedia.

# 3.3.3 Materiales multimedia

Los materiales multimedia, son elementos textuales y audiovisuales integrados con un mismo fin, facilitar el aprendizaje. Dentro de éstos materiales multimedia, podemos encontrar a los elementos gráficos, al sonido, el video y las animaciones.

 Los materiales multimedia, deben de tener interactividad, es decir que el usuario y el receptor tengan una comunicación, brindándole al usuario la posibilidad de navegación dentro del proyecto multimedia, para una mayor comprensión de su contenido y aclaración de sus dudas.

La multimedia hecha mano de sus materiales para lograr conducir al receptor a un mundo creado por imágenes, sonido animaciones, efectos que son realizados con creatividad y con la ayuda de muchos materiales, que nos llevan a un mundo mitad real y mitad ficticio. Dentro de éstos materiales multimedia podemos citar como ejemplos:

**• Contenido:** Textos, gráficos, sonido, video, estructura, secuencia.

**• Entorno audiovisual:** pantallas, títulos, ventanas, fondos, tipografía, colores y la composición.

• **Diagramación:** diagrama de flujo o mapa conceptual del proyecto.

**• Actividades:** problemas, preguntas, interacción, navegación y análisis de respuestas.

Los materiales multimedia, ya sean audiovisuales o textuales, se integran y de acuerdo a sus características dan lugar a diversos proyectos multimedia los cuales podemos clasificar como:

<sup>\*\*\*\*\*</sup> Jerram Peter, "El manual multimedia", pp. 459

*• Documentos multimedia:* brinda la facilidad de consultar hipertextos y una fácil navegación del contenido.

*• Materiales multimedia interactivos:* facilitan la interacción con el usuario.

*• Materiales multimedia didácticos:* su objetivo principal es fácil el aprendizaje de un tema determinado.

Al momento de describir los elementos que conforman cualquier sistema multimedia podemos toparnos con distinta nomenclatura, distinta estructuración, etc. Dependiendo de los sistemas del autor en que se sustente. Jonassen y Wang hablan de cuatro elementos básicos de la hipermedia: nodos, conexiones o enlaces, red de ideas e itinerarios:

**• Nodo:** Es el elemento característico de Hipermedia. Consiste en fragmentos de texto, gráficos, video u otra información. El tamaño de un nodo varía desde un simple gráfico o unas pocas palabras hasta un documento completo y son la unidad básica de almacenamiento de información. La modularización de la información permite al usuario del sistema determinar a que nodo de información acceder con posterioridad.

**• Conexiones o enlaces:** Interconexiones entre nodos que establecen la interrelación entre la información de los mismos. Los enlaces en hipermedia son generalmente asociativos. Llevan al usuario a través del espacio de información a los nodos que ha seleccionado, permitiéndole navegar a través de la base de información hipermedia. Pueden darse distintos tipos de conexiones: de referencia (ida y vuelta), de organización (que permiten desenvolverse en una red de nodos interconectados), un valor, un texto, conexiones explícitas, implícitas, etc.

**• Red de ideas:** Proporciona la estructura organizativa al sistema. La estructura del nodo y la estructura de conexiones forman una red de ideas o sistema de ideas interrelacionadas o interconectadas.

**• Itinerarios:** Pueden ser determinados por el autor, el usuario / alumno, o basándose en una responsabilidad compartida. Los itinerarios de los autores suelen tener la forma de guías. Muchos sistemas permiten al usuario crear sus propios itinerarios e incluso almacenar las rutas recorridas para poder hacerlas, etc.

También podemos hacer mención de dos elementos del sistema multimedia que determinan como se realiza la interacción, estos son la **interfaz del usuario** y el **control de navegación**.

• La **interfaz del usuari**o constituye la forma en la que se establece la interrelación con el alumno, la interacción hombre-maquina. Además es responsable de la presentación de los distintos nodos y de recoger las acciones y respuestas de los usuarios.

• El **control de navegación** constituye el conjunto de herramientas puestas al servicio de los distintos sujetos del proceso para ordenar y posibilitar el intercambio de información. Para ello reconoce las acciones del usuario, controla el nivel de acceso (a que nodos tiene acceso y a cuales no) y proporciona información de las acciones del usuario.

Otros elementos que determinan de alguna manera las formas que afectan a la interacción son: la interactividad y control de usuario; la existencia de un entorno constructivo y la estructura que presenta hipermedia.

• *Interactividad y control de usuario*: Hipermedia permite determinar al usuario la secuencia mediante la cual acceder a la información. Puede también añadirla o introducirla haciéndolo más significativo para él (colaboración); y le permite también construir y estructurar su propia base de conocimiento. El nivel del control del usuario varía con el sistema y sus propósitos, pero en general el usuario controla con base a una continua y dinámica in-

teracción, el flujo de la información: Puede acelerar / desacelerar, cambiar de dirección, ampliar los horizontes de su información, combatir, etc.

*• Entorno constructivo:* Los sistemas hipermedia proporcionan herramientas flexibles de navegación. Algunos de estos sistemas se han convertido en entornos de autor y son utilizados para crear materiales de instrucción basados en el ordenador, para contener las anotaciones personales o la organización de la información para la comunicación con los semejantes.

*• Estructuras de hipermedia:* Uno de los momentos más importantes en la creación de materiales hipermedia es decidir como y cuanto estructurar la información. La variabilidad de las aplicaciones exige la existencia de diferentes estructuras de acceso e información. Por ejemplo, hipermedia estructurado, en cuya estructura nodo-conexión solo son utilizadas las conexiones referenciales, dos nodos están conectados al contener un nodo de referencia a la información contenida en el otro y proporciona acceso aleatorio desde cualquier nodo a otro con el que este conectado. Y otro ejemplo es hipermedia estructurado, que implica una organización explícita de nodos y conexiones asociativas, contiene serie de nodos, cada una de ellas interconectadas e introducidas explícitamente para representar la estructura de la información.

No debemos de olvidar que los otros componentes multimedia presentan sus propios datos y presentan variaciones cuando se intentan mover de una plataforma a otra. A continuación haremos mención a *"El Manual de Multimedia"\*\*\*\*\*\** y presentaremos algunos de los pros y contras de las fuentes, colores y paletas, video y sonido:

*•Fuentes:* Las fuentes son un problema ya que mucha gente que cree que TrueType prometen una estandarización de las fuentes ya que se han incorporado en el Sistema 7 y Windows.

\*\*\*\*\*\*Jerram Peter, "El manual multimedia", pp. 270

Pero el hecho es que TrueType para Mac y True Type para windows actualmente utilizan diferentes métodos para el código del carácter y las especificaciones de las fuentes. Windows incluye dos tipos de fuentes TrueType-Arial y Times New Roman que se trasladaban a Helvética y Times cuando se pasan a Mac y estas sustituciones no son iguales.

Otro ejemplo clarísimo es Adobe que utiliza un simple tipo de letra, el Myriad, para simular tipos específicos de letras-incluso los actuales tipos de letras no están instalados en el sistema. Las fuentes simuladas no tienen la calidad de los tipos reales, pero funcionan bastante bien para presentaciones de pantalla. Por eso es importante que si nuestro trabajo contiene mucho texto utilizar las fuentes básicas que están disponibles en las configuraciones por defecto en ambas plataformas para reducir las inconsistencias que pueden aparecer y si utilizamos fuentes equivalentes idénticas, guarde sitio para las variaciones que pueden causar que el texto se expanda o comprima cuando se convierta y debemos de estar preparados para retocar el texto si no fue convertido a mapa de bit.

*• Colores y paletas:* Aunque el color de 8 y 16 bit esta aumentando en la PC, existen muchas máquinas que solamente soportan 16 colores aunque eso ya es poco usual, debemos de contemplar todas las opciones para que nuestro trabajo no presente mayores problemas; Casi todos los Mac a color cuentan al menos con 256 colores, tarjetas de 8 bit y esto nos puede causar problemas cuando las imágenes de 8 o 24 bit se transfieren a la PC.

Por ejemplo, una producción de Director para PC en el reproductor de Windows automáticamente se remapean las imágenes de 8 o 24 bit a los 16 colores disponibles para los displays de VGA. Afortunadamente hoy en día muchos PC creados para multimedia tienen súper VGA, que pueden mostrar 256 colores, haciéndolos bastante equivalentes a los 8 bit de color del Mac.

 Los 256 colores del estándar de 8 bit de Mac corresponden bastante bien, no exactamente a los 256 colores del Súper VGA.

# **C**omunicación **A**udiovisual

# **L**earning **F**riends **L**earning **F**riends **L**earning **F**riends **L**earning **F**riends **L**earning **F**riends

*• Video:* Así como el Mac tiene QuickTime, los usuarios de Windows pueden utilizar "video para Windows" de Microsoft que utiliza el formato de fichero de película AVI (sonido video entrelazado); video para Windows incorpora la compresión de video digital Indeo de Intel y su tecnología de reproducción, pero también trabaja con otros esquemas de compresión ofrecidos por terceras partes.

Hay formas de trasladar las películas de video de Windows a Mac y viceversa. Apple, hoy en día ofrece QuickTime para Windows para que cualquier película QuickTime se pueda reproducir en cualquier plataforma. "No es necesario "aplanar" una película QuickTime para su reproducción en el PC.

\*\*\*\*\*\*\*Puede hacer esto utilizando el conversador de películas de Apple, que esta en el CD QuickTime; Otra alternativa de distribución gratuita es FlattenMooV, que esta disponible en los servios on line"

*• Sonido:* Microsoft ofrece algunas herramientas de sonido para los desarrolladores de multimedia, Windows en el kit MDK (kit de desarrollo multimedia) para convertir ficheros de audio de formato AIFF de Mac. WAV de Windows, puede usar la herramienta de conversión que viene incluida en el MDK, que trasladará los ficheros de sonido a 11.025 KHz y 22.05 KHz, pero no soporta la conversión de la calidad CD 44.1 KHz.

Una vez que se tiene el archivo de audio en el formato requerido, se puede editar, ajustar, modificar, mezclar, empalmar, etc. Gracias a los múltiples programas de edición de audio que existen en el mercado hoy en día.

# 3.3.4 Ventajas multimedia

Las ventajas que tiene la multimedia hoy en día, son interminables, por ejemplo, permite el cambio de ciertos datos o bien la actualización de ellos; También puede hacer llegar el mensaje a más gente ya que es de fácil acceso y tiene mucha durabilidad. En el aspecto didáctico, logra tener mayores alcances ya que causa mayor impacto en el receptor, captura de una manera más eficaz sus sentidos, quedando en su memoria más tiempo (gran retención).

La descripción de las características educativas que presentan los sistemas multimedia dependerá de la concepción que se tenga del mismo, aunque hay cierto consenso en considerar que los multimedia incorporan y hacen complementarias las mejores características de cada uno de los medios que los integran:

- Adecuación al ritmo de aprendizaje
- Secuenciación de la información
- Ramificación de los programas
- Respuesta individualizada al usuario
- Flexibilidad de utilización
- Velocidad de respuesta
- Efectividad de las formas de presentación
- Imágenes reales
- Excelente calidad de las representaciones gráficas
- Atracción de la imagen animada

Disponer de estas posibilidades no presupone una mejor instrucción, ni incluso, una mayor interactividad. No han de identificarse las características y las posibilidades del equipamiento con las ventajas instruccionales del medio. Multimedia solamente tiene una razón de ser en la enseñanza si ofrece claras ventajas ins-

<sup>\*\*\*\*\*\*\*</sup>Idem., pág. 226

truccionales: La presencia de una capacidad única en el sistema multimedia en cuanto sistema de distribución instruccional y un resultado superior de educación-instrucción obtenido a través del sistema.

Pero no todo en la multimedia es de color de rosa, como todo, tiene sus ventajas y sus desventajas, aunque desde mi punto de vista sus contras son menos que sus pros, cabe mencionar que no toda la gente sabe manipular equipos de reproducción multimedia y que en algunos casos su costo de producción se eleva más de lo que se tenía pensado.

# 3.4 El CD como soporte para un discurso multimedia didáctico

En la actualidad el CD como soporte, tienen una gran aceptación en la distribución masiva de los proyectos multimedia, gracias a su gran capacidad de almacenamiento y su bajo costo de fabricación. La capacidad de un CD de 650 MegaByte equivale a 270000 paginas mecanografiadas, 3 volúmenes de enciclopedia, 1 hora de video, 100 imágenes Photo-CD sin compresión, 460 disquetes de 3.5 "20 000 cliparts, 19 hrs. de audio.

Además de las características que acabamos de mencionar, podemos citar que otras ventajas que tenemos al utilizar un CD como soporte de nuestro proyecto multimedia son su alta capacidad de almacenamiento, su transportabilidad, su estandarización, que podemos grabar en el datos no modificables, su producción es de bajo costo, podemos almacenar hasta 650Mbytes de datos en un disco de 12 cm. De diámetro, es un medio intercambiable de formato claro y definido que cuenta con un sistema de lectura perfecto, durabilidad mayor que la de los sistemas magnéticos, capacidad de audio, compresión de audio, imágenes y video.

Por sus características, el ámbito de aplicación del CD es entre muchos en los programas de aplicación, en programas informativos y de aprendizaje, archivos de datos, juegos, Fotografía (Kodak Photo CD), Bibliotecas, Colecciones, instalaciones de programas, como soporte de difusión y distribución, música, etc. Bartolomé Antonio R.\*\*\*\*\*\*\*\* Nos comenta que el CD es un tipo de soporte de información y su relación con los sistemas multimedia es ser el soporte básico para muchos programas durante muchísimos años.

Este soporte se caracteriza por una excelente calidad de la imagen, y una gran rapidez de acceso es por eso que es utilizado en aspectos didácticos ya que el sistema pedagógico responde a modelos como tutoriales y estudios de casos que resultan más atractivos actualmente, y se encuentran en las escuelas a modo de colecciones visuales de imágenes para ser utilizadas por profesores y alumnos.

# 3.4.1 Historia del CD

**1979/1982:** *Audio CD*: El CD de audio aparece como competencia a los clásicos discos de vinilo. Hoy en día el disco ha sido prácticamente confinado por el CD a la categoría de soporte musical exótico.

**1985:** *CD-ROM:* El CD llega al mundo de los ordenadores como CD-ROM. Su utilización es poco frecuente y el hardware necesario demasiado caro para su uso generalizado.

**1989/1991:** *CD-ROM/XA* . El CD-ROM clásico se amplia. En el hardware se contemplan las necesidades de la multimedia

**1992:** *Photo-CD* .Las Photo-CD Kodak permiten conservar las fotografías tradicionales en CD. Entretanto, el Photo-CD, surgido de la evolución del estándar XA se convierte en un estándar mundialmente reconocido.

<sup>\*\*\*\*\*\*\*\*</sup>Bartolomé Antonio R., "Nuevas Tecnologías en el aula", pp.115-117

*CD-I* El CD-I, CD interactivo se dirige más bien al mundo del entretenimiento. Mediante un reproductor CD-I, que se puede conectar a un aparato de televisión, se puede leer y reproducir CD.

**1993:** *3DO, CD32, Sega MegaDrive* Son dos plataformas del ámbito de la electrónica del entretenimiento. 3DO se concibió para juegos y presentaciones. CD32 y Sega MegaDrive como consolas de juegos.

*Video CD* Aparece un nuevo estándar que permite por primera vez reproducir videos en un PC con una calidad interesante.

*CD-R CD Recordable* CD grabable que se dividen en dos categorías, por un lado los discos que solo se pueden grabar una vez y por otro lado los medios que pueden volverse a grabar cuantas veces se quiera.

En *"Información electrónica y nuevas tecnologías"*\*\*\*\*\*\*\*\* , nos presentan una reflexión interesante acerca de la entrada en el mundo de las memorias ópticas con una capacidad enorme de almacenamiento de imágenes, de sonidos, de escritura y de datos.

Es la entrada en el mundo de los discos compactos (CD: Compact-Disc) y que va desde el CD-A (Compact Disc- Audio), CD-V (Compact Disc-Video), CD-ROM (Compact Disc Read Only Memory) para el registro de información escrita con algún sonido y algunos gráficos.

Y es también el paso inmediato al CD-I (Compact Disc Interactive) y en el futuro próximo, prácticamente ya una realidad al DV-I (Digital Video Interactive).

# 3.5 Animación

Animación es el registro de acciones imaginarias que son creadas individualmente, que llegan a producir la ilusión óptica del movimiento cuando son proyectadas a una velocidad muy rápida en la cual el ojo humano no registra esos pasos sino lo percibe como una acción. Es decir, animación es dar movimiento a objetos inanimados.La animación es en pocas palabras, la simulación de movimiento creado al desplegar una serie de imágenes o cuadros. Como un ejemplo de éstos tenemos a las caricaturas o dibujos animados.La animación por computadora es uno de los ingredientes principales de las presentaciones multimedia. Hoy en día existen muchas aplicaciones de software que permiten crear animaciones que se pueden desplegar en el monitor de una computadora. Sin embargo es necesario tener en cuenta que la animación se inicia con imágenes independientes y las reúne para dar la ilusión de un movimiento continuo. En el libro "Aprender con los medios de comunicación"\*\*\*\*\*\*\*\* se nos hace referencia a la teoría que explica por qué vemos movimiento cuando una serie de imágenes fijas se suceden a una velocidad de 24 fotogramas por segundo. Los dibujos animados más suaves rara vez usan 24 cuadros por segundo, mientras que los más modernos suelen tener alrededor de 12 cuadros por segundo, a esta teoría se le conoce como Persistencia retiniana.

La animación no ocurrió de un día a otro, muchas personas contribuyeron a que la animación sea lo que es en la actualidad. Se han inventado muchas técnicas para crear animaciones.

Enseguida les presentamos una lista de referencias históricas de los hombres cuyo trabajo ha contribuido al desarrollo de este campo:

**1824-** Peter Roget presenta ante la British Royal Society su ensayo "La persistencia de la visión" cuyo tema es los objetaos en movimiento.

<sup>\*\*\*\*\*\*\*\*</sup>Recorder M.J., Abadal E., Codina L., Promociones y Publicaciones Universitarias, Barcelona, 1991.

<sup>\*\*\*\*\*\*\*\*</sup>Tyner K. y Lloyd D., "Aprender con los medios de comunicación", pp. 61

**1831-** Los doctores Joseph Plateau y Simon Ritter construyen una máquina llamada fenokitoscopio que produce una ilusión de movimiento para permitir que un espectador vea en un disco en rotación que contiene pequeñas ventanas, detrás de las cuales hay otro disco que contiene una secuencia de imágenes. Cuando los discos son girados a la velocidad correcta, la sincronización de las ventanas con las imágenes crea un efecto animado.

**1834-** Horner desarrolla el zoetrope, con base al fenokitoscopio de Plateau.

**1872-** Edward Muybridge inicia su compilación fotográfica de los animales en movimiento.

**1887-** Thomas Alva Edison comienza su trabajo de investigación acerca de las imágenes en movimiento. En 1889 anuncia su kintoscopio que proyecta una película de 50 pies en aproximadamente 13 segundos.

**1895-** Louis y Auguste Lumiere solicitan la patente de una máquina llamada cinematógrafo capaz de proyectar imágenes en movimiento.

**1896-** Thomas Armat diseña el vitascopio que proyecta las películas de Thomas Alva Edison, esta máquina tuvo una influencia muy importante en el desarrollo de los siguientes proyectores.

**1906-** J. Stuart Blackton produce la primera película animada llamada "Fases divertidas" de caras graciosas.

**1908-** Emile Cohl produce una película pintando imágenes blancas sobre un fondo negro.

**1908-** Windsor McCay produce una secuencia de animación empleando a su personaje de tiras cómicas "Little Nemo". En 1909 produce una caricatura llamada "Gerlie the dinosaur" que consiste de 10,000 dibujos.

**1913-** Par Sullivan crea la serie de dibujos animados "El gato Félix", J.R.Bray desarrolla "Coronel Heeza Liar, y Sydney Smith crea "Old Doc Yak"

**1915-** Earl Hurd desarrolla la animación por celdas.

**1923-** Walt Disney perfecciona la técnica de Max Fleisher que combina acciones en vivo con personajes dibujados en la película "Alicia en el país de las maravillas".

**1926-** Lotter Reigniger produce la primera película de animación de larga duración llamada "El príncipe Acmet"

**1927-** Warner Brothers produce "El cantante de Jazz" en la que introduce sonidos e imágenes combinados.

**1928-** Walt Disney crea "Mickey Mouse", la primera caricatura con sonido sincronizado.

**1943-** John y James Whitney producen cinco ejercicios de cine abstracto.

**1945-** Harry Smith produce animaciones dibujando directamente en la película.

**1957-** John Whitney crea gráficos por computadora, empleando para ellos diferentes dispositivos.

**1961-** John Whitney emplea mecanismos diferenciales para crear secuencias de títulos para la TV y películas.

**1964-** Ken Knowlon, que trabaja en los Bell Laboratories, comienza a desarrollar técnicas computarizadas para producir películas animadas.

# 3.5.1 Animación tradicional

La animación tradicional crea la ilusión de movimiento mediante la sucesión rápida de imágenes fijas. Como lo aprendimos durante la carrera, para realizar una animación, primero necesitamos crear un story board (representación gráfica de cada escena a realizar), después se realiza una pista de sonido y se crean los fotogramas animados que posteriormente van a ser unidos con un fondo y agregándoles color. Como cualquier otro medio narrativo tiene un desarrollo temporal formado por la emisión continua de imágenes (dibujos, pinturas o fotografías) a una determinada velocidad.

# 3.5.2 Animación Digital

El principio básico de la animación digital, es el mismo que el de la animación tradicional, cambiando el hecho de que los elementos inanimados a los cuales se les dará movimiento, están conformados por píxeles. Es decir como su nombre nos lo anuncia, está hecha a través de la computadora.

 Esta animación, y la animación tridimensional (la cual tiene tres dimensiones visuales, *x* (altura), *y* (ancho) y *z* (profundidad)), tiene sus antecedentes en el cine ya que su proceso de realización es muy parecido al de una película. Por ejemplo, tiene una estructura narrativa, una planeación. Una imagen técnica. Lenguaje expresivo y técnicas muy similares en la realización.

La animación por computadora es uno de los ingredientes principales de las presentaciones multimedia, hoy en día existen muchas aplicaciones de software que permiten crear animaciones que se pueden desplegar en el monitor de una computadora. Toda animación inicia con imágenes independientes y las reúne para dar la ilusión de un movimiento continuo.

Para obtener una previsualización de nuestra animación en la computadora, necesitamos "renderear o renderizar" cada pantalla de nuestro trabajo logrando así que la máquina junte todas las imágenes que hemos creado por separado dándonos así el efecto de movimiento.

Por último para hacer aún más real nuestra animación digital, es necesario que complementemos nuestro trabajo con un fondo, con colores, con efecto de relleno, de luz y de sombra, con texturas, iluminación, etc.

"Ser digital supondrá la aparición de un contenido totalmente nuevo, surgirán nuevos profesionales, inéditos modelos económicos e industrias locales de proveedores de información y entretenimiento." \*\*\*\*\*\*\*\*

Si de animación digital estamos hablando, es necesario mencionar los términos más utilizados a la hora de realizar nuestro trabajo en la computadora para que podamos aprovechar las ventajas que nos ofrecen y que nuestra animación sea de calidad y resulte tal y como la habíamos imaginado:

*• Antialiasing:* Es el proceso de suavizar los bordes de las imágenes para deshacer las puntas en líneas. Después de que una imagen es renderizada, algunas herramientas aplican automáticamente el antialiasing a las imágenes. El programa busca los bordes de una imagen y luego suaviza los píxeles adyacentes para producir un borde más fino.

*• Sistema Binario:* Se basa solamente en dos números, el 0 y el 1 (y se basa en potencias de 2) y es el más sencillo ya que solamente cuenta con estas dos cifras. Las computadoras utilizan este sistema porque la información binaria es extremadamente fácil de almacenar. Un sistema de conmutadores ON y OFF, realizan la operación, en donde cada cero es marcado por un ON y cada uno es marcado por un conmutador OFF.

*• Píxel:* Es el componente más sencillo de todo gráfico computarizado, representa un elemento de la imagen y es la parte más pe- \*\*\*\*\*\*\*\*Negrponte Nicholas, "El mundo digital: un futuro que ya ha llegado", pp.31

queña que puede ser dibujada en la pantalla de una computadora. Cada gráfico computarizado esta compuesto de una red de píxeles. Cuando estos píxeles son pintados en las pantallas, forman una imagen. Esta red de píxeles se conoce como mapa de bits.

*• Mapa de bits:* Es una colección de píxeles que describen una imagen, es decir, una imagen completa. Un mapa de bits puede tener varias profundidades de bits y resoluciones. En resumen un mapa de bits es un arreglo o disposición gráfica de píxeles.

*• Profundidad de bits:* Es el número de bits empleados para almacenar información acerca de cada píxel. Entre mayor sea la profundidad, más colores se almacenan en cada imagen. La profundidad de bits podría referirse a la profundidad de bits de una imagen o a la profundidad de bits de un monitor. En el primer caso significa que la imagen puede contener un número específico de colores, en el segundo, significa que el monitor puede mostrar un cierto número de colores a la vez.

*• Contornear:* Es la pérdida de detalle al convertir una imagen gradiente en una imagen con un pequeño número de colores.

*• Modelado:* Es el proceso de crear objetos en 3D mediante lofting, o desde otros objetos 3D simples llamados primitivas, las cuales pueden ser combinadas empleando una variedad de operaciones booleanas. También pueden ser distorsionadas, arrastrándolas por sus vértices o distorsionándolas de diferentes maneras.

*• Vértice:* Es el punto de unión de tres números que definen su posición en un sistema de coordenadas. Los puntos son los bloques de construcción de todos los objetos 3D desde los cuales se pueden construir caras y finalmente las mallas.

*• Cara:* Una cara es una colección de 3 o más vértices que se unen para formar una pequeña superficie triangular. La mayoría de los programas emplean caras de tres lados pero algunos utilizan caras de 4 lados. Una colección de caras se conoce como malla (mesh). Cada cara tiene una entidad propia conocida como normal y la normal define que lado de la cara se considera como el interior y el exterior de un objeto.

*• Primitivas:* La mayoría de los programas de 3D proporcionan al usuario un número de primitivas a partir de las cuales es posible modelar objetos más complejos. Muy a menudo estas primitivas incluyen esfera, caja, cilindro, cono y un bocel, tubo y hemisferio.

*• Malla (mesh):* Es una colección de caras que describen a un objeto, una esfera, una pirámide, un cilindro, un auto, etc. Las caras están arregladas de tal manera que forman la superficie exterior de dicho objeto, podría decirse que forma la piel del objeto. La malla se representa en el modo wireframe, pues este muestra las caras y la malla y el tiempo de renderizado es mucho más rápido.

*• Wireframe:* En un wireframe cada sección de la malla se ilumina con el color promedio de la textura. Esto es muy útil para efectos especiales y para vistas previas rápidas. Genera previews mucho más rápidos.

*• Renderizado* (render): Es el proceso que utiliza la computadora para generar una imagen a partir de un archivo de datos. La mayor parte de los programas de gráficos en 3D no pueden dibujar la escena completa con todos los colores, texturas, luces y sombras.

*• Renderizado en tiempo real:* En este paso la computadora actualiza la pantalla con una imagen renderizada verdadera en lugar de con una malla.

*• Operaciones booleanas:* Con respecto al modelado en 3D, hay tres operaciones booleanas principales: adición, sustracción e intersección. Para poder efectuar esta operación se necesitan dos objetos, pueden ser primitivas o mallas y es necesario que

se intersecten o sobrepongan en el espacio 3D. Si se realiza la operación de adición el objeto resultante será la unión de los dos objetos y lucirá como si los dos objetos estuvieran soldados. Si se realiza la sustracción, el segundo objeto se sustrae del primero, es decir, se crea un objeto con la forma del segundo en el primero. Si se utiliza la intersección, el objeto final ocupa el área en la que se intersectan los dos.

*• Dithering:* Es el proceso de convertir una imagen con una determinada profundidad de bits a una con profundidad menor. Cuando se aplica el dithering a una imagen los colores que no se pueden desplegar se convierten en modelos de dos o más colores que se parecen mucho al original.

*• Keyframe:* Cuando se crea una animación en 3D por lo general no se especifica la posición de un objeto determinado en cada cuadro. Para eso se crean los keyframes (cuadros clave), que son los cuadros importantes en los que cada objeto cambia su tamaño, posición, dirección, forma u otras propiedades. Entonces la computadora contabiliza todo el conjunto en los cuadros intermedios y los salva en un periodo de tiempo mínimo para el animador.

### 3.5.2.1 Esquema de realización de una animación digital

Como se menciono anteriormente, la animación tiene una estructura muy parecida a la del cine al momento de realizarla, en el siguiente cuadro podremos apreciar de una forma más clara éste proceso:

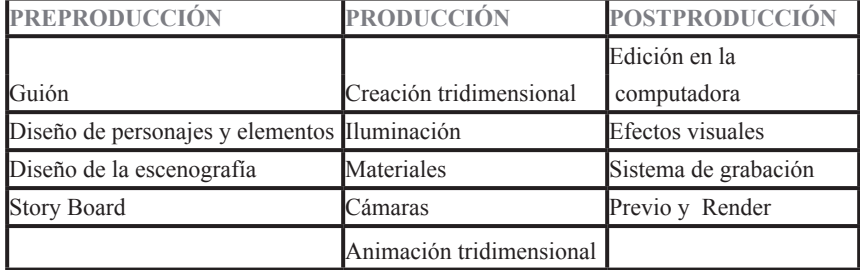

### 3.6 Video

El término video por sus raíces etimológicas, nos quiere expresar, algo que nosotros vemos, aunque también se le puede designar así a un aparato eléctrico que reproduce cintas para producir la imagen que estas contienen cuantas veces se desee.

Si lo analizamos como medio, es uno de los más durables, de fácil acceso, con distintos usos (didáctico, comercial, educativo, etc.

Francisco Ruiz Vasallo nos comenta que en su origen la grabación y reproducción de video se llevaba a cabo sobre cintas magnéticas de carrete abierto, razón por la cual el aparato que llevaba a cabo dicha función se le conocía con el nombre de video tape recorder (grabador de cinta de video). En la actualidad y gracias a una considerable reducción de precios y a la utilización de cintas magnéticas en carretes cerrados (casette), el video se ha generalizado y es un aparato de uso común en muchos hogares.

El objetivo del video es el de capturar la realidad y mostrarla posteriormente cuantas veces sea necesario. En el libro "Televisión. Teoría y práctica" \*\*, se comenta que un de las principales ventajas del video es que lo podemos reproducir inmediatamente ya que no necesita de un proceso de revelación y puede ser regrabado las veces que sea necesario obteniendo en todas un buena calidad de imagen, además se encuentran mezclados el audio y el video y cuenta con un doble canal de audio, uno que es normal y el segundo que se puede utilizar para el doblaje, se puede editar fácilmente y es barato y práctico.

A su vez Mario Raimundo Soto\*\*\* , nos hace reflexionar como todas las cosas tienen sus ventajas y sus desventajas, entre las pri-

\*\*González Treviño Jorge Enrique, "Televisión, teoría y práctica" pp. 157

Vasallo Ruiz Francisco,"Sistemas de videograbación", pp.10

<sup>\*\*\*</sup>Raimondo Souto Mario, "Manual del realizador profesional del video", pp. 69

meras podemos citar el avance tecnológico que permite la imagen inmediata, tomas simultáneas con varias cámaras y un proceso dinámico en su realización además de un costo de moderado a bajo. Como desventajas podemos encontrar la falta de rigor que en algunas ocasiones suele presentarse en la metodología del trabajo en la búsqueda de la perfección de cada una de las etapas y fundamentalmente en el menor tiempo y cuidado destinado a cada detalle o bien a la elaboración del tema.

El video tiene una función metalingüística al momento de utilizar imágenes en movimiento en el discurso audiovisual el cual facilita el aprendizaje. Los mensajes que el video desee transmitir, causarán mayor impacto, si son elaborados de una manera original y creativa.

Por su parte J.F. Robinson\*\*\*\*, nos hace reflexionar acerca las ventajas que tiene el uso del video haciéndonos mención en los siguientes puntos:

**• Facilidad de manejo:** los errores de exposición, encuadre y enfoque pueden corregirse inmediatamente, se puede previsualizar, improvisar, corregir, etc.

- **Costo:** Es de menor costo que las producciones cinematográficas.
- **Edición:** La edición electrónica es más sencilla y flexible consiguiendo así velocidades imposibles de alcanzar en el cine.
- **Sonido:** Permite la separación de imagen y sonido para su edición, sin mayor problema.

**• Distribución:** Las señales de video son fáciles de distribuir. Los monitores de TV pueden montarse en diferentes zonas y conectarse a una instalación de video fija.

# 3.6.1 Formatos de video

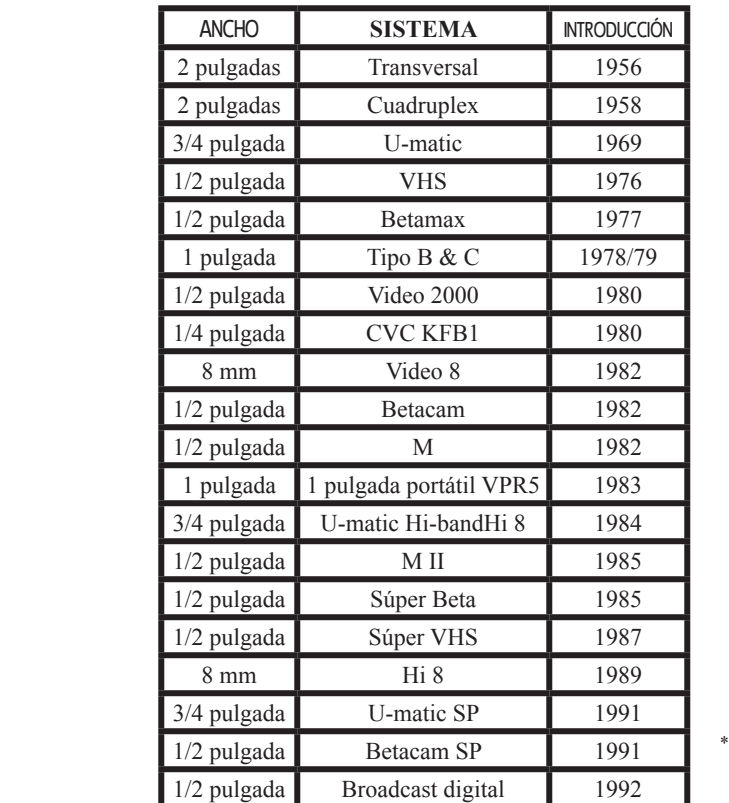

Los formatos que se manejan con mayor frecuencia en video son los siguientes:

**• VHS:** Mide 188 x 104 x 25 mm. Con un ancho de 12.7 mm. Es el casette común de las videocasetteras de casa.

**• 8 mm.:** Usa una cinta de 8 mm. De ancho y pierde calidad en imagen y sonido al cambiarla a un formato VHS.

**• VHS-C:** Es un sistema VHS compacto. La diferencia con el VHS convencional es únicamente el tamaño de la cinta.

\*\*\*\*\*Esquema tomado del libro "Manual del Realizador profesional del video", Raimondo Souto Mario, pp.13

<sup>\*\*\*\*</sup>Robinson J.F., "El uso del video", , pp. 27

**• HI-8:** Es un formato que se encuentra en el mercado como videos de educación, negocios, etc. Es compacto en su registro. Es el casette que usan las cámaras de video.

**• Súper VHS:** Duplica la calidad del VHS. Permite la lectura y grabación de cintas VHS.

**• DV:** Formato creado para sistemas digitales de video. Tiene una alta calidad en imagen.

\*\*\*\*\*\*Tabla de VTR (Video tape recorder) análogos :

Tabla de VTR (Video tape recorder) digitales:

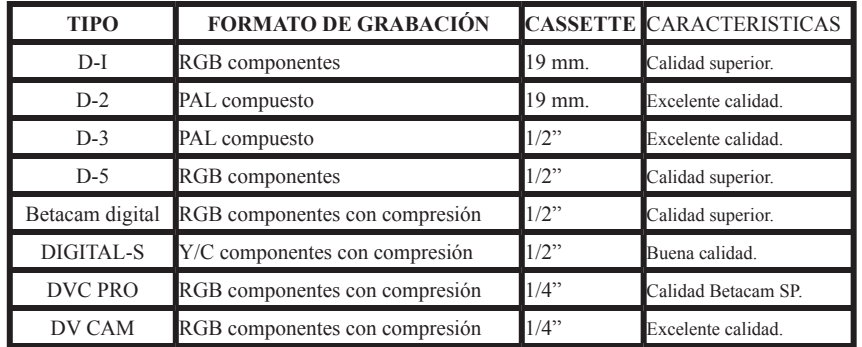

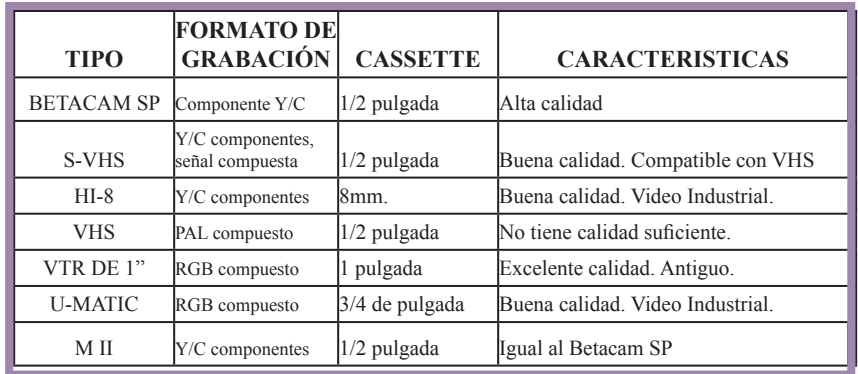

**• Compuesto y componente:** La división de grabadoras de video en compuesto y en sistema de componentes es importante porque no son compatibles entre ellos y difieren en la aplicación de la producción. Tanto los analógicos como los digitales pueden tratar su señal en una de las tres formas básicas: compuesto, Y/C componentes y RGB.

**• Sistema Compuesto:** Combina la información de color y brillo en una única señal compuesta. Solo es necesario un hilo para trasladar la señal compuesta. Como esta combinación electrónica se estandarizó hace algún tiempo por el National System Comité (NTSC), a la señal compuesta también se le llama señal NTSC o simplemente NTSC.

**• Sistema de componentes Y/C:** La señal de luminancia Y la señal de crominancia C se mantienen separadas durante el proceso de codificación (nivel escritura) y en el proceso de descodificación (nivel lectura). Pero ambas señales se combinan y

<sup>\*\*\*\*\*\*</sup> Esquemas tomados del libro "El gran libro del video", Chesire David, pp. 265-266

ocupan la misma pista cuando se depositan en la cinta de video.

**• Sistema RGB:** Las señales rojas, verdes y azules se mantienen y se tratan de forma separada como "componentes" separados a lo largo de todo el proceso de grabación. Cada una de las tres señales permanece separada incluso cuando se deposita en la cinta de video. El sistema RGB necesita tres hilos para transportar la señal de video.

# 3.6.2 Géneros de video

El video al igual que el cine, tiene sus propios géneros y éstos se definen dependiendo de las funciones que pretendan cumplir, por el discurso que se tenga y en relación con la concepción de lo educativo y lo cultural, con las audiencias y sus necesidades, con las áreas temáticas, etc.

Como se nos hace referencia en el libro "La Comunicación Audiovisual" El uso del video favorecerá las informaciones que se desarrollan en el tiempo y que necesitan procesos o conflictos, manifestándose mediante informaciones más presénciales que proposicionales"

Los géneros dentro del video, son muchos y se designan por el discurso que se tenga. Apoyándonos en el libro "Géneros informativos audiovisuales" \*\*, podemos entender mejor cada uno de éstos géneros. A continuación enlistaremos algunos de ellos:

**• Publicitario:** La admisión de la publicidad en soporte videográfico por las emisoras de televisión y las copiosas posibilidades de tratamientos informáticos y de efectos especiales suponen para este sector un impulso para dar el salto definitivo en la producción de video, en lugar del soporte cinematográfico. Los elevadísimos presupuestos, la competitividad y la esmerada elaboración han supuesto el desarrollo de máxima creatividad en este campo del que se benefician los demás.

### **• Dramatizaciones**

**• Documentales e históricos:** Tuvo sus inicios con un planteamiento netamente militante, activista y guerrillero, fomentado como sistema de comunicación de grupos minoritarios, y ha pasado a usos testimoniales y de memoria colectiva.

### **• Recreaciones**

**• Informativo:** El video es empleado por entidades municipales, institucionales y culturales para la captación y difusión de sus actividades y promoción de su patrimonio. Se han producido también algunas experiencias de video-revistas sobre una gran cantidad de temas, pero no tienen gran aceptación en el mercado.

### **• Reportajes**

**• Difusión:** El campo del video como difusión es uno de los de mayor penetración social y el que genera una industria de mayor volumen. Ha provocado el nacimiento de cientos de empresas editoras y varios miles de videoclubes.

### **• Retrospectivos**

**• Artístico:** Es la dimensión de su desarrollo estético. Recuerda a las artes plásticas tradicionales y al cine de vanguardia, pero paso a paso alcanza una personalidad propia. También se está diversificando por géneros como el video monocanal, performance y videoinstalación.

### **• Crónicas**

Corominas Agustín, "La Comunicación Audiovisual", pp.133

<sup>\*\*</sup> Cebrián Herreros Mariano, "Géneros informativos audiovisuales", pp. 434-457

**<sup>•</sup> Animaciones:** Si se tiene en cuenta la importancia de los es-

tímulos emotivos y volitivos en el proceso didáctico, el video puede jugar un papel importante, teniendo en cuenta la capacidad de los medios audiovisuales para suscitar emociones y sensaciones. La animación consiste en definitiva, en actuar sobre un grupo determinado, previamente delimitado, con el fin de sensibilizarle en torno a un tema.

### **• Comedias**

**• Científico y técnico:** La incorporación de la tecnología videográfica hace más propicia la observación, la experimentación y el seguimiento de procesos de investigación y evaluación propios del trabajo científico, técnico y profesional. Algunas universidades ya han creado sus centros de recursos y de producción. " El video científico y técnico se asume como una herramienta de trabajo para diversas prácticas y para la difusión y divulgación informativa de las investigaciones" \*\*\*

### **• Instrucción**

**• Comerciales:** Una variante del video es la video-venta y la del video de marketing dirigido a las empresas, es decir el uso del video como catálogo, ya sea en TV, en las instituciones mismas, etc. \*\*\*\*

### **• Reflexión**

**• Educativos o didácticos:** Es un campo potencial muy diversificado según niveles educativos, disciplinas y profesiones con un elevado reclamo de producciones para cumplir las funciones didácticas.

### **• Deportivo**

**• Familiares y sociales:** Es el campo que manifiesta una expansión popular del video como instrumento para conservar sus recuerdos familiares y sociales. Además de ser un mercado en ascenso para la venta de cámaras, ha originado una ampliación de los viejos estudios fotográficos a este nuevo servicio.

### **• Ficción**

**• Corporativos:** Es un sector bastante desconocido pero en la actualidad tiene un enorme desarrollo al incrementar sus aplicaciones en la comunicación interna tanto vertical como horizontal y transversal, intermedia y externa. El video es aplicado como imagen corporativa de la entidad para darse a conocer a sí misma con su organización, objetivos y cultura, para la información de los productos y servicios así como su elaboración y peculiaridades respecto a los de otras empresas; para la formación y actualización de directivos y de trabajadores y en suma para todas las relaciones con su entorno, salud e higiene en el trabajo.

**• Musical** (concierto, video clip, etc.): Es el resultado de la confluencia de géneros musicales y la capacidad expresiva del video. Se refiere no solo a los video clips como forma de promoción mercantil de discos, sino también al registro y recreación videográfica de conciertos, óperas, danza, etc. Las emisoras de TV le han dado nueva dimensión al emplearlo como recurso para los reajustes de programación e incluso para la propia programación.

**• Narrativo:** Aunque sigue fuertemente connotado al video artístico, es una variante que busca su personalidad mediante la experimentación de formas narrativas distintas de las convencionales de la TV y del cine.

**• Videoarte:** Apela fundamentalmente a una búsqueda formal, a un trabajo sobre el significante y la materialidad misma del discurso visual y sonoro. La función expresiva hace referencia a cualquier manifestación de la propia interioridad.

**•Interactivo:** En el video interactivo, el usuario además de reci-

<sup>\*\*\*</sup>Inventario de cine y video sobre ciencia y tecnología, Instituto de Cooperación Iberoamericana, Madrid, 1983.

<sup>\*\*\*\*</sup>Corrons, L., "El marketing directo personalizado a distancia", pp.127

bir información, la emite hacia el sistema, es decir, le indica que desea visionar y cómo, responde a cuestiones planteadas desde la pantalla y sus respuestas determinan el modo como se desarrolla la sesión; el usuario es evaluado o bien evalúa el sistema.

"A pesar de todo el video tiene más futuro que historia. Está en plena expansión. El análisis expuesto no puede tomarse como una radiografía estática, sino como algo dinámico. Su futuro depende más que de las ataduras de su pasado del desarrollo e impulso del sector audiovisual en su conjunto. Para seguir su futuro habrá que considerarlo más que de forma aislada, dentro del ecosistema audiovisual, informativo y cultural de cada sociedad donde se desarrolla" \*\*\*\*\*

# 3.6.2.1 Video interactivo

El video interactivo nace del encuentro entre dos tecnologías de punta: el video y la informática. Como nos comenta J.C. Baboulin y Ch. Boudan\*\*\*\*\*\* se llama video interactivo a todo programa de video en el que las secuencias de imágenes y la selección de los manejos, están determinados por las respuestas del usuario a su material.

A diferencia de los programas lineales, que son unidireccionales, los programas interactivos instituyen la bidireccionalidad, haciendo posible un dialogo abierto entre el hombre y la máquina. Es un programa de video con secuencias de imágenes que se determinan por las acciones del usuario. Tenemos así que la información no es proporcionada únicamente por la maquina sino que el espectador, también puede emitir su respuesta participando así en un proceso de comunicación que genera la información utilizando texto, imágenes y sonidos.

Se trata de un diálogo múltiple con diversas posibilidades según propuestas de los textos u opciones escritas con respuestas escritas o audiovisuales, o según propuestas visuales mediante planos \*\*\*\*\* AA.VV. , "Videoculturas de fin de siglo", pp.83

\*\*\*\*\*\*Baboulin J.C., Bordan Ch., "Video y Educación", pp. 41

o puntos, ventanas coloreadas según las opciones.

La palabra oral y escrita pueden entrar en combinación también con la música y las imágenes que tienen que dejar oír las explicaciones orales y dejar ver la escritura a diferencia con lo que ocurre en los otros sistemas audiovisuales lineales.

La escritura empleada puede estar registrada en el video-disco y por tanto se trata de algo fijo como las imágenes y sonidos, o en el ordenador y en consecuencia con la posibilidad de modificación o escritura superpuesta en los gráficos en el momento en que se hace la interactividad al teclear para la búsqueda de información.

El video interactivo puede considerarse como el último eslabón de una cadena iniciada por Sydney Pressey, profesor de la Universidad de Ohio (USA), en los primeros años de los 20's con las máquinas para enseñar, a finales de los 50's, tres investigadores de IBM, William Uttal, Nancy Anderson y Gustave Rath crearon la Enseñanza Asistida por Ordenador (EAO). En las últimas décadas las experiencias en EAO desembocarían en el encuentro entre el video y el microordenador.

En un sistema de video interactivo el usuario, además de recibir información, la emite hacia el sistema, en forma de ordenes o como respuestas a demandas del sistema. Lo anterior lo podemos comprender mejor con el siguiente esquema del libro "Video Interactivo: el audiovisual y la informática al encuentro" \*\*\*\*\*\*\*:

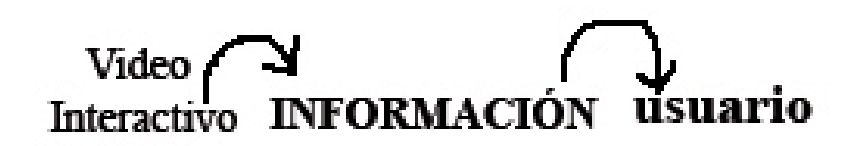

<sup>\*\*\*\*\*\*\*</sup>Bartolomé Antonio, "Video Interactivo: el audiovisual y la informática al encuentro", pp.12

En este ejemplo, la información que el sistema pasa al usuario es de tres tipos:

**• Textos**

**• Imágenes fijas**

### **• Imágenes animadas**

El usuario también pasa información al sistema, le comunica sus intereses, aquellos aspectos sobre los que desearía conocer algo. Los sistemas de video interactivo estructuran y dan un gran peso específico a la participación del sujeto durante el proceso de comunicación.

"En un sistema de video interactivo el usuario no se limita a proporcionar un feed-back que es analizado por el sistema. Este no es un proceso de comunicación abierto, sin límites. Los mensajes que el usuario emite hacia el sistema se ven constreñidos por la capacidad de interpretación de éste."

En resumen podemos decir que el video interactivo es un medio de comunicación bidireccional, en el que los procesos de feedback se intensifican.

 En ese proceso existen diferentes niveles de interactividad y de control de proceso. Las secuencias audiovisuales, las imágenes, los sonidos y los textos y gráficos utilizados poseen características específicas, diferentes al uso que de los mismos se hace en otros medios.

El video interactivo no escapa a la ley del martillo enunciada por Chadwick: dad a un niño pequeño un martillo e inmediatamente llegará a la conclusión de que todo lo que le rodea necesita un buen martillazo; sustituid al niño por un educador y al martillo por un nuevo medio tecnológico y se repetirá el proceso.

En el libro "Géneros informativos audiovisuales" nos comentan que "Hasta ahora el que más se ha utilizado es el video educativo, tanto curricular como ocupacional según sus diversas funciones de sustitución del monitor, complemento de enseñanza o información y orientación"\*\* El video educativo es un recurso empleado en las aulas de clase para proporcionar información de una manera diferente como una alternativa o apoyo a la enseñanza.

Se utiliza para el adiestramiento de destrezas, adquisición, organización y estructuración del conocimiento, fomento y estímulo del desarrollo de la imaginación, refuerzo o cambio de actividades y dentro de ellas en algunas ocasiones como complemento. Es empleado como recurso para introducir en las aulas información sobre el propio entorno que de otra manera no estaría presente en el análisis pedagógico de la realidad. Existe también una aplicación para la difusión de información, presentación de hechos y situaciones relacionadas con aspectos didácticos. La función informativa aparece, pues, mezclada con otras, entre las cuales pueden destacarse las siguientes:

• Como instrumento de registro y análisis de la realidad circundante de los usuarios. En parte sustituye la experiencia directa de la realidad, pero gracias a ella se llega a puntos donde sería imposible conseguirlo de otra manera y sirve, además, para analizar el hecho de la mediación técnica y humana de la mayoría de los conocimientos del ser actual.

• Como instrumento de producción y creatividad de los propios alumnos y profesores.

• Como recurso para la investigación, experimentación y seguimiento de procesos en los laboratorios y demás trabajos de tiempo empírico.

<sup>3.6.2.2</sup> Video educativo

<sup>\*\*</sup>Cebrián Herreros Mariano, "Géneros informativos audiovisuales", pp.430

Idem. Pág. 36

• Como auto-observación del comportamiento de la relación entre profesor y alumnos en los actos didácticos para su posterior análisis personal o en grupo.

• Como elemento dinamizador de la participación colectiva y diálogo didáctico en las aulas o en grupos de profesionales dentro de la formación ocupacional.

• Como recogida de notas audiovisuales en las excursiones, viajes y visitas didácticas a todo tipo de lugares y centros.

• Como difusión de información sobre experiencias didácticas, congresos, reuniones, etc. Mediante video-revistas.

• Como soporte de almacenamiento o banco de producciones audiovisuales.

• Como recurso para ejemplificar comportamientos sociales, situaciones económicas, choque de ideologías, usos del lenguaje audiovisual según las diversas estrategias comunicativas.

• Como apoyo para el análisis crítico de producciones audiovisuales ajenas y de circulación de la información emitida por televisión.

# **Capítulo IV**

# **P**re-**P**roducción **P**roducción **P**ost-**P**roducción

# 4. Pre-Producción

 (Investigación, enfoque, asesorías en manejo de contenido, boceto de guión, guión literario y guión técnico)

"La fase más importante de la Producción es la Pre-Producción" pero desafortunadamente la importancia de ésta frase es admitida hasta que las cosas han salido mal, es cuando las personas hubiesen deseado apegarse a éste axioma desde un principio. Lo que se desarrolla en la etapa de preproducción, es la traducción de un proceso de mensaje definido a los requisitos que tiene el medio para posteriormente

combinar todos los elementos en el proceso de producción y así obtener un fin determinado. Es en la etapa de preproducción cuando se debe de pensar en los elementos y recursos técnicos con los que se cuenta, como los son las cámaras, los micrófonos, las lámparas, los ordenadores, las impresoras, en fin todo lo que vamos a necesitar para realizar nuestro trabajo y que este logre el efecto deseado, así teniendo todo lo necesario, lo podemos coordinar de una mejor manera y hacer las cosas bien desde un principio, cubriendo todos los aspectos que necesitamos y por que no, previniendo también lo que podríamos necesitar en el momento, no debemos de dejar nada al azar.

Cuando nos encontramos en el proceso de preproducción, tenemos que asumir muchos roles en uno, debemos ser creativos para convertir las ideas en hechos reales, debemos de ser coordinadores del personal, consejeros técnicos y sobretodo profesionales perfeccionistas para no dejar ningún cabo suelto. Debemos de tener bien claro nuestro mensaje a transmitir, nuestros métodos de producción, nuestro equipo de producción y el trabajo que va a realizar cada uno para que lo haga de la mejor manera y con gusto, los formatos de guión, el story board y las necesidades que se nos pueden presentar en el camino.

Debemos de presentar el mensaje de una forma clara y eficaz nunca olvidándonos de dar ese estilo que tanto impacta al receptor y logra quedarse en su mente por más tiempo. Tenemos que decidir todos los elementos que participaran en nuestro trabajo, por ejemplo, la música que utilizaremos como refuerzo de las emociones que queremos expresar, elementos que nos ayuden a intensificar y reforzar el mensaje que vamos a transmitir y ser creativos para poder solucionar los imprevistos con el tiempo sobre nosotros y tomar decisiones adecuadas en el momento que se necesite.

Más específicamente, como realizador debes de ser capaz de traducir una idea, un guión o un hecho real como una entrevista, un desfile o un partido de tenis a una imagen y un sonido eficaces de televisión.

# 4.1 Guión

El guión ejerce un papel básico para la producción de soluciones audiovisuales, su importancia radica en que como forma parte de la Pre-Producción, implica la planeación, previsión, organización y conceptualización de los recursos teóricos, humanos, técnicos y económicos de un proyecto. Si no contamos con un guión, nuestro proyecto no tiene un eje sobre el cuál girar y en cualquier momento se nos pede venir abajo. Un guión bien realizado se convierte en un mapa de carreteras que te guía a través de los caminos de la producción.

El guión, contiene la descripción de los hechos que son necesarios en la realización de nuestro trabajo, ahí se asentará quien interviene y en donde, que se debe de decir, que música se va a emplear y en que partes.

Podemos considerar al guió como un reglamento por el que nos regiremos en la realización de nuestro trabajo, debemos de seguir al pie de la letra lo que contiene, hacerle caso y convertirlo en nuestro esqueleto para que los resultados sean los que habíamos

http://cybercollege.com/span/tvp001-2.htm

visualizado. Al elaborar nuestro guión debemos de tener cuidado en que sea redactado de una manera sencilla, clara y concisa, para que los involucrados en el trabajo lo entiendan a la perfección y sea de gran ayuda.

Cuando estemos elaborando un guión debemos de respondernos tres preguntas básicas: qué, a quien y para que, y una vez que ya tengamos las respuestas a éstas preguntas podemos comenzar a trasladar las ideas a imágenes, textos y sonidos. Posteriormente debemos de organizar la información y plasmar las imágenes en un esquema, así tendremos listo nuestro guión.

 Es necesario tener siempre presente que para crear un guión es necesario tener un escenario ya sea natural o decorado para que sea el lugar en el cual se va a desarrollar nuestra secuencia, se escribe con mayúsculas y nos indica si la acción se va a realizar en un interior o en un exterior, el lugar exacto y la hora del día idónea para realizarla tomando en cuenta las condiciones de la luz. A las descripciones de lo que sucede en el guión, se le llama acción o situación, se describen los movimientos que realizaran los personajes y los detalles de la escenografía que exige nuestro trabajo. Para poder construir una historia necesitamos contar con escenas que como nos comenta Maza Pérez Maximiliano \*\* son los lugares donde el o los personajes realizan acciones determinadas en un tiempo específico, tomando en cuenta que cualquier cambio de escenario o de personaje requiere que cambiemos de escenas.

Cuando estamos hablando de cambio de escenas es muy importante mencionar que entre más escenas tengamos, mayor será el tiempo que se requiera y para tener una buena coordinación del tiempo de la historia, debemos de tener bajo control el ritmo de la narración, el cambio adecuado de escenas o de ambientes y de personajes.

Para elaborar un guión, es necesario tener bien estructurado nuestro argumento, el cual es la historia de los personajes, los luga- \*\*Maza Pérez Maximiliano, "Guión para medios audiovisuales, cine, radio, televisión", pp. 122

El segundo punto, es marcar bien el nudo o la parte central en la cual los personajes viven o tienen relaciones importantes que nos llevaran a una determinada situación; posteriormente debemos de establecer bien el clímax de la historia, el cual va a capturar la atención de los espectadores y puede ser un problema, una situación muy tensa o bien demasiado emotiva, y por último viene el desenlace, el cual descarga toda la tensión del clímax, da la solución y la conclusión de nuestra historia.

Es muy frecuente que los guiones no respeten exactamente el orden que mencionamos anteriormente, ya que la historia puede empezar a partir del clímax o de otra etapa del guión, pero si es necesario que se cubran todas las partes para que nuestra historia no se vuelva confusa o bien que carezca de datos importantes para el espectador. Como nos hace referencia Jean-Luc Godard \*, toda película tiene un comienzo, una parte media y un final, pero no necesariamente en ese orden. Ya que puedes querer contar la historia de una forma no tradicional, pero invariablemente tienes que contar una historia.

En el libro "El Realizador en la Preproducción"\*\*\*\* , podemos encontrar una clasificación de los diferentes tipos de guión con los que podemos contar para realizar nuestro trabajo. A continuación explicaremos brevemente cada uno de ellos.

res y los ambientes. Hay ciertos aspectos que debemos de tener en cuenta al momento de realizar nuestro guión, el primer punto clave es el planteamiento, el cual le va a ofrecer al espectador los elementos básicos para que pueda entender el tema y el papel que desempeñaran los actores.

<sup>\*\*\*&</sup>quot;Estudios Cinematográficos". Revista de actualización técnica y académica del Centro Universitario de Estudios Cinematográficos, año 4, núm. 13, julio-septiembre 1998, pp. 16

<sup>\*\*\*\*&</sup>quot;El realizador en la preproducción", pp. 430

**P**

# 4.1.1 Guión de formato completo **L**earning **F**riends **L**earning **F**riends **L**earning **F**riends **L**earning **F**riends **L**earning **F**riends

En éste tipo de formatos, se incluye cada palabra que va a ser dicha, todas las instrucciones del sonido, de las imágenes, es muy detallista y es comúnmente utilizado en los programas televisión, en los noticiarios, los anuncios comerciales y las comedias. Las ventajas de utilizar un guión de formato completo son que puedes visualizar as tomas individuales y secuenciarlas antes del ensayo, tienes las pistas ya definidas y las instrucciones precisas para que las cámaras filmen tomas específicas.

Por el contrario las desventajas podrían ser que nos limita un poco a una determinada secuencia de tomas in tener en cuenta la inventiva de los operadores de las cámaras, en ocasiones muy creativa e ingeniosa que logra tomas más interesantes que las propuestas en el guión. Dentro de los guiones de formato completo, nos encontramos diferentes tipos:

**Guión Dramático:** Contiene cada palabra del dialogo, con todos los detalles, con instrucciones mínimas de secuenciación y visualización.

**Guión de un informativo:** Contiene cada palabra que el presentador va a pronunciar (excepto los comentarios que pueden surgir espontáneamente) y la mayor parte de las imágenes utilizadas.

**Guión Documental:** En este guión la información de las imágenes y sonido viene dada en dos columnas. Por lo regular la información de las imágenes se encuentra del lado izquierdo y la información del sonido a la derecha.

# 4.1.2 Guión de formato parcial

En éste tipo de guión, solamente se indica una parte del dialogo, casi siempre se detallan minuciosamente la entrada y el final, en cambio los diálogos de los personajes, simplemente se alude por ejemplo "Mario le comentaba a Alicia sobre ideas para su boda y ella le respondía".

Este tipo de guión es frecuentemente utilizado en las entrevistas, ya que no se sabe lo que el entrevistado va a responder y muchas ocasiones, la respuesta de una pregunta da lugar a otras aunque no se hubieran tenido planeadas, también es común en demostraciones de productos, programas educativos y programas que tengan gran cantidad de comentarios de forma improvisada.

 Es muy importante que en este tipo de guión se especifique cuando dejar de filmar video, mover las cámaras y hacia que dirección y si e incluirá algún título o no.

# 4.1.3 Guión de formato de programa

En éste guión solo enumeramos el orden de algunos fragmentos particulares del programa tales como anuncios o hechos muy generales como revisión de libro; también se enumeran la localización de cada escena y el tiempo que se puede emplear en cada fragmento. Es muy utilizado en producciones de estudio que establecen rutinas de representación, como los programas matutinos que son transmitidos diariamente, programas de concursos, etc.

# 4.1.4 Guión de hechos u hoja de cálculo

En este tipo de guión se enumeran los elementos que se van a mostrar a la cámara e indica que es lo que se tiene que decir pero no contiene indicaciones específicas de lo que se va a hacer en lo que se refiere a imagen y video. Este tipo de guión es el que comúnmente se le muestra a un redactor para que él realice el texto a decir y proponga los movimientos de cámara adecuados para que el texto refuerce al mensaje a transmitir.

Esta clasificación nos puede ser muy útil, si de televisión y cine hablamos, pero hay otros tipos de guión en los cuales nos podemos apoyar para que nuestro trabajo sea de calidad y logre su objetivo, a continuación citaremos las características y los tipos de guiones que debemos de conocer y manipular dentro de la comunicación audiovisual.

# 4.1.5 Guión literario

Cuando hablamos del guión literario, hablamos de la narración ordenada de la historia, con los diálogos, y las acciones de los personajes pero no incluimos las especificaciones técnicas. Al momento de realizar nuestro guión literario debemos de comunicar las acciones de los personajes pero debe de ser una explicación detallada, debe de ser muy general, se deben de citar las acciones que ya estén definidas, no podemos hablar de algo que tal vez no suceda, el texto nos va a ayudar a explicar lo que las imágenes no pueden, tomando en cuenta que todo lo que se explique en el guión debe de ser justificado en la narración.

Los pensamientos de los personajes deberán de ser explicados por ellos mismos, cuidando siempre que el ritmo de la narración no se vea interrumpido o afectado, y nunca debemos de descuidar los aspectos que nos van a ayudar a que nuestro guión sea claro y entendible para las demás personas, uno de los aspectos más importantes que deberán de estar presentes al momento de elaborar un guión es la claridad, el orden lógico de las ideas para que no generen confusión, la información que se transmita deberá ser clara y concisa, pero no se trata de limitar a la imaginación, simplemente no debemos de abundar en detalles, debemos de redactar la información con un estilo de fácil comprensión, no es bueno utilizar una redacción muy compleja ya que solo lograremos emplear más tiempo en entenderlo o bien que algunas no lo entiendan tal cuál fue escrito, esto no quiere decir que el guión no requiera un estilo, al contrario, debe de ser redactado y elaborado de una forma original, desarrollando en él nuestras ideas, los diálogos, el texto, las características de los personajes, el ambiente y detalles importantes. "El guión es el elemento primordial sobre el cuál va a trabajar el productor, las sugerencias poéticas de la imagen deben tener sustento en las posibilidades concretas de la realización" \*\*\*\*\*

# 4.1.6 Guión multimedia

El guión multimedia contiene la descripción detallada de todas las escenas, debe de tener una estricta organización para que la información se pueda entender, debemos de dar una forma visual, sonora o textual a las ideas de nuestro tema, donde todos lo elementos mencionados poseen la misma importancia, y donde el tiempo juega un papel primordial, denominándolo ritmo, el cual debe de ser dinámico, constante para que el trabajo no se perciba de una forma aburrida.

Al momento de realizar nuestro guión debemos de tener en cuenta tres aspectos importantes, uno de ellos es el presupuesto, el cual por lo general en las aplicaciones multimedia son de costo reducido; otro aspecto importante es que se sustenta en la narración audiovisual, que en todo momento debe de ser creíble, real y en la interactividad, y que se requiere de una investigación de aplicaciones de producción. No debemos de olvidar que hay otros aspectos fundamentales en la creación de un guión, que no debemos de pasar alto en ningún momento, como lo son el buen manejo de los procesos de producción, y que nuestra narración sea eficiente en cualquier discurso.

Como nos hace referencia Bou Bauza Guillemel \*\*\*\*\*\*, el guión \*\*\*\*\*"Estudios Cinematográficos". Revista de actualización técnica y académica del Centro Universitario de Estudios Cinematográficos, año 4, núm. 13, julio-septiembre 1998, pp. 3

\*\*\*\*\*\* Bou Bauza Guillemel, "Guión multimedia", pp. 100

**P**

### **L**earning **F**riends **L**earning **F**riends **L**earning **F**riends **L**earning **F**riends **L**earning **F**riends

multimedia tiene como objetivo mantener la atención del espectador ante las aplicaciones ya sea por la información o por la apariencia, debe de mantener su atención en todo momento y para eso es necesario no dar toda la información a la primera o de un solo golpe sino dejar que el espectador vaya hilando la información, vaya construyendo la historia poco a poco, y eso lo podemos lograr manteniendo una economía en el espacio, tiempo, conceptos y en el lenguaje para mostrar una agilidad.

## 4.1.7 Guión técnico

Este guión se distingue de los anteriores, porque en el se incluyen los aspectos técnicos necesarios que en los anteriores no, tales como el número de escenas, planos, las descripciones de las acciones de los personajes, el texto, la música, el tiempo total y cualquier indicación acerca de efectos que se utilicen, ya sean visuales o sonoros.

Su estructura se divide en secuencias y escenas cronológicamente ordenadas y numeradas así como el lugar en el que se desarrollan y sus características, si estamos en un interior o en un exterior, si es de día, mañana, tarde o de noche, y el lugar específico en dónde se desarrollará la escena. Comúnmente este tipo de guión se redacta en dos columnas sin contar la enumeración de las tomas ni de los planos.

En la columna izquierda, se describen las imágenes, los planos, los movimientos de las cámaras, las transiciones, etc. Mientras que en la columna de la derecha se encontrarán los textos, diálogos, música, efectos sonoros, silencios, etc. Tal como lo comenta Lourdes Adame Goddard \*\*\*\*\*\*\*, un guión debe ser original, innovador, creativo, imprevisible y poco común, flexible y sensible, para poder elaborar secuencias de pensamientos que van a ser transmitidos, que sean adecuados al contexto donde se presenta y que intente transformar la realidad y nos conduzca a nuevas formas de pensar.

\*\*\*\*\*\*\* Goddard Adame Lourdes, "Guionismo", Como redactar guiones para montajes audiovisuales, televisión y cine., pp. 30

Para elaborar éste tipo de guión, Maximiliano Maza Pérez \*\* nos propone una metodología para crearlo de una forma eficaz:

• El primer paso a seguir, será la determinación de los personajes y la historia. El personaje tendrá la responsabilidad de realizar las acciones que nos resolverán necesidades en los lugares y tiempos que se hayan determinado. Cuando tengamos ya clara nuestra idea, debemos de contarla en cuatro líneas, contando en ellas el personaje, el conflicto y sus acciones para resolverlo.

• El segundo paso que debemos de cubrir, es redactar de una forma concisa nuestra propuesta, de una manera clara pero a su vez sencilla, debemos de lograr que quien la tena que revisar, puede visualizar la historia completa con base a lo poco leído. Posteriormente nos concentraremos en redactar un análisis de nuestro personaje principal, y otro análisis a modo de sinopsis de la historia. Una vez que tengamos todo lo anterior, vamos a redactar el tratamiento de la historia, para realizar una división de la historia en escenas y así finalmente redactar nuestro guión.

Cuando en el primer paso hablamos de la determinación del personaje o personajes, hacemos referencia a tener nuestros datos como su cultura, sus ores, creencias, su profesión u ocupación, en que lugar vive, como vive, su entorno, su vocabulario y sus actividades. Al mismo tiempo, tenemos que definirle carácter que tendrá nuestro personaje, su personalidad, sus emociones haciendo así un personaje único y original, como cualquier persona de la vida cotidiana, para esto nos podemos ayudar de la gente que nos rodea, observando su comportamiento, sus reacciones y apoyarnos en nuestras propias experiencias para poder hacer más real a nuestro personaje, comprendiendo su psicología, sus patrones de conducta y su manera de dirigirse en el mundo, sus relaciones con los demás personajes, el por que de sus reacciones y también \*\*\*\*\*\*\*\* Maza Perez Maximiliano, "Guión para medios audiovisuales, cine, radio, televisión", pp. 124

sus acciones. En cuanto a la sinopsis, necesitamos tener la estructura dramática, los personajes y el diálogo en perfecto orden a modo de un boceto de la historia en tiempo presente y en tercera persona.

Como lo mencionamos anteriormente, ya una vez que tengamos hecho los pasos mencionados, debemos continuar con el tratamiento de la historia, adaptando características específicas, detalles, ángulos de las cámaras, sonidos que intervienen y así podemos decir que ya tenemos un boceto de un guión final, para esto necesitamos una examinación profunda de la historia, desde la primer escena, el punto clave o clímax y por ultimo la resolución o desenlace.

El formato adecuado para nuestro guión, es dedicar aproximadamente una hoja por cada minuto de pantalla, debemos incluir la portada con los datos del proyecto, la duración aproximada, datos del guión, de la persona que lo realizo, el lugar y la fecha en que se realizo.

Dentro de nuestro guión, lo diálogos los debemos de colocar en una columna al centro de nuestra hoja, si se tiene que continuar el dialogo en la hoja siguiente, se escribe en mayúsculas la palabra siguiente en el margen inferior derecho de la hoja y también en el margen superior izquierdo de la hoja en la que vamos a continuar el dialogo o la escena.

Todas las hojas tienen que ir numeradas en el margen superior derecho de la hoja a partir de la segunda hoja; y por último, cuando finalizamos nuestro guión, escribimos con mayúsculas la palabra fin o fade out en el margen inferior derecho de nuestra ultima hoja del guión, una vez concluido lo anterior procedemos a enumerar las escenas, a subrayar y a escribir con mayúsculas el nombre final del proyecto en nuestra primera hoja, incluimos las indicaciones como fade in y subrayamos el encabezado de la primer escena.

"Escrito... colectiva o individualmente, madurado con detenimiento o casi improvisado, intocable o incesantemente puesto al día, el guión constituye un conjunto de propuesta para la elaboración de un relato cinematográfico, propuestas que entran en interacción con las operaciones de rodaje, montaje, mezcla, etc." \*\*\*\*\*\*\*\*

# 4. 2 Story Board

Podemos considerar el story board como un formato diferente de guión, que por medio de dibujos y anotaciones nos va a servir de herramienta para darnos una idea de la secuencia que debemos de seguir para llegar a nuestro resultado final, en el debemos de bocetar las acciones que se propongan en los guiones anteriores de modo que ilustremos lo que va a suceder y como debe de suceder, es decir, la localización de los personajes y de otros objetos en un determinado lugar, imágenes, botones y entradas y salidas de audio.

El story board, pretende representar la acción que veremos en escena de la manera más real posible, es un elemento indispensable, que nos ayuda en la producción y en la post producción de nuestro proyecto porque nos ofrece pistas inmediatas para los requisitos de la producción.

Al momento de crear nuestro story board, lo primero que tenemos que hacer es dividir la historia en locaciones y en personajes principales o si hablamos de un proyecto, lo dividimos en páginas principales, títulos, gráficos, videos y ya después los subtemas que son las partes que van a complementar nuestra historia. A teniendo lo anterior, ahora dividimos nuestro obtenido en video, fotos fijas, animaciones, audio, gráficos y texto.

<sup>\*\*\*\*\*\*\*\*</sup>Vanove Francis, "Guión modelo y modelos de guión. Argumentos clásicos y modernos del cine", pp.20

**P**

### **L**earning **F**riends **L**earning **F**riends **L**earning **F**riends **L**earning **F**riends **L**earning **F**riends

# 4.2.1 Formato de Story Board sugerido

El formato que sugerimos en la elaboración de nuestro story board, es el siguiente cumpliendo con los requisitos antes mencionados, practicidad y con orden.

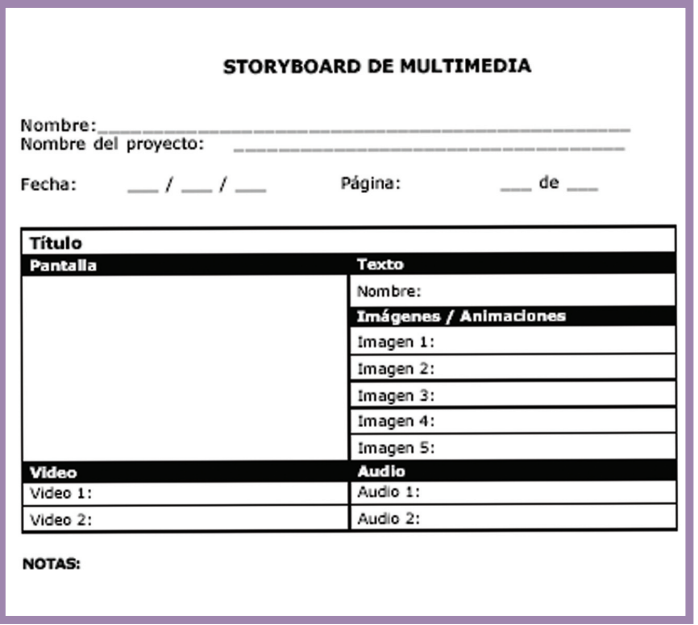

\*\*\*\*\*\*\*\*

# 4.3 Pre-Producción de un interactivo multimedia

En la etapa de Pre-Producción de un interactivo multimedia, debemos de cumplir con ciertos requisitos para que nuestro proyecto sea de calidad y funcional cumpliendo su objetivo original. El primero de esos requisitos, será el de concebir la idea, esto es que ya teniendo bien claro nuestro tema, analicemos su competencia en el mundo real, sus similitudes, analicemos su situación real, el por qué existe, su razón de ser, en general definir bien el título, la idea y el objetivo que queremos alcanzar.

Posteriormente, debemos de realizar un plan de trabajo del proceso de desarrollo, decidiendo en ésta etapa las imágenes importantes, la iluminación, los sonidos, para que sean los que tengan mayor cuidado y atención en la producción y obtengamos así un resultado de alto impacto.

Una vez teniendo éstos aspectos cubiertos, definimos nuestro proyecto, elaborando un esquema que tenga una definición del contenido, la interactividad, de los gráficos y de los sonidos.

La audiencia es otro aspecto que debemos de tener en cuenta en todo momento, ya que determina la presentación, realización y distribución del interactivo multimedia o de cualquier otro proyecto multimedia ya que es necesario saber a que persona va dirigido nuestro proyecto, cuántas son, de que edades y de que tipo son.

El contenido es el elemento más importante de todo nuestro proyecto, podemos decir que es el corazón de nuestro proyecto, en el esta la manera en que manejaremos la interactividad de nuestro trabajo, los elementos que conformarán nuestro menú, la ubicación de cada elemento en la pantalla, las imágenes que utilizaremos, las animaciones que llevará nuestro proyecto así como el texto, los sonidos, los efecto y si el proyecto lo requiere, el video.

<sup>\*\*\*\*\*\*\*\*</sup>Esquema consultado en la página web //www.ulead.com/ edu/eduResourcestoolsMULTIMEDIA\_STORYBOARD\_TEMPL. DOC

 Otros dos aspectos indispensables, son los gráficos, en los cuales recae la atención del espectador, por lo que debemos de tener especial cuidado en la elección de nuestro material, ya que debe de concordar perfectamente bien con nuestro contenido, dentro de los gráficos, vamos a designar a las imágenes fijas (ilustraciones, ejemplos, fondos de pantalla, etc.) y las imágenes en movimiento (animaciones); y los sonidos, son los que pueden ayudarnos a captar completamente la atención de nuestro público y a reforzar la intensión del mensaje, el sonido no es simplemente una canción de fondo a lo largo de nuestro proyecto, sino que se involucran también los efectos que suceden al dar un click en el mouse para avanzar o cambiar de pantalla, la voz en off, el sonido durante las animaciones, etc.

Estos aspectos nos llevaran de la mano a otro no menos importante, que es la presentación y el estilo, de lo cual va a depender que los usuarios sean atraídos o no por nuestro proyecto, esto lo determinara, la claridad, la sencillez y la estética de nuestro interactivo.

Una vez ya cubiertos los aspectos anteriores, seguimos con otros aspectos fundamentales en la etapa de Pre-Producción de nuestro interactivo multimedia, este aspecto es clave, la interfase e interactividad, la cual se determinara con la ayuda de un diagrama de flujo o prototipo para visualizar la interactividad, el cual nos va a ayudar a darnos cuenta de la dirección de la relaciones entre sí de las partes de nuestro proyecto, y también nos da una visión de como el usuario podrá navegar en nuestro interactivo, desde el menú a todos los submenús, es decir la vinculación de nuestros datos.

El diseño y la Pre-Producción, será la etapa de selección en la cual decidiremos definitivamente lo que irá y lo que no en nuestro interactivo, es en esta fase en la cual se escribe un guión para los textos, los sonidos y las imágenes narrativas. Posteriormente continuamos con el boceto y prototipo, lo cuál implica crear nuestro story board, el cual es un esquema secuencial de los elementos que aparecerán en nuestro interactivo mostrando cada pantalla con la organización preliminar de las imágenes, el interfaz gráfico y las instrucciones, para definir la organización de nuestro interactivo, su dirección, u estructura, los requisitos técnicos y estéticos, los textos que utilizaremos, especificaciones de las imágenes, de los efectos de sonido, y la forma en que se va a presentar a la audiencia. El story board, nos ayuda a determinar el presupuesto y el tiempo, teniendo así una visualización del material necesario. Para que nuestro interactivo pueda ser visualizado.

El penúltimo aspecto a cubrir, es tener bien claro el desarrollo y objetivo de las plataformas, entendiendo y conociendo los equipos de software y hardware con los que contamos para la producción de nuestro interactivo, así como las características requeridas en el equipo de nuestros usuarios. Una vez concluido este aspecto, podemos decidir el formato final, con base al tamaño de nuestro interactivo, así decidiremos si su distribución se realizara en discos de 3 ½", discos ópticos, CD-ROM, por medio de proyectores, etc.

El último aspecto a cubrir, será la definición de fechas y presupuestos a los cuales nos debemos de ajustar en la realización de nuestro proyecto, ésta fase es la parte final de la Pre-Producción, en la cuál debemos de asignar tareas específicas para cada una de las personas que colaboren con nosotros, una tabla de tiempos que manejaremos estrictamente y las metas que tenemos que cumplir.

# 4.4 Pre-Producción de una animación digital

En general, no existe un modelo de guión para animaciones a seguir, casi siempre se utiliza uno como el de proyectos de televisión, incluyendo en él, el proyecto de forma escrita, procurando mantener la atención del espectador por medio de la utilización de planos breves y cortos ya que la pantalla cuenta con un tamaño muy reducido para nuestras animaciones si no queremos distraer

**P**

### **L**earning **F**riends **L**earning **F**riends **L**earning **F**riends **L**earning **F**riends **L**earning **F**riends

al espectador de nuestro tema central.

Tomando como base a nuestro guión, podemos elaborar la narrativa visual, previamente elaborada a través de la concepción de nuestra idea principal, lo escrito o mejor dicho contado en nuestro guión, es lo que nosotros veremos en pantalla, logrando así que nuestro guión nos ayude posteriormente en la elaboración de nuestro story board. En la realización de nuestro guión para las animaciones de nuestro interactivo, vamos a apoyarnos en unos puntos claves que nos propone Emilio Tormo Roselló\*, los cuales nos ayudarán en ésta etapa de Pre-Producción.

El primer paso, consiste en definir la idea, nuestro pensamiento, encontrar el origen de la acción, es decir la esencia.

Como segundo paso, consideraremos la creación de nuestro story line, el cual e diferencia del story board anteriormente mencionado, éste es un resumen muy breve (10-12 líneas) donde narramos de que se va a tratar nuestra animación.

Como tercer paso, debemos de hacer un resumen más detallado de nuestra idea, esto es la idea argumental. Nuestro cuarto paso será, elaborar nuestro argumento, el cual es el desarrollo narrativo de la idea, cuenta con el contenido y la finalidad de una futura producción, es aquí donde determinamos a los personajes, los escenarios, la sucesión de escenas y su secuencia. En esta parte, si en nuestra animación tenemos personaje, ya sea protagonista o antagonista, debemos de bocetarlo, describir su carácter, detallar sus ángulos frontales, laterales, su contorno, su volumen, el color, la textura, etc.

El quinto paso, será el diseño escenográfico, donde debemos de representar por medio de dibujos la escenografía virtual de los lugares que nos servirán como escenario, así como de los elementos que en ella intervienen como lo son los animales, los árboles y otros objetos." Otro elemento más de la narrativa, es el escenario, el cuál, una vez más tiene funciones similares cualquiera que sea el medio. Ya sea en el cine o en la literatura, el escenario puede darnos un sentido del ambiente emocional y de la atmósfera" \*\*

El sexto y último paso, es la realización de nuestro story board, donde representaremos gráficamente la acción de cada uno de los planos de la escena y las secuencialidad de ésta a modo que le de sentido a nuestro tema; Las escenas deben de estar ordenadas para que nuestro bloque narrativo tenga un orden lógico. En ésta fase, se especifican los efectos de sonido, la música de fondo o bien, los diálogos. Se debe de incluir la extensión de cada plano en números de frames, así como su principio, su fin y el total de frames que usaremos en nuestra animación.

# 4.5 Pre-Producción de video

Hasta hace poco, la imagen plana, como la fotografía, brindaba una grabación y percepción pasiva de lo real; pero ahora el uso del video permite directamente moldear esta representación mediante técnicas muy precisas, cuya utilización está limitada sólo por la imaginación. Así el video se constituye en la herramienta atractiva para comunicar el conocimiento. Como nos hace referencia Jamine Pozú Franco\*\*\* en la Pe-Producción de un video existen un conjunto de etapas y tareas que deben tomarse en cuenta. Las podemos resumir en dos:

### *• Elaboración del guión*

### *• Planificación de la producción*

Dentro de la elaboración del guión la idea original es estructurada teniendo en cuenta criterios como: público objetivo, duración, financiamiento, etc. Por tanto la guionización implica: a. *Definir el tema:* Se elaboran los contenidos principales del video, se establece el punto de vista, los objetivos a lograr con su

Tormo Roselló Emilio, "Crear en Multimedia", pp.89

<sup>\*\* &</sup>quot;Estudios Cinematográficos". Revista de actualización técnica y

académica del Centro Universitario de Estudios Cinematográficos, año 4, núm. 13, julio-septiembre 1998, pp. 13

<sup>\*\*\*</sup>Unidad de Recursos Educativos http://upch.edu.pe/faedu/documentos/documentos/cpvideo.html

producción, tratamiento, formato, público.

b. *Investigación e indagación:* Es el trabajo de recolección de información de base para la elaboración de los contenidos, esto lo realizan los especialistas en el tema del video.

c. *Guionización:* Se realiza una sinopsis o resumen del tema, se decide el tratamiento que tendrá el video, esto es, si será una ficción, un reportaje, documental, etc. Finalmente se realiza el guión del video.

d. *Plan de rodaje:* Se estructura un cronograma de realización según fechas, locaciones -que son los ambientes seleccionados para el registro de imágenes-, y actores disponibles.

La planificación de la producción se trata de la organización en detalle de nuestros recursos. Independientemente de nuestro presupuesto, debemos administrar y tener bajo control hasta el más mínimo detalle, sea éste de carácter económico, recursos humanos, material, etc. Pues si se presenta algún imprevisto o problema, la producción deberá preverlo y tener una solución que no ocasione retraso en la grabación del video.

Dentro de esta etapa de planificación de la producción se ven tareas como:

a. *Formación del equipo:* Director, camarógrafo, editor, productor, asistentes, etc.

b. *Redacción del proyecto:* Es un documento sobre el proyecto que incluye objetivos, público objetivo, especificaciones técnicas del video, tratamiento audiovisual, presupuesto, entre otros.

c. *Presupuesto de producción:* Personal técnico, equipo de producción, alquiler de equipo, transporte, etc.

d. *Financiación del proyecto:* Recursos propios o financiación externa.

e. *Plan de producción:* Integrar variables como requerimientos del guión, horarios, locaciones, edición, etc.

f. *Locaciones:* Búsqueda de lugares para el registro de imágenes tanto externos como internos.

g. *Casting:* Elección de actores y personal técnico.

h. *Plan de rodaje:* Se desglosa escena por escena y se toma en cuenta las necesidades de cada una como lugar y fecha, tipo de plano, sonido, duración, etc.

En la Pre-Producción las ideas básicas y propuestas de producción son desarrolladas y puestas en práctica. Es durante esta fase que la producción puede ser encaminada por el rumbo correcto o desviada en tal extremo que no habrá tiempo, talento o habilidad de edición que más adelante pueda salvarla.

El productor de video debe de agotar todas las posibilidades que tiene a su alcance para poder contar o desarrollar una historia o tema.

El video es considerado como el mejor medio para mostrar imágenes de lugares lejanos o que por el momento no están a nuestro alcance, situaciones diversas, representaciones, etc.

Dándole a nuestro interactivo multimedia un estilo dinámico, estético, y tal vez, si el video es de excelente calidad e intención, mayor impacto. Durante la Pre-Producción no solamente se decide quién será el o los personajes principales y el personal de producción, también todos los elementos principales son planificados.

Debido a que asuntos como el diseño escenográfico, la iluminación y el sonido están interrelacionados, éstos deben ser coordinados en una serie de juntas (o reuniones) de Producción. Una vez que todos los elementos primordiales están en su lugar, los ensayos pueden comenzar. Un simple segmento en locación puede requerir una rápida revisión de las posiciones de los personajes para que los movimientos de cámara, el equipo de audio y de ilu-

minación puedan ser vistos en funcionamiento. Una Producción compleja puede requerir muchos días de ensayo.

Estos generalmente inician con una lectura en seco, donde los actores que participan se reúnen con el personal clave de la producción alrededor de una mesa para dar lectura al guión. La mayoría de las modificaciones del guión se hacen en esta fase. Luego se pasa a un ensayo general (con vestuario). Aquí los personajes utilizan el vestuario asignado y todos los elementos de producción se encuentran en sus posiciones.

Esta es la última oportunidad para el personal de producción de resolver cualquier problema pendiente.

El periodo de Pre-Producción puede llegar a durar un mes como en el caso de una película, o sólo una semana. Las Producciones más complejas, como ceremonias de entrega de premios en directo, pueden exigir meses de Pre-Producción.

Las tres personas claves en este proceso son el jefe de producción, el director y el director de casting.

El jefe de Producción debe, en primer lugar, hacer un presupuesto provisional, contratar un manager de localizaciones y jefes para los distintos departamentos. Sabiendo con qué elementos cuenta para realizar el plano, está en condiciones de hacer unos ensayos con las luces, escenografía, personaje (s) o productos, de lo que serán los futuros planos, siempre y cuando la complejidad de estos los requieran.

Asimismo se reunirá periódicamente con el director para ir analizando el estilo y las posibles dificultades que pueden ir encontrando. Al mismo tiempo el productor sabrá con que elementos extras tiene que contar para añadirlos en el presupuesto\*\*\*\*.

Entre las decisiones esenciales para la producción son la localización para el rodaje y la fecha de comienzo de éste. El director revisa el guión y hace los cambios que considera necesarios, empieza el proceso de selección de actores o casting y elige a sus asistentes y operadores de cámara.

\*\*\*\*http://www.onoff.cl/cv\_dirfoto.htm

Desde este momento todas las decisiones relacionadas con el reparto, personal creativo, localizaciones, horarios o componentes visuales deben contar con la aprobación del director. El proceso de Pre-Producción termina con una reunión final a la que asisten todos los componentes del equipo, los productores, el director y a menudo también el guionista.

El equipo de Pre-Producción, conducido por el director, revisa detalladamente cada escena del guión. Se analiza cada elemento de la producción y se responden las preguntas que puedan surgir. La duración de la reunión puede variar, según la complejidad de la producción, de dos horas hasta un día entero. No debemos olvidar las especificaciones de la computadora, o del programa en específico que se requiere para que nuestro interactivo pueda ser utilizado por nuestros usuarios y el tiempo aproximado (dependiendo de cada máquina) que se llevará la carga del video dentro de nuestro proyecto.

# 4.6 Producción

Una vez que ya tenemos nuestras ideas, la forma de llegar a ellas y hemos visualizado los pasos para llegar a nuestro objetivo, podemos decir hemos concluido la etapa de Pre-Producción para iniciar la laboriosa etapa de Producción, en la cuál nuestras ideas deberán transformarse en mensajes efectivos visuales y sonoros con la ayuda de diversos elementos, dinero equipo, tiempo, espacio, personal, etc.

Como nos hace referencia el autor Hebert Zettl \*\*\*\*\*, el objetivo de la etapa de Producción, es convertir las ideas en un producto real, ya sea en un proyecto de televisión, de cine, de radio, de video o como en éste caso en un interactivo multimedia. Toda la responsabilidad y las decisiones caerán en el productor, quien estará a cargo de presentar la idea a los demás, de marcar los tiempos con pleno conocimiento de los pasos que necesitamos

<sup>\*\*\*\*\*</sup>Zettl Hebert, "Manual de Producción para video y TV", pp.402

realizar para lograrlos, también coordinará todas las actividades de la producción y nadie deberá tomar una decisión o realizar alguna acción sin consultarle y tener su aprobación.

# 4.6.1 Producción de un interactivo multimedia y los elementos que intervienen en él

En toda Producción, la reacción que tenga el público ante nuestro proyecto, es estrictamente una reacción de la acción de comunicarle algo, este binomio logrará ser exitoso si contribuimos con varios factores que faciliten el impacto que el proyecto tenga en el público, por ejemplo, que nuestro proyecto este bien sustentado en una buena propuesta, debe de tener un título no muy largo para que los espectadores puedan recordarlo con facilidad, debe de ser objetivo con el mensaje que se quiere transmitir, y conocer y dominar como llegar a las personas a las que va dirigido nuestro proyecto.

Los gastos que la producción tenga que realizar, tendrán que estar organizados en un presupuesto, divididos en tres etapas al igual que nuestro proyecto, en Pre-Producción, producción y Post-Producción.

El productor, tendrá la función de transformar el guión en imágenes y sonidos y para que esto se realice debemos de tener bien presente el proceso del mensaje, el propósito que queremos alcanzar y el impacto que esperamos tenga con los espectadores.

A la par de éstos aspectos, van los aspectos técnicos que en ningún momento podemos hacer a un lado, los cuales se especificarán en un esquema el cuál de de contener una explicación detallada de las actividades que se van a realizar y de los horarios a los que nos debemos de ajustar en la medida posible.

Ya tenemos realizado nuestro argumento al momento de crear nuestro guión, así como nuestros personajes ya sean protagonistas o antagonistas, etc. Pero la escenificación de nuestro argumento (guión técnico), es donde tendrá lugar toda ola producción en un escena, combinando los planos, siguiendo las secuencias, los movimientos de los personajes, los gráficos, los diferentes movimientos de las cámaras, los encuadres previamente especificados y los recursos que tenemos para crear los sonidos (sonidos ambientales, música, ruidos, silencios) que enfatizan y refuerzan nuestro mensaje.

El productor debe de tener conocimientos muy amplios y profundos en todos los aspectos que nuestro proyecto requiere, por ejemplo, deberá conocer y dominar aspectos referentes al video y a la animación, así como tácticas para llegar con tubo a los espectadores, esto lo lograremos con una investigación previa que nos ayude y nos complemente en los aspectos reales de nuestro proyecto.

Hablando de los aspectos que nos ayudan a lograr que nuestro proyecto sea perciba con realismo, tenemos que dominar dos aspectos indispensables en toda Producción, la escenografía y los efectos especiales; El encargado de la escenografía o escenográfo, deberá de proporcionar, de crear una ambientación realista a nuestra historia, donde se desarrollarán las acciones, donde cobrarán vida nuestros personajes, por lo tanto deberá de proporcionarnos armonía, estética y un cierto equilibrio logrado por medio de líneas, volúmenes, colores, efectos de sombras, ángulos y encuadres; el escenógrafo debe de ser creativo, con muchísima imaginación y con fantasía si la escenografía es realizada por el mismo; en el caso de que la escenografía sea un lugar real, el escenógrafo deberá de buscar o provocar las condiciones y los lugares más adecuados que requiera nuestra historia.

Claro esta que se deberá de ajustar al presupuesto previamente acordado, ya que podemos encontrarnos con proyectos que cuentan con un presupuesto más desahogado que otras. También deberá de tener conocimientos de la cultura del hombre, su forma y estilo de vida dependiendo de su entorno y de su nivel social y cultural, sus costumbres, sus tradiciones, su forma de ser, de pensar, de vestir, de actuar ante diversas circunstancias y como se relaciona con sus semejantes, para que se logren resultados muy parecidos a la realidad que nos ayuden a lograr nuestro objetivo

de una forma más eficaz. Podemos considerar como elementos que intervienen en nuestro interactivo multimedia los siguientes:

• *La Producción de interfase*: La interfaz gráfica mejor conocida como pantalla, se crea con la ayuda de diversos programas de diseño permitiéndonos así lograr resultados atractivos e impactantes que atraen y mantienen la atención de los usuarios.

*• El Diseño de la arquitectura de la interfase*: Aquí se ordenan coherentemente los contenidos y los elementos de la pantalla, ya que tenemos realizadas nuestras interfaces gráficas, las podemos trasladar a programas ( Director es un ejemplo de éstos programas) que pueden ordenarlas y conectarlas unas con otras dando así lugar a la interactividad de nuestro proyecto multimedia, en el mismo programa se pueden importar los sonidos previamente creados, la música si el proyecto lo requiere, las animaciones, los videos ya editados en otro programa de diseño, etc.

• *La tipografía*, es un aspecto importantísimo que debemos de tener en cuenta, ya que en muchas ocasiones, ciertas computadoras no pueden leer la tipografía con la que fue creado el texto de nuestro proyecto, o bien, no la reconoce porque no la tiene instalada, en fin, se nos pueden presentar un sin fin de inconvenientes con la tipografía los cuales podemos evitar si utilizamos las fuentes tipográficas más comunes que casi siempre tienen los ordenadores, por ejemplo, Arial, Times New Roman, Comic, etc.

O bien si nuestro diseño requiere una tipografía poco común, lo que podemos hacer para prevenir incidentes es una vez creado nuestro texto, convertirlo en imagen y así lograr que no sufra ningún cambio de una computadora a otra, aunque no se cuente con esa fuente tipográfica.

• *Los colores y las paletas*: En estos aspectos podemos presentar los mismos problemas e la tipografía, alteraciones, cambios, sustituciones, etc. Por eso es mejor trabajar con elementos bien definidos ya sea RGB o CMYK.

• *El video*: Cuando nuestro interactivo requiere hacer referencia de ciertos lugares, o situaciones que no se encuentran cerca de nosotros, podemos mostrar imágenes en video pero debemos de tener presente que no todas las máquinas tienen características similares y que en algunos casos no se cuenta con la capacidad requerida para visualizar los videos, por lo que debemos de tener sumo cuidado con el tamaño y la calidad en que serán presentados dentro de nuestro interactivo multimedia, para lograr nuestro objetivo sin afectar los aspectos de estilo y estética.

Por eso es recomendable especificar previamente las características del equipo que el usuario requiere para poder ver nuestro interactivo, así como los programas utilizados o compatibles y el tiempo que aproximadamente el usuario tardará en visualizarlo debido a la extensión de nuestro video.

• *El sonido:* Un director o técnico de audio prepara el equipo de grabación, instala y verifica los micrófonos, monitorea la calidad del audio y desarma y recoge todos los instrumentos y accesorios al término de la producción. El operador de boom presencia los ensayos y decide el tipo de micrófono adecuado y su posición para cada escena. Esta persona necesita tener fuerza en los brazos para poder sostener el boom sobre los actores por largos periodos de tiempo durante una toma en locación (toma fuera del estudio). En el aspecto del sonido, debemos de mencionarles a nuestros usuarios que requieren de bocinas, ya que si no se cuenta con ellas, se puede perder información crucial del proyecto. La música nos ayuda para remontarnos a cierto ambiente o crear un tono en nuestra presentación, nos puede ayudar a generar sensaciones, ritmos, a complementar o diferenciar a los botones y animaciones, para reforzar narraciones que complementen imágenes difíciles de explicar.

*• La interfaz e interactividad*: Podemos considerar que la interfaz en un proyecto multimedia es el punto de control, conteniendo textos, gráficos, sonidos, animaciones y video. La proporción más frecuentemente utilizada en las pantallas de un interactivo multimedia, es de 4 unidades de ancho, por tres de alto.
• *La planificación*: La planificación de un interactivo multimedia, involucra el diseño y la estructura de la información y de los elementos que en él intervienen como anteriormente lo mencionamos, con la finalidad de que el usuario tenga varias opciones o vías para accesar a la información, no necesariamente lo haga en dirección recta, pero aún teniendo opciones de acceso a diferentes interfaces por medio de botones, no debemos de ignorar el orden y la coherencia para que el usuario no se pierda en e interactivo ni generemos confusión en él.

Es necesario que nuestras pantallas tengan ergonomía y fluir entre diferentes funciones, esto es que el usuario tenga la facilidad de encontrar la información rápidamente sin tener que buscarla por todos lados ni en mucho tiempo.

Para lograr que nuestras interfaces sean claras y funcionales, debemos de tener un uso correcto de iconos, botones del mismo tamaño y en la misma posición, un diseño impactante, un orden estricto de los datos y de la información y una interactividad adecuada y coherente, que siga un orden para no crear confusión en el usuario.

Si nuestro interactivo es de gran tamaño será conveniente realizar un mapa que tenga los niveles y subniveles para que el usuario pueda entender con mayor facilidad el proyecto y lo pueda navegar de una mejor manera.

• *El medio dinámico*: Este medio se refiere a la utilización de audio, video y animaciones que nos agregan mayor impacto al mensaje, nos ayudan a reforzar lo que queremos transmitir, complementan nuestra información pero sin abusar de ellos ya que la máquina puede problemas al leerlos debido al peso de los mismos.

• *El texto:* Si nuestro proyecto incluye mucho texto para presentar la información, debemos de ordenar los textos para que las pantallas no se vean saturadas. Es indispensable que los textos sean previamente elaborados, revisados y corregidos para que no presenten faltas de ortografía.

• *Los gráficos*: Es muy importante que las imágenes que utilicemos se encuentren en una extensión o en un formato que pueda ser leído en cualquier ordenador, debemos de arreglar perfectamente bien los tiempos en los que aparecerán nuestros gráficos ya que si la resolución es muy alta ya sea en imágenes a color o en blanco y negro y no comprimimos las imágenes al momento de la descarga tardarán mucho y los usuarios pueden aburrirse o perder el ritmo de la información y en casos trágicos, desesperarse y abandonar nuestro proyecto.

*• Las animaciones*: Las animaciones comúnmente llamadas imágenes en movimiento, pueden ser utilizadas como fondos en las pantallas, como botones, como textos, como imágenes o para explicar conceptos que el usuario reconoce fácilmente porque los conocía de antes.

# 4.6.2 Producción de video

La fase de producción es donde todos los elementos se vinculan en una suerte de realización final. Grabar un programa o segmento permite reparar errores ya sea deteniendo la cinta, re-grabando el segmento o haciendo modificaciones durante la edición.

El operador de video instala el equipo de grabación y sus accesorios, ajusta las modalidades de grabación, realiza pruebas y monitorea la calidad del video.

Los camarógrafos hacen más que simplemente operar las cámaras, también ajustan y aseguran la calidad técnica de su equipo, colaboran con el director, director de iluminación y técnico de sonido en la marca de posiciones (blocking) y realización de cada toma, y en el caso de producciones de campo se encargan de recibir, transportar y entregar su equipo. Dependiendo en el nivel de producción, puede haber un coordinador de piso quien es el responsable de coordinar las actividades en el set.

El o ella pueden estar asistidos por uno o más asistentes de piso, a quienes pueden ser delegadas varias responsabilidades en el set.

En esta etapa se pone en práctica todo lo planificado en la Preproducción.

Es el director quien tiene la función de convertir en imágenes lo que está descrito en los guiones. El Director coordina permanentemente sobre el enfoque y estilo indicado en el guión con el equipo técnico.

Al iniciar el registro, el director, equipo técnico y equipo de producción se reúnen y examinan el plan de rodaje del día. Se verifica el buen estado y funcionamiento de los equipos. La productora habiendo coordinado lo necesario para la grabación se mantiene atenta a cualquier imprevisto.

"Consejos a tener en cuenta durante la realización:

• Un buen registro es resultado del trabajo autónomo y responsable, pero coordinado entre todos los miembros del equipo.

• Antes de abandonar una locación asegurarse de que se haya registrado todas la imágenes y todos los sonidos necesarios.

• En lo posible tratar de llegar por adelantado a las locaciones y aprovechar en registrar ambientales, tomas de contexto, de refuerzo, etc.

• Se debe tener cuidado y dejar una buena imagen y establecer contactos el lugar donde se ha trabajado. Esto es de gran utilidad cuando se necesite regresar en otra ocasión. \*\*\*\*\*\*\*\* por la Lic. Jamine Pozú Franco.

Durante la producción comienza la grabación se filma toda la cinta o película necesaria para el proyecto. Todos los programas de televisión se graban utilizando uno de los dos métodos básicos: la producción con una sola cámara y en película o la producción con varias cámaras y en vídeo.

Como se explica en el arte del movimiento \* el método de una sola cámara se usa en la producción de películas para televisión y de la mayoría de las series dramáticas.

El de cámaras múltiples es típico de las comedias de situación, programas de debate, concursos y los magazines informativos, además de ser habitual en espacios en directo, como los acontecimientos deportivos, entregas de premios o telediarios.

Algunos tipos de programa, como los de vídeos musicales o los reality shows (noticias de interés especial presentadas en un formato que tiende al espectáculo), emplean ambos métodos, el múltiple para la grabación en el estudio y el de una sola cámara para los exteriores.

El método de una sola cámara es casi idéntico al utilizado en películas teatrales. Se divide el guión en escenas y cada escena se graba desde una serie de ángulos. Se llama plano maestro o de situación al más amplio, el que incluye toda la acción. También se ruedan otros planos con tomas más cercanas de los actores, algunas veces en grupos y casi siempre una toma de cada actor solo. Esa toma puede ser un plano medio (de la cintura a los hombros), un plano medio corto (cabeza y hombros) o un primer plano (sólo la cara).

Muchas veces se incluyen tomas insertadas (como el primer plano de un reloj o una pistola) o cortes (una toma del cielo, un árbol o cualquier otra cosa relacionada con la escena). El orden de grabación de las escenas no se corresponde con el de la progresión de la historia, sino que se organiza según su conveniencia, para hacer la producción más eficiente.

http://www.geocities.com/elartedelmovimiento/pasos de una producción audiovis2.htm

<sup>\*\*\*\*\*\*</sup>http://www.onoff.cl/cv\_dirfoto.htm

El método de varias cámaras es más adecuado para grabar en estudio. Se colocan tres o cuatro cámaras de vídeo alrededor de la acción que tiene lugar en el decorado y las escenas se graban en secuencia. Cada operador trabaja según una lista de posiciones de la cámara y encuadres.

Todas las cámaras juntas cubren los ángulos necesarios para la escena. Gracias a los auriculares, el director se comunica con el equipo de cámaras para ordenar ajustes durante el rodaje e indicar al director técnico que cámara utilizar en cada momento.

El director técnico se asegura de que la toma quede grabada en una cinta máster. El resultado es un programa completo, que ya sólo necesita efectos de sonido, música, efectos ópticos y títulos.

# 4.6.3 Producción de animación digital

La Producción de una animación digital debe de estar bien sustentada, debemos de tener bases concretas obtenidas de una investigación previa de la gente a la que vamos a dirigir nuestro trabajo, los recursos económicos con los que contamos, el equipo y los programas de diseño que podemos utilizar, en fin debemos de tener bajo control todos los aspectos económicos y técnicos con los que contamos.

La Producción de nuestra animación digital, involucra la elaboración de la idea original que tenemos ya formulada desde la etapa de la Pre-Producción, para obtener nuestro objetivo deseado, podemos decir entonces, que la etapa de Producción de una animación digital, comprende desde que ya terminado el guión comenzamos a volverlo realidad, hasta que renderizamos nuestro trabajo comenzando así nuestra etapa de Post-Producción.

Una vez teniendo en nuestras manos el guión finalizado de nuestra animación, el siguiente paso será el análisis de los elementos tridimensionales que contiene nuestra animación, para ubicarlas en el plano en una determinada posición, forma, escala, etc.

Ya teniendo ubicados nuestros elementos tridimensionales, debemos de lograr ciertos efectos ayudándonos con efectos de diseño, tales como luz (ambiental, direccional o bidireccional, la cantidad o la ausencia de luz en los objetos), la auto-iluminación que consiste en asignar al material características de luz reflejada o propia y no afecta la luz a ningún otro objeto o ambiente de la escena, el color (así como la crominancia o cambio de saturación en los colores), etc.

Estas especificaciones deberán de estar previamente detalladas en el story board, para que el resultado que obtengamos sea el esperado y sea congruente con la idea original.

Debemos de elegir los colores adecuados, las texturas más reales para la recreación de materiales como madera, metal, nubes, agua, vidrio, humo, etc., la rugosidad, el suavizado o grado de difuminación de las texturas, el relieve, el brillo (que nos ayudará en el rebote de la luz y define lo brillante o mate que puede ser nuestro modelo tridimensional), la transparencia (o la opacidad y sus modificaciones porcentuales), etc.

 Ya que éstos elementos nos ayudarán a que nuestra animación tenga una apariencia real o no. Una vez teniendo ya cubiertos los aspectos anteriores, creamos la animación a través de una cámara virtual, la cuál nos ofrece muchas posibilidades en los encuadres, en las posiciones y en los ángulos, previamente especificadas en nuestro story board, recordemos que la etapa de Pre-Producción nos sirvió para planear las cosas y los eventos de la mejor manera y prevenir cualquier improvisación que altere el resultado final o la forma eficaz para llegar a él.

Y por último, tenemos la animación 3D, en donde incorporamos el movimiento a todos los elementos antes mencionados, como los objetos diseñados, las luces, las cámaras, etc.

**P**

# **L**earning **F**riends **L**earning **F**riends **L**earning **F**riends **L**earning **F**riends **L**earning **F**riends

# 4.7 Post-Producción

La etapa de Post-producción es la última etapa en la realización de nuestro interactivo multimedia y tendrá lugar una vez finalizada la etapa de Producción, debemos de armar ya nuestro material, de revisar la interactividad de nuestras pantallas, revisar minuciosamente todos los aspectos con el fin de encontrar algún error o de ver si nos faltó algún elemento, si todos los botones funcionen, en fin, es recomendable que una persona ajena a nuestro proyecto lo revise, ya que en algunas ocasiones como nosotros sabemos el objetivo de nuestro trabajo, podemos no darnos cuenta de que alo nos faltó o no funcione de manera correcta, dificultando así el objetivo de nuestro proyecto multimedia.

# 4.7.1 Post-Producción de un interactivo multimedia

La Post- Producción de nuestro interactivo multimedia, comprende la organización de las pantallas y de los elementos anteriormente creados.

Como mencionamos en el punto anterior, debemos de revisar cautelosamente hasta el más mínimo detalle, los textos, los títulos, las imágenes, los logotipos si nuestro proyecto los requiere, y verificar que los márgenes que se designaron son funcionales o no, si permiten la lectura de un texto, la velocidad que se le de a éstos para que el usuario pueda leerlos perfectamente bien sin prisa pero a la vez que no sea demasiado lento para que el espectador no se aburra, debemos de revisar que las fuentes sean reconocidas por diferentes computadoras, corroborar que los textos estén ubicados en el lugar adecuado de la pantalla para que no se recarguen los contenidos de las pantallas, que todos los elementos mantengan una relación de color, forma y fondo. Ya que nuestro material multimedia esta ordenado de la forma correcta, con todos los elementos revisados adecuadamente, podemos concluir la etapa de la Post-Producción para realizar finalmente la distribución de nuestro interactivo, con las especificaciones anteriormente mencionadas de las características que debe tener el equipo en el cual será utilizado nuestro interactivo y los programas que el usuario puede llegar a necesitar para la visualización de nuestro proyecto multimedia.

No debemos de olvidar que el material que se distribuye es la versión ejecutable de nuestro interactivo, que fue renderizada en la etapa de Producción, por ningún motivo debemos de distribuir la versión editable de nuestro interactivo, ya que esa la debemos de conservar para futuros cambios o actualizaciones; es recomendable siempre quedarnos con copias de seguridad del material por si en alguna situación se necesitan.

# 4.7.2 Post-Producción de una animación digital

Para llevar a cabo la última etapa de nuestras animaciones, debemos de juntar las imágenes y el sonido a través de diferentes programas que nos ayudan en éste proceso, posteriormente editamos el material obtenido y finalmente realizamos el render o comunmente rendereamos o renderizamos nuestro material. Entendemos por edición cuando colocamos correctamente los planos para seguir una determinada secuencia, y es durante la edición cuando podemos realizar cambios, hacer cortes, añadir efectos, insertar transiciones, etc.

Cuando hacemos mención de las transiciones, podemos hacer referencia al autor Mascelli Joseph \*\* quien nos propone clasificar los recursos de transiciones como iconográficos y sonoros.

 Haciendo referencia a que para realizar diferentes efectos de transiciones podemos recurrir a diferentes métodos y así atribuirle a cada transición un significado propio.

Entre los diferentes recursos a los que podemos aludir, se en-

<sup>\*\*</sup>Mascelli Joseph, "Las Cinco "C's" de la Cinematografía", pp.86

cuentran los recursos ópticos, en los cuales encontramos los fades (fade in-fade out) para enlazar o dividir unidades narrativas, disolvencias para cubrir, fusionar, cortar, suavizar, etc. una escena con otra.

También podemos utilizar cortinillas verticales, horizontales, diagonales, giratorias, etc. para pasar de una escena a otra; También podemos utilizar la transición de montaje cuando tenemos que unir escenas cortas para mostrar diferentes acontecimientos pero no detalladamente, ya sea que dividamos la pantalla de distintas formas y que aparezcan diferentes imágenes en la pantalla ya sean fijas o en movimiento, etc.

Por último encontramos a las transiciones sonoras, las cuales nos ayudan a enlazar escenas, avanzar o retroceder el tiempo, etc. mediante la combinación, la disolvencia, la distorsión y otros efectos que ayudan a que nuestro oído capte lo que sucede dándole un margen mayor de tiempo que a el ojo y así prepare al espectador para lo que continúe.

En el aspecto del audio de nuestra animación, podemos crear uno o bien podemos utilizar uno ya existente y simplemente lo adaptamos a la duración total de nuestra animación.

# 4.7.3 Post-Producción de video

Todas las labores posteriores a la producción, como desmantelar el set, las luces, empacar el equipo, cumplir con las obligaciones financieras finales, etc. son parte de la fase de post-producción. A pesar de que la post-producción incluye todas estas labores finales, la mayoría de las personas asocian el concepto de post-producción con el de edición.

En esta etapa se ordenan y componen las imágenes y el sonido registrados en la realización.

Este procedimiento se llama edición.

Se trata de transferir electrónicamente las imágenes a un video-

cassette el cual se llama "master". Antes de editar, ya se debe tener una idea del orden en que serán presentadas la imágenes. Y para saber esto se debe "pautear" el material. Esto es visionar cassette por cassette e identificar y clasificar por tiempo de aparición cada una de las secuencias, escenas, con sus respectivas repeticiones.

El trabajo de edición se basa en el guión original y en base a él se van estructurando las imágenes, el sonido, locución, efectos, etc. Las dos partes fundamentales de la posproducción son la edición, o montaje, de la grabación en vídeo y la creación de una banda sonora completa. La edición puede comenzar durante la producción.

En las tomas con una sola cámara la filmación de cada día es revisada más tarde por el director, el productor y la cadena en el orden de grabación, después los editores cortan las distintas tomas y las montan en escenas. El director ve el primer montaje completo y lo modifica a su gusto; en el montaje final intervienen el productor y la cadena.

El montaje definitivo se entrega al departamento de sonido, que se encarga de preparar las pistas de sonido, efectos de sonido y diálogos y mezclarlas en una sola pista para tener la mezcla final (dubbing). Durante este periodo los ingenieros de sonido seleccionan los puntos en los que debe insertarse la música, que los músicos componen y graban.

 Los ingenieros también ajustan la grabación del diálogo hasta que tenga la calidad suficiente y regraban algunos diálogos mediante un procedimiento llamado doblaje; también añaden los efectos de sonido. La mezcla de sonido, que puede llevar varios días en una película o sólo unas horas en programas grabados con varias cámaras, se hace a partir de entre 5 y 25 pistas.

El material por lo general, se evalúa antes de la producción, de lo contrario (validar el material concluido) elevaría los costos, porque el material tendría que ser regrabado y reeditado.

Si bien validar el producto antes de producido no es 100% seguro, es importante confrontar el proyecto de producción con una

**P**

muestra representativa de pistas y datos para modificar procedimientos, recursos, e, inclusive, contenidos.

Lo que se valida es, básicamente, el guión técnico, que contiene los diálogos, la locución en off en un cassette y el bosquejo de las imágenes trabajadas en un story board (se representa cada una de las tomas del video a manera de una historieta).

Otra forma de presentación es la realización de un animatic, que es la animación del story board, como dibujos animados, y esto se edita y se le inserta el audio original que tendrá el video.

El tener una buena presentación, para validar el producto, es fundamental porque visualmente nos ayuda a entender el concepto de la producción, pero en algunos casos no es necesario hacer tanto despliegue. En tal sentido, usar estos recursos visuales para la validación debe estar justificado, ya que la realización de un story board, y más aún del animatic, eleva los gastos de producción. A medida que los editores controlados por computadora y los efectos especiales de post-producción se han hecho más sofisticados, la edición se ha transformado en algo más que tan solo ensamblar segmentos en un orden determinado.

Como podrá notar, ahora es más un asunto de creatividad. El montaje de video requiere de gran memoria visual, cuidado por los detalles, sentido del encuadre, del orden, suficiente atención destreza manual, sentido crítico, de análisis, y un buen oído. Después de que las tomas han sido completadas, los editores toman las grabaciones y ensamblan los segmentos correspondientes, agregan música y efectos sonoros y de video para crear el producto final.

Equipado con los más recientes efectos digitales, la fase de edición puede realzar mucho una producción. Tal vez sea demasiado fácil quedar maravillado con los avances tecnológicos y todo lo que puede hacer con las técnicas de producción y post-producción. La importancia de la edición para el éxito de una producción es mucho mayor de lo que usualmente se piensa.

Como pronto veremos, un editor puede salvar o acabar con una producción.

# 4.8 Edición

Como mencionamos anteriormente, la edición se encarga de unir las secuencias para así obtener un resultado final continuo y coherente. Su principal objetivo es el capturar la atención de los espectadores desde el principio hasta el final.

 La edición debe de tener siempre como base la continuidad visual y auditiva, de manera que durante el rodaje las imágenes y los diálogos mantengan una sincronía.

Para obtener éstos resultados, tenemos que cubrir todas las necesidades de edición que se nos presenten, las cuales podemos prever cubriendo los requisitos indispensables que el proceso de edición necesita:

a) *Los requisitos técnicos:* Con esto nos referimos a aspectos como la fotografía, la iluminación, el color, la exposición, el sonido, etc. cuidando en todo momento que no presenten variaciones visibles y muy notables, al contrario que en todo momento mantengan la uniformidad.

b) *Los elementos estéticos:* Cuando los sonidos e imágenes en movimiento que utilicemos produzcan emociones en los espectadores debemos de cuidar que sean fáciles de entender, debemos de cuidar los elementos de la composición escénica, que los personajes realicen sus movimientos de acuerdo a la iluminación, los movimientos que realizarán las cámaras, los fondos que se utilizarán, vestuarios, maquillajes, etc., es decir debemos de cuidar siempre los elementos que le proporcionen realismo y estética a nuestras escenas.

c) *Los factores narrativos:* Para que los planos de nuestro proyecto tengan un significado lógico y coherente debemos de manejarlos de una forma adecuada, basada estrictamente en el guión y tomando siempre en cuenta el tipo de público al que va dirigido nuestro de proyecto, para lograr así una conexión total entre los personajes, sus acciones y los espectadores.

Dentro de la edición, tenemos diferentes tipos y los podemos utilizar según las necesidades que nuestro proyecto presente. A continuación citaremos diferentes situaciones que suelen presentarse en la edición de proyectos multimedia y el tipo de edición que podemos utilizar para solucionarlas.

**• Continuidad:** Podemos utilizar la edición en continuidad cuando nuestra narración depende de las escenas consecutivas y la acción aparece como una serie continua de imágenes en movimiento.

**• Compilación:** Este tipo de edición lo utilizamos cuando nos concentramos en la compilación de imágenes animadas enlazadas por medio de una narración, siendo la pista sonora la que mantenga la unión de nuestras escenas y la unidad del relato.

**• Paralelo:** Esta edición se utiliza cuando tenemos dos o más imágenes y pretenden mostrarnos lo que sucede en dos o más lugares o escenarios simultáneamente.

**• Continuidad y composición:** Estos dos tipos de edición tienen como finalidad formar imágenes armónicas y continuas, cuidando los ejes de acción de los elementos, los movimientos y los ángulos de las cámaras, se utiliza cuando nos referimos a la escenografía, a elementos de utilería, actores, etc.

**• Disolvencias:** Las podemos utilizar para dar transiciones de tiempos y espacios, para mostrar la condición mental o psicológica de los personajes, para fusionar, suavizar cortes de escenas, crear flash backs, para dar efectos atractivos a la aparición de títulos y créditos al final de una película o programa, etc.

# 4.8.1 Transiciones

En el proceso de edición, necesitamos dar efectos en los cambios de una escena a otra, en ciertas escenas para crear emociones, para transportarnos en el tiempo, a otros lugares, etc. Las transiciones más utilizadas en el proceso de edición son las siguientes:

**• Corte directo:** En ésta transición, una escena pasa a otra sin perder claridad de la imagen, las dos escenas mantienen sus características de nitidez, brillo, etc. Es la más común, nos transmite dinamismo ya que podemos cambiar de escena sin que los espectadores noten el cambio y no se rompa la continuidad ni el ritmo; Se puede utilizar para hacer cambios de escenas, de lugares pero no es muy recomendable para marcar cambios de tiempos.

**• Encadenado:** Esta transición consiste en pasar de una escena a otra de una forma más suave y sutil que en el corte directo. Esto lo logramos haciendo que nuestra primer escena a la cual llamaremos "A" vaya desvaneciéndose poco a poco y simultáneamente la segunda escena "B" vaya apareciendo del mismo modo, es decir suavemente.

Esta transición es muy útil cuando pasamos de escena a escena y representamos un cambio de tiempo no muy largo o bien cuando se trata del mismo personaje pero en lugares diferentes.

La duración del cambio de escena lo podemos decidir tomando en cuenta de que se trata la acción que estamos tratando, es decir, la podemos hacer rápida para escenas dinámicas o más lenta para los cambios de lugares o tiempos, en este aspecto entra el criterio de la persona que este editando el material o bien de las decisiones previamente tomadas en el guión.

Este tipo de transición es el más utilizado por su sencillez, dinamismo y sutileza, lo podemos observar en los comerciales de televisión, en telenovelas, películas, etc.

**P**

**• Fundido:** En éste caso, la escena "A" va desapareciendo poco a poco hasta desaparecer completamente y dejar la pantalla en un color determinado, y de este mismo modo va apareciendo la escena "B", es decir del color en que termino la escena "A", nace poco a poco la escena "B". Nos ayuda a realizar una separación temporal de los episodios con el relato, y es la mejor transición para transmitir cambios de tiempo considerables.

**• Desenfoque:** Esta transición consiste en desenfocar la imagen "A" mientras desaparece y a la vez aparece la imagen "B" desenfocada hasta que se percibe la imagen "B" completamente en foco. Esta transición puede ayudarnos mucho en los cambios de tiempo muy marcados y de lugares. Este recurso es muy común cuando se busca crear los efectos de flash-back, o bien cuando necesitamos transmitir que nuestro personaje pierde la conciencia, se desvanece, etc.

**• Barrido:** El efecto de barrido, es utilizado para trasladarnos de un espacio a otro tan rápidamente que los espectadores no lo perciben claramente, ya que nos produce un efecto visual del paso de un elemento que ocupa toda nuestra pantalla de una forma ágil, instantánea que no nos da tiempo de ver lo que en realidad pasa: un giro rápido de nuestra cámara que produce éste efecto. El barrido lo podemos aplicar en la dirección que mejor nos convenga, (arriba, abajo, izquierda derecha y todas sus combinaciones) debemos de estudiar todas las opciones para utilizar la más conveniente en nuestro trabajo.

**• Cortinillas:** En esta transición se utilizan formas geométricas que dan paso a nuevas imágenes. Dentro de ésta transición podemos encontrar muchas opciones como cortinillas horizontales, verticales, de arriba a abajo, de izquierda a derecha o viceversa, de estrella, mosaicos, espirales, etc. Técnicamente la imagen "B" invade o cubre a la imagen "A" a través de formas geométricas y nos ayuda en los cambios de escenarios y en desplazamientos.

# 4.8.2 Edición de sonido

En ésta etapa, con la ayuda de diferentes programas de diseño y audio, debemos de cuidar la calidad y la técnica de los registros sonoros de la producción de nuestro trabajo, de la música de fondo la cual no debe de quitarle importancia a las imágenes como en muchas ocasiones sucede, sino que al contrario debe de reforzaras y generar el ambiente adecuado de la escena, de la combinación de sonidos, de los efectos que complementan nuestras imágenes, etc.

No debemos de olvidar que la banda sonora, los ruidos ambientales, los diálogos y hasta el silencio tienen una importancia y un significado, por este motivo debemos de estudiar bien los sonidos, no editarlos arbitrariamente ya que esto podría afectar el mensaje y la claridad de nuestro trabajo.

Debemos de tener mucho cuidado y poner mucha atención en éste proceso, ya que debemos de perfeccionar cualquier falla de la etapa de producción, por ejemplo en los sonidos exteriores afectan muchos factores naturales como lo son el viento, los carros, animales, etc. para evitar éstos contratiempos es necesario estudiar previamente nuestras locaciones y así decidir la ubicación de nuestros personajes y de los elementos de iluminación para que de éste modo no interfieran con la mejor ubicación de los micrófonos, y que éstos a su vez no generen sombras en la escena.

Es necesario tener un registro de audio, realizado a través de una sincronización de imágenes principalmente en los diálogos, para que estos se encuentren limpios, sin ruidos ambientales que no permitan escuchar claramente nuestros diálogos. Si hace falta sincronizar el sonido y la imagen, como en las escenas de diálogos, donde el ajuste exacto de los movimientos de los labios y la voz es imprescindible, se usan cámaras lo más silenciosas posibles, 'insonorizadas' para que su ruido no sea registrado en la grabación del sonido directo durante el rodaje. Si estas grabacio-

nes directas no tienen la calidad de sonido suficiente, deben ser regrabadas en estudios de doblaje y sonorización, ajustándose a la imagen según precisen o no la sincronización con ella. Hoy en día este proceso está en desuso, y por lo general la sonorización se realiza en soportes informáticos digitales en los que se dispone de infinidad de pistas y de posibilidades de generación de sonidos o de modificaciones de los ya existentes, hasta obtener una mezcla digital sincrónica con la imagen.

Los avances técnicos en este camino permiten montar las películas con técnicas nuevas, conocidas como edición no lineal. El negativo, con código de tiempos y los sonidos grabados —también con su código de tiempos que permita localizar cada momento son digitalizados y cargados en un ordenador multimedia donde el montador, con escasa ayuda, o incluso directamente el director, pueden hacer el montaje de imagen y sonido con todo tipo de facilidades.

Se pueden explorar todas las posibilidades del montaje, rehacer cuantas veces sea necesario cada ensayo de montaje, hasta obtener una forma final de la película. "El ordenador elabora una lista de referencias a las sucesivas decisiones de montaje (una lista de los códigos de tiempo de cada toma o fragmento de toma empleados), a partir de la cual se corta el negativo"\*\*\*.

Igual sucede con el sonido, se obtienen versiones digitales de cada pista utilizada, o de la mezcla final, que se pueden grabar en discos compactos o en cintas de audio digitales (DAT), para ser mezcladas o transcritas directamente, en el caso de la mezcla, a la película magnética definitiva de 35 mm. que será a su vez transferida a sonido óptico.

Las copias de proyección, con sonido e imagen, se producen del mismo modo.

<sup>\*\*\*</sup>http://www.onof.cl/cv\_lab.htm

# **Capítulo V**

# **R**ealización de nuestro **P**royecto

#### 5. Propuesta del interactivo 5.1 Recursos Humanos **L**earning **F**riends **L**earning **F**riends **L**earning **F**riends **L**earning **F**riends **L**earning **F**riends

Es así como se desarrollará el discurso multimedia didáctico "Learning Friends" como apoyo y complemento de la enseñanza del idioma Inglés a nivel Preescolar del Centro Educativo Coneet, logrando así una eficaz forma de reforzar y repasar los conocimientos impartidos por la profesora de Inglés, logrando así, optimizar tiempos y aumentar las horas de estudio del idioma inglés ya que éste proyecto actúa como complemento y apoyo que propongo en ésta Tesis puede ser aplicado en la clase de Inglés y en la de computación cubriendo así dos aspectos importantes hoy en día: la computación y el idioma Inglés, y en sus casas en los ratos libres ayudándolos así a repasar los conocimientos adquiridos y a su vez familiarizarse también con la computadora, recurso didáctico indispensable en la vida actual.

Nuestro método de trabajo nos permitirá ir de aspectos generales a particulares a través de bocetos que representan gráficamente nuestras ideas, nuestra previsualización del proyecto dando pie así, para armar nuestros guiones, los cuales serán la estructura o esqueleto de nuestro trabajo, en el cual nos guiaremos y nos respaldaremos para tener un proyecto funcional.

Una vez concluidos los guiones, se crea el story board, que nos ayudara para tener claramente representado los elementos que aparecerán en la pantalla, la ubicación de textos e imágenes, la interactividad, las animaciones, los sonidos, etc.

Una vez concluidos los pases anteriores los cuales forman parte de la etapa de Pre-Producción, pasamos a la Producción, etapa en la cual realizaremos lo plasmado en el story board, armaremos las interfaces gráficas o pantallas, programamos la interactividad, depuramos imágenes, realizamos las animaciones, etc.

Y por último, tenemos la etapa de edición y prueba, en la cual se le pondrá el audio a nuestro proyecto, se perfeccionara en general y lo probaremos con usuarios para corroborar que el funcionamiento sea adecuado y que logremos los resultados esperados.

Los recursos humanos con los que se cuentan para este proyecto, son la asesoría del Director de Tesis, Lic.Juan Carlos Mercado Alvarado, quien ha dirigido y vigilado la realización de éste proyecto de investigación, la locución de la Lic.Alma Alemán Díaz, el apoyo del Lic. Enrique Huerta Huerta en la realización de las animaciones y la colaboración de la Lic.Arely Isadora Jiménez Villarreal.

Los aspectos didácticos que han complementado este trabajo de investigación que se presenta como proyecto de tesis serán aportados por la alumna. El Lic. Emilio Belmares Lemus y el Lic. Mario Sáenz Camacho, también apoyaron éste proyecto prestándonos sus plataformas PC y LapTop respectivamente, para la realización y revisión de nuestro proyecto.

# 5.2 Recursos Técnicos

Los recursos técnicos con los que contamos, son suficientes para realizar un trabajo de calidad, eficaz y funcional que cubre y supera las expectativas que se tienen.

Para nuestro proyecto, utilizamos plataforma PC, scanner, micrófono, bocinas, impresora a color de inyección de tinta HP 030C DeskJet, programas con los cuales se realizaron las animaciones como lo son Flash 8 de Macromedia y Swish 2.0.

En cuanto a la programación de nuestro interactivo se refiere, nos apoyaremos en el programa Director 8.5 y Director MX de Macromedia, así como el programa Cool Edit Pro para la edición de sonido y Adobe Photoshp CS2 para la realización y edición de imágenes.

#### 5.3 Recursos Económicos 5.4 Diagrama de flujo de "Learning Friends" **L**earning **F**riends **L**earning **F**riends **L**earning **F**riends **L**earning **F**riends **L**earning **F**riends

En cuanto a los recursos económicos se refiere, los gastos corrieron a cargo de la realizadora y productora del proyecto y en cuanto a los costos de impresión y empastado recibimos el apoyo de la Arq. Flor Alemán Díaz, incluyendo en éstos la compra de los discos para la grabación del proyecto, las etiquetas que llevan los discos, el papel para realizar la portada de cada disco, el tonner de la impresora y el consumo de luz que la utilización de la computadora conlleva.

Una vez concretado el proyecto, lo idóneo es que los gastos que se tuvieron y el dinero invertido se recupere, por lo que éste proyecto esta cotizado, ya teniendo en cuenta las horas de trabajo, el ingenio y la creatividad de la Diseñadora en Comunicación Visual, en \$18,000, incluyendo ésta cifra 2 discos master con estuche y portada.

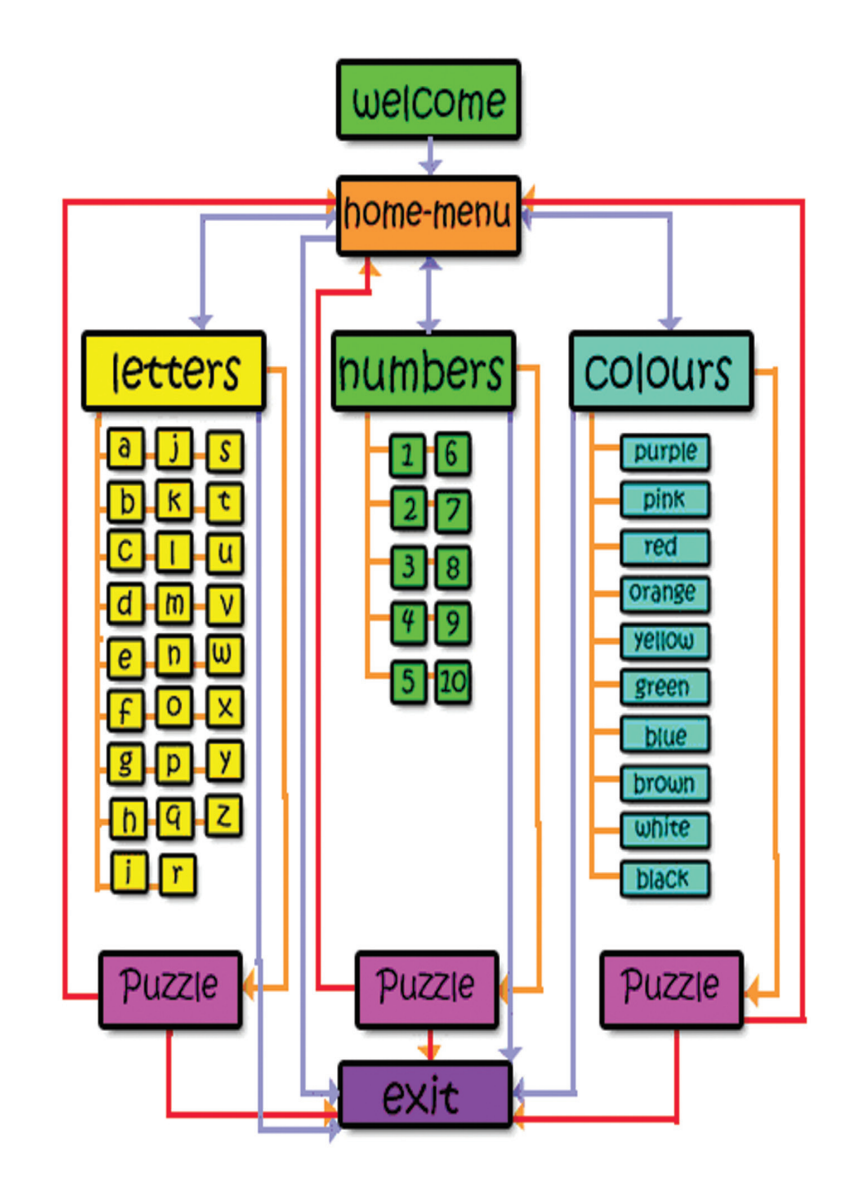

# 5.5 Pre-Producción

#### **Planteamiento conceptual**

Cada pantalla de nuestro proyecto fue diseñada en Adobe Photoshop CS2, con una medida de 800 x 600 pixeles, lo cual nos permitirá visualizar nuestro proyecto en cualquier monitor independientemente de su tamaño y de que tan moderno sea.

En el diseño de cada pantalla, los fondos se decidió utilizar el color morado ya que nos brinda una sensación de tranquilidad que los niños requieren para poner atención y para absorber conocimientos, las imágenes en colores vistosos logran darle alegría y dinamismo al interactivo y así capturar la total atención de los usuarios.

Cabe mencionar que todos los elementos de cada pantalla, incluyendo imágenes, textos, animaciones, botones, etc. Están organizados con base en retículas creadas con base a la sección áurea, que con la ayuda de líneas verticales, horizontales y diagonales se forman puntos de intersección que dan lugar a módulos claves en los cuales se acomoda la información, las imágenes, las animaciones, etc. y no s ayuda a tener un orden y un óptimo acomodamiento de los elementos para que el resultado sea estético y funcional.

Así también las imágenes fueron tratadas en Adobe Photoshop 6.0, algunas fueron creadas y otras más fueron editadas ya que se escaneo el boceto de la imagen y se completo y se le dio color con la ayuda del programa.

Las animaciones, fueron realizadas con Flash y Swish 2.0, y nos proporcionan movimiento, dinamismo y novedad en la pantalla, aspectos que en el usuario despiertan interés evitando que llegue el aburrimiento y se abandone el interactivo.

En cuanto a los botones se refiere, todos y cada uno de los botones, tienen un roll over el cual al deslizar el mouse por encima del botón se producirá un sonido característico de todos los botones de nuestro proyecto así como un cambio de color de la palabra o imagen que se desarrolle como botón. De igual forma el puntero o cursor cambiará de su estado habitual de flecha en el resto de la pantalla, a la figura de mano que regularmente se asocia con un botón o link en el lenguaje de las computadoras.

La tipografía que se utilizó fue Kristen ITC en las animaciones ya que es una familia tipográfica que representa letras trazadas por niños, con caracteres divertidos y nada serios que combinan perfectamente con el estilo del proyecto y con la edad de los usuarios.

La interactividad que se presenta en nuestro proyecto es bidireccional, esto quiere decir que el usuario puede ir a la pantalla que desee, regresar al menú, pasar a otra pantalla, regresar y salir del proyecto en el momento que el lo decida.

# 5.5.1 Guión literario

En el discurso didáctico multimedia "Learning Friends" se presenta información en idioma Inglés a nivel Pre-escolar teniendo como referencia los conceptos básicos y elementales que los alumnos deben de adquirir.

En nuestro home, tenemos la presentación de nuestro interactivo, con los personajes principales, Layla y la Zoe las cuales acompañadas de personajes secundarios (animales, frutas, ropa, medios de transporte, etc.) que nos ayudaran a ejemplificar la información, en conjunto nos representan que aprender entre amigos es algo divertido, tal cual como ocurre en la educación básica. Esta pantalla tendrá la opción por medio de un botón de ingresar a la pantalla de menú.

El contenido de letters nos presenta el abecedario con letras en caja alta (mayúsculas) y caja baja (minúsculas), cada letra se presentará con un texto animado y con ejemplos con los personajes secundarios y elementos llamativos que hagan referencia a la letra que estamos estudiando en ese momento ya que el nombre

del ejemplo debe de empezar con la letra que estemos repasando, que al momento de ejemplificar la letra dentro de una palabra esta aportando nuevo vocabulario al usuario.

La pantalla colours, nos presenta los colores más utilizados a ese nivel (preescolar) como lo son el rojo, el amarillo, el verde, el azul, el rosa, el morado, el café, el negro, el anaranjado y el blanco, con ejemplos comunes de objetos que indiscutiblemente sean del color en cuestión (nivel icónico) para que los usuarios relacionen el color con objetos fáciles de recordar.

*Contenido de Colours*

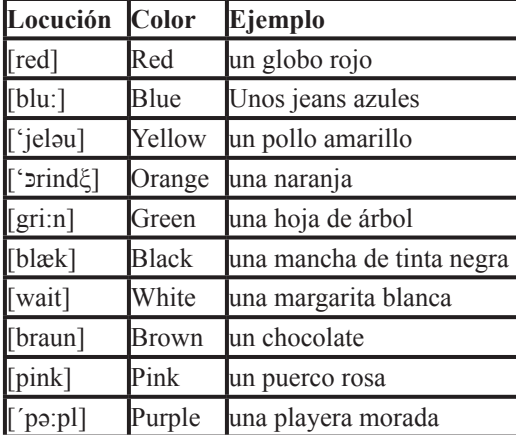

*Contenido de Letters*

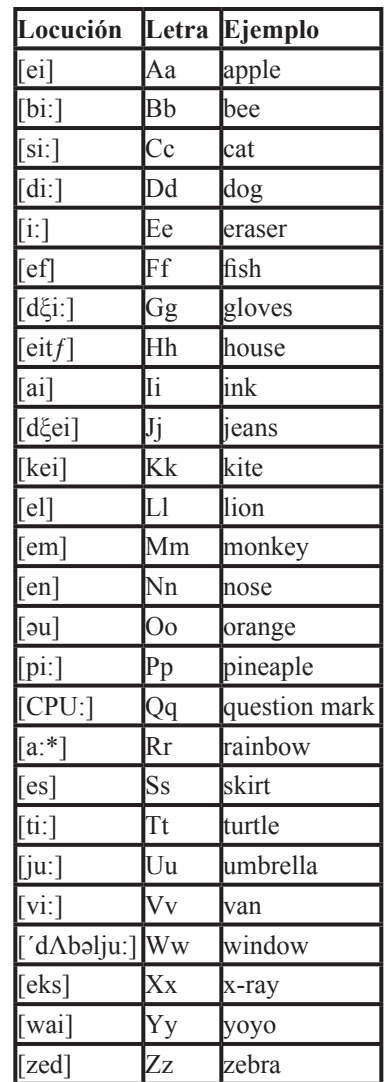

*Contenido de Numbers*

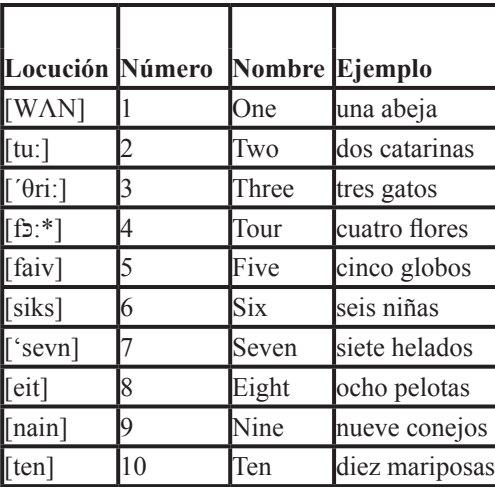

También tenemos la opción de Numbers, la cual de una manera muy divertida nos presenta los números del 1 al 10, con su nombre y con ejemplos animados que pondrán en práctica las habilidades numéricas de los niños al ir contándolos elementos que aparecen en cada ejemplo. A continuación presentaremos a modo de tabla la información que se aborda en la pantalla de Numbers.

Cada pantalla nos conducirá a un pantalla con un rompecabezas, Puzzle que a modo de premio, al terminar cada lección nos presenta un juego rompecabezas con pocas piezas muy sencillas de ensamblar que esta conformado por los personajes principales y algunos personajes secundarios a modo que el usuario sienta que ya aprendieron, ya estudió y es momento del juego el cual nos ayudará a la motricidad fina del usuario al momento de hacer coincidir las piezas con la ayuda del mouse, y también es muy eficaz para la agilidad mental siendo los rompecabezas juegos muy recomendados para capturarla atención de los niños y ejercitar su mente.

Es importante mencionar que los personajes principales, Layla y Zoe estarán presentes en todas las pantallas dando así la sensación al usuario de que no esta solo y que en todo momento está acompañado por sus amigas y por muchos personajes más que lograrán que el momento de aprender y repasar Inglés sea un momento divertido que el usuario tenga necesidad de repetir con mucha frecuencia ayudándolo así con el manejo del idioma Inglés tan indispensable hoy en día y con el manejo de la computadora igualmente necesaria ya que la tecnología cada día nos va exigiendo más y más.

Por último tenemos la pantalla de exit, la cual nos presenta los créditos del interactivo, a modo de una página de contacto o link por algún comentario, duda o pedido.

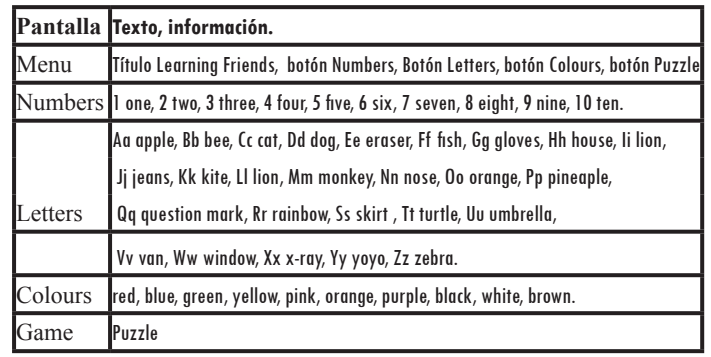

# 5.5.2 Guión descriptivo

En la primera interfaz gráfica home presentamos a los personajes principales quienes son Layla, una muñeca rubia y Zoe, una muñeca morena, acompañadas de una pequeña mariposa animada que a lo largo del interactivo nos acompañarán logrando así que el usuario se sienta apoyado por estos personajes y que aprender es algo divertido. Esta pantalla presenta un fondo de color verde

el cuál busca contrastar con los colores amarillo y rojo de la pleca superior y es un color asociado con el estudio y la sabiduría. La pleca con el título "Learning Friends", la cual estará presente en todas las interfaces gráficas cuenta con un subtítulo letters numbers colours puzzles en color azul con una opacidad del 50% con la única variante de que los personajes que aparecerán en ambos extremos de la pleca (derecho e izquierdo) en cada pantalla serán diferentes y presentan una pequeña animación logrando que nuestro proyecto tenga elementos que proyecten actividad y que capte la atención de nuestros usuarios desde el principio hasta el final, en el caso de nuestro home, los personajes animados de la pleca serán la abeja (derecho) y la catarina (izquierdo) que más adelante las veremos como ejemplos en otros contenidos.

En este caso y por ser la pantalla de bienvenida, la única opción que tendrá el usuario es la del botón animado start situado en el extremo inferior derecho en la pantalla y es representado por un contorno circular color azul que en el interior tiene dos pelotas, el cual nos conducirá a la pantalla de menú, en la cual podremos elegir el tema que queremos estudiar.

La interfaz gráfica menú, presenta un fondo en color anaranjado el cual nos produce la sensación de desesperación por navegar nuestra aplicación, impaciencia por recorrerlo y por descubrir todo lo que "Learning Friends" nos enseñará.

La pleca del título en colores amarillo y rojo, en esta ocasión tendrán a los costados a los personajes animados de la vaca (izquierdo) y el perro (derecho) y la presencia de tres botones, cada uno con el título del contenido de la interfaz gráfica a la que nos conduce.

Las opciones que se presentan son letters (representado por un contorno circular color amarillo y las letras Aa Bb Cc a modo de ejemplo del contenido de este tema); numbers (representado por un contorno triangular color verde y los números 1 2 3) y colours (representado por un contorno cuadrado color azul y lápices de colores). Es importante mencionar que los botones estarán animados y que presentan un roll over que cuando el mouse este por encima del botón, este cambiara de color y el cursor cambiara de figura y al momento de accionar el botón se escuchará un sonido que es referente al tema del botón, es decir, al momento de ejecutar el botón de letters, se escuchará [letters], en el caso del botón de numbers, se escuchará [numbers] y en el caso de colours, escucharemos [colours].

Esta condición cambiará en el caso de los botones de menú y exit los cuales solamente tendrán un sonido corto a modo de "beep" que nos indicará que lo accionamos, esto con el fin de que el usuario no se sature de elementos, sino que solamente se concentre en los temas principales y al escuchar su pronunciación nos identifique y practique su dicción al repetirlo una y otra vez como sucede en los niños, así mantendrán el efecto de roll over, cambio de color y cambio de cursor.

 Esta pantalla solo contará con el botón de exit (representado por un contorno circular color amarillo que en el interior presenta a dos muñecas) con el cual el usuario podrá salir de la aplicación en el momento que el lo desee a modo de que en ningún momento los usuarios se sientan atrapados dentro del programa y por un mal momento y una sensación de miedo, no vuelvan a utilizarlo, en "Learning Friends" el usuario puede regresar al menú y escoger el contenido que más le interese o que más le haya gustado en el momento que él lo desee así como salir del programa cuando sea necesario, de una forma sencilla y clara.

Tendremos la presencia de una crayola animada que estará en actividad (loop) todo el tiempo representando que escribiremos los contenidos de cada tema para estudiarlos posteriormente. Nuestra siguiente interfaz gráfica es la de letters la cual tiene un fondo amarillo muy alegre, es la pantalla de mayor contenido y en ningún momento queremos que sea pesado para que el usuario permanezca en ella, la pleca de "Learning Friends" con los personajes animados de la rana (derecho) y el gato (izquierdo).

El personaje de Zoe estará ubicado en parte inferior de la pantalla,

de una forma centrada dándonos a entender que ella esta acompañando al usuario en su recorrido por el contenido de letters. Nos presenta el abecedario mostrándonos cada letra de un color diferente que al momento de que el Mouse esté encima de ellas se escuchará el nombre de la letra y al momento de dar clic al botón derecho del mouse, la letra aparecerá un ejemplo. A continuación les presentaremos un cuadro con el contenido correspondiente a cada letra y con la descripción de éste.

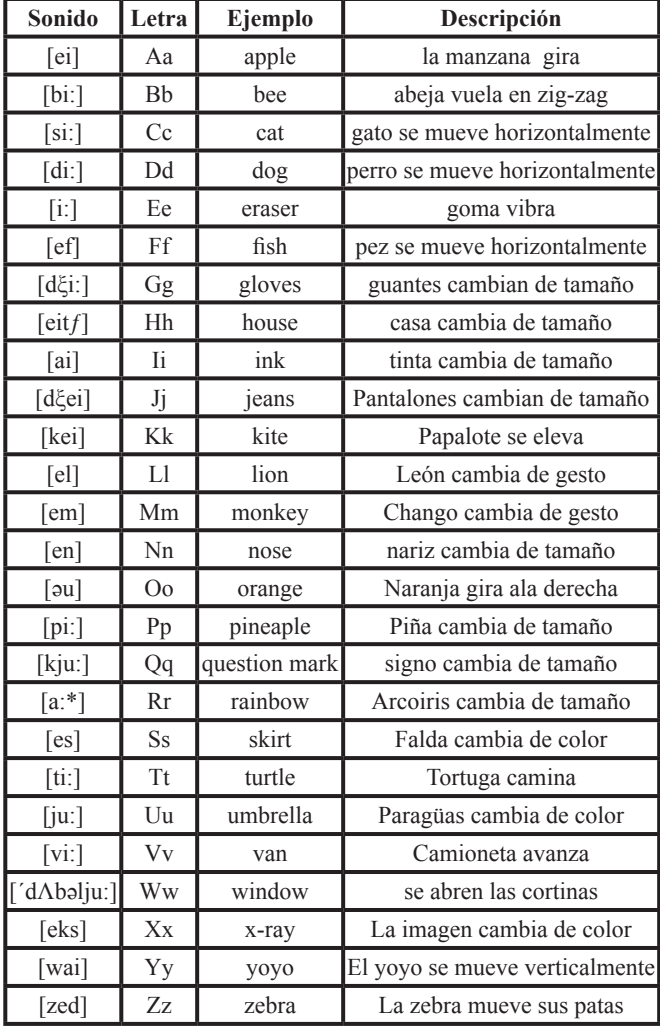

En la parte inferior de la pantalla del lado izquierdo tendremos ubicado el botón de menú y de exit (anteriormente descritos). Estos no presentarán cambios alo largo de la presentación, serán siempre los mismos con las mismas acciones y el mismo sonido.

Como segunda interfaz gráfica tenemos numbers, la cual tiene un fondo verde aludiendo al color que facilita el estudio, o más bien la retención de la información, la pleca del título anteriormente descrita ahora con la variante de los personajes animados pez( izquierdo) e iguana (derecho), y la muñeca Layla en la parte inferior de la pantalla entre los botones de menú y exit los cuales tendrán la función que mencionamos en la interfaz gráfica anterior y se mantendrán en las pantallas posteriores.

 Su contenido serán los números del 1 al 10, de diferente color cada uno y que al momento de pasar el Mouse por encima del número se activará un roll over que producirá un cambio de color del número y un cambio en la figura de nuestro cursos y al momento de dar click en el botón derecho del Mouse aparecerá el número animado y un personaje secundario cuantas veces sea el número que se este ejecutando.

 Les presentamos la tabla con la descripción de los ejemplos que cada número presentará al ser accionado:

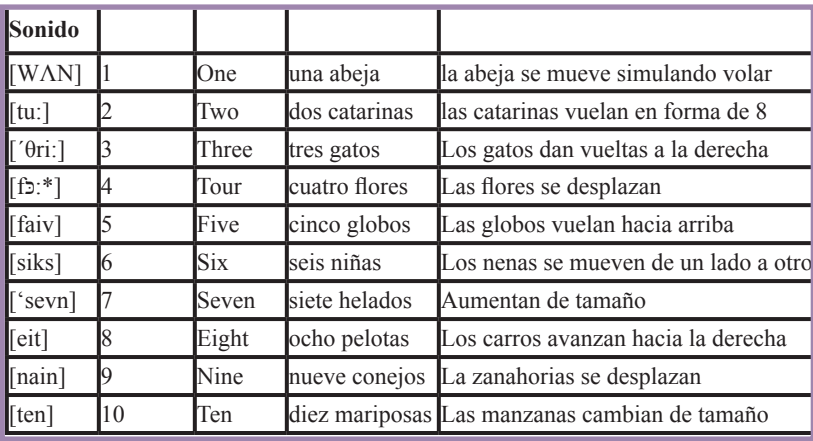

Nuestra siguiente pantalla es la de colours, la cual presenta un fondo azul, la pleca de "Learning Friends" con los personajes animados perico (izquierdo) y conejo (derecho), los botones de menú y exit en la parte inferior de la interfaz gráfica con las acciones predeterminadas de la aplicación y los personajes Layla y Zoe tomadas de la mano al centro de la parte inferior de nuestra pantalla justo en medio de los botones anteriores.

Cada color estará representado por lápices de color que tendrán un roll over que al pasar el mouse por encima de cada uno, éste cambiara de color y el cursor de figura y al momento de dar click en el botón derecho del mouse se escuchará el nombre del color así como aparecerá el nombre del color y un ejemplo a nivel icónico que estemos estudiando.

A continuación presentamos una tabla para mayor entendimiento de la explicación anterior:

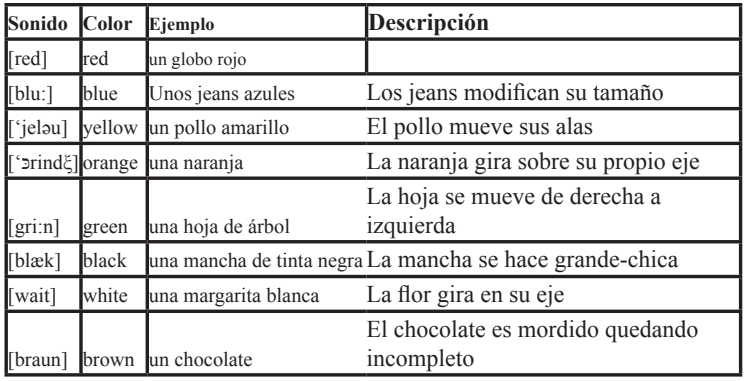

En la pantalla de puzzle, tenemos un color rosa de fondo, con la pleca Learning Friends con los personajes principales animados Layla (derecho) y Zoe (izquierdo), los botones animados de menú y exit y en el centro de la pantalla, un rompecabezas de diez piezas el cual el usuario deberá armar arrastrando cada pieza con el mouse y haciendo que embonen perfectamente hasta completar la imagen original, la cual está conformada por los personajes principales y secundarios del programa.

 Esta pantalla no aparece en el menu, ya que la intención que se tiene es que después de repasarla lección que el usuario haya escogido, es tiempo de jugar, así que a modo de premio se presenta la opción de ir al puzzle, un juego recreativo que ayuda al usuario en habilidad mental y en motricidad.

En la pantalla final exit, presentamos un color morado como fondo, la pleca de "Learning Friends", con los personajes animados de Layla y Zoe a los lados derecho e izquierdo respectivamente del título y del lado izquierdo de la pantalla el personaje animado de la vaca cambiando de gestos y sacando la lengua.

Del lado derecho de la pantalla, los datos del interactivo, es decir el contacto (Created by Elena Alemán Díaz, ENAP-UNAM, elenaalemandiaz\_hotmail.com, tel., etc.) y los créditos para algún pedido posterior.

La pantalla estará programada para que después de 30 segundos automáticamente salga de la aplicación sin necesidad de accionar ningún otro botón.

# 5.5.3 Guión Técnico

**(Formato anexo al final del documento)**

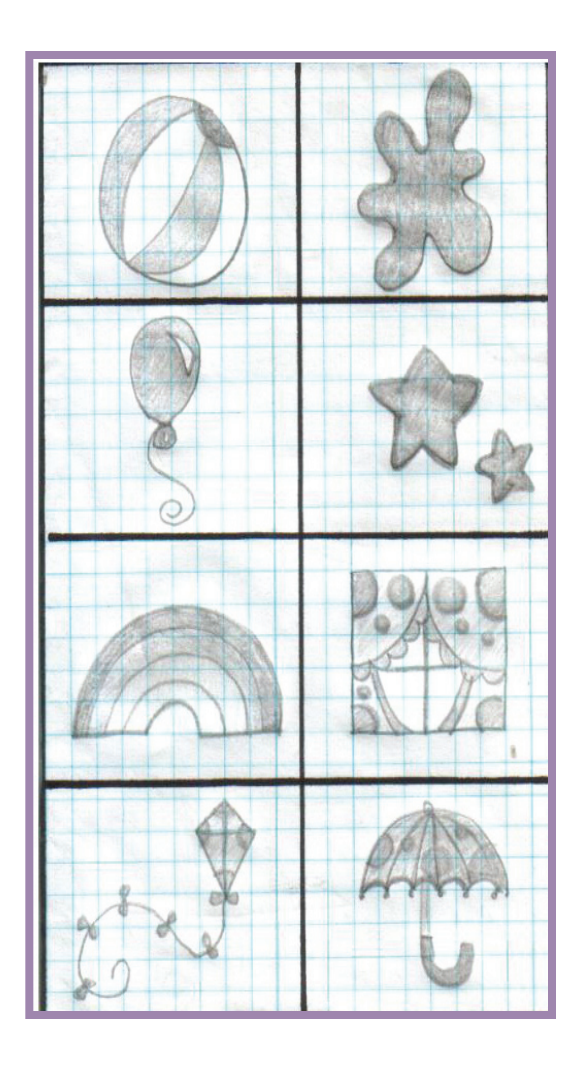

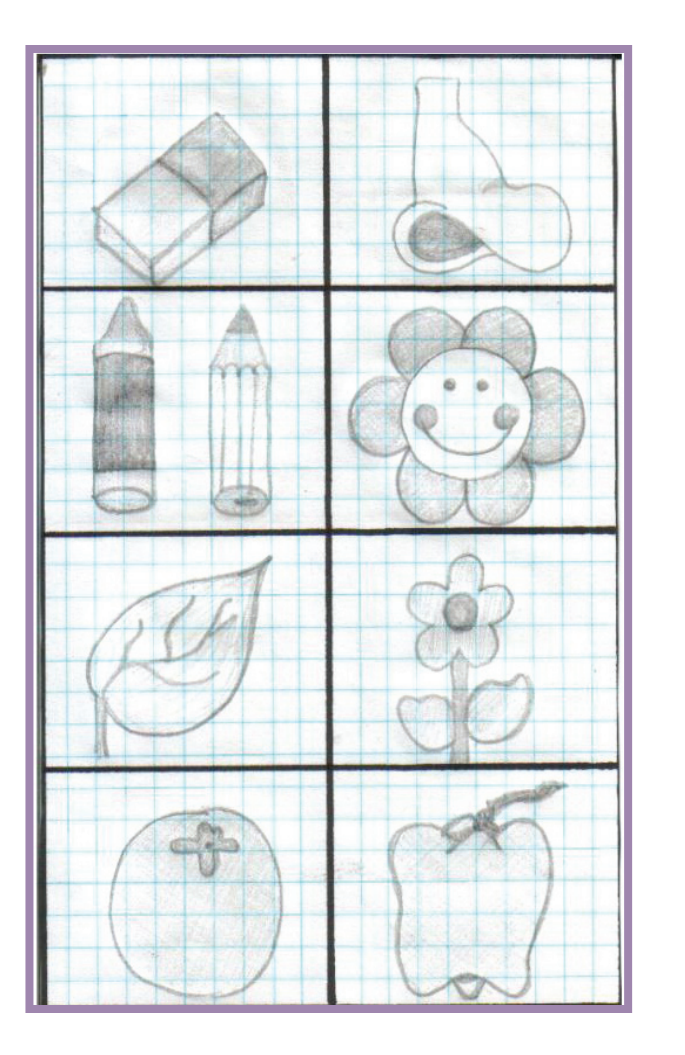

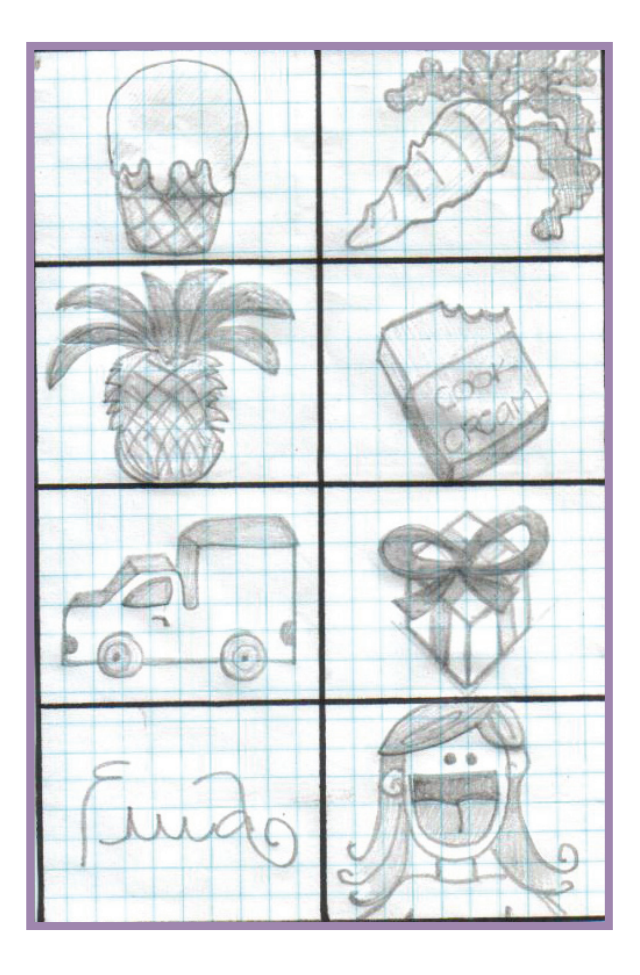

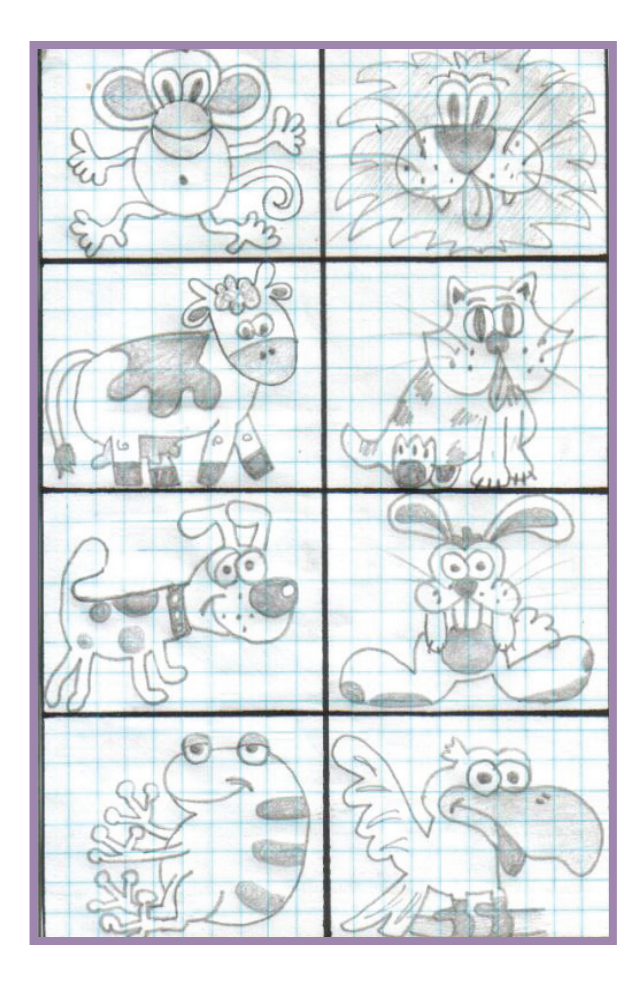

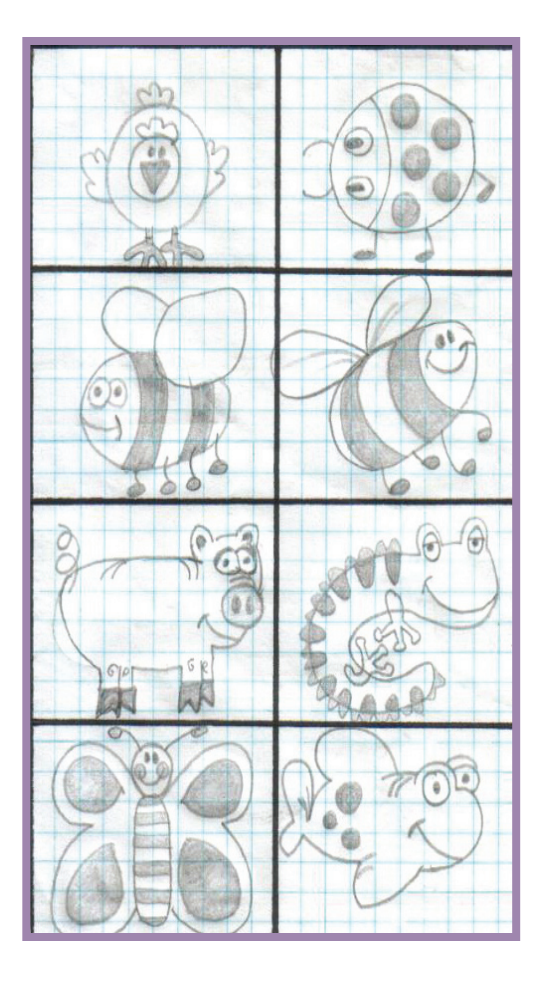

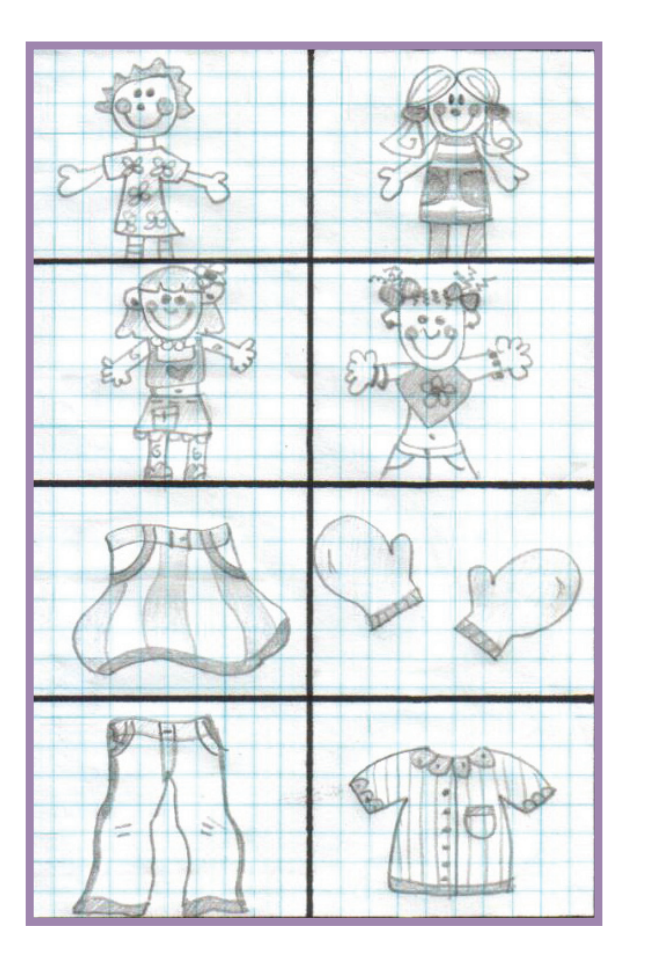

#### 5.5.5 Retículas 5.5.6 Story Board **L**earning **F**riends **L**earning **F**riends **L**earning **F**riends **L**earning **F**riends **L**earning **F**riends

Esta es la retícula en laque nos apoyamos para la realización de nuestro interactivo. Esta conformada por la división de los cuadrantes (en color verde), sección áurea (en color anaranjado) y los puntos de intersección que en ésta se forman llamados puntos áureos (color rojo). La retícula simple que tenemos en color negro, es en relación 1:1

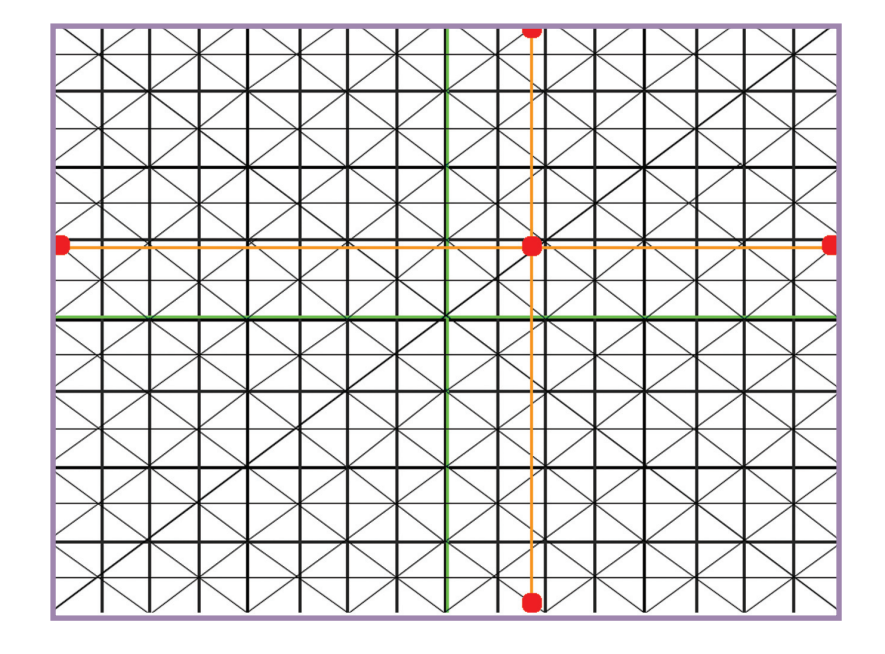

Relación 1:1 Proporción Áurea y puntos Áureos Cuandrantes

Pantallas principales

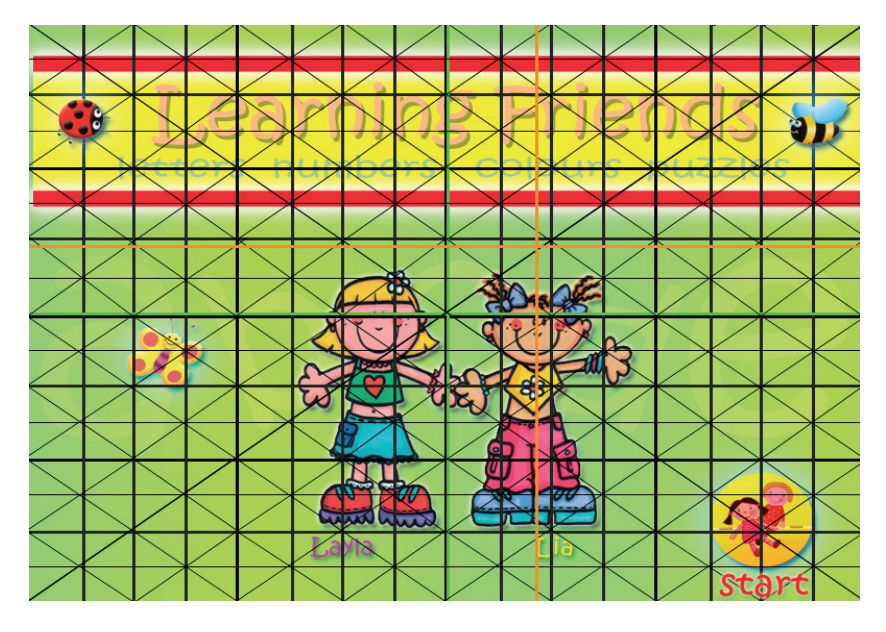

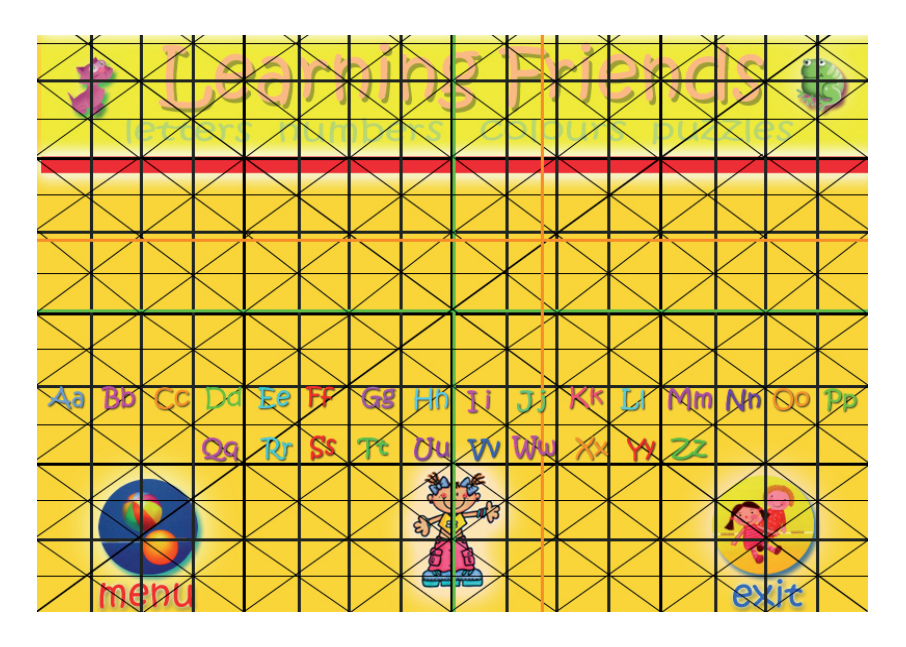

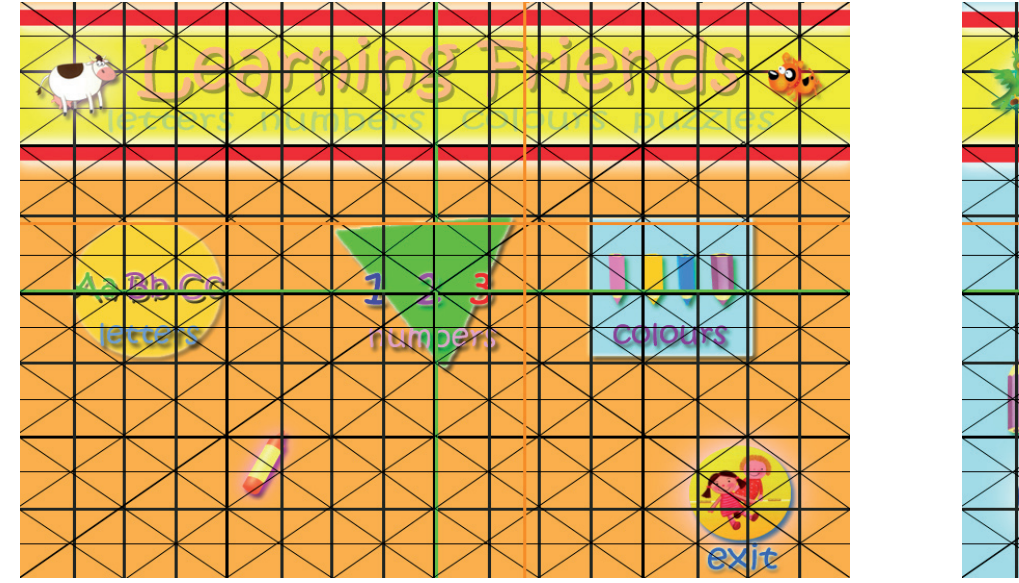

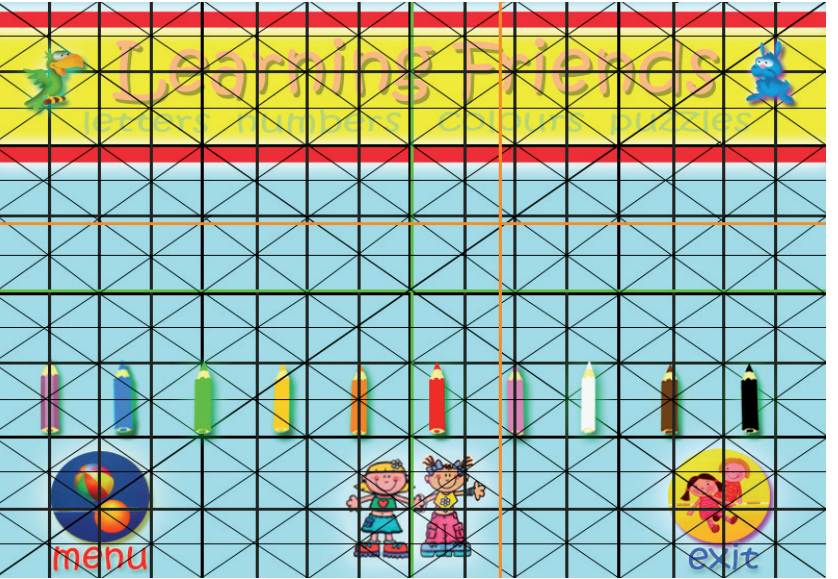

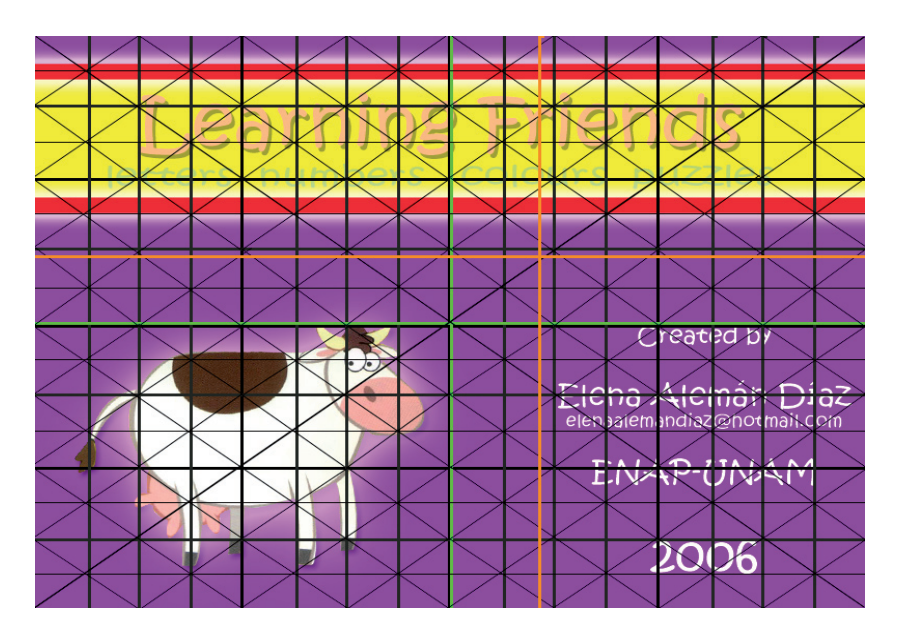

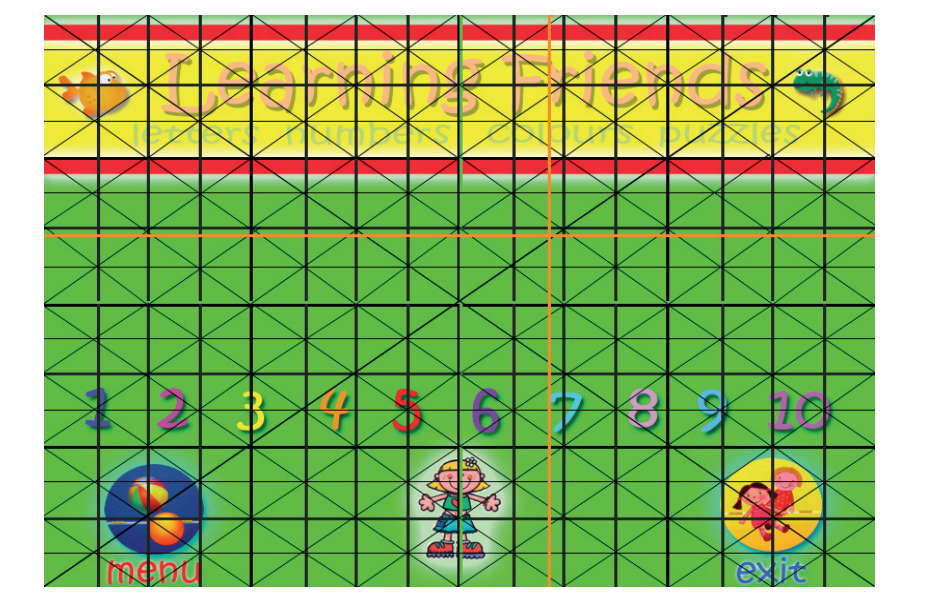

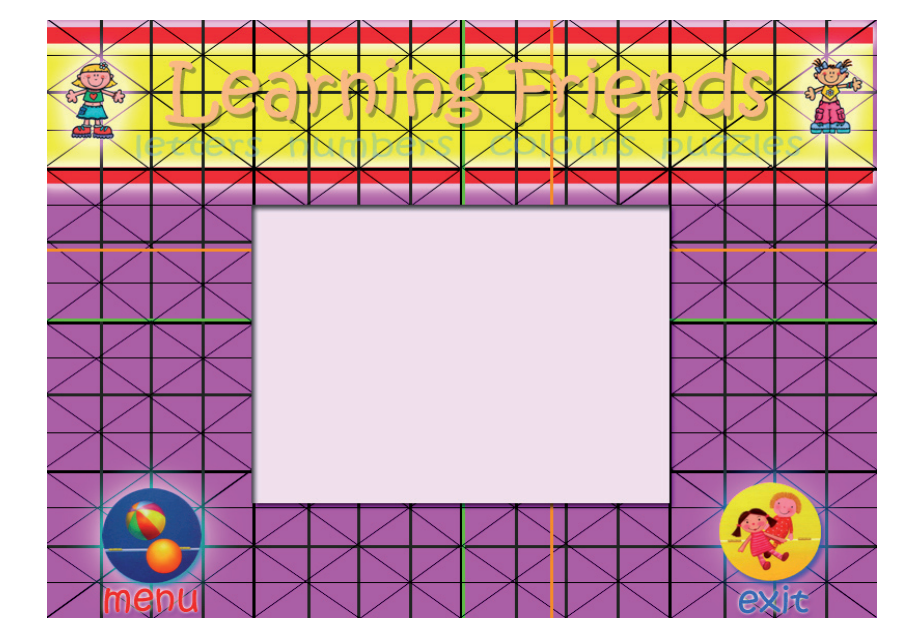

5.5.6.2 Pantallas Colours **L**earning **F**riends **L**earning **F**riends **L**earning **F**riends **L**earning **F**riends **L**earning **F**riends

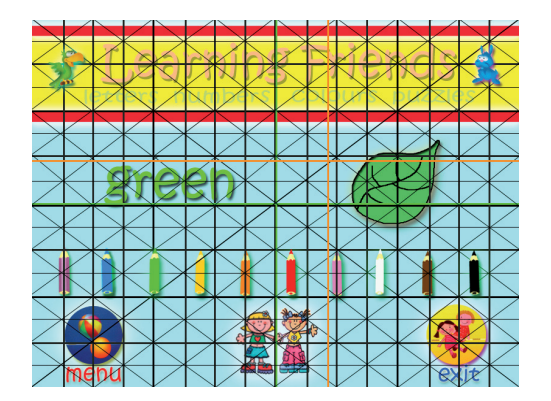

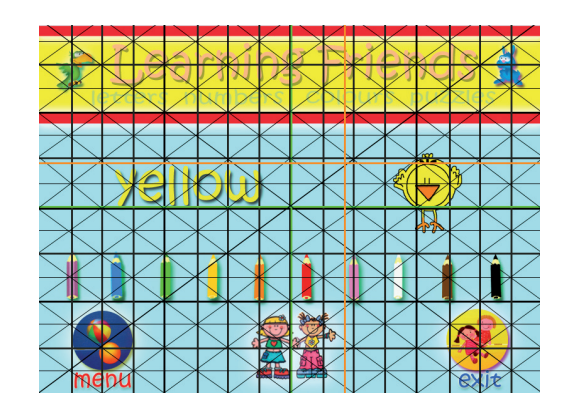

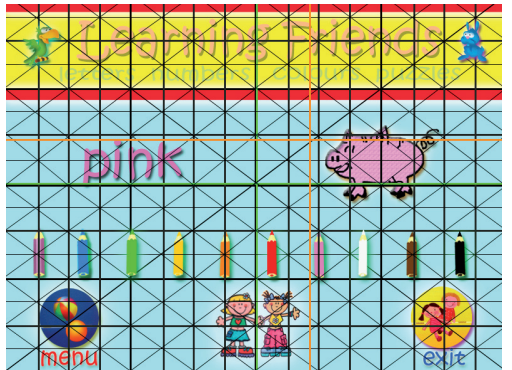

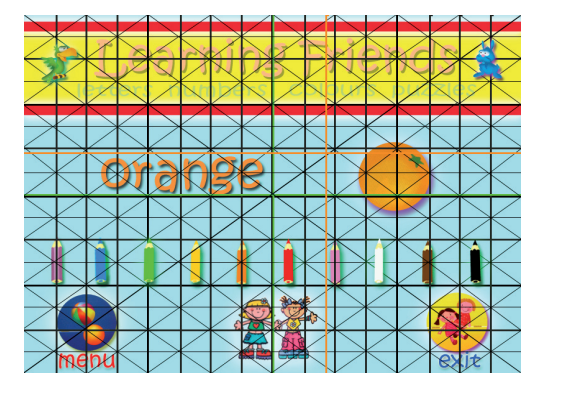

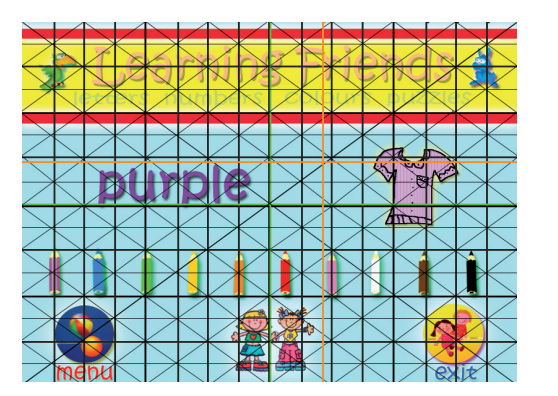

5.5.6.3 Pantallas Numbers **L**earning **F**riends **L**earning **F**riends **L**earning **F**riends **L**earning **F**riends **L**earning **F**riends

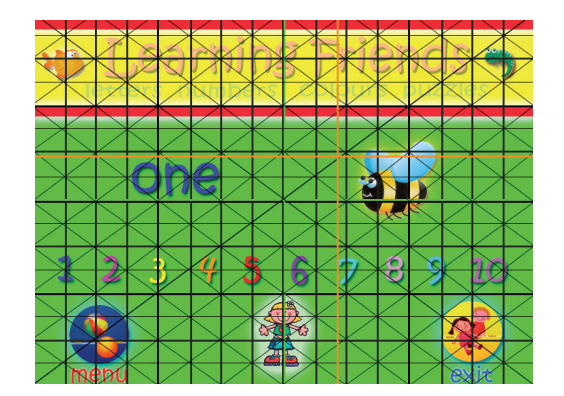

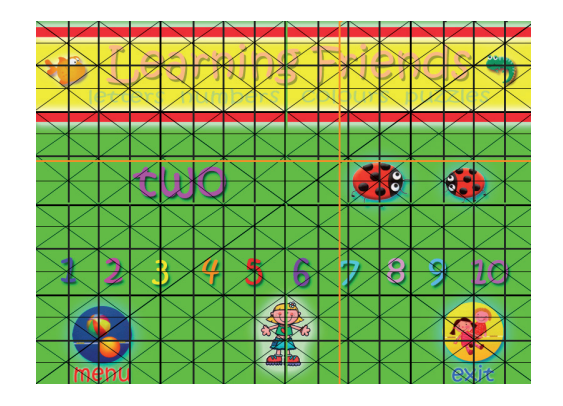

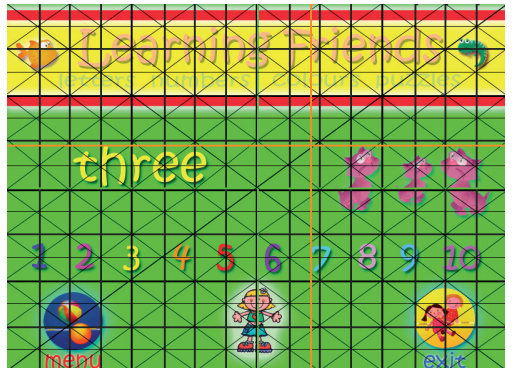

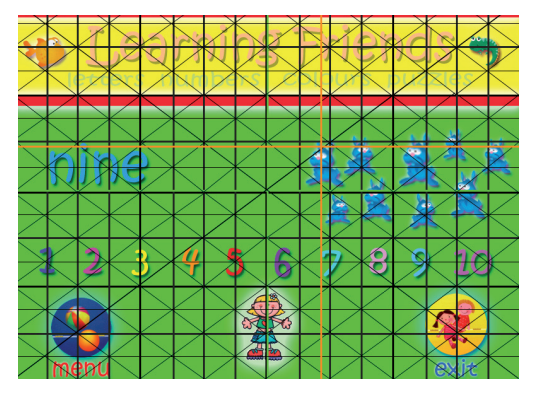

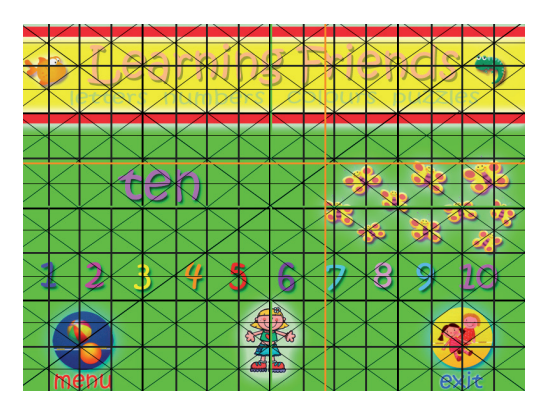

5.5.6.4 Pantallas Letters **L**earning **F**riends **L**earning **F**riends **L**earning **F**riends **L**earning **F**riends **L**earning **F**riends

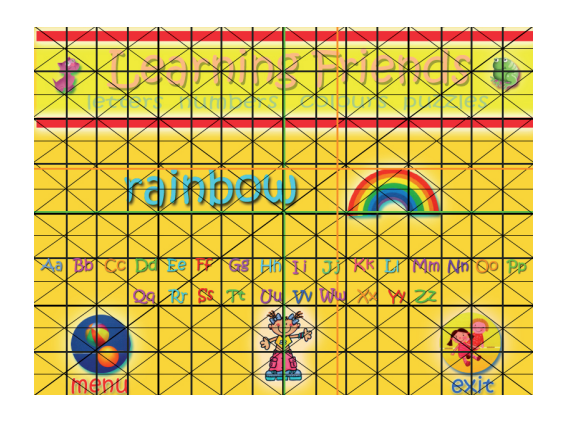

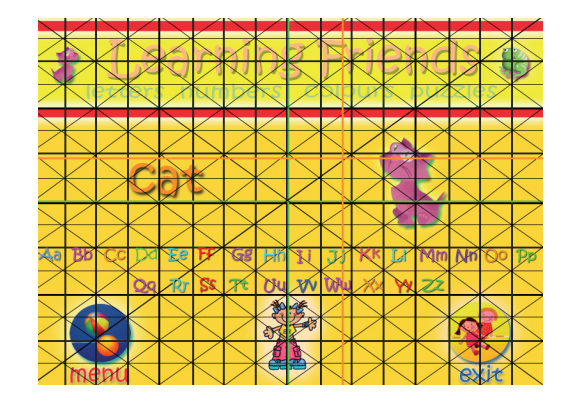

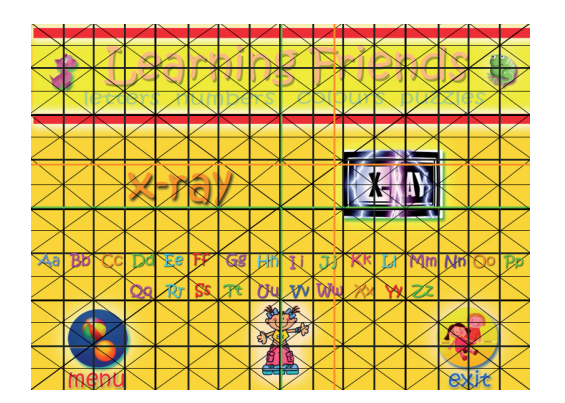

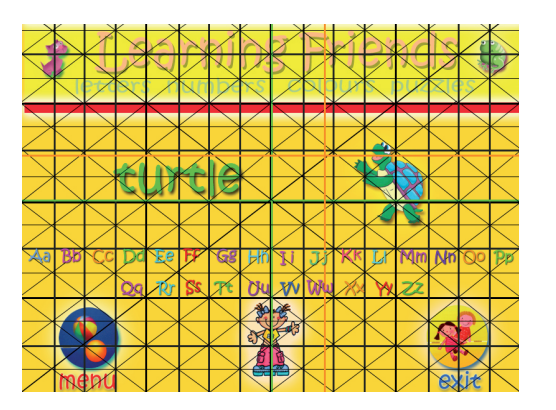

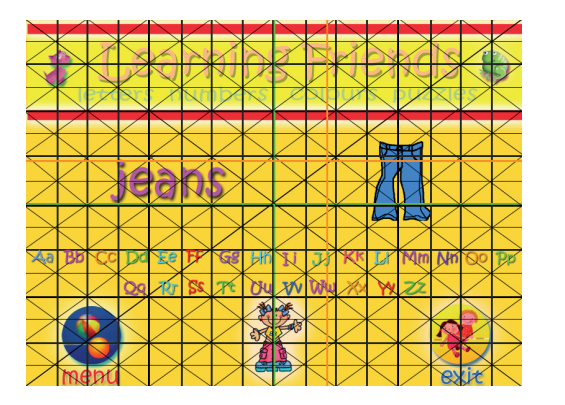

5.6 Producción

Pantallas Finales

# **Proyecto "Learning Friends"**

*Formato CD, anexo al final del documento.*

# 5.7 Post producción 5.7.1. Edición

Esta etapa consistió en la edición de las animaciones de cada pantalla, en los cambios y ajustes que se realizaron en el proyecto, ya que no es lo mismo visualizarlo en papel que verlo ya realizado. Se modificaron los movimientos de las animaciones ya que en algunos casos el dinamismo y la actividad en la interfaz gráfica se excedía poniendo en peligro la atención del niño al verdadero objetivo, la información.

Las animaciones de contornos circulares fueron completamente omitidas así como la presencia de los personajes principales en las pantallas ya que saturábamos de elementos animados y desviábamos la atención del receptor.

En las pantallas de numbers al activar el primer ejemplo sea cual sea el número seleccionado, la pleca superior desaparece, ya que fue necesario tener más espacio en la pantalla para las animaciones de los ejemplos, que cada número aumentan y podían verse un poco "apretados".

Las transiciones especificadas desde un principio se respetaron tal cual, así como las imágenes, los colores de fondo, el contenido y la interactividad propuesta. La tipografía utilizada fue Kristen ITC, en diferentes puntajes (anteriormente especificados en el guión técnico) tanto en las interfaces gráficas como en las animaciones. Es importante mencionar que el programa en el que se realizaron los rompecabezas fue Platinum Jigsaw Puzzle, con la imagen previamente creada como JPEG. Este programa nos crea un archivo .exe el cual es vinculado al activar el botón de PUZZLE que aparece al final de cada contenido (letters, numbers, colours) a modo de premio por haber terminado la lección y llegar hasta el final del objetivo.

Todas las páginas mantienen enlaces con la pantalla de menú para regresar y escoger otro contenido o bien de exit para abandonar el proyecto en el momento que el usuario así lo desee, ya que en ningún momento se sentirá atrapado en el programa.

Toda la programación fue realizada en Director MX y Director 8.5 el cual al terminar la programación de nuestro proyecto crea un proyector que nos permitirá abrir nuestro programa en cualquier computadora y no es editable así que es imposible hacerle modificaciones, las animaciones fueron realizadas en Flash 8 y las imágenes y fondos de pantallas en Adobe Photoshop CS2. Al momento de la distribución del proyecto se incluye un autorun, aplicación que nos permite reproducir de manera automática el disco al momento de introducirlo en cualquier equipo.

# 5.7.2. Sincronización de audio

En esta etapa lo que se hizo fue sincronizar las canciones que son reproducidas en cada contenido. Cada elección de tema tiene una melodía diferente, ya que se quiso marcar la diferencia entre cada tópico.

La música que se utilizo es música clásica adaptada para niños pequeños, ya que la música clásica es una excelente forma de estimular tempranamente a los bebes y niños ayudándolos a adquirir y desarrollar habilidades motoras y afectivas, así como el reconocimiento de su entorno.

Nuestro proyecto se apoyo en una producción de Titanio Record's Llamado "Clásicas para tu bebé vol.2" y las canciones utilizadas fueron las siguientes:

*Pantalla Portada*: Estrella Pequeña (D.P. Arr. Antonio Emba)

*Pantalla Menu*: El Cascanueces (D.P. Arr. Antonio Emba)

*Pantalla Letters*: El Estud de Chopin en E. Op 10 N3 (D.P. Arr. Antonio Emba)

*Pantalla Numbers*: Minuet ( Luigi Boccherini)

*Pantalla Colours*: La Grange (Beard)

*Pantalla Salida*: Estrella Pequeña (D.P. Arr. Antonio Emba)

Las canciones tienen un loop el cual permite que la canción se reproduzca continuamente mientras se permanece en esa pantalla y el usuario la seguirá escuchando incluso cuando se encuentre realizando el rompecabezas de cada contenido.

Todos los botones tienen un audio que al momento de dar clic en cada uno de ellos se escucha, así también algunas animaciones de cada contenido a modo de práctica del vocabulario para el usuario y de familiarización con la lengua Inglesa.

Tanto las canciones como los nombres de los botones, fueron editados en Cool Edit Pro, y fueron exportados en formato .MP3 En cuánto a los nombres de los botones, en el mismo programa antes mencionado se les dieron un tratamiento especial a la voz, se le aplicaron ciertos filtros a la voz original, logrando así un resultado final más agradable al oído y que cumple con nuestras expectativas. Los filtros aplicados fueron:

*Effects*: Noise Reduction: Hiss Reduction y Clic Pop Elimination

*Effects*: Delay Effects- Full Reverb: Small Dry Room y Bottom of the Barrel

*Effects*: Delay Effects- Reverb- Vocal: Nice Presence y Dark Hall

*Effects*: Filters- Dynamic EQ: Hi-Low Mid (low pass)

# 5.7.3. Etapa de prueba

Esta etapa consiste en verificar que todos los elementos que se encuentra en cada una de las pantallas de nuestro proyecto, funcionen de manera correcta y logren su objetivo.

Para realizar esta prueba primero se reviso minuciosamente nuestro proyecto, probando cada uno de los botones, revisando a detalle la información, las animaciones, en fin como comúnmente se dice "chocando todos los detalles" y estando satisfechos de nuestro trabajo se le presento a 10 niños de entre 4 y 7 años el proyecto y se les permitió que lo navegaran ellos mismos, que repasaran el contenido, que armaran los rompecabezas y se observo como perciben la información, si es funcional, si tiene los elementos adecuados, si las animaciones son de su agrado y son las suficientes, que opinan de la música y los resultados fueron favorables, en absolutamente todos los sentidos.

Una vez concluida esta prueba se procede con la grabación en CD y el etiquetado, teniendo así por fin nuestro trabajo terminado.

Por último y a modo de precaución, se reproduce el disco en distintas computadoras para cerciorarnos de que funciona a la perfección y que nuestro trabajo puede ser distribuido.

#### Conclusiones en la producción de nuestro proyecto, pero que bien pudieron ha-**L**earning **F**riends **L**earning **F**riends **L**earning **F**riends **L**earning **F**riends **L**earning **F**riends

Al realizar este proyecto, pusimos en práctica muchísimos conocimientos adquiridos durante la carrera, recordando aspectos aprendidos desde los primeros semestres, investigando conceptos que no conocimos, poniendo en práctica la teoría, reorganizando nuestros métodos de trabajo, complementando nuestros conocimientos logrando así un proyecto audiovisual, es decir que contiene imágenes fijas y en movimiento, sonido, interactividad, logrando así una comunicación bidireccional que impida que nuestro trabajo sea plano o aburrido y sustentando todo lo anterior en un proyecto práctico que nos ayudará a obtener el título de Licenciado en Diseño y Comunicación Visual.

Pero más allá de esto, el realizar éste proyecto, fue una experiencia muy enriquecedora, ya que nos dimos cuenta de que no basta con los conocimientos adquiridos, sino que siempre tenemos mucho más que aprender, aunque creamos saber mucho, es mucho también lo que no sabemos y cuatro años de carrera, es muy poco tiempo como para aprender tantas maravillas que encierra la carrera de Diseño y Comunicación Visual.

En nuestra experiencia personal, fue muy importante enfrentarme a situaciones que jamás había previsto y que en la vida real suceden con mayor frecuencia de lo que creemos, por ejemplo, el hecho de tener que cambiar de equipo por fallas en la tarjeta madre, y tener que reemplazar la fuente original, ya que no la respalde y tampoco me fue posible obtenerla de otra manera; al igual que los programas que utilizamos que tuve que conseguir nuevamente, estructurar las pantallas con base a una diagramación que en muchas ocaciones pasa por alto y diseñas y organizas elementos de forma más intuitiva, analizar y probar la percepción de determinadas familias tipográficas ya que en algunas ocasiones aunque sea la adecuada no logra obtener los resultados esperados o el impacto deseado y al contrario, nos puede causar confusión, desafortunadamente son eventos o imprevistos que nos atrasan ber sido previstos desde un principio.

En fin, eso es parte de la experiencia que uno va adquiriendo al realizar proyectos, como el que presentamos en esta tesis y como mil ejemplos más, lo importante es aprender de lo que nos falló para no volver a cometer los mismos errores.

También pudimos darnos cuenta de que las actualizaciones en los programas son básicas ya que en muchas ocasiones te acomodas con una versión y al momento de cambiarla por cualquiera que sea el motivo, te enfrentas a que muchas funciones cambiaron y que otras tantas no están en la ubicación que tenían en la versión anterior, y de nuevo perdemos tiempo y nos atrasamos cada vez más, es por ello que debemos estar actualizados en los programas que más utilizamos para evitar retrasos en nuestro trabajo.

En este proyecto pudimos poner en práctica el tratamiento de las imágenes, la programación, la realización de las animaciones, los conceptos y lineamientos del diseño que en muchas ocasiones se nos olvidan y dejamos de sustentar nuestro trabajo en ellos y nos basamos más en la intuición, olvidándonos que son la base y estructura de un trabajo funcional y estético, recordamos y aplicamos las técnicas visuales, los criterios tipográficos, cromáticos e icónicos, practicamos la diagramación de nuestro espacio de trabajo para lograr un orden compositivo de todos y cada uno de los elementos de nuestro proyecto, pusimos en práctica lo aprendido en los aspectos de sonido y música, la organización de las ideas en las diferentes etapas de la producción como lo son la Pre-producción (los guiones, los bocetos, el story board), la producción y la post-producción (edición, ajustes y etapa de prueba) así como la experiencia de trabajar anteriormente en la enseñanza de la lengua inglesa con preescolares.

Podemos decir que este proyecto conjuga los conocimientos técnicos, criterios y categorías formales del diseño, así como la información y la práctica dándonos un resultado satisfactorio, y recordándonos que no debemos de para de aprender, a cualquier

nivel que nos encontremos, siempre teniendo en cuenta que el Diseño y la Comunicación Visual además de hacer nuestro trabajo más estético nos ayuda a hacer llegar a nuestro objetivo la información que se desea transmitir de un modo adecuado y funcional, comunicando e informando a nuestro receptor de una forma dinámica interactuando con imágenes y sonido, manteniendo así una comunicación audiovisual sumamente enriquecedora en cualquier proyecto multimedia que se realice.

"Learning Friends" nos muestra como absolutamente todo lo que nos rodea, tiene bases en el Diseño, y nos muestra que tenemos un sin fin de caminos y oportunidades que explorar en los cuales el Diseño es fundamental y en muchas ocasiones, su utilización no es la adecuada, por lo tanto los resultados no son los que se esperan.

En nuestro caso podemos concluir que el área didáctica infantil necesita mucho del diseño, de la creatividad de los Licenciados en Comunicación Visual y de la tecnología para que sea cada día más novedosa y atractiva.

Bibliografía

**1**.Adame Goddard Lourdes, *"Guionismo. Como redactar guiones para montajes audiovisuales, televisión y cine"*, Editorial Diana, México 1989, pp. 140 **2**.Aparici Roberto, *"Educación y nuevas tecnologías. La revolución de los medios audiovisuales"*, Ediciones de la Torre, Madrid, 1996, pp.461 **3**.Baboulin J.C. y Bordan Ch., *"Video y Educación"*, Editorial Paidós, España, 1992, pp. 364 **4**.Baines Phil, Haslaw Andrew, *"Tipografía: función, forma y diseño"*, Gustavo Gili, 1992, pp.192 **5**.Barthes, Roland, *"Lo obvio y lo obtuso"*. Imágenes, gestos, voces, Paidos Comunicación, México 1986, pp.380 **6**.Bartolomé Antonio R., *"Video Interactivo: el audiovisual y la informática al encuentro"*, Editorial Alertes, Barcelona 1990, pp. 151 **7**.Bartolomé Antonio R., *"Nuevas tecnologías en el aula"*, Editorial GRAO, Barcelona, 1999, pp. 190 **8**.Beaumont Michael, *"Tipo y color"*, BLUME, Madrid 1988, pp.144 **9**.Berlo, David K., *"El proceso de comunicación, introducción a la teoría y la práctica"* El Ateneo, México, pp.239 **10**.Bernal Cruz Francisco Javier, *"La extensión tecnológica del conocimiento"*, Universidad Complutense, Madrid 19085, pp. 180 **11**.Bou Bauza Guillemel, *"Guión multimedia"*, Edición 2003, Madrid Anaya Multimedia, pp. 575 **12**.Browne Steven, *"El montaje en la cinta de video, Factor básico en la post- producción"*, Instituto Oficial de Radio y televisión, Madrid 1990, pp. 255 **13**.Castañeda Margarita, *"Los medios de comunicación y la tecnología educativa"*, 2ª Edición, Trillas, México 1979, pp. 184 **14**.Castro Gil Manuel, *"Diseño y desarrollo multimedia"*, Editorial Alfaomega, México 2003, pp. 560 **15**.Cebrián Herreros Mariano, *"Géneros informativos audiovisuales"*, Ediciones Ciencia 3 Distribución S.A., Madrid 2002, pp. 457 **16**.Charaudeau Patrick, *"El discurso de la información"*, Editorial Gedisa, España 2003, pp. 317 **17**.Chesire David, *"El gran libro del video"*, Salvat, Barcelona, 1991, pp.224 **18**.Colle de SCH Rymond, *"Iniciación al lenguaje de la imagen"*, Ediciones Universidad Católica de Chile, Chile 1994, pp.201

**19**.Copland Aarón, *"Como escuchar la música"*, Fondo de Cultura Económica, México 1975, pp. 202 **20**.Corominas Agustín, *"La comunicación audiovisual"*, Editorial GRAO, Barcelona 1994, pp. 183 **21**.Corrons L., *"El marketing directo personalizado a distancia"*, Edit. Deusto, Bilbao, pp.198 **22**.Crittenden, Roger, *"Manual de edición cinematográfica"*, UNAM, Centro Universitario de Estudios Cinematográficos, México 1990, pp. 207 **23**.Crovi Druetta Delia Maria, *"Metodología para la producción y evaluación de materiales didácticos"*, Bogotá 1990, pp.122 **24**.Dondis D.A., *"La sintaxis de la imagen. Introducción al alfabeto visual"* Barcelona, GG 1976, pp. 211 **25**.Estudios Cinematográficos, *"Revista de actualización técnica y académica del Centro Universitarios de Estudios Cinematográficos"*, año 4, núm.13, Julio-Septiembre, 1998 **26**. Eco Humberto, *"Apocalípticos e integrados"*, Lumen, Barcelona, 1978, pp.193 **27**. Fernández-Shaw Félix, *"La difusión Internacional de los programas audiovisuales"*, Editorial Tecnos, Madrid, 1980, pp.348 **28**.Ferres Joan, *"Video y educación"*, Editorial Paidos, España 1992, pp.213 **29**. García Mario R., *"Diseño y remodelación de periódicos"*, EUN-SA, Pamplona, 1984, pp.228 **30**.García Sánchez, José Luis, *"Lenguaje audiovisual"*, México, Alambra, Biblioteca de recursos didácticos, primera reimpresión México, 1988, pp.78 **31**.Genette Gerard, *"Frontieres du récit"*, Comunications, Barcelona ,1966. **32**.Giacomantonio, Marcello, *"La enseñanza audiovisual: metodología didáctica"*, México, Gustavo Gili, 1985, pp.213 **33**.González Alonso Carlos, *"El guión"*, Editorial Trillas, México 1992, pp. 167 **34**.González Radio Vicente, *"Usos y efectos de la comunicación audiovisual"*, España 1999, pp. 116 **35**. González Treviño Jorge Enrique, *"Televisión, teoría y práctica"*, Editorial Alambra Universidad, Madrid, 1989, pp. 250 **36**.Heras Antonio Rodríguez de las, *"Navegar por la información"*, Fundesco, Madrid, 1991, pp.180 **37**.Herbert Zettl, *"Manual de producción para video y t.v"*, Madrid

1996, pp. 542 **38**.Hilliard Robert, *"Guionismo para radio, televisión y nuevos medios"*, México 2000 International Thomson, pp. 466 **39**.Jerram Peter y Gosney Michael, *"El manual multimedia"*, Escuela de cine y video, Andoain España 1999, pp. 459 **40**.Jones Frederic Hicks, *"Video digital"*, Barcelona 2000, Editorial Anaya multimedia, pp. 258 **41**.Kämer Bernhard, *"Teoría y practica del video"*, Editorial Roca, Barcelona 1993, pp. 174 **42**.Kandinski, Vasili, *"Punto y línea sobre el plano"*, México, Editorial Paidós, 1990, pp.211 **43**.Lazotti Fontana, *"Comunicación visual y escuela"*, Ediciones Gustavo Gili, México D.F., pp. 170 **44**.Levitan Eli, *"Generación electrónica de imágenes"*, Barcelona 1980, pp. 257 **45**.Linares Marco, *"El guión, elementos, formatos, estructuras"*, 5ª Edición, Alambra, México 1994, pp. 302 **46**.Mallas Casas Santiago, *"Técnicas y recursos audiovisuales"*, Barcelona 1977, pp. 163 **47**.Marion March, *"Tipografía creativa"*, Editorial Gustavo Gili, España 1990, pp. 144 **48**.Martín Montesionos Jose Luis, *"Manual de tipografía: del plomo a la era digital"* , Campgrafic, Valencia 2001, pp.213 **49**.Martínez José, *"Introducción a la tecnología audiovisual, televisión, video y radio"*, 2ª Edición, Editorial Paidós, España 1991, pp. 231 **50**.Mascelli Joseph, *"Las 5 C's de la cinematografía"*, CUEC, México, 1998, pp.160 **51**.Maza Pérez Maximiliano, *"Guión para medios audiovisuales, cine, radio, televisión"*, Editorial Alambra Mexicana, México 1994, pp. 403 **52**.Miller Pat, *"La supervisión del guión"*, Centro de Formación RTVE, Madrid 1990, pp. 236 **53**.Millerson Gerarld, *"Manual de producción de video"*, Editorial Paraninfo, Madrid 1990, pp. 270 **54**.Moles Abraham, *"L'affiche dans la sociêtê contemporaine"*, Dunota, Paris 1970. **55**.Moreira Marco Antonio, *"Aprendizaje significativo: Teoría y practica"*, Aprendizaje Visor, Madrid 2000, pp. 100 **56**.Munari Bruno, *"Diseño y Comunicación Visual: contribución a una metodología didáctica"*, España, Gustavo Gili, Séptima edición, 1983, pp. 359

**57**.Nazareno Taddei, *"Educar con la imagen"*, Editorial Marova, Madrid 1999, pp. 175 **58**.Negroponte Nicholas, *"El mundo digital; un futuro que ya ha legado"*, Barcelona 1999, pp.281 **59**.Peña Timón Vicente, *"Narración audiovisual"*, Ediciones del Laberinto, España 2001, pp. 176 **60**.Raimondo Souto Mario, *"Manual del realizador profesional del video"*, Ediciones D.O.R., Madrid 1993, pp. 396 **61**.Recorder M.J., Abadal E., Codina L., *"Promociones y Publicaciones Universitarias"*, Barcelona, 1991 **62**.Robinson J.F., *"El uso del video"*, Editorial Escuela de cine y video, España, 1981, pp.172 **63**.Rodríguez Ángel, *"La dimensión sonora del lenguaje audiovisual"*, Editorial Paidos, pp. 270 **64**.Roselló Tormo Emilio, *"Crear en multimedia"*, Universidad Politécnica de Valencia, España 2000, pp. 190 **65**.Ruiz Vasallo Francisco, *"Video"*, Editorial Ceac, Barcelona 1989, pp. 585 **66**.Ruiz Vasallo Francisco, "Sistemas de videograbación", Editorial Ceac, Barcelona, 1989, pp.585 **67**.Samara Timothy, *"Diseñar con y sin retícula"*, Gustavo Gili, Barcelona 2004, pp.208 **68**.Sánchez, Rafael, *"Montaje cinematográfico: arte en movimiento"*, UNAM, Centro Universitario de Estudios Cinematográficos, México 1994, pp.335 **69**.Seymour Chatman, *"Historia y discurso de la estructura narrativa en la novela y en el cine"*, Editorial Taurus Humaidades, Madrid, 1990, pp.298 **70**.Solomon Martín, *"El arte de la tipografía"*, Tellus, Madrid 1988, pp.240 **71**.Stanley Morison, *"Principios fundamentales de la tipografía"*, Ediciones del Bronce, Madrid 1957, pp.87 **72**.Tosto Pablo, *"La composición áurea en las artes plásticas",* Buenos Aires, Huchette, 1958, pp.315 **73**.Tyner K. y Lloyd D., *"Aprender con los medios de comunicación"*, Ediciones de la Torre, Madrid 1995, pp. 190 **74**.Utz Peter, *"Manual moderno de equipos de video"*, Tomo III y IV Barsa, México 1992, pp. 400 **75**.Vanove Francis, *"Guión modelo y modelos de guión. Argumentos clásicos y modernos del cine"*, Editorial Paidós, Barcelona 1996,

pp.236

**76**.Vilchis Luz del Carmen, *"Metodología del diseño"*, México 1998, pp. 161

**77**.V.V.A.A., *"De la multimedia a la Hipermedia"*, Editorial Ra-Ma,

Madrid, 1996, pp.279

**78**.V.V.A.A., *"Videoculturas de fin de siglo"*, Editorial Cátedra, Madrid, 1990.

Páginas Web consultadas:

**1**.http://ccm.itesm.mx/micampus/bibliotecadigital/multimedia

**2**.http://dewey.uab.es/pmarques/estructu.htm

**3**.http://www.google.com.mx/search?q=cache:mhf6-h8i\_syj:www.alejandria.cl/recursos/documentos/

caballero.ppt+estructura+audiovisual&hl=es Autora del texto Alejandra Caballero

# 5.5.3 Guión Técnico

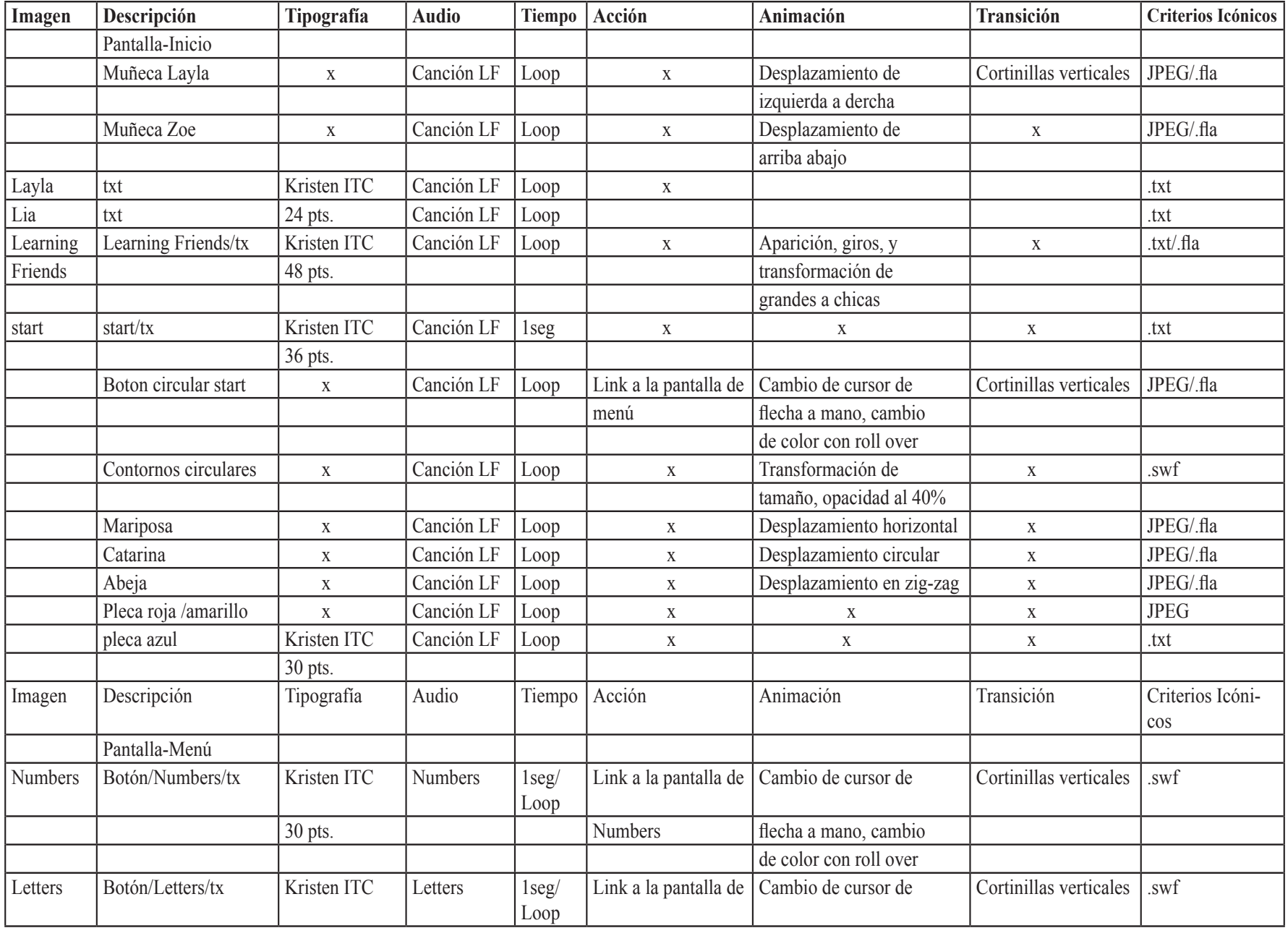

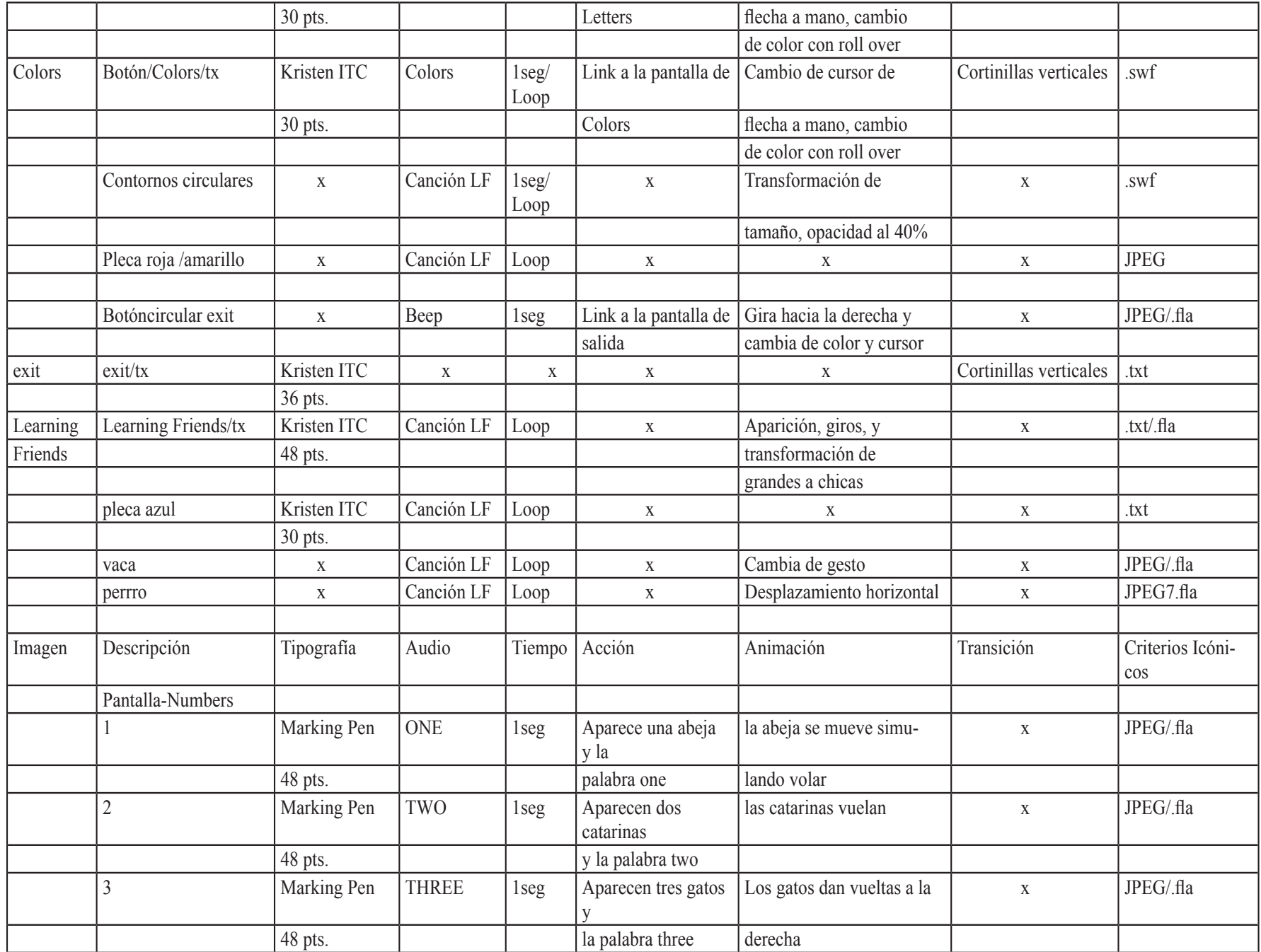
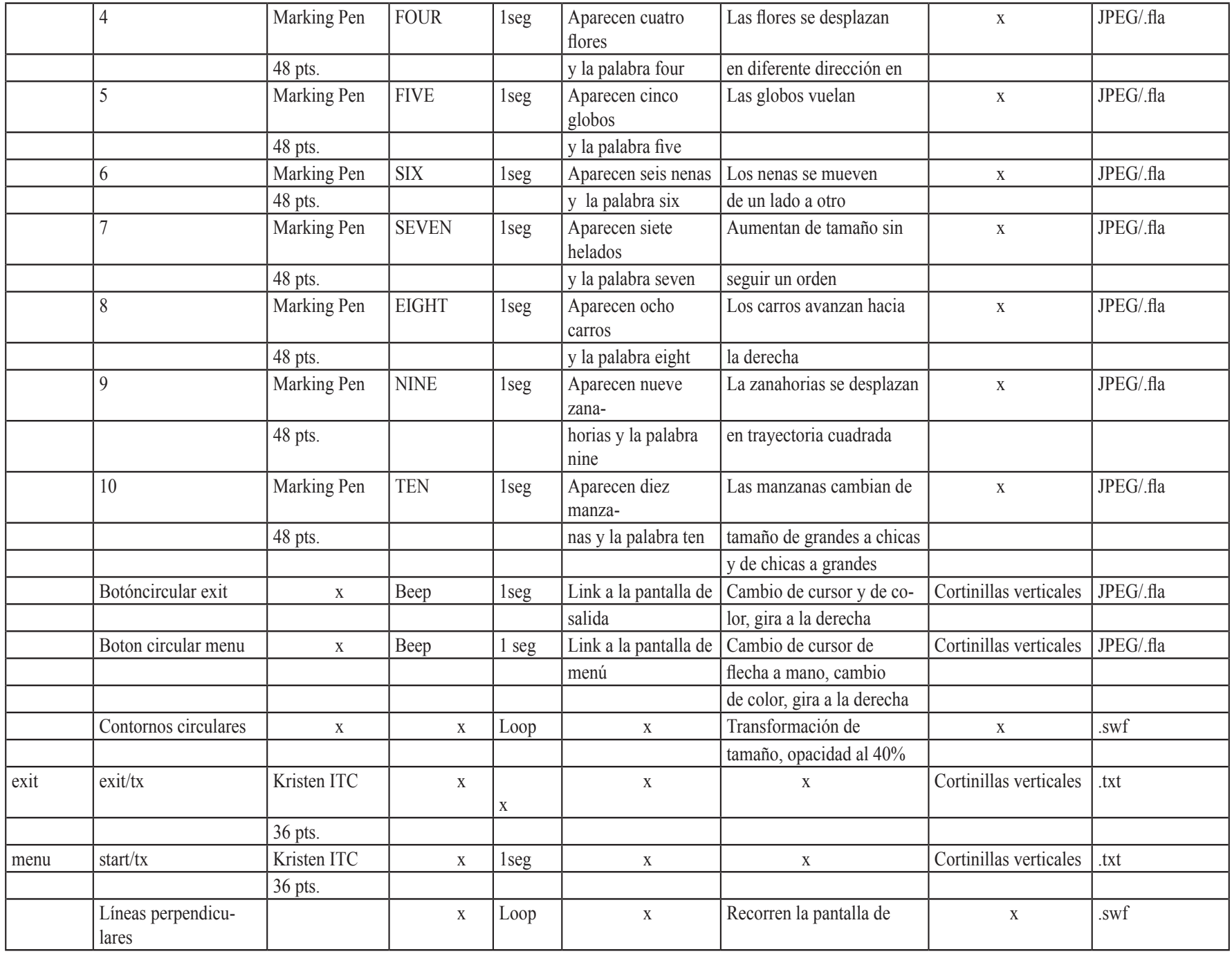

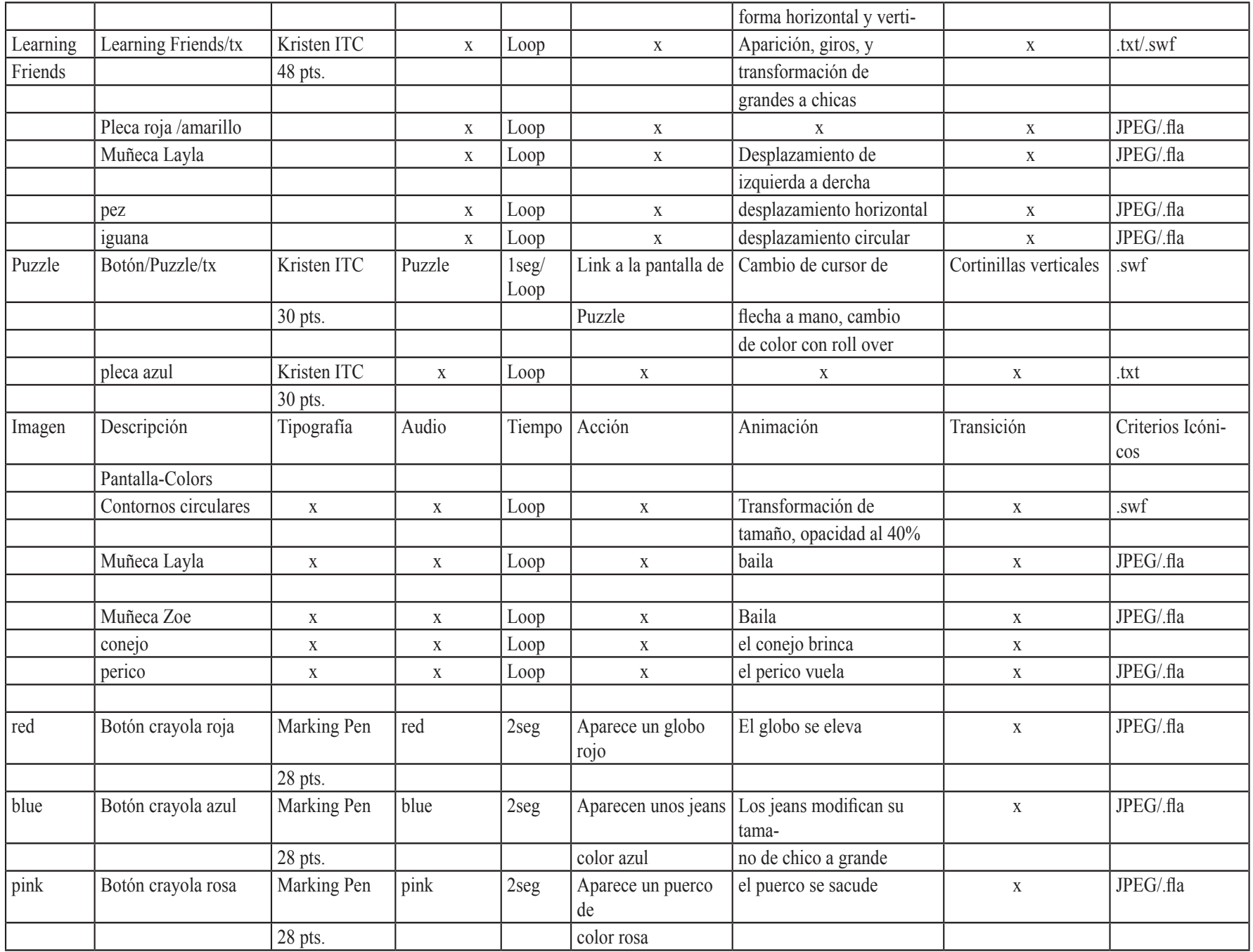

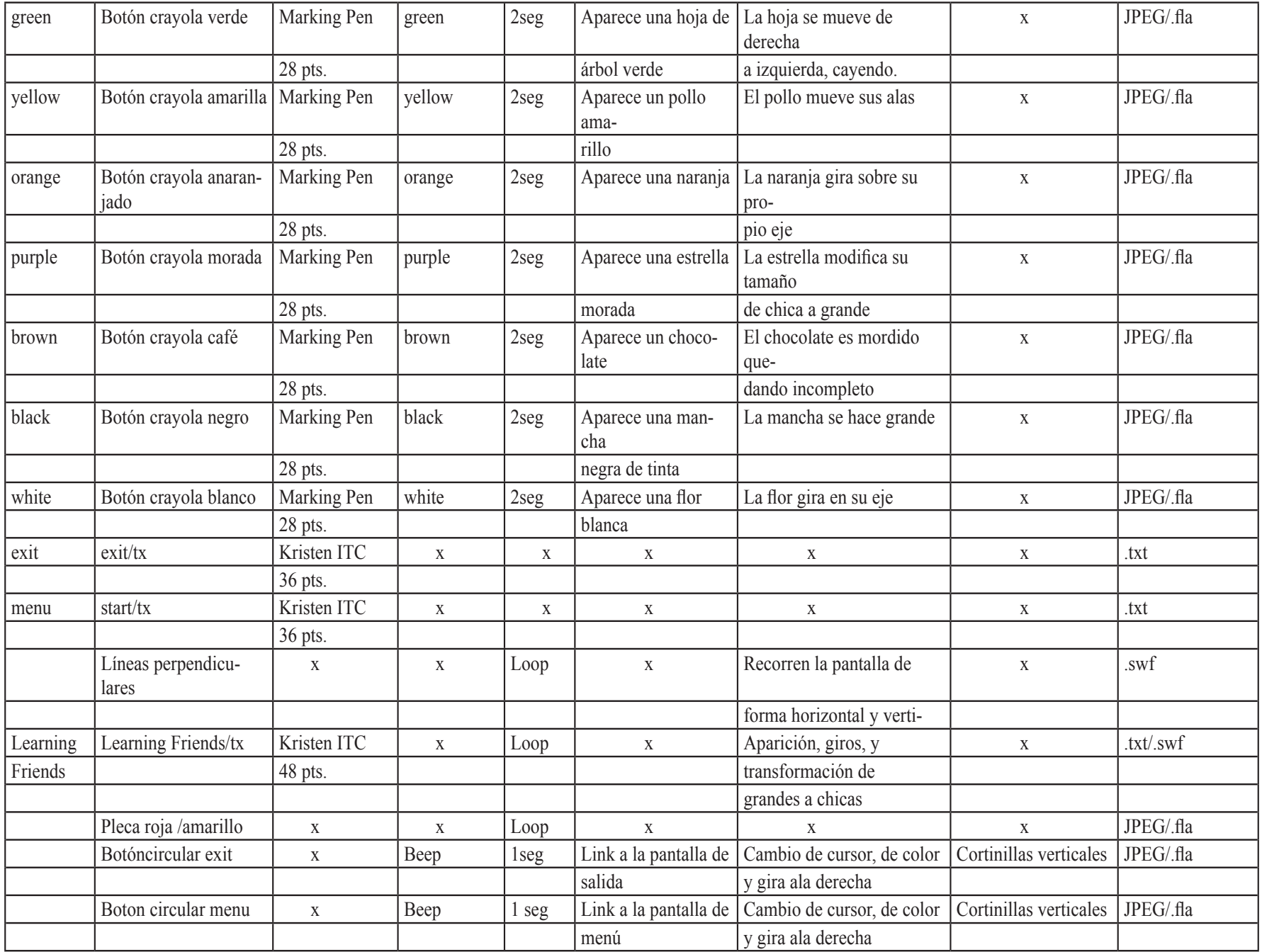

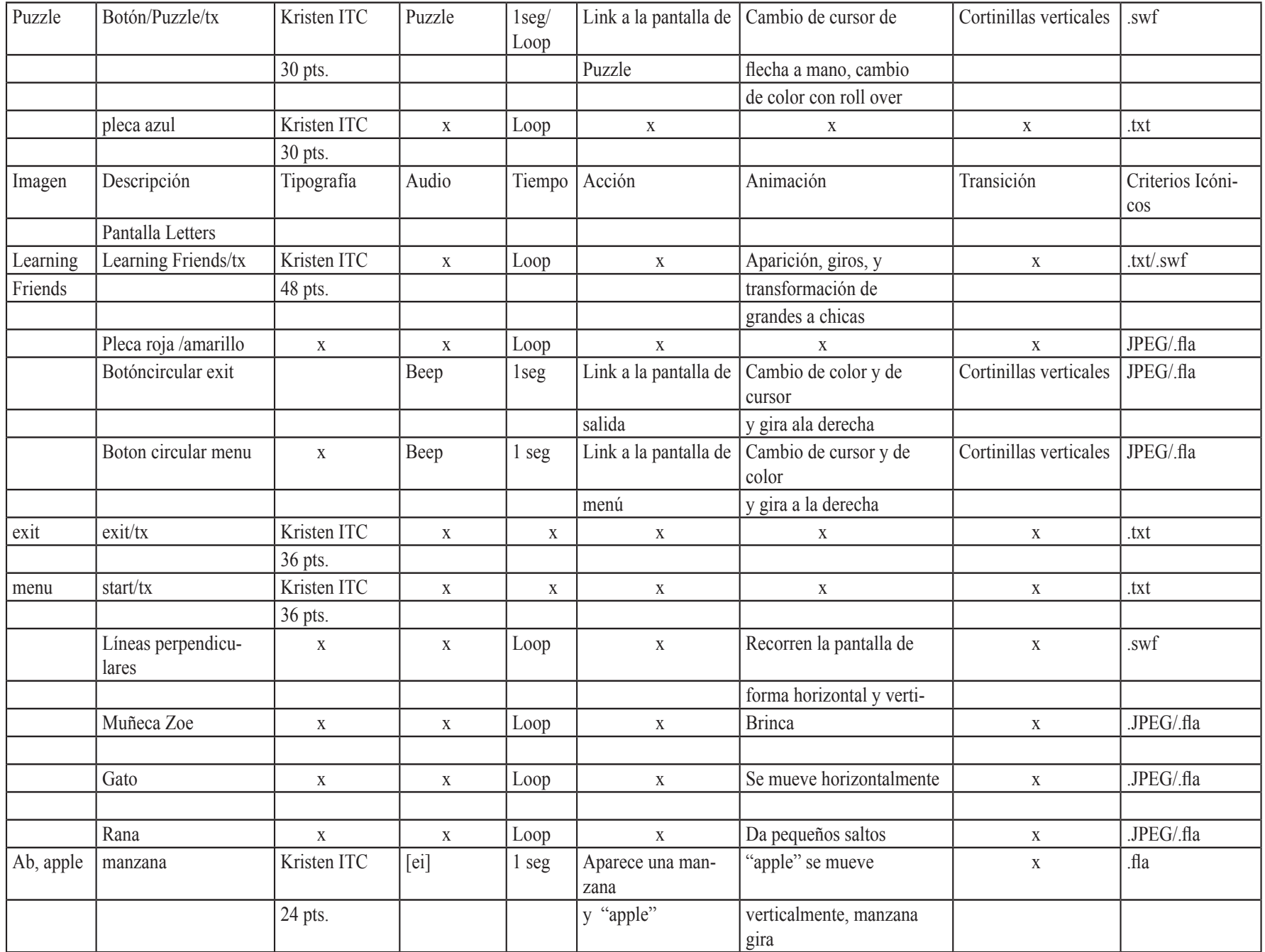

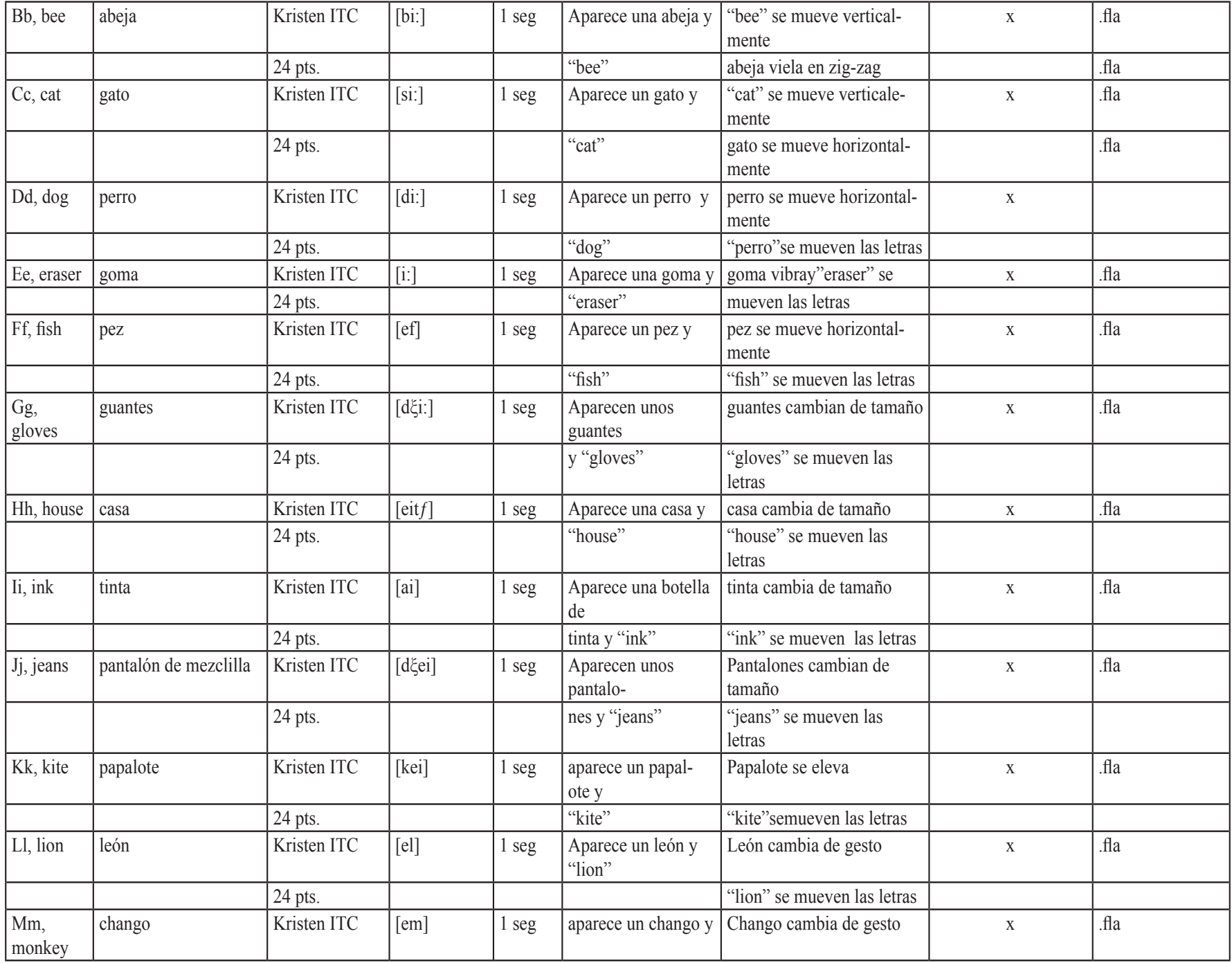

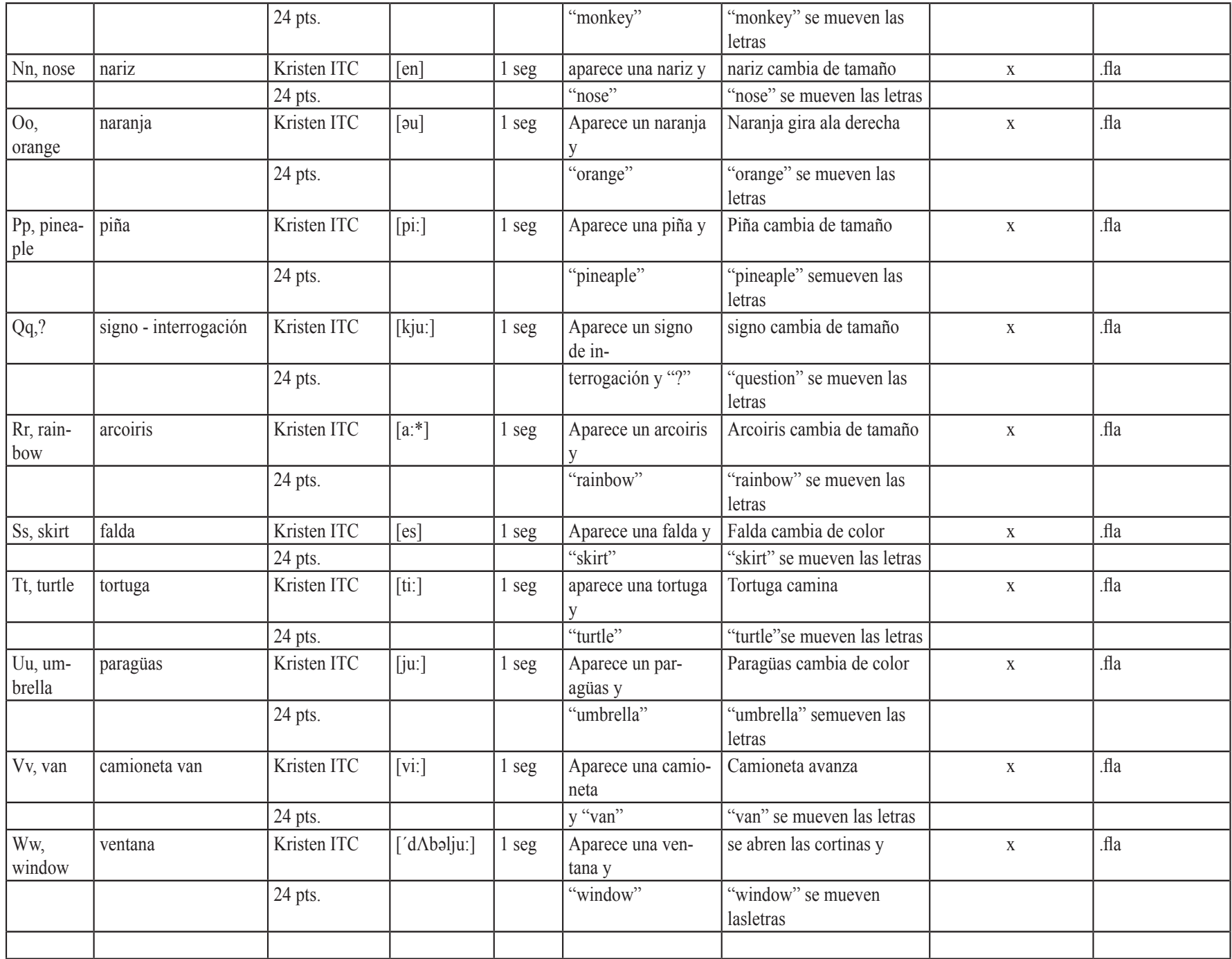

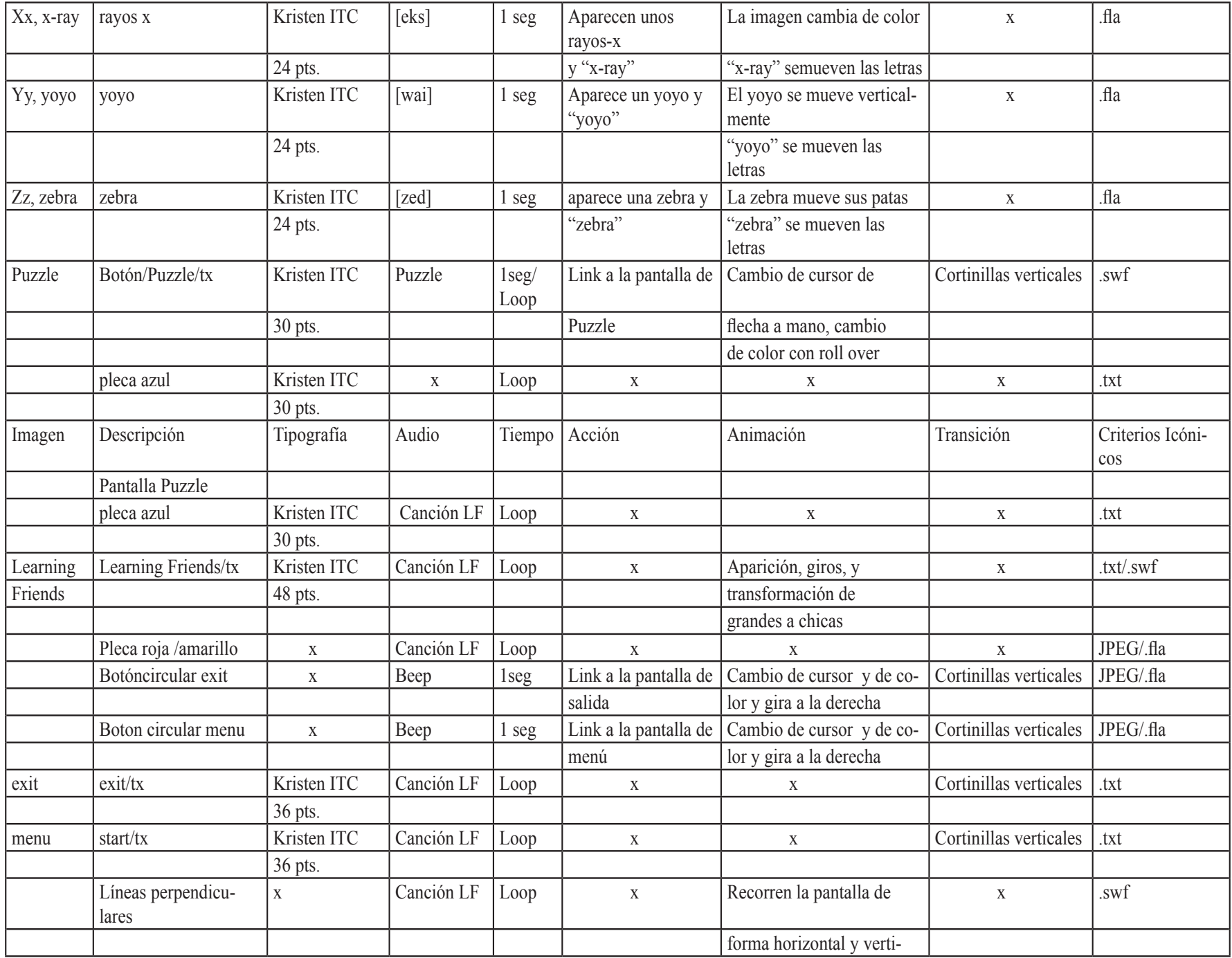

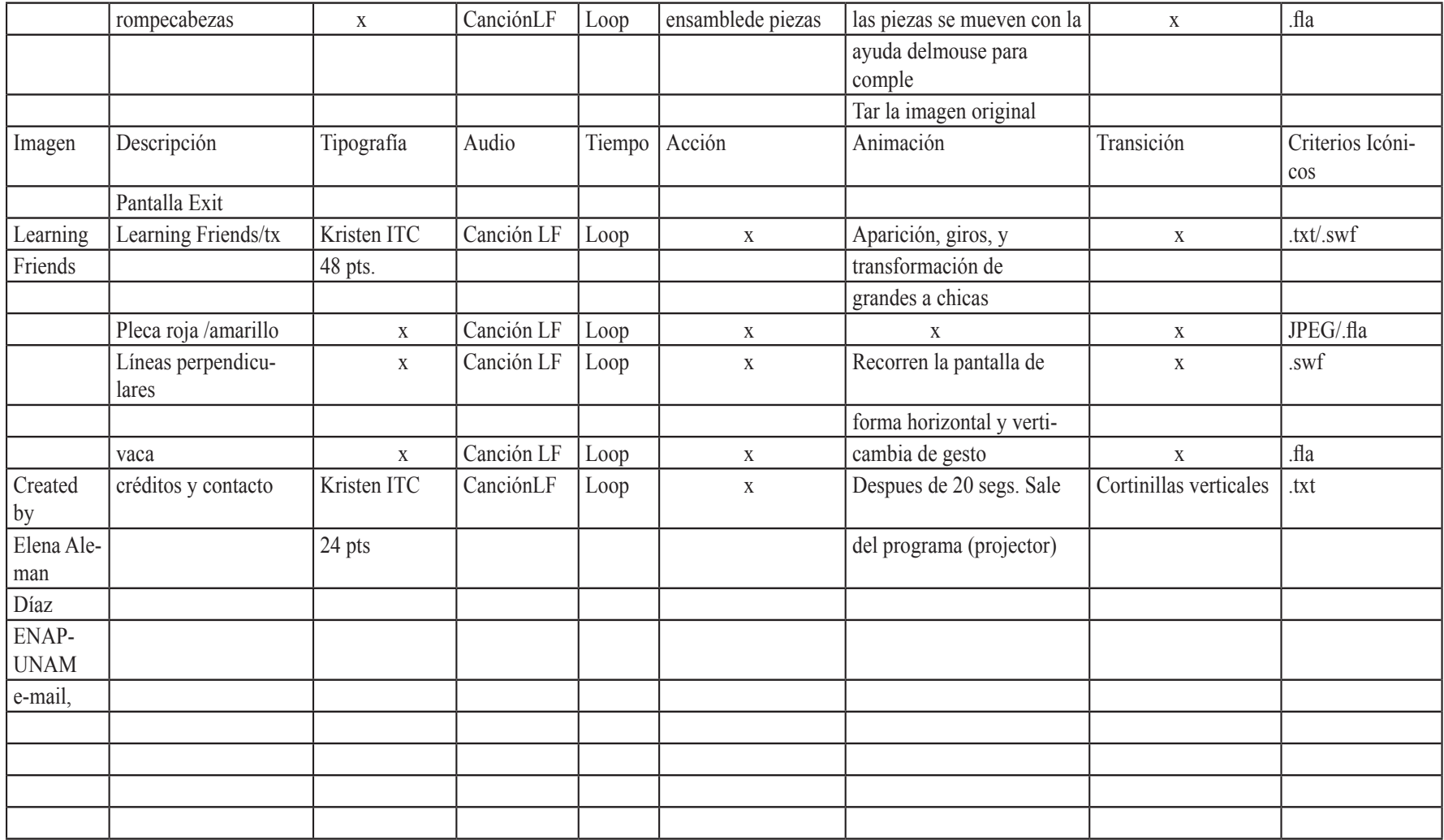